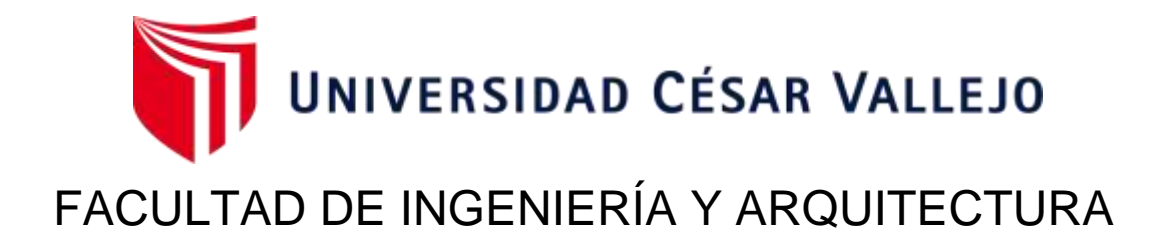

# ESCUELA PROFESIONAL DE INGENIERÍA DE SISTEMAS

# Sistema web para el proceso de control de citas en el Instituto Oftalmosalud S.A.C

**TESIS PARA OBTENER EL TÍTULO PROFESIONAL DE: Ingeniero de Sistemas** 

# AUTORES:

Campojó Guevara, Elita (ORCID: 00[00-0002-4038-0357\)](https://orcid.org/0000-0002-4038-0357) Fuentes Flores, Ricardo Humberto (ORCID: 000[0-0002-2487-2896\)](https://orcid.org/0000-0002-2487-2896)

# ASESOR:

Mgtr. Pérez Farfán, Ivan Martin (ORCID: 0000-[0001-5833-9400\)](https://orcid.org/0000-0001-5833-9400)

LÍNEA DE INVESTIGACIÓN: Sistemas de Información y Comunicaciones

LIMA - PERÚ

2019

# **DEDICATORIA**

A nuestras familias por el constante apoyo que nos brindan cada día para seguir estudiando y superándonos cada día.

#### **AGRADECIMIENTO**

A Dios, por darnos la fortaleza y salud para seguir adelante en nuestras metas.

A nuestros padres por el constante apoyo, consejos y dedicación para con nosotros día a día guiándonos y aconsejándonos a seguir adelante. A nuestro asesor el Ing. Iván Martín Pérez Farfán por brindarnos sus asesorías permanentes para la realización de esta tesis.

# **ÍNDICE DE CONTENIDOS**

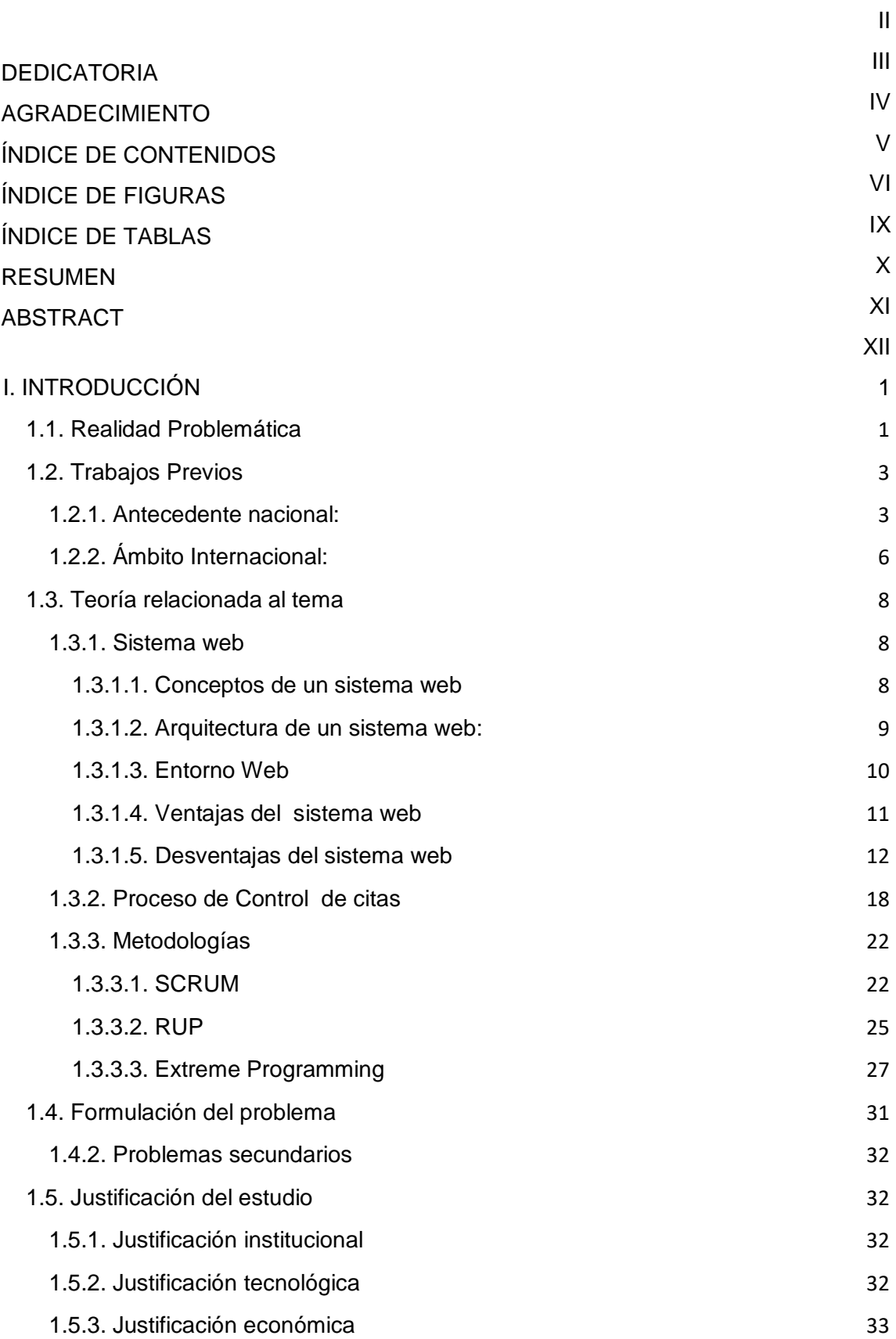

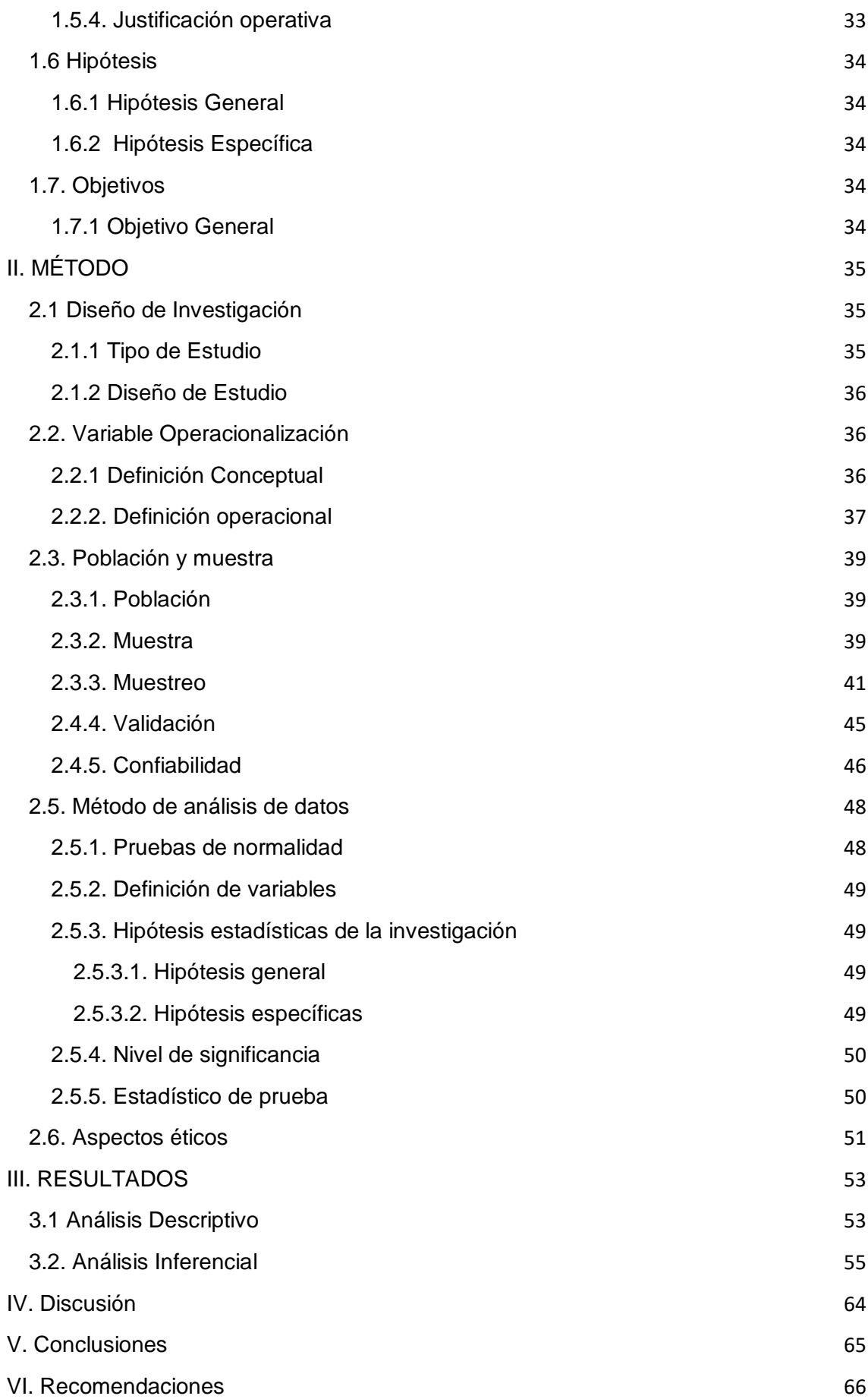

# [VII. REFERENCIAS](#page-76-0) 67

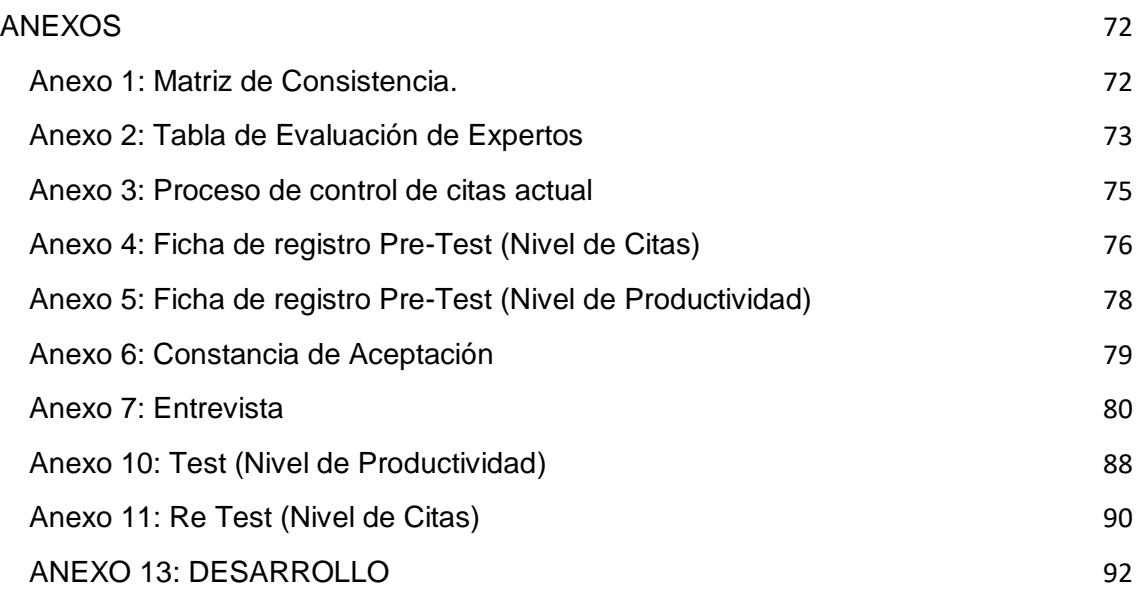

# **ÍNDICE DE FIGURAS**

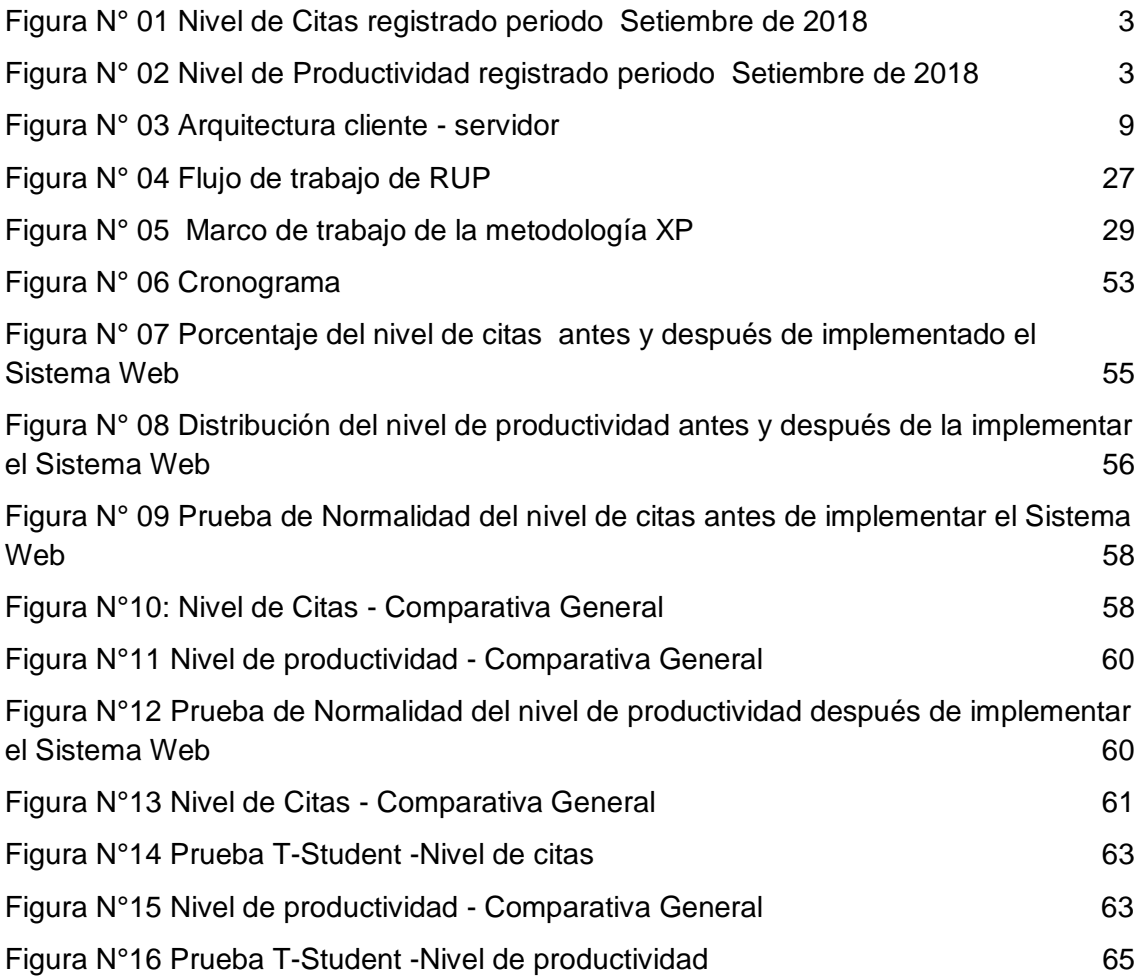

# **ÍNDICE DE TABLAS**

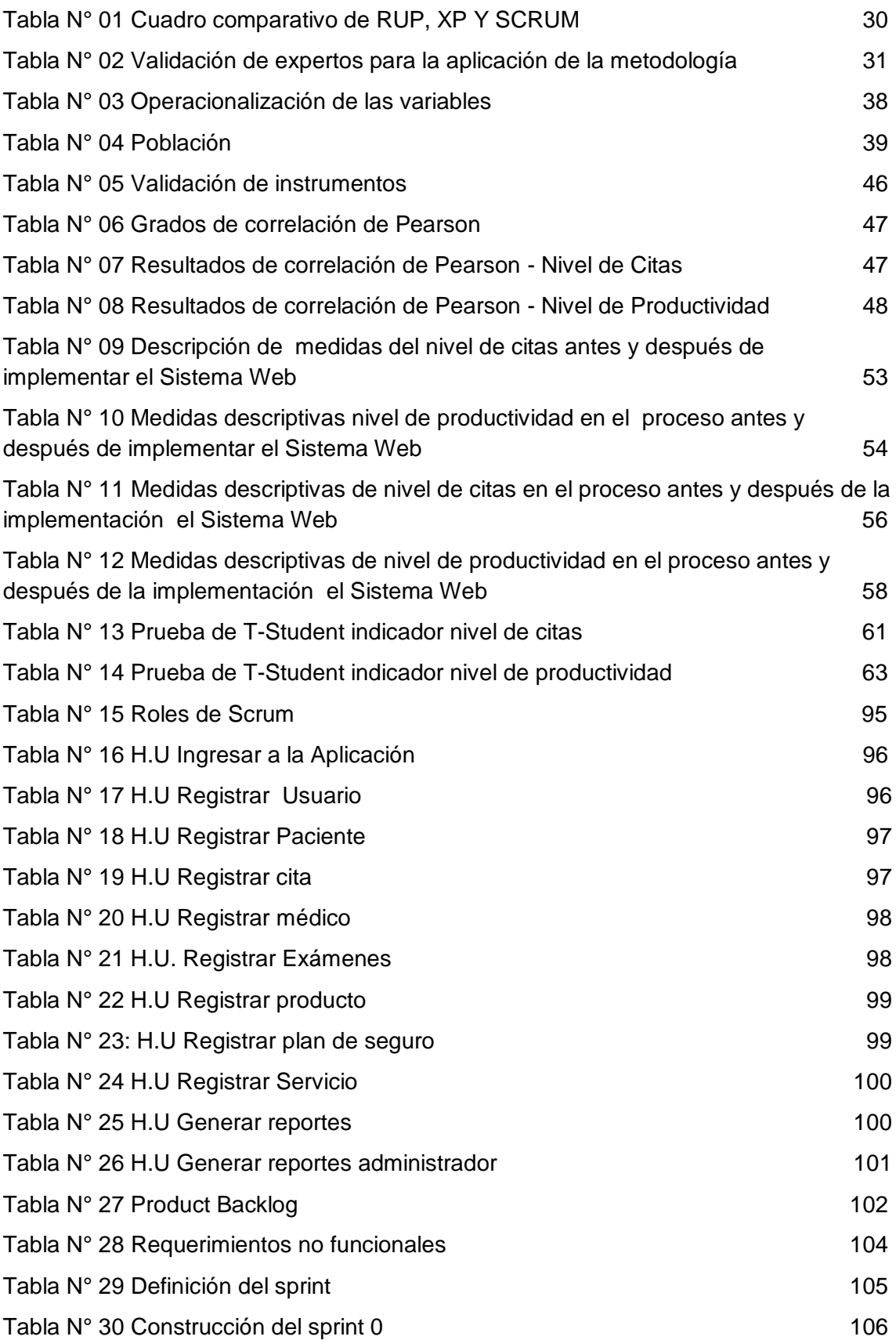

#### **RESUMEN**

La tesis que se desarrolló es sobre la elaboración y puesta en marcha de un Sistema Web para el proceso de control de citas en el "Instituto Oftalmosalud S.A.C" La investigación es de tipo aplicada. En este tipo de investigación lo que se busca es encontrar mecanismos y estrategias que permitan tratar con un problema en concreto y obtener resultados prácticos.

La metodología empleada en el desarrollo del Sistema web es SCRUM, porque permite gestionar mejor las perspectivas del cliente, a través de la cual se obtienen resultados anticipados y se tiene una mayor flexibilidad y adaptación en base a los requerimientos del cliente. Y como lenguaje de programación se utilizó PHP y base de datos MySql.

Luego de realizar el pre-test y post-test, para evaluar al indicador nivel de citas se obtuvo un incremento del 21.14%, inicialmente fue de 73% y posteriormente un 94,14% y con respecto al indicador nivel de productividad se tenía de 46.10% y con la implementación del sistema se obtuvo un de 64.20%.

En conclusión el Sistema Web influyó positivamente en el Proceso de Control de citas en el Instituto Oftalmosalud S.A.C.

Palabras clave: Sistema web, control de citas, SCRUM

## **ABSTRACT**

The thesis that was developed is about the development and implementation of a Web System for the process of control of appointments in the "Instituto Oftalmosalud S.A.C" The research is of applied type. In this type of research, what is sought is to find mechanisms and strategies that allow dealing with a specific problem and obtain practical results.

The methodology used in the development of the web system is SCRUM, because it allows to better manage the client's perspective, through which results are obtained in advance and there is greater flexibility and adaptation based on the client's requirements. And as a programming language, PHP was used and MySql was used as a database.

After performing the pre-test and post-test, to assess the indicator level of citations an increase of 20% was obtained, initially it was 73% and later 94.14% and with respect to the indicator level of productivity initially had 46.10% and with the implementation of the system a 64.20% was obtained.

In conclusion, the Web System positively influenced the Control Process Appointments at the Instituto Oftalmosalud S.A.C.

Keywords: Web system, appointment control, SCRUM

# **I. INTRODUCCIÓN**

# <span id="page-10-0"></span>**1.1. Realidad Problemática**

[Martinez Cevasco Pepe](https://www.linkedin.com/in/pepemartinezcevasco)<sup>1</sup> manifiesta que un 95% de las citas que se reservan en los centros de salud en América Latina se realizan a través de llamadas telefónicas, tardando en promedio entre 8 y 9 minutos, desde que el paciente se comunica al centro de salud y solo un 5% de las reservas de citas se realizan vía internet o a través de un sistema de apoyo y recordatorio digital.

Además, según<sup>2</sup> para poder obtener una cita médica en el Perú, el proceso puede demorar horas o semanas, pero incluso entonces la cita no será para el día mismo en el que se obtuvo y el paciente tendrá que esperar días, semanas o incluso meses para recibir la atención médica.

Pese a que se están implementando sistemas que ayuden a los pacientes a obtener sus citas de manera rápida y desde el lugar donde se encuentren, aún existe un gran porcentaje de establecimientos en los cuales el paciente tiene que reservar su cita de manera presencial, vía telefónica o a través correos electrónicos.

Además, como menciona<sup>3</sup>, que los registros clínicos almacenados localmente ya sea de manera manual o usando herramientas como Microsoft Excel puede funcionar bien en un comienzo pero conforme aumenta la demanda de pacientes la administración de esta información se vuelve más tediosa, debido a que sólo puede ser usado por una persona a la vez y correr el riesgo de que se duplique o pierda la información.

<sup>&</sup>lt;sup>1</sup> [Cevasco Martínez Pepe .](https://www.linkedin.com/in/pepemartinezcevasco)¿De qué forma la tecnología puede mejorar el acceso a la atención médica de calidad?. [Consultado el: 10 de septiembre del 2018]. Disponible en: https://pulsosocial.com/2015/12/02/de-que-forma-latecnologia-puede-mejorar-el-acceso-a-la-atencion-medica-de-calidad/

<sup>&</sup>lt;sup>2</sup> Diario Gestión. 2013. Doctorfast, la startup que busca reducir el tiempo de espera de citas médicas. [En línea]. Consultado : 10 de septiembre de 2018]. Disponible: https://gestion.pe/tecnologia/doctorfast-startup-buscareducir-espera-citas-medicas-150161

<sup>&</sup>lt;sup>3</sup> ROSA Palhua, Dayana Ivonne y MENDOZA Mentruil, Alexander Giovanni. Implementación de un sistema de información para la administración de pacientes de la clínica privada Clinifé. Tesis (Ingenieria de Sistemas). Los Olivos, Perú: Universidad de Ciencias y Humanidades, Facultad de ingeniería, 2017. 11-12 p.

El desarrollo del proyecto de investigación se lleva a cabo en el Instituto Oftalmosalud S.A.C ubicado en la Av. Javier Prado Este 1148, San Isidro; con más de 20 años dedicado a brindar servicios médicos oftalmológicos integrales.

En el Instituto Oftalmosalud S.A.C el registro de una cita inicia con la llegada del paciente al establecimiento de salud o a través de llamadas telefónicas, correo electrónico o redes sociales quien es atendido por un personal encargado de registrar la cita, el cual verifica en el sistema la disponibilidad del médico solicitado por el paciente, los horarios y fechas e informa al paciente quien muchas veces no está conforme con el horario o la fecha de la atención y en ocasiones tienen que registrarse para ser atendido con otro médico o esperar la disponibilidad del médico solicitado inicialmente, si el paciente solicita una cita a través de la página web, a redes sociales tiene que hacerlo con dos días de anticipación y esperar la confirmación de la cita con la hora y fecha de su atención; conforme vaya creciendo la empresa e incrementando la demanda de pacientes es posible que se generen muchos retrasos en los registros de la citas generando malestar en los pacientes, ocasionando que estos busquen otras alternativas que le den mejores condiciones para la atención; para evitar estos inconvenientes y mejorar la atención se planteó elaborar un aplicativo Web para el proceso de Control de Citas.

La obtención de la información del proceso de control de citas del Instituto Oftalmosalud S.A.C para conocer los niveles de productividad y de eficiencia comprende el periodo del 01 al 30 de Septiembre del 2018.

El Instituto Oftalmosalud S.A.C lleva a cabo la programación de las citas a través de las Áreas de Call Center y Admisión, dicho proceso es un poco tedioso por que el paciente tiene que llamar insistentemente para poder obtener una cita o tiene que acercarse al establecimiento para poder registrar la cita.

Para el pre-test en este trabajo de investigación hemos considerado una población de 7400 citas registradas y con una muestra de 365 citas registradas, obteniendo como resultado un nivel de citas registradas de 72.89%.(figura N° 1)

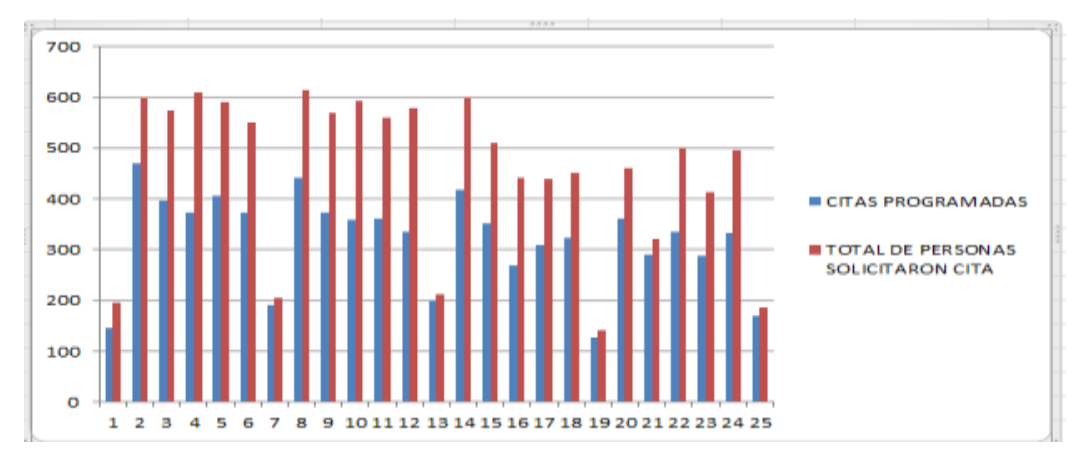

**Figura N° 01** Nivel de Citas registrado periodo Setiembre de 2018

**Fuente: Elaboración propia**

También se observó que de las citas registradas solo el 68% de los pacientes fueron atendidos en sus horarios correspondientes (Figura N°2).

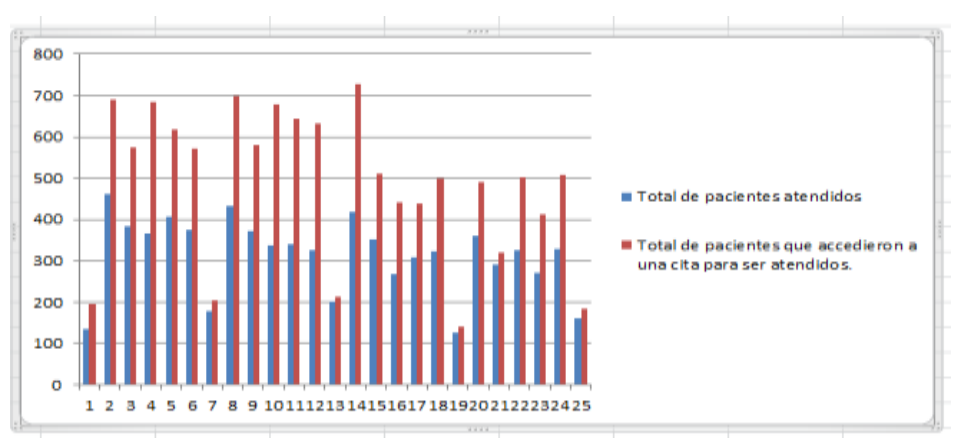

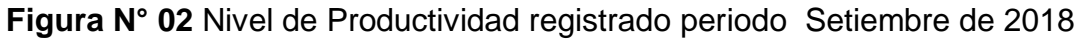

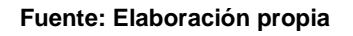

# <span id="page-12-0"></span>**1.2. Trabajos Previos**

# <span id="page-12-1"></span>**1.2.1. Antecedente nacional:**

● Según Leguia Alarcon y Jhon Alexander 2017 en el trabajo de investigación "Desarrollo de una Aplicación Web con teoría de colas para la Gestión de citas en los Servicios de salud en el Hospital docente Hugo Pesce Pescetto en Andahuaylas-Región Apurimac 2014" desarrollado en la Universidad Nacional José María Arguedas Andahuaylas Apurímac, Perú. Menciona como problemática que el Hospital Docente Hugo Pesce Pescetto hace uso del proceso convencional o tradicional el que consiste en realizar colas el cual toma en promedio 5 horas, haciendo que los pacientes tengan que acudir a la institución a partir de 2 a 3 de la mañana a realizar el proceso mencionado anteriormente, abandonando sus labores cotidianas solo para acceder al servicio de salud solicitado. El paciente suele esperar en las largas colas sin tener conocimiento que las citas médicas se han acabado haciendo que la espera del paciente sea innecesaria, por lo cual el paciente tendrá que retornar al día siguiente a realizar el proceso ya mencionado para acceder a una cita médica ya que no se realiza reservaciones, causándole descontento, en el paciente. Solo se realiza la separación de cupos vía telefónica para pacientes de lejanos lugares como Pampachiri, Kishuará, entre otros, la ampliación de cupos solo se realiza con la autorización del médico o especialista del determinado servicio que normalmente varía de 1-2 cupos por día. Una vez solicitado el servicio (cupo) el paciente suele esperar periodos de tiempo de 1 a 2 horas ser atendidos lo cual genera malestar en los pacientes ocasionando que tienda a recurrir a otros centros de salud como son las clínicas particulares. Como conclusión se describe la aplicación web en el hospital de Andahuaylas para evaluar y medir la gestión de citas del hospital fue implementado con éxito y que como resultado se muestra que el sistema optimiza la gestión de citas al reducir el tiempo que toma solicitar una cita, aumentando la demanda y disminuyendo el costo de agendamiento de una cita, mejorando la imagen de la empresa.

El aporte que nos da esta tesis es con respecto a cómo la implementación de un sistema web facilita la gestión de citas permitiendo una mejor atención, la satisfacción de los pacientes y un mejor control de la productividad de los médicos.

● Rojas Paucar, Josseline Melissa 2017 en el proyecto de investigación "Sistema Web para el Proceso de Atención Médica en el Servicio de Hematología en el Hospital Arzobispo Loayza", desarrollado en la

Universidad Privada César Vallejo en Lima, Perú. Menciona que su problemática es que para realizar la reserva de una cita con un médico de tu elección es necesario pasar por colas que se forman desde temprano ocasionando falta de orden e incomodidad en los pacientes, debido a la falta de distribución adecuada de citas médicas, ocasionando que no se sepan con exactitud la cantidad de atenciones realizadas, el historial médico de los pacientes; además de eso hay descoordinación del personal asistente por que no cuentan con un registro de las atenciones que se realizan cada día haciendo más complicado el encontrar la historia médica con tiempo, ocasionando una menor productividad durante las atenciones médicas. La metodología usada en el desarrollo del proyecto fue RUP, teniendo como principal objetivo el conocer cómo afecta el uso de un software web al proceso de atención médica del área de hematología y teniendo como sus objetivos específicos hallar cómo influye este software al nivel de citas y en la productividad de las atenciones médicas.

Esta tesis tomó en cuenta por su aporte con respecto a la determinación de los indicadores y marco teórico debido a que presenta relación con el proyecto que estamos realizando.

Según Palacios Ruiz, Carlos Enrique en 2018 en su tesis "Propuesta de Implementación de un Sistema Web de Control de Citas Médicas en la Clínica Santa Rosa S.A.C. – Sullana 2016.". Elaborada en la Universidad Católica Los Ángeles Chimbote-Piura, Perú. La problemática encontrada fue que los pacientes tienen inconvenientes para sacar citas en la clínica Santa Rosa vía telefónica, ya que no dan una respuesta contundente o clara para el registro de citas, generando malestar en los pacientes por la demora en la atención, y por tal motivo la Clínica Santa Rosa tiene serios problemas con los clientes por usar el sistema tradicional debido a que les ocasiona pérdidas de información de las citas, demoras al momento de crear una cita y descontrol con los reportes de cada cita. Se propuso implementar un software web con la finalidad de ofrecer un mejor servicio a los pacientes y se propuso como objetivo específico encontrar

el nivel de insatisfacción del paciente con respecto a cómo se procesan de citas médicas, determinar la aceptación de la gestión del actual proceso y proponer un software web que aporte mejoras al proceso de control de citas médicas desarrollado con software libre y de bajo costo. Para la realización del proyecto se utilizó como metodología el SCRUM. Finalizada la implementación del sistema se llegó a la conclusión que el 80% de los que acuden al centro de salud para atenderse manifestaron la mejora del servicio y un 90% del personal administrativo respondió que SÍ mejoró la administración de las atenciones con el nuevo sistema implementado.

Este modelo se utilizó para elaborar el marco de referencia y se usó de guía para utilizar la metodología SCRUM en la elaboración del proyecto de investigación.

## <span id="page-15-0"></span>**1.2.2. Ámbito Internacional:**

● Paez Cuesta, Danny Argenil y Neuta Palacios, Lorena Maritza en el 2016 en la tesis "Implementación de software para la generación de citas de Medicina ancestral para pacientes en comunidad indígena Mhuysqa" elaborado en la Universidad Distrital Francisco José de Caldas, Colombia. El problema encontrado es que no se tiene un medio eficiente para sincronización y coordinación de las plantas ni productos medicinales ni los conocimientos e información de los sabedores en la comunidad indígena, para resolver esto se propuso el desarrollo de una aplicación web en un esfuerzo de generar un espacio tecnológico e investigativo en esta comunidad. Al terminar se pudo desarrollar el software web con un entorno gráfico amigable y de fácil comprensión para el usuario generando autonomía del procesamiento y control de la información del desarrollo de las citas médicas, disminuyendo el tiempo de respuesta y mejorando el acceso a la información.

Se tomó en cuenta esta tesis porque su aporte está relacionado a

determinar como una aplicación web ayuda mucho a la autonomía del procesamiento, control y la importancia de un entorno gráfico amigable al usuario.

Tufail Maryam en el 2018 en la tesis "Online polyclinic appointment and database management system", desarrollado en la Tampere University of Applied Sciences, Finland. Se plantea que en el mundo del cuidado de la salud todo crece constantemente, especialmente la demanda, y debido a la gran cantidad de pacientes que constantemente buscan atención, cuando no son tratados correctamente o tienen que esperar largo tiempo entre pacientes. Por esto se propone un buen diseño de sistema de citas médicas a través de la cual los usuarios pueden programar citas con médicos de su elección y comunicarse con ellos y obtener una mejor atención, reduciendo el tiempo de espera, salvando tiempo a los pacientes y a las empresas de salud.

De esta tesis se tomó como modelo para realizar el análisis de la investigación y búsqueda de teorías relacionadas debido a su semejanza con nuestra propuesta.

Sinthuja Ananthasivam en el año 2017 En la tesis "Online Patient Management System For Modern New Medi Care Hospital"<sup>4</sup> desarrollado en la Universidad de Colombo, Sri Lankaf. Donde presenta como problemática que el nuevo y moderno Medi Care Hospital es líder Hospital en el Chavakachcheri. Aunque tiene buenas instalaciones de servicio, no se almacena datos correctamente. Mantiene una buena relación con el paciente, pero lleva demasiado tiempo para proveer sus servicios. El personal realiza negocios con el público con demoras indebidas. En la actualidad, en el Hospital no hay instalaciones automáticas. La escasez de personal plantea un gran problema y cada vez que hay es una multitud inusual, lleva mucho tiempo entregar el servicio al paciente, el sistema

1

<sup>4</sup> Sinthuja Ananthasivam. Online Patient Management System For Modern New Medi Care Hospital. Tesis (Ingeniería en Tecnología de la Información). Sri Lanka: Universidad de Colombo, 2017. 14 p.

automatizado rectificará este problema. Esta tesis se tomó como referencia para tener de conocimiento que la utilización de una base de datos y el aplicativo web ayuda tanto al personal como a los clientes al proporcionarles un mejor control del proceso de registro de citas.

### <span id="page-17-0"></span>**1.3. Teoría relacionada al tema**

#### <span id="page-17-2"></span><span id="page-17-1"></span>**1.3.1. Sistema web**

1

#### **1.3.1.1. Conceptos de un sistema web**

- Para Rojas<sup>5</sup> un "sistema web es un programa al cual se tiene acceso mediante un ordenador y realiza tareas de carácter profesional o simplemente para ocio y entretenimiento. Estos están hechos teniendo en cuenta las reglas y requerimientos para automatizar y optimizar el proceso".
- Para Santa Cruz "un sistema web es un sistema al cual se tiene acceso mediante una URL que funcionan a través de códigos escritos en el servidor y en el navegador. La instalación y configuración de un sistema web se realiza en un servidor remoto de tal manera que un ordenador que tenga un navegador pueda acceder a este. Una vez que el servidor detecta el acceso se ejecutan los códigos ingresados en este dependiendo de la petición, sin embargo también se pueden realizar pequeñas tareas del lado del navegador sin necesariamente consultar el servidor (a lo que se conoce como programación FrontEnd). Las consultas que se realizan al servidor son mayormente hechas mediante un protocolo llamado http mientras que la programación para las

<sup>&</sup>lt;sup>5</sup> ROJAS Paucar, Josseline Melissa. Sistema web para el proceso de atención médica en el servicio de hematología en el hospital Nacional Arzobispo Loayza. Tesis (Ingenieria de Sistemas). Lima, Perú: Universidad César Vallejo, 2017. 29 p.

acciones que suceden al lado del navegador se le denomina javascript<sup>6</sup>.

● Para Talledo<sup>7</sup> , un "sistema web es la agrupación de documentos electrónicos que interaccionan entre sí utilizando diferentes recursos del servidor web y bases de datos."

#### <span id="page-18-0"></span>**1.3.1.2. Arquitectura de un sistema web:**

Para Marini<sup>8</sup>, "el modelo Cliente/Servidor se refiere al sistema distribuido en el cual se dividen las tareas los proveedores de recursos y servicios, conocidos como servidores, y los solicitantes, que vienen a ser los clientes. Las aplicaciones Clientes envían solicitudes a las aplicaciones Servidores, que se encuentran ejecutándose para atender dichas solicitudes".

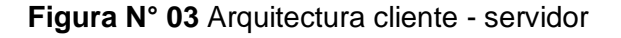

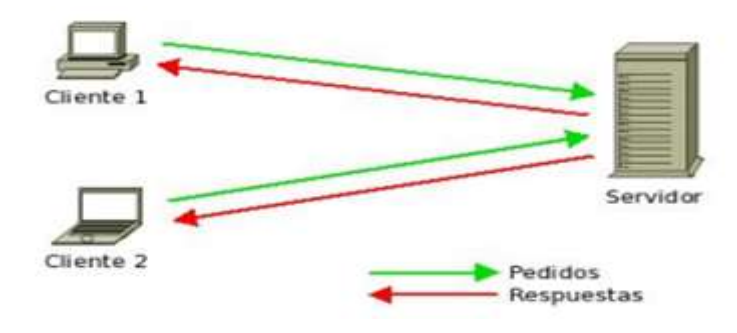

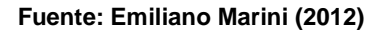

#### **Cliente Web**

1

Según García, "el Cliente Web es una aplicación que se ejecuta para permitir el acceso a internet, la cual será capaz de mostrar

<sup>6</sup> SANTA CRUZ Carrión, Christian. ¿Cómo funciona un Sistema web?. [https://neunapp.com/pagina-web-en](https://neunapp.com/pagina-web-en-cusco/como-funciona-un-sistema-web-783/)[cusco/como-funciona-un-sistema-web-783/](https://neunapp.com/pagina-web-en-cusco/como-funciona-un-sistema-web-783/)

<sup>&</sup>lt;sup>7</sup> TALLEDO San Miguel (2015)." Implantación de aplicaciones web en entorno internet, intranet y extranet". [http://www.paraninfo.es/catalogo/9788428397346/mf0493](http://www.paraninfo.es/catalogo/9788428397346/mf0493_3---implantaci%C3%B3n-de-aplicaciones-web-en-entornos-internet--intranet-y-extranet)

 $^8$  TALLEDO San Miguel (2015)." Implantación de aplicaciones web en entorno internet, intranet y extranet". [http://www.paraninfo.es/catalogo/9788428397346/mf0493](http://www.paraninfo.es/catalogo/9788428397346/mf0493_3---implantaci%C3%B3n-de-aplicaciones-web-en-entornos-internet--intranet-y-extranet)

y solicitar documentos sobre una red. Las computadoras o cualquier otro dispositivo móvil son los que sirven como soporte de entrada y salida de los datos; además se dice que el cliente es el consumidor de un servicio. Los beneficios que aporta una arquitectura web son:"<sup>9</sup>

- **Usabilidad**
- ★ Flexibilidad
- ★ Interoperabilidad
- ★ Escalabilidad

#### **Servidor Web**

Según Ramos y Ramos, "un servidor web es un software que está elaborado para recibir solicitudes HTTP del navegador y servir a las páginas que contiene instaladas."<sup>10</sup>

#### <span id="page-19-0"></span>**1.3.1.3. Entorno Web**

Para Fuentes<sup>11</sup> "En primer lugar fue Internet, después aparecieron las Intranets, quienes se encargaron de mostrar la utilidad la red en instituciones y empresas, y Extranets las cuales se agrupan para potenciar las antes mencionadas.

#### ● **Internet**

1

El Internet es un tipo de comunicación para una enorme cantidad de personas. Siendo el medio de comunicación número cuatro, superado aún por la radio, prensa y televisión, la cual demuestra ser una revolución importante al momento de intercambiar, acceder así como procesar información.

<sup>&</sup>lt;sup>9</sup> GARCÍA Mariscal Ana Belén. Modelo de programación web y bases de datos. ISBN:978-84-16492-59-6. [en línea]. Consultado: 25 de septiembre de 2018]. Recuperado de

https://books.google.com.pe/books?id=Q1lWDwAAQBAJ&pg=PA68&dq=arquitectura++web+cliente+servidor&hl=en&sa=X&ved= onepage&q=arquitectura20cliente%20servidor&f=false

 $^{10}$  Ramos Martín Alicia, Ramos Martín Maria Jesus. Aplicaciones Web.  $2^{\circ}$  ed. Madrid. España. [En línea].Recuperado de: [https://books.google.com.pe/books?id=43G6AwAAQBAJ&pg=PA317&dq=sistema+web&hl.](https://books.google.com.pe/books?id=43G6AwAAQBAJ&pg=PA317&dq=sistema+web&hl) ISBN:978-84-283-9875-6.

<sup>11</sup> FUENTES, Eulalia. Internet, Intranets, Extranets, ¿Son importantes en la empresa periodística?. [En linea].Disponible: https://webs.ucm.es/info/multidoc/multidoc/revista/cuad6-7/eulalia.htm

#### ● **Intranet**

Es la que aplica estándares de Internet en un ámbito corporativo y pone al servicio de los colaboradores el completo potencial de la empresa facilitando la disposición de la información en el momento que se necesita y no solicitar a terceros el acceso y poder resolver los inconvenientes, mejorar procesos, elaborar nuevos recursos o mejorar los que ya existen, difundir la información rápidamente y convertir a los trabajadores en piezas activas de las organizaciones.

## ● **Eternet**

 $\overline{a}$ 

Se define como una red externa de apoyo y además emplea tecnología Internet, que permite la colaboración entre organizaciones que intercambian igual información, ideas e intervienen en la elaboración de algún nuevo producto, como programas de formación, a través de la cual proveedores y clientes intercambien ofertas, promociones, etc.

#### <span id="page-20-0"></span>**1.3.1.4. Ventajas del sistema web**

- No importa el sistema operativo en el que se utilice el cliente web.
- No usan espacio del disco duro porque las actualizaciones se realizan desde el servidor, el sistema web que el usuario vea siempre será la última versión.
- Los colaboradores pueden realizar cualquier trabajo desde cualquier lugar donde se encuentre siempre y cuando cuenten con un navegador web y conexión estable a internet<sup>12</sup>.

<sup>&</sup>lt;sup>12</sup> MOROCHO, William y CARRANZA, Jerson. Desarrollo de un sistema web de gestión financiera para la fundación "Jaspe" utilizando la tecnología de base de datos no-SQL. Tesis (Ingenieria de Sistemas informáticos). Riobamba, Ecuador: Escuela Superior Politécnica De Chimborazo, 2017, 22p.

#### <span id="page-21-0"></span>**1.3.1.5. Desventajas del sistema web**

- La cantidad del espacio de almacenamiento depende del servidor que se adquiera y si se requiere más espacio se deberán de hacer gastos adicionales
- Se necesita internet para tener acceso al sistema web, de haber un corte de fluido eléctrico o de internet se perderá acceso a esta
- $\bullet$  Se deberán mantener actualizados los navegadores web<sup>13</sup>.

## **Sistema Gestor de Base de Datos (SGBD)**

Según Arenal<sup>14</sup> un "SGBD es la agrupación programas no visualizables usados para administrar la información almacenada en la base de datos. A través de la cual se gestiona el ingreso a la base de datos para poder servir como nexo entre ésta, las aplicaciones y el usuario. Del mismo modo, un SGBD es la colección de datos organizados y estructurados que se relacionan entre sí, dentro del sistema formado por el grupo de programas que tienen acceso a ellos y permiten su gestión".

Según Arenal, los principales componentes de un SGBD son los siguientes:

**"Sistema Operativo**: es el que provee los servicios básicos al SGBD que está elaborado en él."

**"Procesador de consultas**: Principal elemento del SGBD, convierte las consultas en sentencias de bajo nivel que luego se envían al gestor de la base de datos."

**"El gestor de la base de datos:** Intermediario entre las aplicaciones y consultas. El gestor de la base de datos analiza los esquemas basado en

 $\overline{a}$ 

<sup>&</sup>lt;sup>13</sup> CALAPIÑA, Daniel y MAYORGA, Franklin. Sistema web para la gestión de procesos de crédito y recuperación de cartera. Tesis (Ingeniería en Sistemas, Electrónica e Industrial). Tungurahua, Ecuador: Universidad Técnica de Ambato, 2016, 3 p.

<sup>14</sup> Arenal Laza Carmen. Sistemas de información y bases de datos en consumo. ISBN: 978-84-16482-67- 2.

las consultas y determina cuales son los registros necesarios tras la petición del usuario. "

**"El gestor de ficheros:** Administra los archivos donde se encuentra la base de datos, que se encuentran localizados en el disco duro."

**"El procesador del LMQ:** Transforma las sentencias del LMD embebidos en las aplicaciones, más específicamente, en las llamadas a las funciones en el lenguaje anfitrión. El compilador de LDD transforma a las sentencias de este en un conjunto de tablas de metadatos las cuales son almacenadas después en el diccionario de datos."

**"El Gestor del diccionario:** Es el encargado de controlar y mantener los accesos al diccionario de datos. "

#### **Base de Datos**

"Agrupación de información que se relaciona a través de un asunto, tema o actividad determinada."

Dentro de los SGBD más utilizados se mencionan:

#### **SQL**

Según Fossati (2016, p. 87), "SQL es un lenguaje de consulta estructurado que permite tener acceso a las bases de datos relacionales. Hoy en día es prácticamente el lenguaje estándar para las bases de datos dado a que lo soportan la mayor parte de los sistemas de bases de datos."

#### **MySQL**

Según Fossati (2016, p.87), "SQL es un sistema de consulta relacional, multihilo y multiusuario desarrollado por MySQL AB. MySQL se usa bastante en desarrollo de aplicaciones web y es bastante usado en combinación con PHP."

## **Microsoft SQL Server**

Según Iruela<sup>15</sup> Microsoft SQL Server es el sistema de consulta que se apoya en Transact-SQL, que permite a los usuarios trabajar con una gran cantidad de datos simultáneamente. Presenta las siguientes características:

- *●* Soporta las transferencias.
- *●* Escalabilidad, estabilidad y seguridad.
- *●* Ayuda para los procedimientos almacenados.
- *●* Se puede trabajar como cliente/servidor.
- *●* Importante software de administración de datos.
- *●* Permite la administración de la información de otros servidores.
- *●* Acepta el uso de sentencias DDL y DML gráfica.

#### **Oracle**

Según Iruela "Oracle es un sistema de gestión de base de datos relacional desarrollado por Oracle Corporation."<sup>16</sup>Habitualmente se le considera como muy complejo y el más resistente, destaca por:

- Poseer soporte de transacciones.
- Es estable.
- Es escalable.
- Se usa en diferentes plataformas.

Es considerado como uno de los de mayor costo, su uso se hizo estándar como el de otras aplicaciones. Oracle dispone de una versión gratuita para instalaciones pequeñas o usuario personal.

Para Talledo (2015, p.70), las ventajas y desventajas que tiene Oracle son:

#### **Ventajas**

 $\overline{a}$ 

<sup>15</sup> IRUELA Juan. Los gestores de bases de datos más usados- [En línea]. Consultado en: https://revistadigital.inesem.es/informatica-y-tics/los-gestores-de-bases-de-datos-mas-usados/

- Conocido y utilizado internacionalmente como motor de base de datos objeto-relacional.
- permite ejecutarse en cualquier plataforma.
- Soporta las diferentes funciones de un servidor "serio"; en un lenguaje complejo (PL/SQL) para el diseño de bases de datos, el cual acepta el uso de diseños activos y procedimientos almacenados, con una alta integridad referencial declarativa.
- Permite utilizar particiones para mejorar la replicación, de ciertas versiones; además permiten gestionar bases de datos distribuidas.
- Se usa en la mayoría de sistemas operativos.

#### **Desventajas**

- Precio elevado.
- Se necesitan realizar ajustes. Un error común es pensar que con solo instalar el Oracle y conectarlo de forma directa a las aplicaciones clientes es suficiente. La mala configuración de Oracle puede ocasionar que se ejecute demasiado lento y se vuelve menos productivo, más aún si existe una elevada demanda de los accesos al servidor de bases de datos.
- Su elevado costo limita su uso en muchas organizaciones, además del elevado coste de la información.

El sistema gestor de base de datos que se emplea para el desarrollo del proyecto es MySql.

#### **Lenguajes de programación.**

El lenguaje en que se desarrolló el sistema web es PHP

#### **PHP**

Según Capuñay (2013, p. 21) "PHP ( "PHP:hypertext Preprocessor") se define como lenguaje de alto nivel y de código abierto, embebido en páginas HTML que se ejecutan desde el servidor. Una característica de este lenguaje es que tiene un alto rendimiento y potencia debido a que solo es interpretado al estar embebido en el código HTML sin necesidad que sea compilado."

Según Arias<sup>16</sup>. "PHP es un lenguaje de programación del campo del desarrollo web, aunque existen variantes como PHP-GTK tiene como finalidad implementar aplicaciones web rápidas, fáciles de usar y eficientes."

Sus principales características son:

- Velocidad.
- Orientado a objetos.
- Funciona en cualquier plataforma.
- $\bullet$  Sintaxis similar a C /C++ y Perl.
- Código abierto.

El Framewok que se utilizó para el desarrollo del Software es

#### **Laravel**

Según Gallego (2018, p.6) "Laravel es un framework de código abierto usado en la construcción de aplicativos web en PHP 5, el cual tiene una sintaxis sencilla, elegante y fácil de entender. Establecido en el 2011 por Taylor Otwell, inspirado en Ruby on Rails y Symfony, adaptando estas sus principales ventajas.

Este framework permite el trabajo sencillo, con tareas frecuentes que permite autentificar, enrutar, gestionar sesiones, almacenar en caché, etc.

Según gallego las características y ventajas de usar Laravel son:

● Para el desarrollo utilizando el patrón MVC (Modelo Vista Controlador), centrado más en utilizar una adecuada separación y el uso de módulos de programación. Permitiendo un fácil trabajo en equipo, claridad, conservar y reutilizar código.

1

<sup>16</sup> Arias, Miguel. Curso de Desarrollo Web. ISBN:153-08-08693.

- Constituye un sistema ORM de mapeo de datos relacional conocido como Eloquent y permite un fácil acceso a la base de datos a través del Query Builder.
- la gestión de base de datos y las consultas a las tablas a través del código, conservando un control de versiones mediante el sistema de Migración.
- Usa plantillas de elaboración de vistas conocido como Blade, y la cache para dar mayor velocidad. Permite crear vistas a través del uso de layouts, herencia y secciones.
- Tiene mayor funcionalidad gracias a los paquetes o librerías externas. Que sencillamente permiten añadir paquetes facilitando la elaboración de una aplicación reduciendo el tiempo de programación.
- Incluye un interpretador para línea de comando denominado Artisan utilizado para realizar diversas tareas rutinarias para crear componentes de código, interacción con la base de datos y migraciones, gestionar rutas, cachés, colas, tareas programadas, etc.

#### **MVC: Modelo - Vista - Controlador**

Según Gallego (2018 p.6), El modelo vista controlador (MVC) "es un arquetipo de software encargado de dividir los datos y la lógica de negocio de una aplicación de la interfaz de usuario y el módulo quien se encarga de la gestión de eventos y las comunicaciones."

El modelo vista controlador permite la construcción de los siguientes componentes:

Modelo, vista y controlador, es decir, que define los componentes para representar información, y la interacción del usuario. Este arquetipo de software se basa en ideas para reutilizar el código y separar conceptos, características para facilitar el desarrollo de aplicaciones y su mantenimiento posterior.

**Modelo:** Según Gallego (2018 p.6) "representa la información a través del cual opera el sistema, permite el acceso a la información, para consultar y actualizar. Las solicitudes de acceso o manipulación de información llegan por medio del controlador al modelo."

**El Controlador**: Según Gallego (2018 p.6) "es aquel que recibe las peticiones de los usuarios y los envía al 'modelo' al hacer una solicitud de información (por ejemplo, editar un documento o un registro en una base de datos). Es decir actúa como intermediario la 'vista' y el 'modelo'."

**La Vista**: Según Gallego (2018 p.7) "Muestra el 'modelo' y los datos hechos por el controlador al usuario visualmente. El usuario Interactúa con la vista y realiza solicitudes que serán enviadas al controlador."

#### <span id="page-27-0"></span>**1.3.2. Proceso de Control de citas**

#### **Oftalmología**

 $\overline{a}$ 

Según nos dice Caballero<sup>17</sup>, "es la especialidad médico-quirúrgica que involucra el diagnóstico, tratamiento y corrección para enfermedades del ojo. Las competencias propias del médico en esta especialidad abarcan conocimientos, habilidades, actitudes y actividades técnicas necesarias que facilitan el diagnóstico, tratamiento y rehabilitación de las aflicciones oculares incluyen la exploración, la corrección óptica y quirúrgica de los defectos de refracción."

Además menciona que una "clínica oftalmológica es una clínica médica especializada en la detección de patologías, cura y recuperación de la visión utilizando técnicas de exploración y corrección óptica así como operaciones quirúrgicas en caso de problemas mayores."

<sup>17</sup> CABALLERO, Alicia. Guía docente M.I.R. [En línea]. [Fecha de Consulta 02 de noviembre del 2018]. Disponible en: https://www.areasaludcaceres.es/docs/files/13217\_guia-docente-mir-oftalmologia.pdf

#### **El control**

Según Rivera<sup>18</sup>, "El control es considerado una de las principales actividades de la administración dentro de una organización. Es el proceso de comprobar el buen funcionamiento de las distintas áreas o funciones en la organización. Mayormente comprende la comparación entre un rendimiento esperado y un rendimiento observado, para cerciorarse que se estén cumpliendo adecuadamente los objetivos y tomar acciones correctivas en el momento adecuado."

Según Salvatierra<sup>19</sup>, el control es la fase principal para administrar una organización, por lo que a pesar de que la dirección de organización gubernamental tenga excelentes planes, una adecuada estructura y dirección, es importante tener un proceso que garantice la creación de un informe de los hechos que se lleven a cabo conforme a los objetivos de tal manera que el ejecutivo entienda la actual situación de la organización.

#### **Cita Médica**

1

Cita médica "es un servicio de atención profesional otorgado por una clínica, hospital, consultorio entre otros, que permite el encuentro previamente acordado entre doctor y paciente dentro de una clínica, hospital o consultorio, con el fin determinar un diagnóstico y realizar un control o tratamiento para seguir, la enfermedad o problema de salud que afecta al paciente."(Fonasa 2014, como se citó en Palacios Ruiz, 2018, p. 28).

<sup>&</sup>lt;sup>18</sup> RIVERA Chacón, Juan Carlos. Control de gestión.[En línea]. [Fecha de Consulta 02 de octubre de 2018]. Disponible: http://files.juancarlosrivera.webnode.com.co/200000049-e6e9de7e3c/control%20de%20gestion-organizacion.pdf

<sup>&</sup>lt;sup>19</sup> SALVATIERRA Zapata, Roberto Ingemar. Cuadro De Mando Integral (Cmi), Elaboración Del Plan Institucional De Mediano Plazo Y [Su Relación Con El Programa Operativo Anual Y El Presupuesto Aplicado Al Servicio Nacional De Geología Y Técnico De Minas De](http://www.eumed.net/libros-gratis/2009d/618/index.htm)  [Bolivia Sergeotecmin. \[E](http://www.eumed.net/libros-gratis/2009d/618/index.htm)n línea]. [Fecha de Consulta 02 de octubre de 2018]. Disponible en: http://www.eumed.net/librosgratis/2009d/618/Control%20de%20gestion.htm

## **Definición del proceso de control de citas**

Según MINSAL (2015), el proceso de control de citas "es el conjunto de actividades cuyo objetivo es tener la disponibilidad, mantener y agendar horas para la atención clínica de un paciente." (p. 15).

Según Telefónica (2008), mencionan que el "proceso de control de citas es una de las tareas que más recursos consume en el área de la salud, por tal razón se están desarrollando un gran número de sistemas de cita previa automatizadas que permiten planificar automáticamente sin que sea necesaria la intervención humana". (p.197).

Según Fajardo, G y Hernández, F (2012 p 11) "el proceso de control de citas tiene las siguientes dimensiones:

- 1. Evaluación y registro
	- Clasificar la cita
	- Registrar cita.
- 2. Recepción y organización
	- Controlar el cobro o cancelación de cita
	- Recepcionar el historial clínico
- 3. Organizar
	- Clasificar
	- Ordenar
- 4. Atención
	- Evaluar historia (última atención)
	- Evaluar atención al paciente
	- Generar orden según motivo de atención

# **DIMENSIÓN:**

Después de realizar el estudio, del proceso de control de citas y consultar la bibliografía relacionada con la variable dependiente, se establece el indicador número 1: Nivel de citas, el cual está presente en la dimensión de Evaluación y registro, y el indicador número 2: nivel de productividad el cual está dentro de la dimensión atención

## **Indicadores del Proceso de Control de Citas**

### **1) Nivel de citas**

Para<sup>20</sup>, el nivel de citas es a través de la cual se comparan las actividades realizadas con los objetivos establecidos y metas que se alcanzaron, así como determinar si se ha invertido la mínima cantidad de recursos para alcanzar dichas metas.

$$
NC = TCA/TCP^*100
$$

#### **Dónde**

 $\overline{a}$ 

**NC:** Nivel de Citas

**TCA:** Cantidad de pacientes que acudieron para la cita

**TCP:** Cantidad programada de citas

# **2) Nivel de productividad**

Según<sup>21</sup>, el nivel de productividad llamado también nivel de productividad que determinan el uso de recursos que permitan cumplir los objetivos preestablecidos.

En el contexto de este proyecto de investigación el nivel de productividad será el resultado de dividir los servicios realizados y los recursos invertidos para todos los servicios preparados, en este

<sup>&</sup>lt;sup>20</sup> ROJAS Paucar, Josseline Melissa. Sistema web para el proceso de atención médica en el servicio de hematología en el hospital Nacional Arzobispo Loayza. Tesis (Ingenieria de Sistemas). Lima, Perú: Universidad César Vallejo, 2017. 17 p.

<sup>&</sup>lt;sup>21</sup> ANGELES, Carlo. Gestión de procesos y productividad con tecnologías de la información. [En línea]. [Fecha de consulta: 18 de octubre de 2018]. Disponible:

http://www.gobiernodigital.gob.pe/estudios/publica/estudios/T02\_OPT\_NEGTIC\_DIC2010.pdf

caso, la cantidad de pacientes atendidos entre el tiempo utilizado para la atención de la cita.

$$
NP = (TPA / TAC)
$$

#### **Dónde:**

**NP:** Nivel de productividad **TPA:** Cantidad de pacientes atendidos **TAC:** Tiempo utilizado para la atención de la cita

#### <span id="page-31-1"></span><span id="page-31-0"></span>**1.3.3. Metodologías**

#### **1.3.3.1. SCRUM**

Según<sup>22</sup>, Scrum es un marco de trabajo que permite resolver problemas complejos adaptables y poder presentar avances de valor, productividad y creatividad. Se basa en la teoría del control de procesos empírica, asegurando que los conocimientos provengan como resultado de las experiencias y tomas de decisiones. Scrum utiliza un enfoque iterativo e incremental para poder alcanzar la optimización, predictibilidad y control del riesgo y está formado por:

#### **Equipo:**

 $\overline{a}$ 

● **Product Owner (Dueño del producto)**

Se encarga de darle a los resultados del trabajo del equipo de desarrollo un valor máximo. La manera en que se lleva a cabo varía considerablemente entre organizaciones y equipos de Scrum. Las decisiones deben ser respetadas por todo el personal de la organización para que el Dueño del Producto pueda realizar de manera adecuada su trabajo. Dichas decisiones se muestran en el contenido y prioridad de lo que se encuentra en la Lista del

<sup>22</sup> SCHWABER, Ken y SUTHERLAND, Jeff. La Guía de Scrum.[En línea]. [Fecha de Consulta 02 de octubre del 2018]. Disponible en: <https://www.scrumguides.org/docs/scrumguide/v2017/2017-Scrum-Guide-Spanish-SouthAmerican.pdf>

Producto. El Equipo de Desarrollo no debe ser obligado a trabajar con requisitos diferentes.

#### ● **Development Team (Equipo de Desarrollo)**

Se refiere a un grupo de profesionales que tienen como responsabilidad trabajar y entregar un avance terminado que funcione y pueda ser puesto en uso al finalizar cada Sprint. Para la revisión del Sprint, el producto debe estar terminado. En la generación del incremento debe de estar presente únicamente el equipo de desarrollo. La empresa se encarga de realizar la estructuración y el empoderamiento del equipo de desarrollo para que estos puedan organizar y controlar su propio trabajo. La eficiencia y efectividad permiten la cooperación de los integrantes del equipo. El equipo no debe ser pequeño como para que no se pierda la agilidad de este pero sin ser muy extenso que permita realizar un trabajo significativo.

#### ● **Scrum Master (Líder)**

Es el jefe del grupo, responsable de apoyar con el Scrum definido en la Guía de Scrum para asegurarse de que todos los miembros entiendan las teorías, prácticas, reglas y valores de Scrum. También se asegura de que las personas externas al equipo de Scrum entiendan cuáles y qué son las iteracciones. Ellos también se encargan de corregir las iteracciones para aumentar el valor producido por el Equipo Scrum.

#### **Eventos de Scrum:**

#### ● **El Sprint**

Es el corazón del Scrum, es el periodo de tiempo durante el cual se desarrollará e implementará un avance del producto, un incremento, que se pueda utilizar, implementar y desplegar. Una

duración constante a lo largo del Scrum es lo más recomendado para el desarrollo. La finalización de un Sprint anterior da lugar a la creación de un nuevo Strpint.

● **Sprint Planning Meeting (Reunión de Planificación de Sprint)**  Lo realizado durante cada Sprint se decide durante las reuniones de planificación con las ideas y colaboración de los miembros del Equipo Scrum.

#### ● **Objetivo del Sprint (Sprint Goal)**

La finalidad de un Sprint es alcanzar metas determinadas, establecidas durante la Planificación del Sprint. Aporta al Equipo de Desarrollo una guía especificando el motivo por el cual se está desarrollando el incremento.

#### **Scrum Diario (Daily Scrum)**

Es una reunión que se lleva a cabo alrededor de 15 minutos por día para cada sprint. En estos se plantea el trabajo a realizar durante las 24 horas siguientes. El Equipo de Desarrollo los utiliza principalmente con la idea de evaluar el progreso del Sprint y además de estudiar la tendencia que este progreso tiene desde el inicio hasta el término de los trabajos registrados en la relación de actividades aplazadas del Sprint.

## ● **Revisión de Sprint (Sprint Review)**

Al concluir cada Sprint se revisa para supervisar el Incremento y asegurarse de que cumpla con lo registrado en la Lista de Producto. Durante esta revisión, los miembros del Equipo Scrum y los interesados explican lo que ha sido desarrollado y otros detalles de lo ocurrido durante el Sprint. Basado en esto y en los cambios, si hubo alguno, a la Lista de Producto, los participantes de la revisión deciden cuáles serán los siguientes pasos y actividades que podrían realizarse para aumentar el valor del incremento. La

reunión es en su mayoría informal se presenta el incremento y se busca retroalimentación y cooperación de los participantes.

#### ● **Retrospectiva de Sprint (Sprint Retrospective)**

Es la oportunidad en la que miembros del equipo de Scrum se evalúen ellos mismos y de desarrollar un plan para mejorar su desempeño y tomarlo en cuenta cuando llegue el momento de desarrollar el siguiente Sprint. Esta retrospectiva tiene lugar una vez haya terminado la Revisión de Sprint y antes de que empiece a planear el siguiente. Es una reunión que dura alrededor de tres horas o menos si los Sprints duran menos de un mes. El Scrum Master, como usual, tiene el rol de asegurarse no sólo de que esta retrospectiva se lleve a cabo si no que todos los miembros comprendan la razón por la que se realiza.

#### <span id="page-34-0"></span>**1.3.3.2. RUP**

1

Para Villanueva y Siachoque<sup>23</sup>, RUP es una metodología creada en 1998 para desarrollar software por Ivar Jacobson, Grady Booch y James Rumbaugh. Este lenguaje fue creado basado en la implementación de UML y del UP (Unified Modeling Language y Unified Process respectivamente) y el reconocimiento del UML como lenguaje estándar para la documentación.

Según Trigas<sup>24</sup>, RUP está basado en tres módulos, los cuales responden a:

- ¿Quién hace el proceso?
- ¿Qué productos se van a desarrollar?
- ¿Qué documentos y modelos se van a generar?
- ¿Cómo van a ser realizadas las tareas?

<sup>&</sup>lt;sup>23</sup> Villanueva Juan Sebastián y Siachoque María Milena (2014). Scrum Y RUP: Comparativa y Propuesta Metodológica. ISSN: 2344828. Recuperado de:

https://docplayer.es/53195211-Scrum-y-rup-comparativa-y-propuesta-metodologica.html <sup>24</sup> TRIGAS Gallego, (2016), "Metodología Scrum". Recuperado de:

[http://openaccess.uoc.edu/webapps/o2/bitstream/10609/17885/1/mtrigasTFC0612memoria.pdf.](http://openaccess.uoc.edu/webapps/o2/bitstream/10609/17885/1/mtrigasTFC0612memoria.pdf)

Y las fases que lo forman son:

- 1. **Inicio**: Se determina el objetivo y se registran los requisitos del usuario.
- 2. **Elaboración**: Se pretende disminuir los riesgos y los costos establecidos. Se crea una estructura que permita la ejecución y que sirva de punto de inicio para desarrollar los planes del diseño, implementación y prueba.
- 3. **Fase de construcción**: Inicia con la estructura que se desarrolló en la fase de elaboración para desarrollar toda la implementación, terminando con el desarrollo de versiones funcionales que satisfagan los requerimientos del usuario.
- 4. **Transición**: Se verifica que el producto cumpla con todos los requisitos establecidos y se realiza una retroalimentación con el cliente con el objetivo de terminar el desarrollo del producto, tomando en cuenta las fases anteriores ya contienen las iteracciones requeridas que nos permitirá el alcance de los objetivos establecidos y que cada fase tienen objetivos e hitos que nos mostrará cuánto del objetivo ha sido alcanzado.

## **Flujo de Trabajo de RUP**

1

"El flujo de trabajo es una secuencia de actividades que produce un resultado de valor observable mostrando interacción con los trabajadores que participan en las mismas".<sup>25</sup>

<sup>25</sup> Granados La Paz Rafael Luis.Despliegue y puesta en funcionamiento de componentes software**.** [En línea] .Disponible en:

https://books.google.com.pe/books?id=FHTnCgAAQBAJ&pg=PT67&dq=Flujo+de+trabajo++rup+que+es&hl
| ممعيد<br>חיים<br>г.                     |              |             |              |            |
|-----------------------------------------|--------------|-------------|--------------|------------|
| Flujos de trabajo del proceso           | Iniciación   | Eaboración  | Construcción | Transición |
| Modelado del negocio                    |              |             |              |            |
| Requisitos                              |              |             |              |            |
| Análisis y diseño                       |              |             |              |            |
| Implementación                          |              |             |              |            |
| Pruebas                                 |              |             |              |            |
| Despliegue                              |              |             |              |            |
| Flujos de trabajo de soporte            |              |             |              |            |
| Gestión del cambio<br>y configuraciones |              |             |              |            |
| Gestión del proyecto                    |              |             |              |            |
| Entorno                                 |              |             |              |            |
| Iteraciones                             | Preliminares | #3<br>$= -$ |              |            |

**Fuente: López Márquez y Villa Palacio (2012)**

En el flujo de trabajo de RUP la mayor parte del modelado del negocio se realiza durante la iniciación y la elaboración, los requisitos y el análisis y diseño se desarrollan en mayor parte durante la elaboración. Durante la construcción ocurre la mayor parte de la construcción con las pruebas ocurriendo junto con esta hasta la transición donde al ya estar finalizada la implementación se hace la mayor cantidad de pruebas. El flujo de trabajo termina con el despliegue durante la transición hasta el final del proyecto.

#### **1.3.3.3. Extreme Programming**

Según Borrero (2013, p.11), "XP es una metodología empleada para una elaboración rápida de software asegurando el mayor beneficio posible para el cliente, garantizando una alta calidad. Su principal característica es que presenta ciclos de desarrollo extremadamente breve, integración permanente, revisión continua de los elementos del proceso así como de los resultados para poder realizar las modificaciones necesarias, automatizar las pruebas regulares y establecer una perspectiva de equipo.

### **Fases de Extreme Programming:**

Para Joskowicz (2008, p. 8), las fases de Extreme Programming son:

- 1. **Fase de exploración:** Dura típicamente un par de semanas terminando con una visión general del sistema, y una duración estimada como sus resultados. En esta fase es cuando se define el alcance general. Aquí se definen las "historias de usuarios" donde el cliente define lo que necesita. Los programadores entonces estiman el tiempo que tomará el desarrollo del proyecto basado en la información que se tiene, claro que debido a esto, estas estimaciones podrían variar posteriormente cuando se analice más detalladamente cada iteración.
- 2. **Fase de planificación** dura un corto tiempo, típicamente en una o varias reuniones grupales para la realización del Plan de Entregas o "Release Plan". Durante esta fase el cliente, gerente y grupo de desarrolladores acuerdan un orden para la implementación de historias de usuario.
- 3. **Fase de iteraciones**. Durante esta etapa se desarrollan las funcionalidades y se genera un reporte funcional de cada historia de usuario por iteración implementada. Al iniciar cada iteración se llevan a cabo tareas de análisis junto con el cliente para hallar la información necesaria que permita el análisis y desarrollo de las historias de usuario. Las iteraciones son también utilizadas como una medida, el fin una iteración con o sin errores, es un indicio claro de cuál es el progreso del proyecto.
- 4. **Fase puesta en producción** al concluir una iteración se realiza la entrega de los módulos funcionales y sin errores, el cliente debe solicitar que el sistema no sea implementado en producción si es que no se tiene el software terminado por completo. En esta fase

solo se llevan a cabo pruebas de rendimiento; sin embargo, también se deben realizar correcciones necesarias ("fine tuning").

### **Marco de trabajo de la metodología XP**

## **Marco de trabajo (Framework):**

Un framework, es un conjunto de definiciones, criterios y prácticas que se utilizan como soporte para desarrollar un producto que será usado para enfrentar y resolver nuevos problemas con la elaboración de algo que expande la estructura en algo útil.<sup>26</sup>

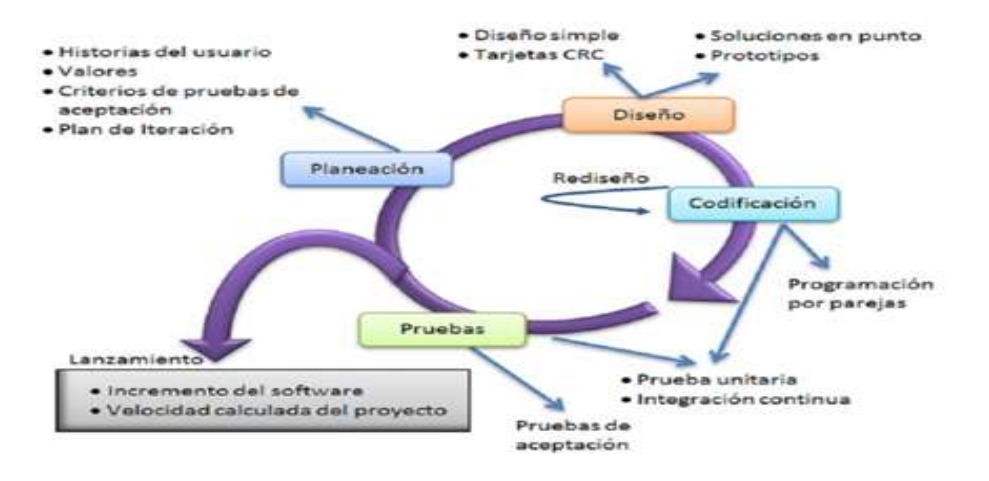

**Figura N° 05** Marco de trabajo de la metodología XP

Fuente: López Menéndez (2015)

1

<sup>26</sup> [Rouse Margaret .\(2016.\) Framework. \[En línea\]. Disponible en:](https://www.techtarget.com/es/contribuidor/Margaret-Rouse) 

[https://searchdatacenter.techtarget.com/es/definicion/Framework](https://www.techtarget.com/es/contribuidor/Margaret-Rouse)

# **1.3.3.4. Elección de la metodología**

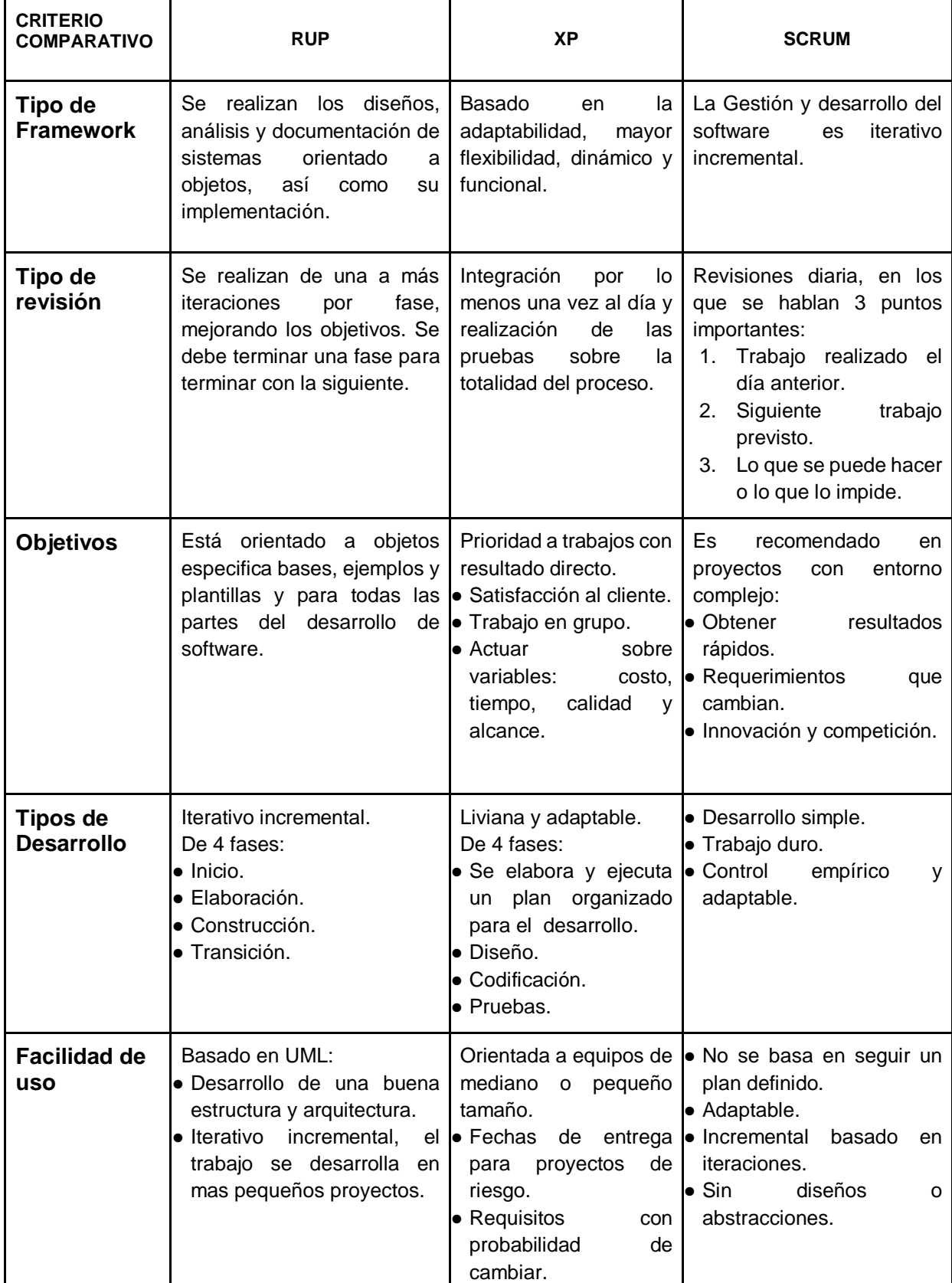

**Tabla N° 01** Cuadro de comparación entre RUP, XP Y SCRUM

#### **Fuente: Ortega Camacho, 2014**

Durante el desarrollo del proyecto de investigación, se realizó la validación de expertos que determinó la metodología de investigación a emplear, estas fueron aprobadas por 3 ingenieros asesores de proyecto de investigación y desarrollo de tesis, utilizando los formatos del anexo 01 para que cada uno diera su juicio de experto. Los resultados para realizar las comparaciones de la calificación de las metodologías se muestran a continuación:

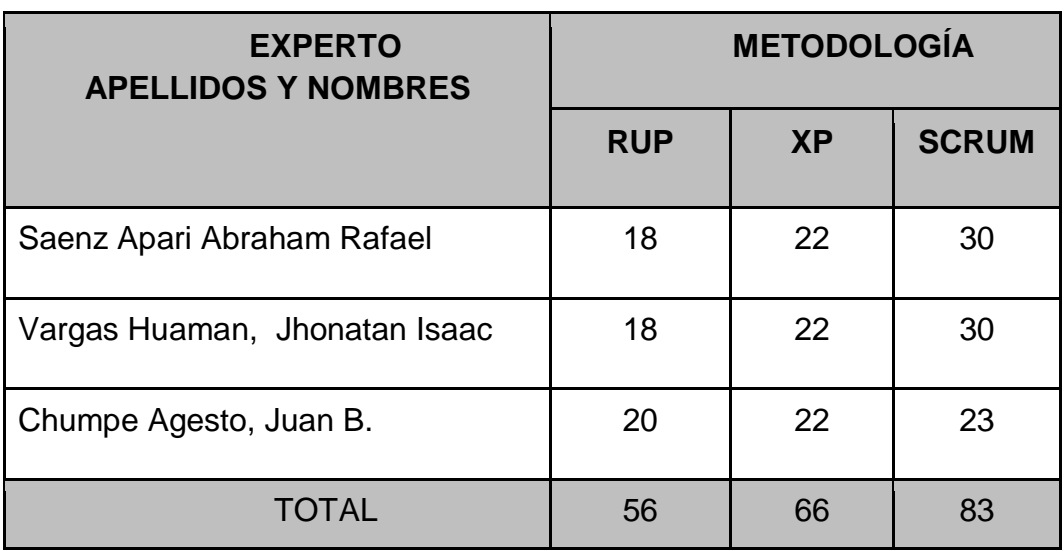

**Tabla N° 02:** Tabla de resultados de Validación de expertos para el uso de la metodología

**Fuente: Elaboración propia.**

La metodología que obtuvo mayor calificación para ser utilizada en la elaboración del Sistema web para el proceso de control de cita fue SCRUM, dicha metodología nos facilita gestionar mejor las perspectivas del clientes, a través de la cual se obtiene resultados anticipados y se tiene una mayor flexibilidad y adaptación en base a los requerimientos del cliente.

# **1.4. Formulación del problema**

# **1.4.1. Problema principal**

¿Cómo influye un Sistema Web en el proceso de Control de Citas en el Instituto Oftalmosalud S.A.C.?

### **1.4.2. Problemas secundarios**

- ¿Cómo influye un Sistema Web en el nivel de citas del proceso de Control de citas en el Instituto Oftalmosalud S.A.C.?
- ¿Cómo influye un Sistema Web en el nivel de productividad del proceso de Control de Citas en el Instituto Oftalmosalud S.A.C.?

# **1.5. Justificación del estudio**

El propósito de este proyecto de investigación es que la implementación de un sistema web, permitió mejorar el proceso de control de citas desarrollándose de manera más rápida y otorgando un mejor servicio.

### **1.5.1. Justificación institucional**

Según Hernández (2013) " Los sistemas de información usan los datos como materia prima, para almacenarlas, procesarla y transformarla en información,y ser entregada a los diferentes usuarios del sistema en las diferentes áreas, además a través del proceso de retroalimentación o "feedback", se va a determinar si la información obtenida se adecua a lo esperado."

El desarrollo del sistema permite controlar el proceso principal del Instituto Oftalmosalud S.A.C beneficiando a la empresa y trabajadores al permitirles controlar eficientemente la información.

# **1.5.2. Justificación tecnológica**

1

Según Solana (2013), "Los sistemas informáticos deberían ser utilizados para almacenar el conocimiento explícito de la empresa, con las debidas medidas de seguridad, puesto que su transferencia resulta muy fácil."<sup>27</sup>

<sup>&</sup>lt;sup>27</sup> SOLANA ÁLVAREZ Julián Miguel (2013). El sistema de información de una organización. Necesidad de implicación de la dirección. https://dialnet.unirioja.es/descarga/articulo/4639730.pdf

Las tecnologías de información son de gran importancia en las organizaciones para mantenerse competitivas, es por tal motivo que el Instituto Oftalmosalud S.A.C, pretende tener un buen nivel competitivo, con la elaboración de un aplicativo web, que permita la mejora en el proceso de Control de Citas, ayudando al crecimiento de la organización permitiéndole cumplir con la solicitud de atención a la necesidad del cliente y competir con las demás empresas del sector, con la seguridad de la información que estará al servicio de los clientes las 24 horas.

### **1.5.3. Justificación económica**

Para González (2017, p. 15) "Al momento de agendar una cita con un especialista, que al tener un proceso manual no controlado ha originado en algunas ocasiones que 2 o más pacientes tengan cita el mismo día y a la misma hora, esto ocasiona pérdida de tiempo y malestar por parte del cliente, pues algunos separan la cita para otro día pero otros la cancelan y no vuelven a separar la cita. "

Al implementar el sistema Web, los médicos podrán ver el historial de las atenciones del paciente, conocerán el diagnóstico y el tratamiento que está llevando. Al tener esta herramienta, no será necesario contar con la labor de 2 colaboradores en el área de Archivo con una remuneración de S/.1 '200.00 al mes, de esta manera el Instituto Oftalmosalud S.A.C ahorraría S /. 28' 800.00 anuales.

### **1.5.4. Justificación operativa**

Según Palacios (2018, p.30): "Las TICs ayudan a mejorar la seguridad de los datos del paciente por medio del acceso directo al historial médico, consulta en línea de los tratamientos, registrando la evolución de los enfermos y prevención de errores médicos. Esta herramienta

tecnología es muy importante porque ayuda a mejorar la seguridad de los datos del paciente."

El uso de las diferentes tecnologías en los diferentes procesos de la organización se ve reflejado en el logro de los objetivos y ayudan a ofrecer un mejor servicio a los pacientes.

# **1.6 Hipótesis**

### **1.6.1 Hipótesis General**

**Ha:** El Sistema web mejora el proceso de Control de Citas del Instituto Oftalmosalud S.A.C

### **1.6.2 Hipótesis Específica**

- **H1:** El Sistema web aumenta el nivel de citas del proceso de Control de Citas del del Instituto Oftalmosalud S.A.C
- **H2:** El Sistema web aumenta el nivel de productividad del proceso de Control de Citas del Instituto Oftalmosalud S.A.C

# **1.7. Objetivos**

# **1.7.1 Objetivo General**

Determinar la influencia del sistema Web en el proceso de Control de citas del Instituto Oftalmosalud S.A.C

# **1.7.2 Objetivo Específico**

- Determinar la influencia del sistema web en el nivel de citas del proceso de Control de Citas del instituto Oftalmosalud S.A.C
- Determinar la influencia del sistema web en el nivel de productividad del proceso de Control de Citas del instituto Oftalmosalud S.A.C

# **II. MÉTODO**

# **2.1 Diseño de Investigación**

## **2.1.1 Tipo de Estudio**

Menciona Vásquez,<sup>28</sup> que para alcanzar el nivel de entendimiento científico al cual el investigador desea llegar, se define el tipo de estudio y nivel de análisis en concordancia con el tipo de información que se desea adquirir, además de los objetivos y las hipótesis previamente establecidas.

La investigación que se realizó para el presente proyecto es la investigación aplicada. En este tipo de investigación lo que se busca es encontrar mecanismos y estrategias que permitan tratar con un problema en concreto y obtener resultados prácticos.

Según Cegarra<sup>29</sup> la investigación aplicada ayuda resolver problemas o desarrollo de nuevas ideas orientadas a conseguir innovaciones, mejoras, aumentos de calidad y productividad, etc.

El investigador emplea el estudio experimental cuando desea saber los efectos que ocasiona una causa que se puede manipular.

1

<sup>28</sup> VASQUÉZ, Isabel (2005). Tipos de estudio y métodos de investigación. Disponible en: https://www.gestiopolis.com/tipos-estudio-metodos-investigacion/

<sup>&</sup>lt;sup>29</sup> CEGARRA Sanchez, Jose(2012). La investigación científica y tecnológica. ISBN 978-84-9969-389-7. Disponible en: https://books.google.com.pe/books?id=9H92x1jVqrgC&printsec=frontcover&dq=El+tipo+de+investigación+aplicada

### **2.1.2 Diseño de Estudio**

Se escogió como diseño en este trabajo de investigación el preexperimental.

Según Ávila<sup>30</sup> El diseño pre-experimental consiste en administrar las modalidades de post-test o pre-test con estímulos o tratamientos.

# **G => X => O**

#### **Diseño de medición de Pre-test y Post-test**

### **Dónde**

1

- **G:** Grupo experimental: Pre-test
- **X:** Variable independiente sistema web
- **O:** Representa la medida que se realiza G1 luego de exponer
- **X:** Post-test modelo a desarrollar y con el cual se compara y corrobora si existe resultados favorables.

## **2.2. Variable Operacionalización**

### **2.2.1 Definición Conceptual**

El proyecto consta con las siguientes variables:

# ● **Variable Independiente(VI): Sistema Web**

Talledo<sup>31</sup>, define al Sistema Web como el conjunto de páginas web que interactuantes entre sí y con diversos recursos en el servidor incluyendo bases de datos.

<sup>30</sup> Ávila Baray Héctor Luis(2006). Introducción a la metodología de la investigación. Edición Electrónica. Disponible en: https://books.google.com.pe/books?id=r93TK4EykfUC&pg=PA173&dq=dise%C3%B1o++pre+experimental&hl

<sup>&</sup>lt;sup>31</sup> TALLEDO San Miguel (2015)." Implantación de aplicaciones web en entorno internet, intranet y extranet". [http://www.paraninfo.es/catalogo/9788428397346/mf0493\\_3---implantación-de-aplicaciones-web-en-entornos](http://www.paraninfo.es/catalogo/9788428397346/mf0493_3---implantaci%C3%B3n-de-aplicaciones-web-en-entornos-internet--intranet-y-extranet)[internet--intranet-y-extranet](http://www.paraninfo.es/catalogo/9788428397346/mf0493_3---implantaci%C3%B3n-de-aplicaciones-web-en-entornos-internet--intranet-y-extranet)

### ●**Variable Dependiente (VD): Proceso de control de citas**

Según Estrella,(2018, p.35), define al "proceso de control de citas que como parte donde se llevan a cabo los registros de las citas médicas para los pacientes que solicitan un lugar en la agenda organizados de acuerdo al número y hora de atención, realización del pago, llegar al consultorio, presentar su información o documentos requeridos para la consulta , esperar su turno y finalmente ser atendido"<sup>32</sup>

### **2.2.2. Definición operacional**

1

### ●**Variable Independiente (VI): Sistema Web**

El sistema web facilitará que paciente pueda registrar sus citas desde cualquier navegador con acceso a internet, elegir al médico que desee que le atienda, escoger su horario y cancelar o reprogramar citas.

### ●**Variable Dependiente (VD): Proceso de control de citas**

El proceso de control de citas permitirá a los pacientes escoger su médico y registrar su cita en un horario de su elección. La información sobre estas citas se hará por medios informáticos y los pacientes podrán verla en cualquier momento.

<sup>&</sup>lt;sup>32</sup> ESTRELLA Sarate, Sara Maribel. Rediseño del subproceso de atención de citas médicas para mejorar en la calidad de atención en el Hospital María Auxiliadora, 2018. Tesis (Gestion Publica). Lima, Perú: Universidad César Vallejo, 2018, 93-94 p.

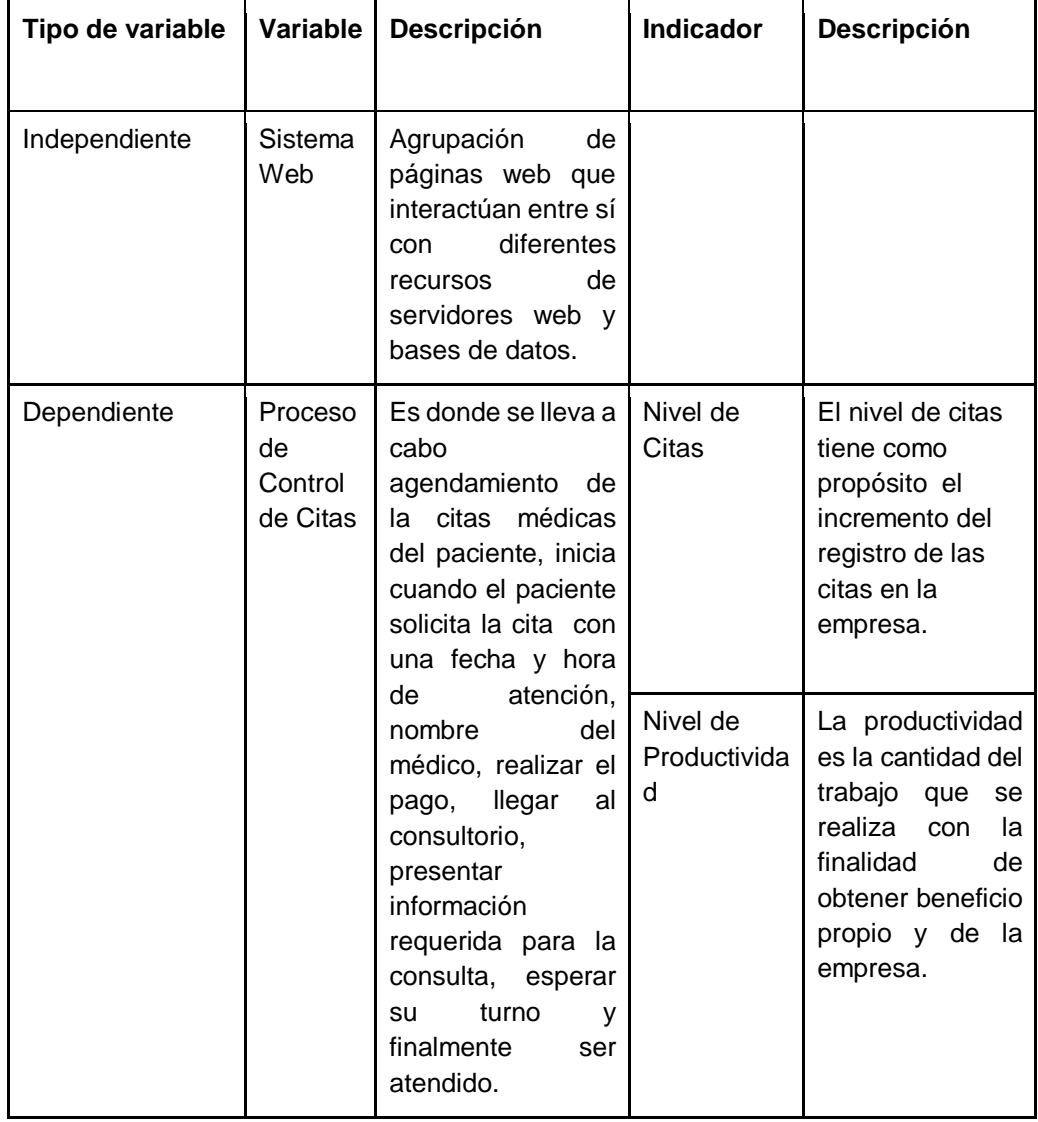

# **Tabla N° 03** Operacionalización de las variables

#### **Fuente: Elaboración propia**

### **2.3. Población y muestra**

### **2.3.1. Población**

Fuentelsaz et al.<sup>33</sup> Define población como el conjunto de individuos que desean estudiar debido a sus características y propiedades.

La población que se analizó en la presente investigación está compuesta por todos los pacientes que buscan atención en Oftalmosalud, los mismos que hacen un total de 7400 pacientes en 22 días.

 $P =$  citas

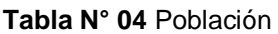

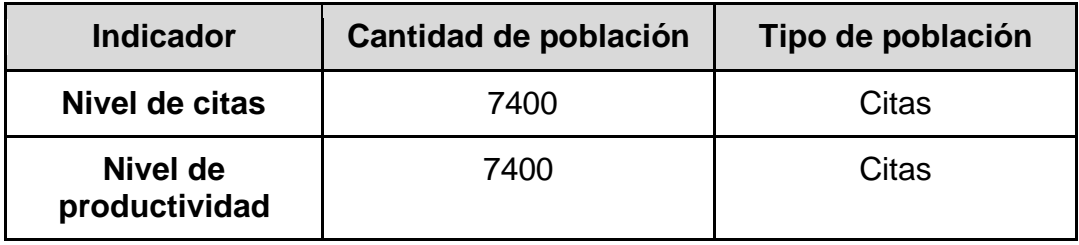

**Fuente: Elaboración propia**

### **2.3.2. Muestra**

Morales<sup>34</sup>, la define como un subconjunto de la población a los cuales actualmente se estudiará. Además, en este caso donde conocemos el tamaño de la población, nuestra muestra se puede determinar con la fórmula:

$$
n = \frac{N}{1 + \frac{e^2(N-1)}{z^2pq}}
$$

### **Dónde:**

1

**n:** Tamaño de la muestra

https://books.google.com.pe/books?id=5CWKWi3woi8C&pg=PA55&dq=poblaci%C3%B3n+y+muestra&hl

<sup>33</sup> Fuentelsaz et al. Elaboración y presentación de un proyecto de investigación y una tesina.ISBN 84-8338-485-X. [En línea]. [Fecha de Consulta 25 de setiembre de 2018]. Disponible:

<sup>34</sup> MORALES, Pedro. Tamaño necesaria de la muestra: ¿Cuántos sujetos necesitamos?. [En línea]. Recuperado en: http://www.upcomillas.es/personal/peter/investigacion/Tama%F1oMuestra.pdf

**N:** Tamaño de población. **7400** en este caso. **z:** Valor de la tabla normal estándar, correspondiente al nivel de confianza deseada. 95% **(1.96)** en este caso. **pq (ó σ<sup>2</sup> ):** Varianza poblacional, **0.25** en este caso. **e:** Tolerancia o error permisible, **0.05** en este caso.

#### **Entonces...**

**Para calcular la muestra para el nivel de citas y para el nivel de productividad:**

 $N = 7400$ **z =** 1.96  $pq = (0.5)(0.5) = 0.25$ **e =** 0.05

$$
n = \frac{7400}{1 + \frac{(7400 - 1)(0.05)^2}{(0.25)(1.96)^2}}
$$

$$
n = \frac{7400}{1 + \frac{18.4975}{0.9604}}
$$

$$
n = \frac{7400}{20.2602}
$$

$$
n = 365.2481 ... = > n \approx 365
$$

Entonces la muestra utilizada para nuestro proyecto de investigación será de 365 citas.

#### **2.3.3. Muestreo**

Según Morales<sup>35</sup>, es el procedimiento a través del cual se obtiene la muestra. Es un instrumento de la investigación científica utilizada para conocer cuál es el segmento de la población que va a evaluarse para hacer inferencias basadas en la población.

Para utilizar nuestro fichaje de manera simple y aún eficaz y confiable, hemos decidido que el muestreo aleatorio estratificado será el tipo de muestreo utilizado, que según<sup>36,</sup> se divide la población en subgrupos o estratos (en este caso 22 días) y la selección de los sujetos de cada estrato se realiza de manera aleatoria.

La fórmula de este tipo de muestreo estratificado**:**

$$
\mathbf{n_i} = \mathbf{n} \cdot \frac{\mathbf{N_i}}{\mathbf{N}}
$$

Dónde**:**

 $\overline{a}$ 

**ni:** Muestra del estrato **n:** Muestra **Ni:** Población del estrato **i N:** Población

<sup>35</sup> MORALES, Pedro. Tamaño necesaria de la muestra: ¿Cuántos sujetos necesitamos?. [En línea]. Recuperado en: http://www.upcomillas.es/personal/peter/investigacion/Tama%F1oMuestra.pdf

Entonces**:** 

$$
n_1 = 365 \cdot \frac{132}{7400} = 6.49 ... \approx 7
$$
\n
$$
n_2 = 365 \cdot \frac{491}{7400} = 24.15 ... \approx 24
$$
\n
$$
n_3 = 365 \cdot \frac{367}{7400} = 18.05 ... \approx 18
$$
\n
$$
n_4 = 365 \cdot \frac{367}{7400} = 18.05 ... \approx 18
$$
\n
$$
n_1 = 365 \cdot \frac{457}{7400} = 22.47 ... \approx 23
$$
\n
$$
n_5 = 365 \cdot \frac{457}{7400} = 22.23 ... \approx 22
$$
\n
$$
n_6 = 365 \cdot \frac{452}{7400} = 22.23 ... \approx 22
$$
\n
$$
n_7 = 365 \cdot \frac{452}{7400} = 19.67 ... \approx 20
$$
\n
$$
n_8 = 365 \cdot \frac{400}{7400} = 19.67 ... \approx 20
$$
\n
$$
n_9 = 365 \cdot \frac{454}{7400} = 8.21 ... \approx 8
$$
\n
$$
n_1 = 365 \cdot \frac{313}{7400} = 15.39 ... \approx 15
$$
\n
$$
n_1 = 365 \cdot \frac{454}{7400} = 22.33 ... \approx 22
$$
\n
$$
n_1 = 365 \cdot \frac{341}{7400} = 16.77 ... \approx 17
$$
\n
$$
n_1 = 365 \cdot \frac{454}{7400} = 22.33 ... \approx 22
$$
\n
$$
n_1 = 365 \cdot \frac{366}{7400} = 18.00 ... \approx 7
$$
\n
$$
n_{10} = 365 \cdot \frac{437}{7400} = 18.00 ... \approx 7
$$
\n
$$
n_{11} = 365 \cdot \frac{437}{7400} = 21.49 ... \approx 22
$$
\n

# **2.4. Técnicas e instrumentos de recolección de datos, validez y**

# **confiabilidad**

# **2.4.1. Técnicas e instrumentos de recolección de datos**

Hernández Sampieri<sup>36</sup> define recolección de datos significa como la planificación de procedimientos que nos conlleven obtener datos para objetivos determinados.

# **2.4.2. Técnicas de recolección de datos**

# ● **Observación**

Según Cegarra<sup>37</sup>, la observación es el proceso mental que nos permite comprender cuales son las características diferenciales de cosas, situaciones o comportamientos observados.

# ● **Entrevista**

Según Acevedo Ibáñez Alejandro y Alba Florencia A. López Martín**<sup>38</sup>** la entrevista es un instrumento que nos ayuda a través de la interrelación humana, conseguir información usando personas como fuente de información.

# ● **Fichaje**

1

Según la CEA<sup>39</sup> Esta es una técnica auxiliar que tiene como finalidad el registro de datos recolectados con instrumentos de investigación denominados fichas, las cuales, correctamente realizadas presentan mucha información obtenida de la investigación y que nos permite ahorrar tiempo, espacio y dinero.

<sup>36</sup> HERNÁNDEZ Sampieri Roberto (2014).Metodología de la investigación Científica.

<sup>37</sup> Cegarra Sánchez José (2004).Metodología de la investigación científica y tecnológica.

https://books.google.com.pe/books?id=8SA8KZyurk4C&pg=PA66&dq=Observaci%C3%B3n+en+la+investigacion+cientifica&hl <sup>38</sup> Acevedo Ibáñez Alejandro y Alba Florencia A. López Martín. El proceso de la entrevista: conceptos y

modelos.https://books.google.com.pe/books?id=V-Wi4\_aHmKAC&printsec=frontcover&dq=Entrevista&hl

<sup>&</sup>lt;sup>39</sup> CEA. Metodología de la investigación II. [En línea]. [Fecha de consulta: 02 de Noviembre de 2018]. Disponible en: file:///C:/Users/rfuentesf/Documents/Tesis%20m/Proyecto%20con%20Observaciones.pdf

### **2.4.3. Instrumentos de recolección de datos**

Según Yuni y Urbano (2006, p.30), "estos instrumentos son dispositivos que le permiten observar, obtener información y/o medir fenómenos empíricos al investigador."

### ● **Ficha de Registro:**

Según Baez y Tudela<sup>40</sup> Define "ficha de registro como un instrumento de documentación para el registro de los datos más resaltantes de las fuentes a las que se consultan. Así como también nos ayudan para realizar de manera más rápida las búsquedas, facilitan la labor del analista y la anotación de los hechos observados".

### ● **Cuestionario**

1

Según Gómez (2006, p.16), "el cuestionario es el grupo de interrogantes realizadas respecto a una o más variables que se pretende medir."

Para la elaboración de la tesis se usó la técnica de observación y como instrumento se empleará la ficha de registro.

Se realizaron visitas a la empresa para determinar cómo se realizan las actividades relacionadas con el proceso de control de citas, y para hacer la medición del Pre-Test.

<sup>40</sup> BÁEZ, Juan. y TUDELA, Pérez. Investigación cualitativa. España: Esic, 2009. ISBN: 9788473565998.[En línea]. Recuperado de: https://books.google.com.pe/books?id=Xmv-PJ9KtzsC&printsec=frontcover&dq=investigacion+cualitativa&hl

### **2.4.4. Validación**

Para Corral<sup>41</sup>, la validación de un instrumento está basado en la autenticidad, es decir, que efectivamente mide lo que se quiere medir, a través de procedimientos como:

- Realización de preguntas a grupos que se conocen (Know Groups).
- Comprobación del comportamiento (Predictive Validity).
- Comparación de datos previos (Cross-check-questions).

De igual forma, según<sup>42</sup> la validez de un instrumento está determinada por el grado en que el investigador puede medir la variable con este instrumento.

### **Juicio de expertos**

Para Escobar Pérez, Jasmine<sup>43</sup> Esta es una práctica que requiere interpretar los resultados de manera acertada, con toda rigurosidad estadística y metodológica, de tal manera que la evaluación se pueda aplicar con los propósitos con los que fue diseñada y que se haga basada en la información obtenida de la prueba dada a los expertos.

#### **Validez de instrumentos**

Durante el desarrollo de la tesis, la validez de los instrumentos fue valorada por 3 expertos, quienes llenaron una ficha con su grado de aprobación y criterio para cada instrumento (ver Anexo 7). Finalmente se adjuntó un cuadro con los grados de aprobación de los expertos el cual se expone a continuación:

 $\overline{a}$ 

<sup>41</sup> CORRAL, Yadira. 2009. Validez y confiabilidad de los instrumentos de investigación para la recolección de datos. Revista ciencia de la educación. Venezuela: Valencia, n.33, vol. 19. [En línea] Disponible

en:http://servicio.bc.uc.edu.ve/educacion/revista/n33/art12.pdf

<sup>42</sup> Gallardo de Parada Yolanda y Moreno Garzón Adonay. Aprende a Investigar. ISBN: 958-9279-14-7 Módulo 3.Santa Fe de Bogotá, D.C. [En línea]. Disponible

en:http://www.unilibrebaq.edu.co/unilibrebaq/images/CEUL/mod3recoleccioninform.pdf

<sup>43</sup> ESCOBAR PÉREZ, Jasmine. Validez de contenido y juicio de expertos: Una aproximación a su utilización. Bogotá, Colombia: Universidad El Bosque, 2008, 27 p.

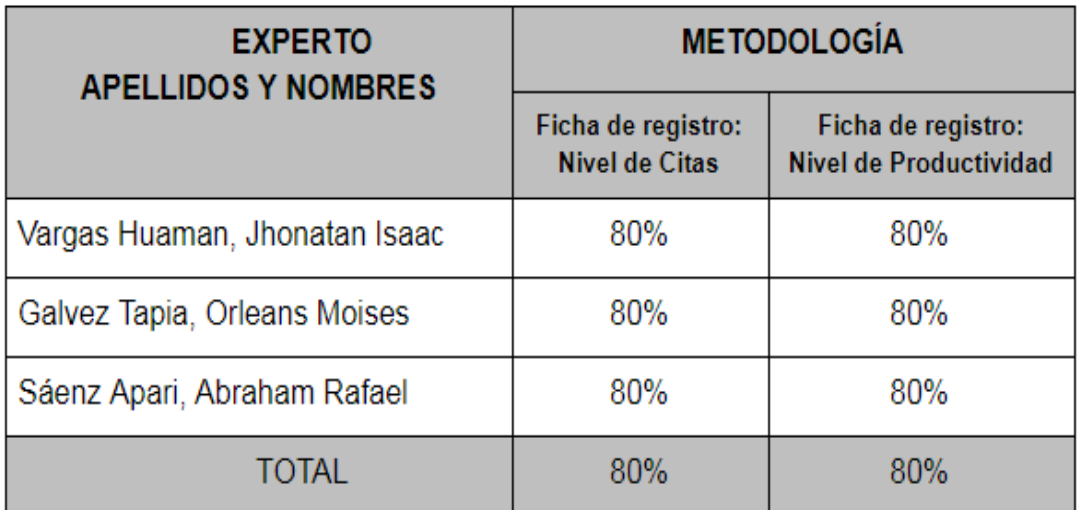

#### **Tabla N° 05** Validación de instrumentos

#### **Fuente: Elaboración propia.**

### **2.4.5. Confiabilidad**

Según Gómez Marcelo M.<sup>44</sup> la confiabilidad es el grado en el que sí repetidas veces es aplicado el instrumento para un mismo objeto o sujeto de estudio son los mismos resultados."

Yuni y Ariel <sup>45</sup> lo define como capacidad de una herramienta de producir datos que representen la realidad que queremos saber, manteniéndose exacto en la medición, así como permanecer constante y estable para diversos periodos de tiempo.

### **Método Test- Retest**

1

Según Morales<sup>46</sup>, el mismo test se realiza dos veces con un intervalo de tiempo entre ambos, el cual puede ser de días a meses a años tan largo como los sujetos a las que se les tome el test no hayan podido

<sup>44</sup> Gómez Marcelo M. 2006.Introducción a la metodología de la investigación científica. ISBN 987-591-026-0. [En línea]. [Fecha de consulta 25 de setiembre del 2018]. Disponible

en:https://books.google.com.pe/books?id=9UDXPe4U7aMC&pg=PA121&dq=Técnicas+e+instrumentos+de+recolección+de+datos, +validez+y+confiabilidad&hl

<sup>45</sup> Yuni José Alberto y Urbano Claudio Ariel. 2006. Técnicas Para Investigar. ISBN 987-591-020-1. [En línea].

cambiar. El coeficiente de correlación entre ambos resultados es lo que llamamos el coeficiente de fiabilidad test-retest. Cuando la correlación es grande significa que para ambas ocasiones los sujetos quedaron ordenados de similar manera.

Una vez hallada la correlación, según el grado de pearson los resultados se interpretan de la siguiente manera:

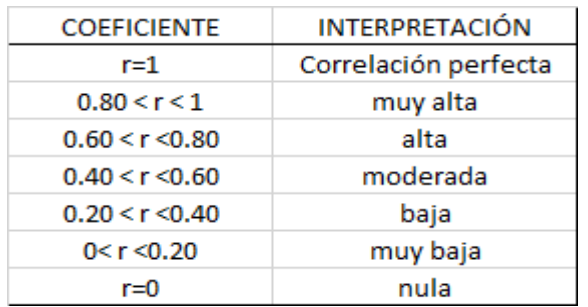

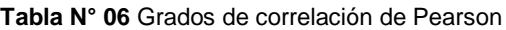

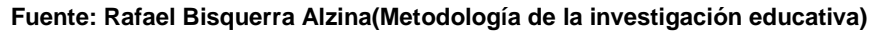

### **Correlación**

**Tabla N° 07** Resultados de correlación de Pearson - Nivel de Citas

#### Correlaciones

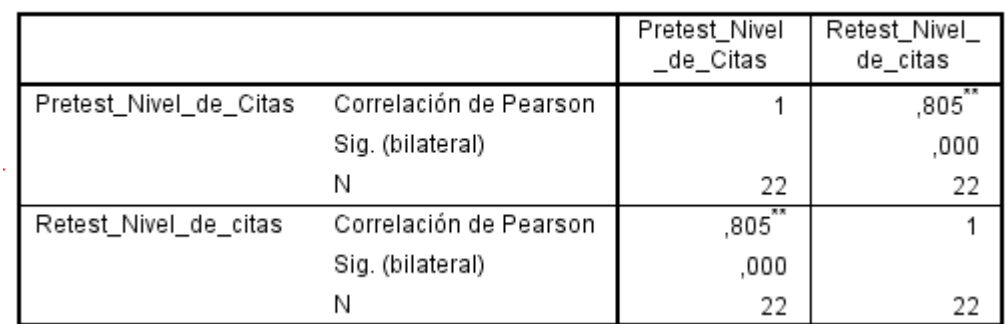

#### **Fuente: Diseño propia**

En la Tabla N° 07, el valor de Confiabilidad es de 0.805, es decir tiene una correlación alta.

**Tabla N° 08** Resultado de correlación de Pearson - Nivel de Productividad

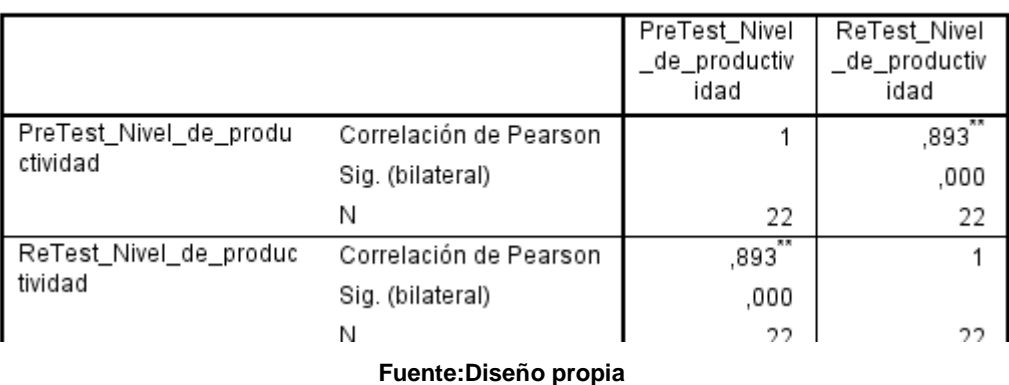

#### Correlaciones

De acuerdo a la Tabla N° 08, el valor de Confiabilidad es de 0.893, es decir tiene una correlación moderada.

### **2.5. Método de análisis de datos**

El método de análisis de datos utilizado para esta tesis es el cuantitativo pre-experimental para obtener datos estadísticos y comprobar si es correcta la hipótesis.

#### **2.5.1. Pruebas de normalidad**

Según González, Abad y Lévy (2006) los contrastes de prueba de normalidad se pueden describir como:

#### ● **Kolmogorov-Smirnov-Lilliefors**

Compara la teórica de la población normal con la función de distribución empírica muestral, rechazando la hipótesis nula si el valor experimental es significativamente grande. Este contraste es apropiado si la muestra es grande.

#### ● **Shapiro-Wilks**

Calcula el nivel de ajuste a una recta de la observación de la muestra que se presentan gráficamente en normal probabilidad, de tal manera que será rechazada la hipótesis nula de normalidad cuando el ajuste sea negativo, escenario que pertenece a pequeños valores del estadístico de contraste. Este contraste es si el tamaño en una muestra

es pequeño (menor a 50) y no se deben especificar parámetros de distribución.

Es decir**:**

Si n > 50 realizar prueba de Kolmogorov-Smirnov Pero, si n< 50 realizar prueba de Shapiro Wilks.

Dado que nuestra muestra es de mayor tamaño que 50, utilizaremos la prueba de Kolmogorov-Smirnov para este proyecto.

### **2.5.2. Definición de variables**

- **Ia:** Indicador del sistema actual del proceso de control de citas
- **Ip:** Indicador del sistema propuesto para el proceso de control de citas

### **2.5.3. Hipótesis estadísticas de la investigación**

### **2.5.3.1. Hipótesis general**

**Hipótesis H0:** El uso del sistema web no mejora el proceso de Control de Citas en el Instituto Oftalmosalud S.A.C **Hipótesis Hα:** El uso del sistema web mejora el proceso de Control de Citas en el Instituto Oftalmosalud S.A.C

### **2.5.3.2. Hipótesis específicas**

### **Hipótesis Específica 1 (HE1):**

**Hipótesis H0:** El uso del sistema web no aumenta el nivel de citas en el proceso de Control de Citas en el Instituto Oftalmosalud S.A.C

# $H<sub>0</sub>$ **:**  $F<sub>α</sub> ≥ F<sub>p</sub>$

#### **Fα :** Nivel de citas inicial

**Fp:** Nivel de citas después de la implementación de la solución

**Hipótesis Ha:** El uso del sistema web aumenta el nivel de citas en el proceso de Control de Citas en el Instituto Oftalmosalud S.A.C

# $H_a$ **:**  $F_a$  <  $F_b$

**Fα :** Nivel de citas inicial

**Fp:** Nivel de citas después de la implementación de la solución

### **Hipótesis Específica 2 (HE2):**

**Hipótesis H0:** El uso del sistema web no incrementa el nivel de productividad del proceso de Control de Citas en el Instituto Oftalmosalud S.A.C

### $H<sub>0</sub>$ **:**  $E<sub>α</sub> ≥ E<sub>p</sub>$

**Eα:** Nivel de productividad inicial

Ep**:** Nivel de productividad después de la implementación de la solución **Hipótesis Ha:** El uso del sistema web aumenta el nivel de productividad del proceso de Control de Citas en el Instituto Oftalmosalud S.A.C

# $H_a$ **:**  $E_a$  <  $E_b$

**Eα:** Nivel de productividad inicial

**Ep:** Nivel de productividad después de la implementación de la solución

### **2.5.4. Nivel de significancia**

 Se tomó en cuenta un 5% de error, es decir: α = 0.05 Como tal, el nivel de significancia será del 95%, ya que: 1 – α = 0.95

### **2.5.5. Estadístico de prueba**

$$
Z_c = \frac{\overline{Ta} - \overline{Tp}}{\sqrt{\left(\frac{\overline{o}_a^2}{n_a} + \frac{\overline{o}_p^2}{n_p}\right)}}
$$

Región rechazada:

La región rechazada  $Z = Zx$ , donde  $Zx$  es tal que: P [Z>Zx]=0.05, donde Zx = Valor Tabular Luego Región rechazada: Z > Zx Sabiendo que:

 $x = Media$ 

 $sx = Desviacion$  Estandar

Se presentan a continuación, la fórmula de la desviación estándar y la media aritmética.

Media

$$
x = \frac{\varepsilon i N = 1x1}{N}
$$

Desviación Estándar

$$
s = \sqrt{\frac{\sum i (x_i - \overline{x})^2}{n-1}}
$$

#### **2.6. Aspectos éticos**

Los datos de los estudiantes que están participando en el desarrollo de la investigación se resguardan y respeta, así como los datos de los usuarios, la autenticidad del resultado y la información que nos proporciona la empresa Oftalmosalud S.A.C y los reglamentos y lineamientos de investigación de la Universidad César Vallejo.

# **Cronograma de ejecución**

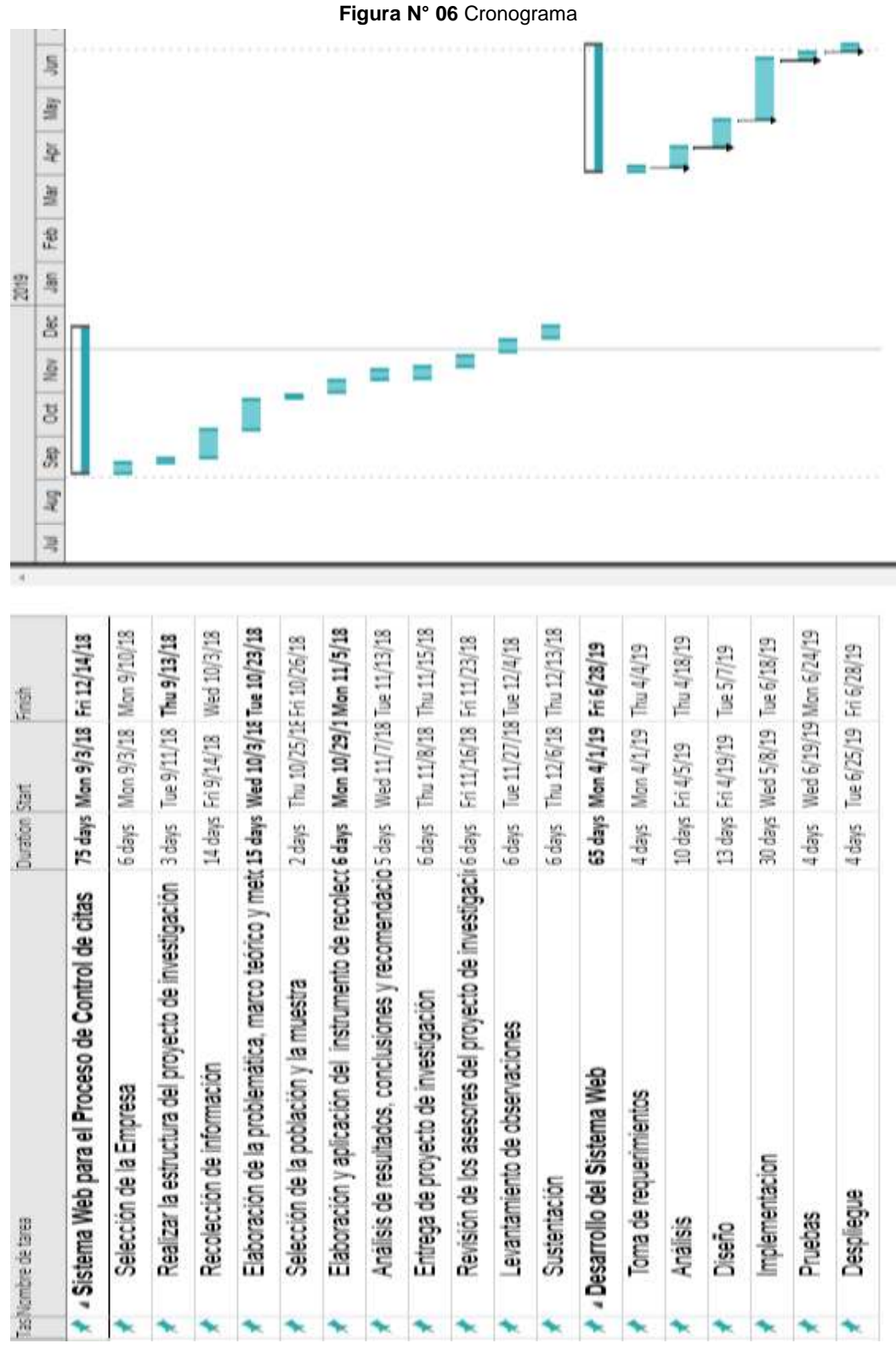

**Fuente: Diseño Propio**

### **III. RESULTADOS**

### **3.1 Análisis Descriptivo**

Para obtener los resultados de la implementación del Sistema Web y evaluar el nivel de citas y el nivel de productividad en el control de citas; se aplicó el Pre-Test que muestra el comportamiento inicial del indicador; luego de implementar el Sistema Web se evaluó nuevamente el nivel de citas y el nivel de productividad en el proceso de control de citas. Obteniendo como resultado los siguiente:

### ● **INDICADOR: Nivel de Citas**

Los resultados obtenidos en la evaluación del nivel de citas se detallan en la tabla N° 9:

*Tabla N° 9:* Descripción para medidas del nivel de citas antes y posterior a la implementar el Sistema Web

|                         | N                                | Mínimo | Máximo  | Media | Desviación<br>estándar |
|-------------------------|----------------------------------|--------|---------|-------|------------------------|
| NC_pretest              | $\overline{2}$<br>$\overline{2}$ | 54,55  | 85,71   | 73,92 | 7,50                   |
| NC_postest              | 2<br>$\overline{2}$              | 87,82  | 100,000 | 94,19 | 3,85                   |
| N válido (por<br>lista) |                                  |        |         |       |                        |

**Estadísticos descriptivos**

Fuente: Diseño propio

Al realizar pretest del nivel de citas del proceso de control de citas, se obtuvo un resultado de 73,92 %, y luego con el post-test se obtuvo 94.19 % tal como se muestra en la figura, en la cual se puede visualizar que existe una mucha diferencia antes y luego de implementar el Sistema Web; además, el nivel de citas mínimo es de 54,55 % antes, y 85,71% después de implementar el Sistema Web.

En cuanto a la dispersión del nivel de citas, para el pre-test se obtuvo una variabilidad de 7,50 %; sin embargo, en el post-test se logró un resultado de 3,85 %.

**Figura N° 07:** Porcentaje del nivel de citas antes y después de implementado el Sistema Web

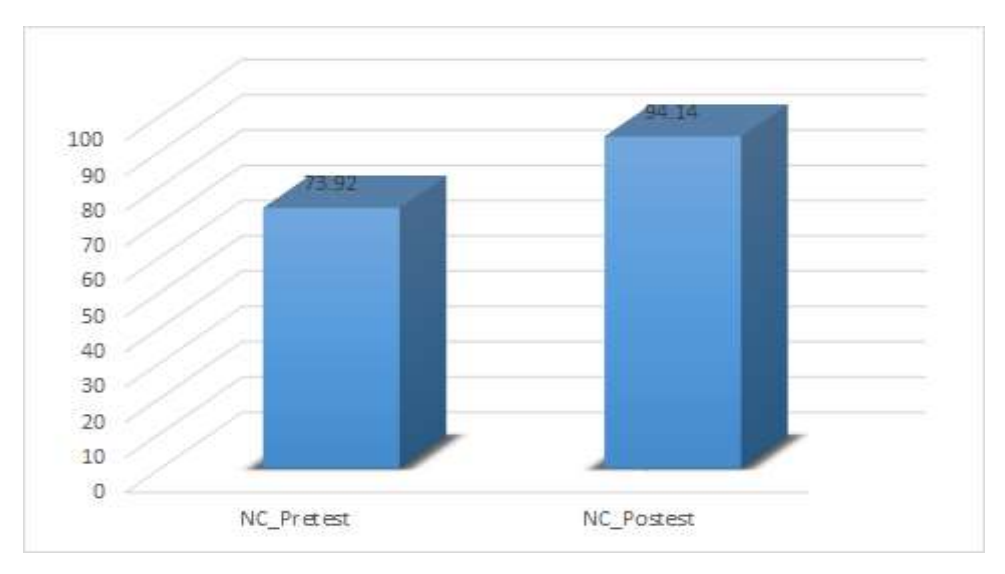

**Fuente: Elaboración Propia**

# ● **INDICADOR: Nivel de Productividad**

Los resultados descriptivos del nivel de productividad se muestran en la tabla N° 10.

# *Tabla 10: Medida descriptiva para el nivel de* productividad *antes y después de la implementación del Sistema Web*

|            | N  | Mínimo | Máximo | Media | Desviación<br>estándar |
|------------|----|--------|--------|-------|------------------------|
| NP_pretest | 22 | 3,51   | 5,54   | 4,61  | 0,43                   |
| NP_postest | 22 | 5,26   | 7,90   | 6,43  | 0,66                   |

**Estadísticos descriptivos**

Al aplicar el pre-test al nivel de productividad en el proceso de control de citas, el valor obtenido fue 4.61, y con el post-test se obtuvo 6,43; esto nos muestra la diferencia anterior y posterior a la implementación al Sistema Web; el nivel de productividad mínimo fue de 3,51 antes, y 7,90 luego de implementado el Sistema Web.

La dispersión del nivel de producción, en el pre-test se obtuvo como variabilidad de 0.43; y en el post-test fue de 0.66.

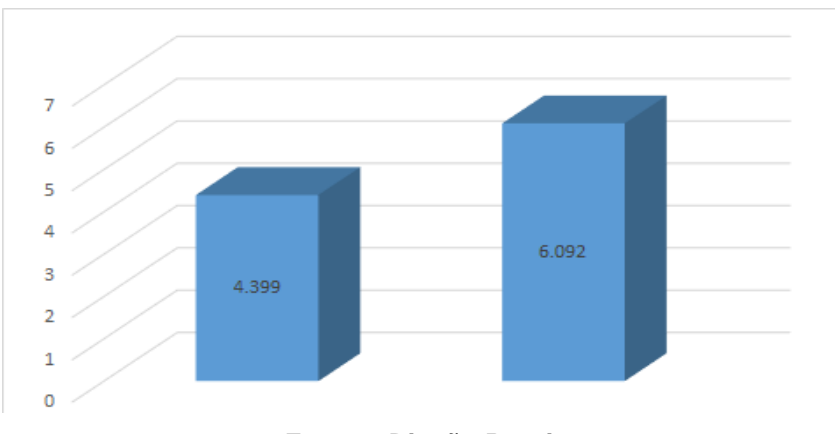

**Figura N° 08:** Distribución nivel de productividad anterior y posterior a la implementación al Sistema Web

*Fuente: Diseño Propio*

# **3.2. Análisis Inferencial**

# **Prueba de Normalidad**

Para las pruebas de normalidad de los indicadores de nivel citas y nivel de productividad se empleó el método Shapiro-Wilk, se tomó 22 fichas de registro para el tamaño de muestra estratificada y siendo menor a 50, el nivel de confiabilidad es 95%, a través de las siguientes condiciones:

Si:

Sig < 0.05 adoptando distribución normal.

Sig ≥ 0.05 adoptando distribución normal.

Dónde:

Sig : P-valor o nivel crítico del contraste.

El resultado obtenido es:

### ● **INDICADOR: Nivel de Citas**

Para obtener la selección de la prueba de hipótesis; los datos fueron sometidos se sometieron comprobación de la distribución y conocer si los datos de nivel de citas muestran distribución normal.

#### **Pruebas de normalidad**

**Tabla N° 11:** Medidas descriptivas nivel de citas en el proceso antes y después de la implementación el Sistema Web

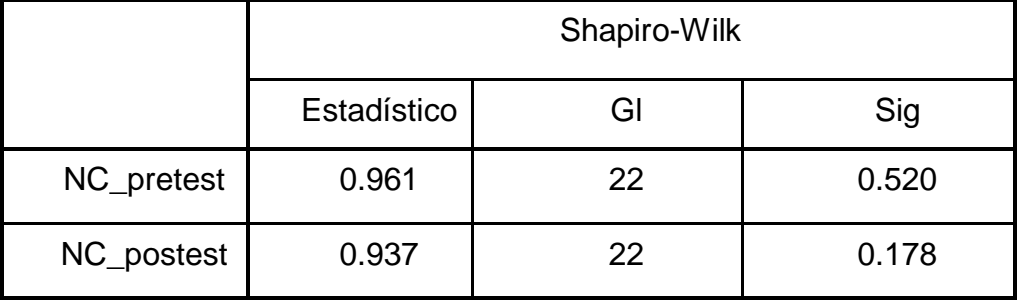

*Fuente: Diseño Propio*

El resultado de la prueba indica que el Sig del nivel de citas para proceso de control de citas del Pre-test fue 0.520, que es mayor 0.05. Se puede decir que el nivel de citas tiene distribución normal y el resultado de las prueba del Post-Test fue 0.178, que es mayor a 0.05, por lo que se determina que representa distribución normal.el cual confirma la distribución normal para ambos datos de la muestra, se evidencia en la figura 9 y 10.

**Figura N° 9** : Prueba de Normalidad del nivel de citas antes de implementar el Sistema Web

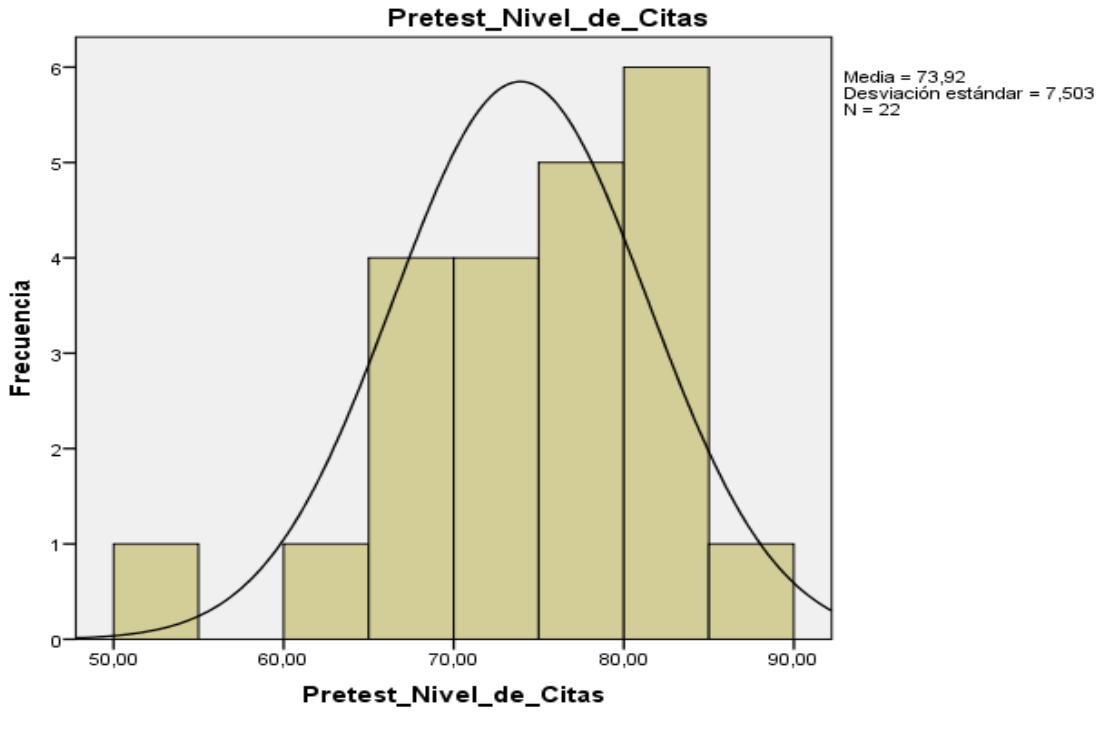

*Fuente: Diseño propio*

**Figura N° 10:** Prueba de Normalidad para nivel de citas anterior a la implementación del Sistema Web

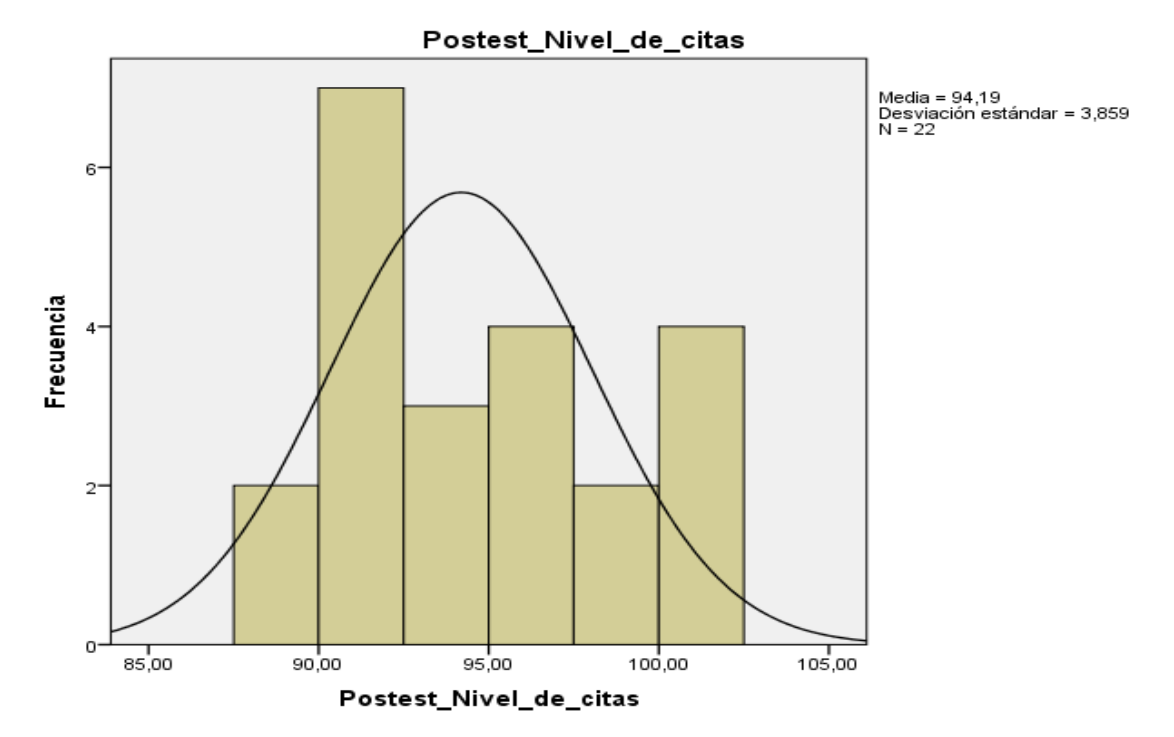

*Fuente: Diseño propio*

### ● **INDICADOR: Nivel de productividad**

Para obtener la selección de las pruebas de hipótesis; los datos fueron sometidos a comprobación de distribución y conocer si los resultados de nivel de productividad muestran distribución normal.

### **Pruebas de normalidad**

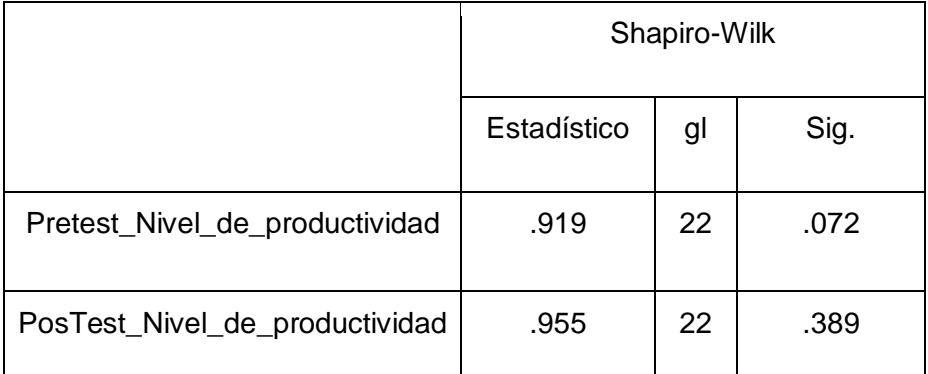

**Tabla N° 12**: Medidas descriptivas para el nivel de productividad en el proceso anterior y posterior a la implementación del Sistema Web

**Fuente: Diseño propio**

Los resultados de la prueba indican que el Sig. del nivel de productividad en el proceso de control de citas del Pre-test fueron de 0.072 que es mayor 0.05. Se puede decir que el nivel de citas tiene distribución normal y el resultado de las prueba del Post-Test fue de 0.389, el cual es 0.05, la cual muestra una distribución normal. Confirmando la distribución normal para ambos datos de la muestra, se muestra la figura 11 y 12.

**Figura N° 11:** Prueba de Normalidad nivel de productividad anterior a la implementación del Sistema Web

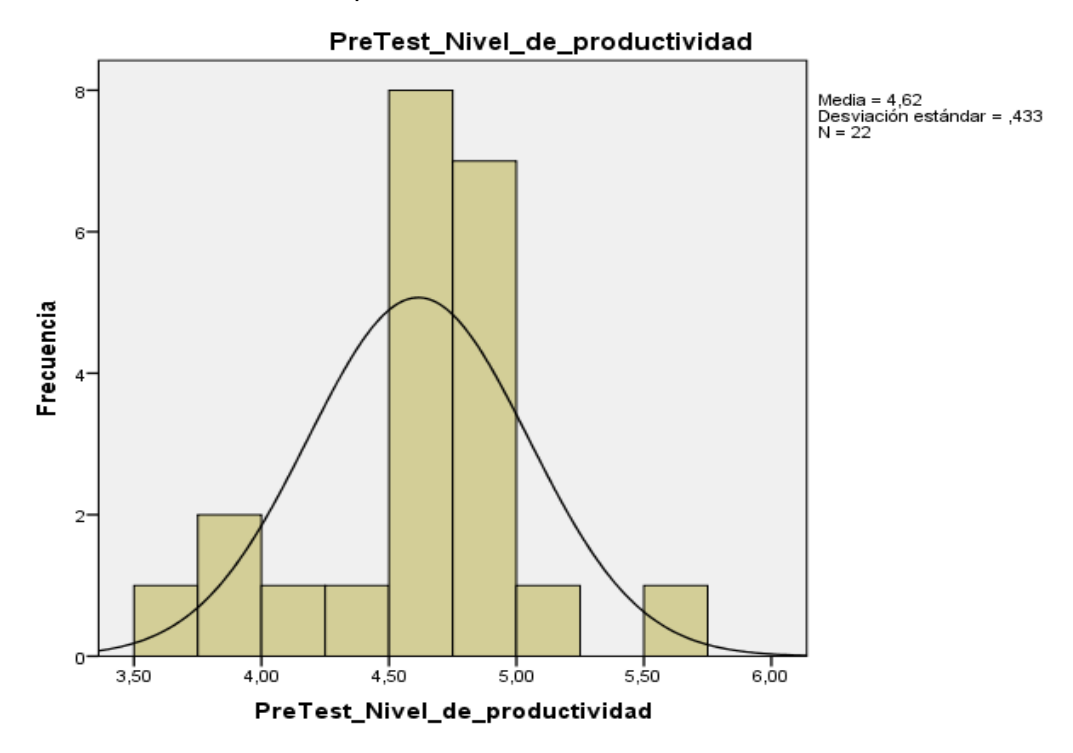

**Figura N° 12:** Prueba de Normalidad nivel de productividad posterior a la implementación del Sistema Web

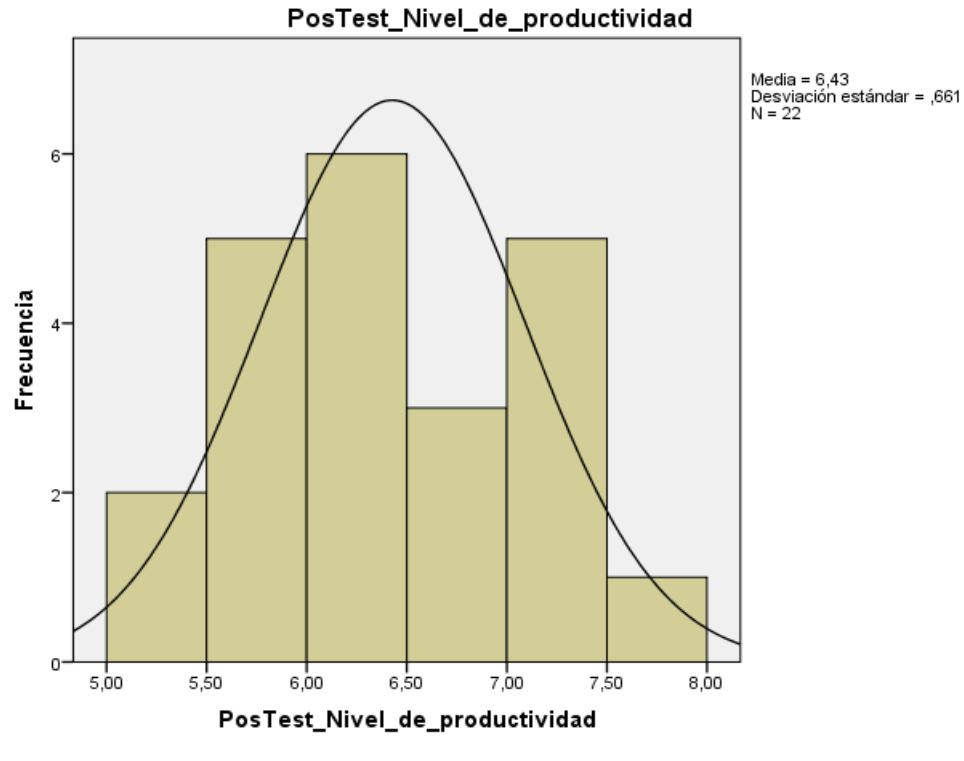

**Fuente:Diseño propio**

### **1.1. Prueba de Hipótesis**

### **Hipótesis de Investigación 1:**

**H1:** El uso del sistema web mejora el proceso de Control de Citas en el Instituto Oftalmosalud S.A.C

**Indicador:** Nivel de citas

# **Definiciones de Variables:**

**NCa:** nivel de citas antes de utilizar el sistema web.

**NCd:** nivel de citas después de utilizar el sistema web.

**H0:** El uso del sistema web no mejora el proceso de Control de Citas en el Instituto Oftalmosalud S.A.C

# $H_0$ :  $F_\alpha < F_p$

**Fα :** Nivel de citas inicial

El indicador sin el Sistema Web es mejor que el indicador con el Sistema Web

**Hα:** El uso del sistema web mejora el proceso de Control de Citas en el Instituto Oftalmosalud S.A.C

# $H_a$ **:**  $F_a$  <  $F_b$

# **Fα :** Nivel de citas inicial

El indicador con el Sistema Web es mejor que el indicador sin el Sistema Web.

En la Figura 13, el nivel de citas (Pre Test), es de 73,91% y el Post-Test es 94,14%**.**

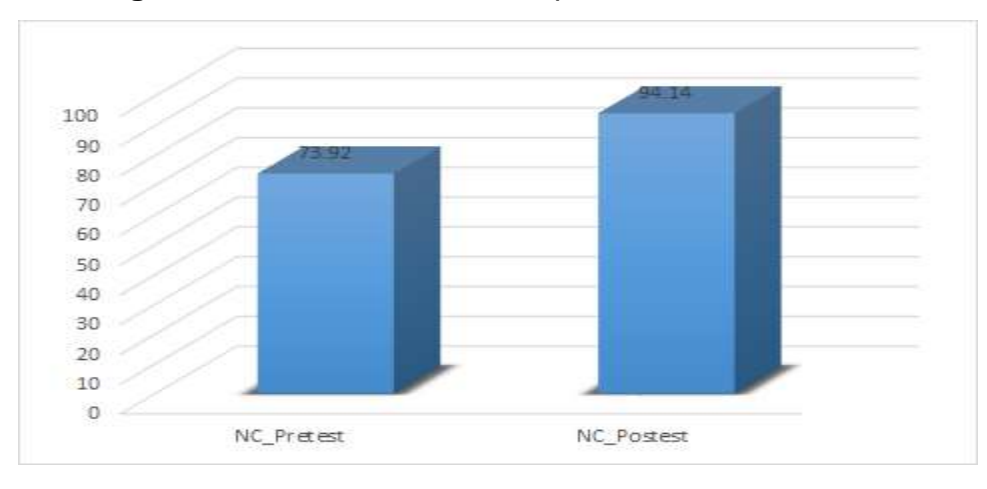

**Figura 13:** Nivel de Citas - Comparaciónarativa General

#### **Fuente: Diseño propio**

Se puede visualizar en la figura un aumento en el nivel de atención de citas, comparando las medias se aprecia un ascenso de 73,92% al valor de 94,14%.

Para tener el contraste de hipótesis se utilizó prueba T-Student, debido a que los resultados de pre test y post-test presentan distribución normal El valor de T contraste es de -15, 92 que representa un valor menor que - 1.7171.

|                   |       | Prueba de T-Student |    |       |  |
|-------------------|-------|---------------------|----|-------|--|
|                   | Media |                     | gl | Sig.  |  |
| <b>NC-Pretest</b> | 73.92 |                     |    |       |  |
| NC_postest        | 94.14 | $-15,92$            | 22 | 0.000 |  |

**Tabla N° 13:** Prueba de T-Student indicador nivel de citas

**Fuente: Diseño propio**

Por lo cual la hipótesis nula es rechazada y aceptando la hipótesis alterna con 95% de confianza y el valor T se encuentra ubicada en la zona de rechazo. Y se concluye, que con el Sistema Web existe incremento del nivel de citas en el proceso de control de citas en el Instituto Oftalmosalud S.A.C

# **Aplicación** *de fórmula T Student:*

$$
Tc = \frac{x - u}{S / \sqrt{n}}
$$
  
\n
$$
Tc = \frac{7392 - 9414}{5.97 \sqrt{22}}
$$
  
\n
$$
Tc = \frac{7392 - 9414}{5.97 / 4.69}
$$
  
\n
$$
Tc = \frac{-2022}{1.27}
$$
  
\n
$$
Tc = -15.92
$$

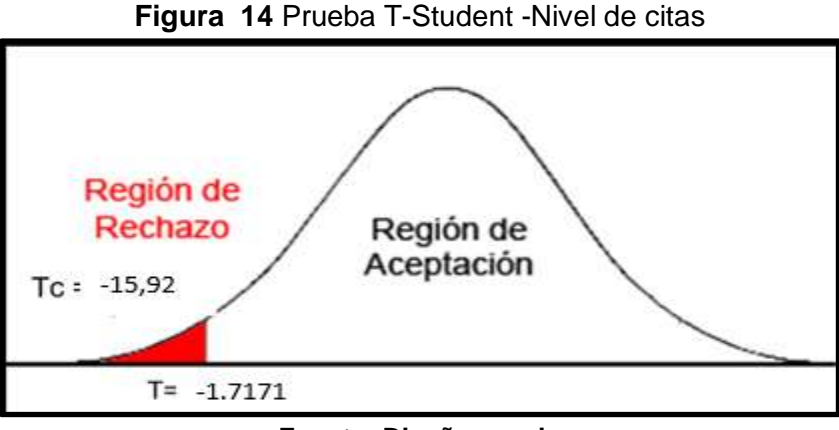

**Fuente: Diseño propio**

**Hipótesis de Investigación 2:**

**Hipótesis H0**: El uso del sistema web no incrementa el nivel de productividad del proceso de Control de Citas en el Instituto Oftalmosalud S.A.C

H0:  $Eα ≥ Ep$ 

Eα: Nivel de productividad inicial

Ep: Nivel de productividad después de la implementación de la solución

**Hipótesis Ha**: El uso del sistema web incrementa el nivel de productividad del proceso de Control de Citas en el Instituto Oftalmosalud S.A.C

Ha: Eα < Ep

Eα: Nivel de productividad inicial

Ep: Nivel de productividad posterior a la implementación de la solución **Figura 15:** Nivel de productividad - Comparativa General
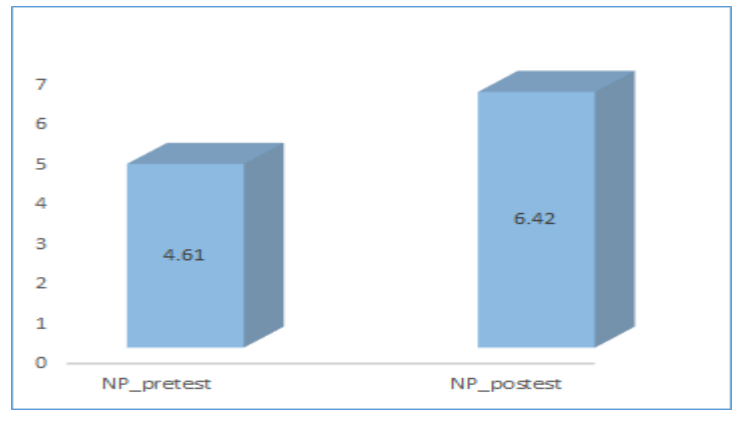

**Fuente: Diseño propio**

Visualizamos en la figura que hay incremento para el nivel de productividad comparando las medias se aprecia un ascenso de 46.10% hacia 64.20%.

Logramos obtener el contraste de hipótesis aplicando prueba T-Student, los resultados obtenidos durante el pre test y post-test presentan distribución normal, el valor de T contraste fue -12, 92 que representa un valor menor que - 1.7171.

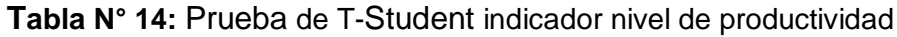

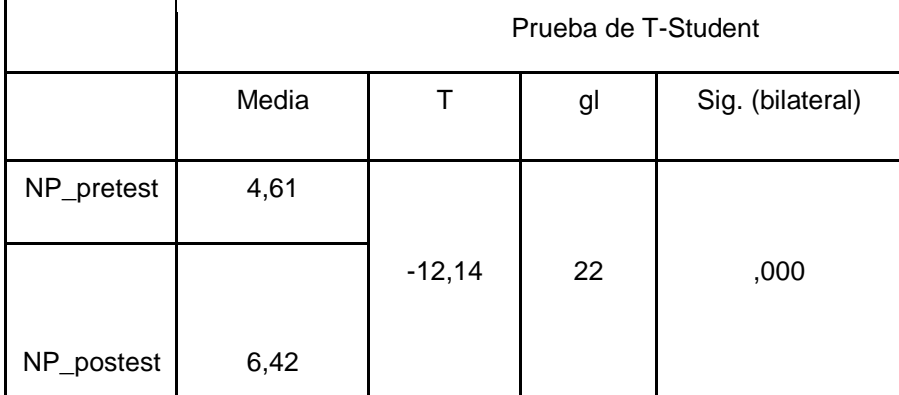

Por lo cual la hipótesis nula es rechazada y aceptada la hipótesis alterna con 95% de confianza y el valor T obtenido, encontrándose ubicada en la zona de rechazo. Concluyendo, el sistema web incrementa el nivel de productividad en el proceso de control de citas en el Instituto Oftalmosalud S.A.C.

# *Aplicación T Student:*

$$
Tc = \frac{x - u}{S / \sqrt{n}}
$$
  
\n
$$
Tc = \frac{4610 - 6420}{0.70 \sqrt{24}}
$$
  
\n
$$
Tc = \frac{4610 - 6420}{0.70 / 4.69}
$$
  
\n
$$
Tc = \frac{-1810}{0.149}
$$
  
\n
$$
Tc = -12.14
$$

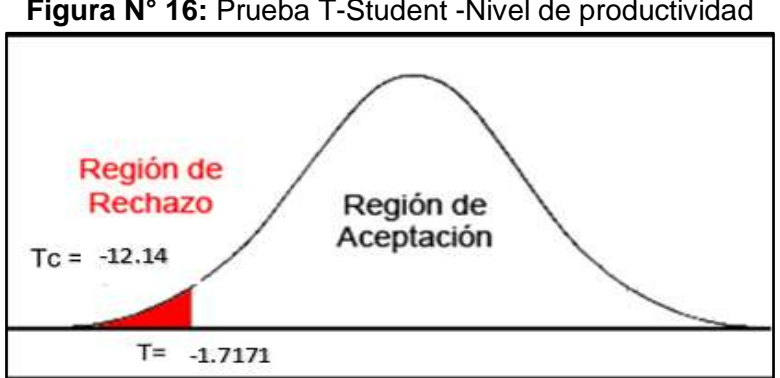

**Figura N° 16:** Prueba T-Student -Nivel de productividad

**Fuente: Diseño propio**

# **IV. Discusión**

En la investigación que se realizó en el proceso de control de citas en analizando los indicadores nivel de citas y nivel de productividad se puede mencionar que:

Para el nivel de citas el resultado del estudio Pre-Test alcanza el 73% previo a implementar el sistema web y posterior a la implementación del sistema web se alcanzó 94%. Pudiendo observar que existe un incremento en el nivel de citas del de 21% implementando la aplicación web en el proceso de control de citas para el Instituto Oftalmosalud S.A.C.

El mismo que haciendo un comparativo con la tesis realizada por Rojas Paucar Josseline en el año 2017, se verifica como el indicador nivel de citas ha logrado un incremento del 35%, ligeramente superior al que se obtuvo en la presente investigación, lo cual está de acuerdo con el resultado planteado y se determina que:

"Implementar un sistema web aumenta el nivel de citas en el proceso de control de citas en el Instituto Oftalmosalud S.A.C"

El nivel de productividad en el que se realiza la medición del estudio de Pre-Test alcanza un 46% y posterior a la implementación del sistema web alcanzó 64%, podemos observar que existe incremento de 18% luego de haber implementado el sistema web para el proceso de control de citas Web en el Instituto Oftalmosalud S.A.C

El mismo que haciendo un comparativo con la tesis realizada por Rojas Paucar Josseline en el año 2017, se verifica que el indicador nivel de productividad ha logrado un incremento del 22% el cual es ligeramente superior al obtenido en la presente investigación, lo cual está de acuerdo con el resultado esperado y se determina que:

"Implementar un sistema web aumenta el nivel de productividad en el proceso de control de citas en el Instituto Oftalmosalud S.A.C"

## **V. Conclusiones**

Se concluye para esta investigación que:

- 1. El sistema de control de citas es un recurso que beneficiará al Instituto Oftalmosalud S.A.C.
- 2. Implementar el Sistema web de control de citas facilitará el manejo y control de las citas de los pacientes y los diferentes productos que se ofrecen y el tiempo que toma la atención de los pacientes.
- 3. La constante actualización del sistema de control de citas resulta muy importante porque va a permitir tener un mayor control de los productos y servicios que se brinda a los pacientes diariamente.

4. La realización de un adecuado control de las citas servirá de instrumento para tener un mejor control de la empresa y su creciente desarrollo.

# **VI. Recomendaciones**

- 1. Una recomendación para la Empresa Instituto Oftalmosalud S.A.C es seguir implementando e invirtiendo en nuevas tecnologías para que de esta manera la empresa siga creciendo, ofreciendo un mejor servicio y poder mejorar los diferentes procesos en las diversas áreas.
- 2. La recomendación para la empresa sería dar prioridad a los requerimientos del usuario final para seguir mejorando en cuanto a la implementación de nuevas tecnologías de información.
- 3. Tener mayor comunicación con los diferentes usuarios para poder solucionar los problemas que presentan con el sistema para tener conocimiento de los requerimientos que necesitan.

# **VII. REFERENCIAS**

**ACEVEDO Ibáñez Alejandro y Alba Florencia A. López Martín.** El proceso de la entrevista: conceptos y modelos. [En línea].4 <sup>a</sup>. ed.México.2007. [Consultado el: 15 de octubre 2018]. Recuperado de: [https://www.academia.edu/30984428/El\\_proceso\\_de\\_la\\_entrevista\\_conc](https://www.academia.edu/30984428/El_proceso_de_la_entrevista_conceptos_y_modelos_-_Acevedo_y_Lopez) eptos y modelos - Acevedo y Lopez. ISBN: 978-968-18-2738-0

**ALZUALDE, Juan Jose.** Estándares de Calidad. [En línea]. [Consultado el: 02 de octubre 2018]. Recuperado de: <http://algoritmoyprogramacionpasoapaso.blogspot.com/2015/>

**ANGELES**, **Carlos**. Gestión de procesos y productividad con tecnologías de la información. [En línea]. [Consultado el: 18 de octubre 2018]. Recuperado de: [http://www.gobiernodigital.gob.pe/estudios/publica/estudios/T02\\_OPT\\_N](http://www.gobiernodigital.gob.pe/estudios/publica/estudios/T02_OPT_NEGTIC_DIC2010.pdf)

[EGTIC\\_DIC2010.pdf](http://www.gobiernodigital.gob.pe/estudios/publica/estudios/T02_OPT_NEGTIC_DIC2010.pdf)

**ARENAL, Carmen.** Sistemas de información y bases de datos en consumo. [En línea]. [Consultado: 28 de septiembre 2018]. Recuperado en:

[https://books.google.com.pe/books?id=4FZZDwAAQBAJ&pg=PA133&lp](https://books.google.com.pe/books?id=4FZZDwAAQBAJ&pg=PA133&lpg=PA133&dq=como+una+colecci%C3%B3n+de+datos+relacionados+entre+s%C3%AD,+estructurados+y+organizados&source) [g=PA133&dq=como+una+colecci%C3%B3n+de+datos+relacionados+en](https://books.google.com.pe/books?id=4FZZDwAAQBAJ&pg=PA133&lpg=PA133&dq=como+una+colecci%C3%B3n+de+datos+relacionados+entre+s%C3%AD,+estructurados+y+organizados&source) [tre+s%C3%AD,+estructurados+y+organizados&source.](https://books.google.com.pe/books?id=4FZZDwAAQBAJ&pg=PA133&lpg=PA133&dq=como+una+colecci%C3%B3n+de+datos+relacionados+entre+s%C3%AD,+estructurados+y+organizados&source) ISBN: 978-84- 16482-67-2

**ARIAS, Miguel.** (2013). Introducción a PHP. [En línea]. [Consultado el 21 de octubre de 2018]. Recuperado de: [https://books.google.com.pe/books?id=oqjQCgAAQBAJ&printsec=frontc](https://books.google.com.pe/books?id=oqjQCgAAQBAJ&printsec=frontcover&dq=lenguaje+php&hl) [over&dq=lenguaje+php&hl.](https://books.google.com.pe/books?id=oqjQCgAAQBAJ&printsec=frontcover&dq=lenguaje+php&hl) ISBN: 978-1492279372

**Ávila, Luis (**2006**)**. Introducción a la metodología de la investigación. Edición Electrónica.[En línea]. [Consultado 26 de octubre de 2018]. Recuperado de: et al estado de de estado de estado de estado de estado de estado de estado de estado de estado de estado de estado de estado de estado de estado de estado de estado de estado de estado de estado de estado d

[https://books.google.com.pe/books?id=r93TK4EykfUC&pg=PA173&dq=d](https://books.google.com.pe/books?id=r93TK4EykfUC&pg=PA173&dq=dise%C3%B1o++pre+experimental&hl) [ise%C3%B1o++pre+experimental&hl.](https://books.google.com.pe/books?id=r93TK4EykfUC&pg=PA173&dq=dise%C3%B1o++pre+experimental&hl) ISBN:978-1492279372

**BÁEZ, Juan.** Investigación cualitativa. 2<sup>a</sup>. ed. España: Esic, 2009.[En] línea]. [Fecha de consulta:15 de octubre 2018]. Disponible en: [https://books.google.com.pe/books?id=Xmv-](https://books.google.com.pe/books?id=Xmv-PJ9KtzsC&printsec=frontcover&dq=investigacion+cualitativa&hl)

[PJ9KtzsC&printsec=frontcover&dq=investigacion+cualitativa&hl.](https://books.google.com.pe/books?id=Xmv-PJ9KtzsC&printsec=frontcover&dq=investigacion+cualitativa&hl) ISBN: 9788473565998.

**BORRERO, Lucia**(2003).Tecnologías de la Información en Internet.[en línea].2003, [Consultado 10 de octubre 2018]. Recuperado de: [https://books.google.com.pe/books?id=D2X91pkqcTUC&printsec=frontco](https://books.google.com.pe/books?id=D2X91pkqcTUC&printsec=frontcover&dq=Tecnologias+de+La+Informacion+En+Internet&hl) [ver&dq=Tecnologias+de+La+Informacion+En+Internet&hl.](https://books.google.com.pe/books?id=D2X91pkqcTUC&printsec=frontcover&dq=Tecnologias+de+La+Informacion+En+Internet&hl) ISBN:958-04- 7197-5

**CALAPIÑA, Daniel y** MAYORGA**, Franklin.** Sistema web para la gestión de procesos de crédito y recuperación de cartera. [En línea]. [Consultado 25 de septiembre 2018]. Recuperado: [http://repositorio.uta.edu.ec/bitstream/123456789/23658/2/Paper\\_t1147si](http://repositorio.uta.edu.ec/bitstream/123456789/23658/2/Paper_t1147si.pdf) [.pdf.](http://repositorio.uta.edu.ec/bitstream/123456789/23658/2/Paper_t1147si.pdf)

**CAPUÑAY, Oscar.** (2013) Desarrollo Web con PHP: Aprende PHP paso a paso, [en línea]. [Consultado 13 de octubre del 2018.] Recuperado de: https://books.google.com.pe/books/about/Desarrollo\_Web\_con\_PHP.htm l?id=1GQUAgAAQBAJ&redir\_esc=y.

**CEVASCO,** Pepe.¿De qué forma la tecnología puede mejorar el acceso a la atención médica de calidad?. [En línea]. [Consultado: 10 de septiembre 2018]. Recuperado de: https://pulsosocial.com/2015/12/02/de-que-formala-tecnologia-puede-mejorar-el-acceso-a-la-atencion-medica-de-calidad/

**Copyright© GS1** (2009). Estándar Mundial de Trazabilidad en el Sector Salud (GTSH), [en línea]. [Consultado el 10 de octubre de 2018]. Disponible en: the entity of the entity of the entity of the entity of the entity of the entity of the entity of the entity of the entity of the entity of the entity of the entity of the entity of the entity of the entity

https://www.gs1.org.ar/documentos/GUIA%20IMPLEMENTACION%20G TSH.pdf

**CORRAL, Yadira. 2009.** Validez y confiabilidad de los instrumentos de investigación para la recolección de datos. Revista ciencia de la educación. Venezuela: Valencia, n.33, vol. 19. [En línea] Recuperado de: <http://servicio.bc.uc.edu.ve/educacion/revista/n33/art12.pdf>

**ESCOBAR, Jasmine.** Validez de contenido y juicio de expertos: Una aproximación a su utilización. Bogotá, Colombia: Universidad El Bosque, 2008, 27 p.

**CABALLERO, Alicia.** Guía docente M.I.R. [En línea]. [Consultado 02 de noviembre 2018]. Recuperado de:

https://www.areasaludcaceres.es/docs/files/13217\_guia-docente-miroftalmologia.pdf.

**ESTRELLA, Sara Maribel. Rediseño** del subproceso de atención de citas médicas para mejorar en la calidad de atención en el Hospital María Auxiliadora, 2018. [En línea]. [Consultado 25 de septiembre 2018]. Recuperado de: [http://repositorio.ucv.edu.pe/handle/UCV/17682.](http://repositorio.ucv.edu.pe/handle/UCV/17682)

**Fossati Matias**. (2014). Todo sobre MySQL. [ en línea]. [Consultado 04 de octubre 2018]. Recuperado de:

[https://books.google.com.pe/books?id=GS3kAgAAQBAJ&pg=PT238&dq](https://books.google.com.pe/books?id=GS3kAgAAQBAJ&pg=PT238&dq=MySQL+que+es&h) [=MySQL+que+es&h](https://books.google.com.pe/books?id=GS3kAgAAQBAJ&pg=PT238&dq=MySQL+que+es&h)

**Fuentelsaz et al.** Elaboración y presentación de un proyecto de investigación y una tesina.ISBN 84-8338-485-X. [En línea]. [Consultado 25 de septiembre 2018]. Recuperado: https://books.google.com.pe/books?id=5CWKWi3woi8C&pg=PA55&dq= poblaci%C3%B3n+y+muestra&hl

**FUENTES, Eulalia.** Internet, Intranets, Extranets, ¿Son importantes en la empresa periodística?. [En línea]. [Consultado 04 de octubre 2018]. Recuperado de https://webs.ucm.es/info/multidoc/multidoc/revista/cuad6- 7/eulalia.htm

**Gallardo de Parada Yolanda y MORENO, Adonay.** Aprende a Investigar. [En línea]. [Consultado 04 29 de setiembre]. Recuperado de

[http://www.unilibrebaq.edu.co/unilibrebaq/images/CEUL/mod3recoleccio](http://www.unilibrebaq.edu.co/unilibrebaq/images/CEUL/mod3recoleccioninform.pdf) [ninform.pdf.](http://www.unilibrebaq.edu.co/unilibrebaq/images/CEUL/mod3recoleccioninform.pdf) ISBN: 958-9279-14-7 Módulo 3.Santa Fe de Bogotá, D.C.

**GALLEGO SÁNCHEZ, Antonio Javier (2018):** Laravel 5.[en línea]. [Consultado 25 de septiembre 2018]. Recuperado: [https://legacy.gitbook.com/book/ajgallego/laravel-5/details.](https://legacy.gitbook.com/book/ajgallego/laravel-5/details)

**GARCÍA, Ana Belén**. Modelo de programación web y bases de datos. ISBN:978-84-16492-59-6. [en línea]. [Consultado 25 de septiembre 2018]. Recuperado de:

[https://books.google.com.pe/books?id=Q1lWDwAAQBAJ&pg=PA68&dq=](https://books.google.com.pe/books?id=Q1lWDwAAQBAJ&pg=PA68&dq=arquitectura++web+cliente+servidor&hl=en&sa=X&ved=onepage&q=arquitectura20cliente%20servidor&f=false) [arquitectura++web+cliente+servidor&hl-](https://books.google.com.pe/books?id=Q1lWDwAAQBAJ&pg=PA68&dq=arquitectura++web+cliente+servidor&hl=en&sa=X&ved=onepage&q=arquitectura20cliente%20servidor&f=false)

**Gestión. 2013.** Doctorfast, la startup que busca reducir el tiempo de espera de citas médicas. [En línea]. [Consultado: 15 de septiembre 2018]. Recuperado de: https://gestion.pe/tecnologia/doctorfast-startup-buscareducir-espera-citas-medicas-150161.

**GONZÁLEZ, Eduardo.** Implementar un sistema web para la gestión clínica dental, aplicando tecnologías open source: caso "Consultorio Odontológico Navarro". [En línea]. [Consultado 25 de septiembre del 2018]. Recuperado: http://repositorio.upse.edu.ec/handle/46000/4099.

**Gómez Marcelo**. **2006**. Introducción a la metodología de la investigación científica. ISBN 987-591-026-0.[En línea]. [Consultado 25 de septiembre del 2018]. Disponible en: https://books.google.com.pe/books?id=9UDXPe4U7aMC&pg=PA121&dq =Técnicas+e+instrumentos+de+recolección+de+datos,+validez+y+confia bilidad&hl

**IRUELA Juan (2014)**. Los gestores de bases de datos más usados- [En línea]. Disponible en: [https://revistadigital.inesem.es/informatica-y](https://revistadigital.inesem.es/informatica-y-tics/los-gestores-de-bases-de-datos-mas-usados/)[tics/los-gestores-de-bases-de-datos-mas-usados/](https://revistadigital.inesem.es/informatica-y-tics/los-gestores-de-bases-de-datos-mas-usados/)

**Joskowicz, José (2008).** Reglas y Prácticas en eXtreme Programming [en línea]. [Consultado: 23 de octubre de 2018]. Recuperado: https://iie.fing.edu.uy/~josej/docs/XP%20-%20Jose%20Joskowicz.pdf

**ROSA, Dayana y MENDOZA, Alexander.** Implementación de un sistema de información para la administración de pacientes de la clínica privada Clinifé. 2017. 11-12 p.

**LEGUÍA, Jhon Alexander.** Desarrollo de una Aplicación Web con teoría de colas para la Gestión de citas en los Servicios de salud en el Hospital docente Hugo Pesce Pescetto en Andahuaylas-Región Apurímac 2014". 2017

**MARINI, Emilio (2012)**: El Modelo Cliente/Servidor. https://radiosyculturalibre.com.ar/compartir/biblioteca/REDES/linux Modelo Cliente-Servidor.pdf

**MOROCHO, William y CARRANZA, Jerson.** Desarrollo de un sistema web de gestión financiera para la fundación "Jaspe" utilizando la tecnología de base de datos no-SQL. [En línea]. [Fecha de consulta 25 de septiembre del 2018]. Disponible en: http://dspace.espoch.edu.ec/handle/123456789/7462.

**PAEZ, Danny y NEUTA, LORENA.** Implementación de software para la generación de citas de Medicina ancestral para pacientes en comunidad indígena Mhuysqa. Tesis (Telecomunicaciones). Bogotá, Colombia: Universidad Distrital Francisco José de Caldas, Facultad tecnológica, 2016.

**RAMOS MARTÍN ALICIA, RAMOS MARTÍN MARÍA JESÚS**. Aplicaciones Web. ISBN:978-84-283-9875-6.

[https://books.google.com.pe/books?id=43G6AwAAQBAJ&pg=PA317&dq](https://books.google.com.pe/books?id=43G6AwAAQBAJ&pg=PA317&dq=sistema+web&hl) [=sistema+web&hl](https://books.google.com.pe/books?id=43G6AwAAQBAJ&pg=PA317&dq=sistema+web&hl)

**RIVERA, Juan Carlos**. Control de gestión.[En línea]. [Fecha de Consulta 02 de octubre del 2018]. Recuperado de: http://files.juancarlosrivera.webnode.com.co/200000049-e6e9de

- **ROJAS, Josseline.** Sistema web para el proceso de atención médica en el servicio de hematología en el hospital Nacional Arzobispo Loayza.[ en línea]. [Fecha de consulta 28 de septiembre 2018]. Disponible en: [http://documents.ucsc.lk/jspui/bitstream/123456789/4013/1/1102613.pdf.](http://documents.ucsc.lk/jspui/bitstream/123456789/4013/1/1102613.pdf)
- **MORALES, Pedro.** Tamaño necesario de la muestra: ¿Cuántos sujetos necesitamos?. [En línea]. Recuperado de: http://www.upcomillas.es/personal/peter/investigacion/Tama%F1oMuestr a.pdf
- **SALVATIERRA, Roberto.** Cuadro De Mando Integral (Cmi), Elaboración Del Plan Institucional De Mediano Plazo Y Su Relación Con El Programa Operativo Anual y el Presupuesto Aplicado Al Servicio Nacional De Geología Y Técnico De Minas De Bolivia Sergeotecmin. [En línea]. [Consultado 02 de octubre del 2018]. Recuperado: http://www.eumed.net/libros-

gratis/2009d/618/Control%20de%20gestion.htm

- **SANTA CRUZ, Christian**. ¿Cómo funciona un Sistema web?. [ En línea]. [Fecha de consulta 30 de septiembre del 2018**].** Recuperado: [https://neunapp.com/pagina-web-en-cusco/como-funciona-un-sistema](https://neunapp.com/pagina-web-en-cusco/como-funciona-un-sistema-web-783/)[web-783/](https://neunapp.com/pagina-web-en-cusco/como-funciona-un-sistema-web-783/)
- **SCHWABER, Ken y SUTHERLAND, Jeff.** La Guía de Scrum. [En línea]. [Consultado 07 de octubre del 2018]. Recuperado: [https://www.scrumguides.org/docs/scrumguide/v2017/2017-Scrum-](https://www.scrumguides.org/docs/scrumguide/v2017/2017-Scrum-Guide-Spanish-SouthAmerican.pdf)[Guide-Spanish-SouthAmerican.pdf](https://www.scrumguides.org/docs/scrumguide/v2017/2017-Scrum-Guide-Spanish-SouthAmerican.pdf)
- **SINTHUJA Ananthasivam**(2017). Online Patient Management System For Modern New Medi Care Hospital. [En línea]. Disponible [En línea]. [Consultado 15 de septiembre del 2018]. Recuperado: <http://hdl.handle.net/123456789/4013>
- **SOLANA, Julian** (2013). El sistema de información de una organización. Necesidad de implicación de la dirección. [En línea]. [Consultado 09 de octubre del 2018]. Recuperado: https://dialnet.unirioja.es/descarga/articulo/4639730.pdf
- **TALLEDO, José Venancio. 2015.** Acceso a datos en aplicaciones web del entorno servidor. ISBN: 978-84-283-9700-1. [En línea] [En línea]. [Consultado 17 de octubre del 2018]. Recuperado: [https://books.google.com.pe/books?id=GONmCwAAQBAJ&pg=PA70&d](https://books.google.com.pe/books?id=GONmCwAAQBAJ&pg=PA70&dq=ventajas+de+oracle&hl) [q=ventajas+de+oracle&hl](https://books.google.com.pe/books?id=GONmCwAAQBAJ&pg=PA70&dq=ventajas+de+oracle&hl)
- **TALLEDO SAN MIGUEL (2015)."** Implantación de aplicaciones web en entorno internet, intranet y extranet". [En línea]. [Consultado 30 de octubre del 2018]. Recuperado:

http://www.paraninfo.es/catalogo/9788428397346/mf0493\_3---

implantación-de-aplicaciones-web-en-entornos-internet--intranet-yextranet

**TRIGAS GALLEGO, (20**16), "Metodología Scrum". [En línea]. [Consultado 28 de octubre del 2018]. Recuperado: http://openaccess.uoc.edu/webapps/o2/bitstream/10609/17885/1/mtrigas TFC0612memoria.pdf.

**TUFAIL, MARYAM.** 2018. Inline polyclinic appointment and database management system. [En línea]. [Consultado 11 de octubre del 2018]. Recuperado:

https://www.theseus.fi/bitstream/handle/10024/152390/Tufail\_Maryam.pd f?sequence=1&isAllowed=y

**URRUTIA Matheus, CARLOS Humberto.** Creación de sistema de agendamiento de citas médicas presencial y virtual para el área de consulta externa.[En línea]. [Consultado 20 de septiembre de 2018]. Recuperado de: [http://repositorio.ucsg.edu.ec/bitstream/3317/9131/3/T-](http://repositorio.ucsg.edu.ec/bitstream/3317/9131/3/T-UCSG-PRE-ING-CIS-170.pdf)[UCSG-PRE-ING-CIS-170.pdf](http://repositorio.ucsg.edu.ec/bitstream/3317/9131/3/T-UCSG-PRE-ING-CIS-170.pdf)

**VILLANUEVA, Juan Y SIACHOQUE, Maria** (2014). Scrum Y RUP: Comparativa y Propuesta Metodológica. [En línea]. [Consultado 3 de noviembre de 2018]. Recuperado: https://docplayer.es/53195211-Scrumy-rup-comparativa-y-propuesta-metodologica.htmlMetodologia de la Investigación: [http://sigyury.blogspot.com/2017/04/libro-metodologia-de](http://sigyury.blogspot.com/2017/04/libro-metodologia-de-la-investigacion.html)[la-investigacion.html.](http://sigyury.blogspot.com/2017/04/libro-metodologia-de-la-investigacion.html)ISSN: 2344828.

**YUNI, José Y URBANO, Claudio.** (2006).Técnicas Para Investigar. ISBN 987-591-020-1. [En línea].[Consultado el 20 de octubre de 2018]. Recuperado:

[https://books.google.com.pe/books?id=XWIkBfrJ9SoC&pg=PA31&dq=In](https://books.google.com.pe/books?id=XWIkBfrJ9SoC&pg=PA31&dq=Instrumentos+de+recolecci%C3%B3n+de+datos&hl=en&sa=X&ved=0ahUKEwjy3PDSi5jeAhUr1lkKHcAjDnUQ6AEISjAF#v=onepage&q=Instrumentos%20de%20recolecci%C3%B3n%20de%20datos&f=false) [strumentos+de+recolecci%C3%B3n+de+datos&hl](https://books.google.com.pe/books?id=XWIkBfrJ9SoC&pg=PA31&dq=Instrumentos+de+recolecci%C3%B3n+de+datos&hl=en&sa=X&ved=0ahUKEwjy3PDSi5jeAhUr1lkKHcAjDnUQ6AEISjAF#v=onepage&q=Instrumentos%20de%20recolecci%C3%B3n%20de%20datos&f=false)

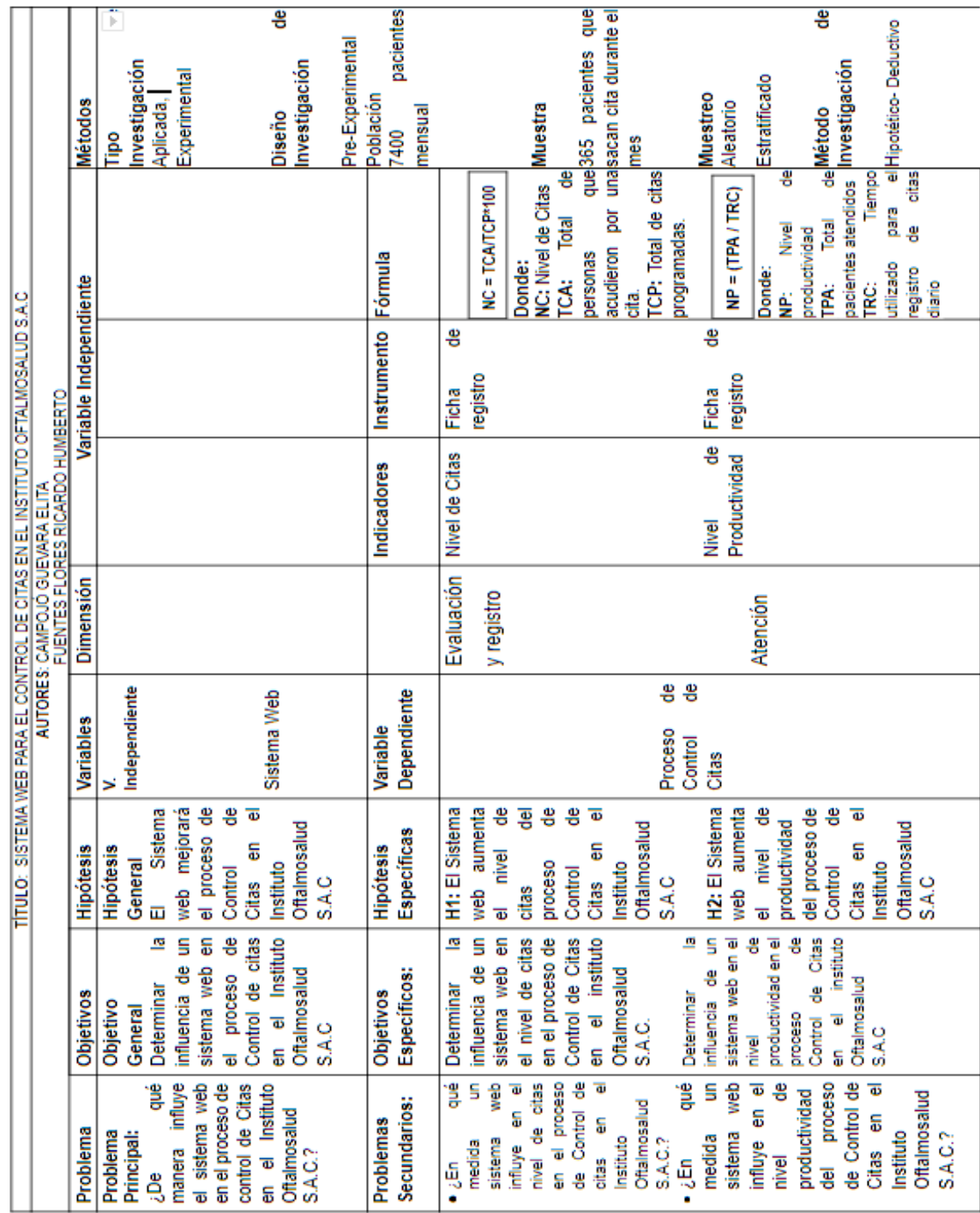

# **Anexo 1: Matriz de Consistencia.**

**ANEXOS**

Fuente: Elaboración propia

# **Anexo 2: Tabla de Evaluación de Expertos**

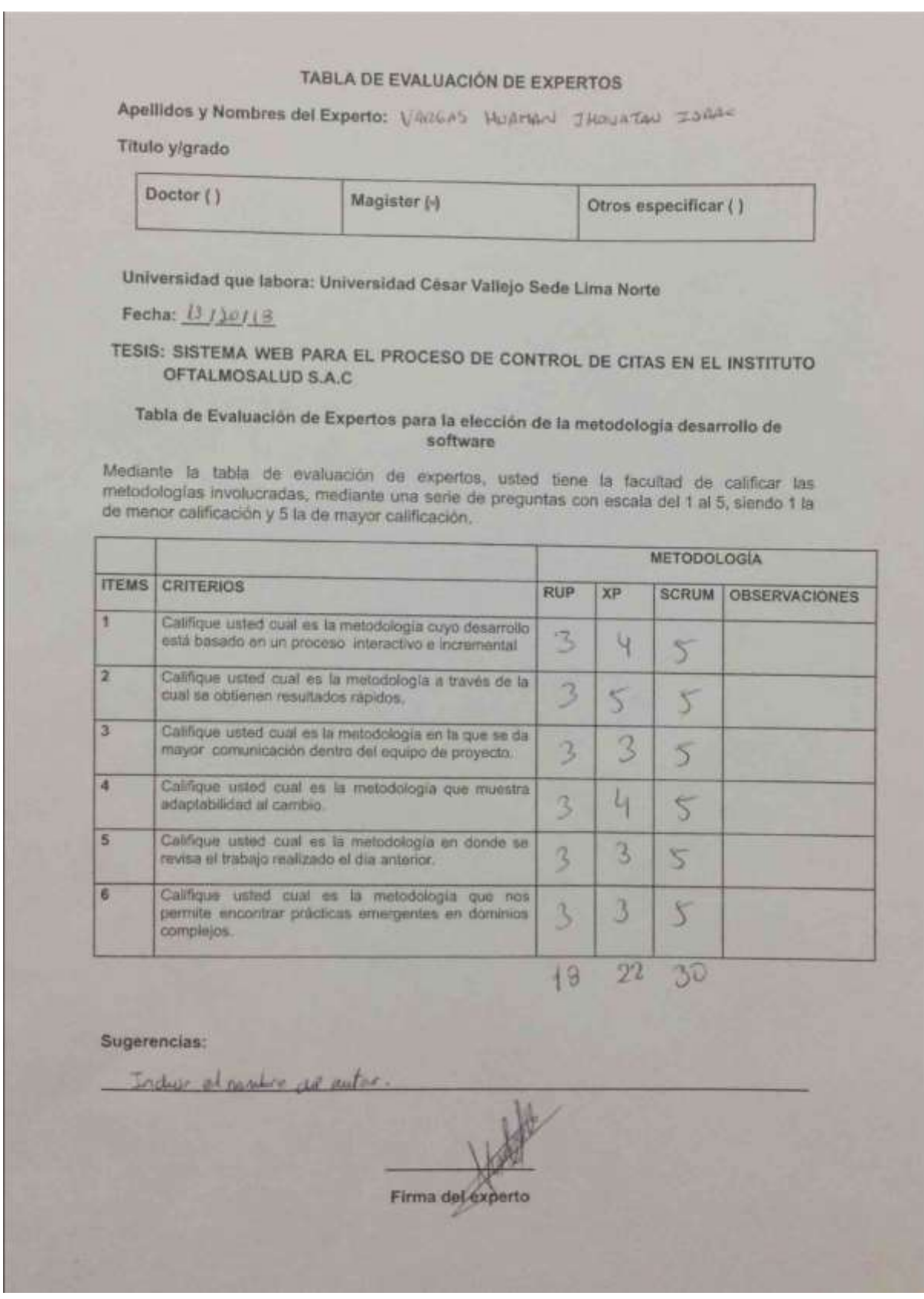

# TABLA DE EVALUACIÓN DE EXPERTOS

Apellidos y Nombres del Experto: 2.

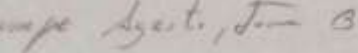

Titulo y/grado

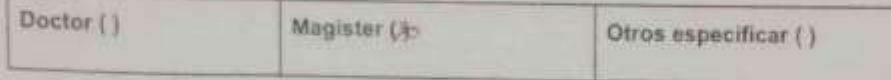

Universidad que labora: Universidad César Vallejo Sede Lima Norte

# Fecha: ////// 20/7

TESIS: SISTEMA WEB PARA EL PROCESO DE CONTROL DE CITAS EN EL INSTITUTO OFTALMOSALUD S.A.C.

### Tabla de Evaluación de Expertos para la elección de la metodología desarrollo de software

Mediante la tabla de evaluación de expertos, usted tiene la facultad de calificar las metodologias involucradas, mediante una serie de preguntas con escala del 1 al 5, siendo 1 la de menor calificación y 5 la de mayor calificación.

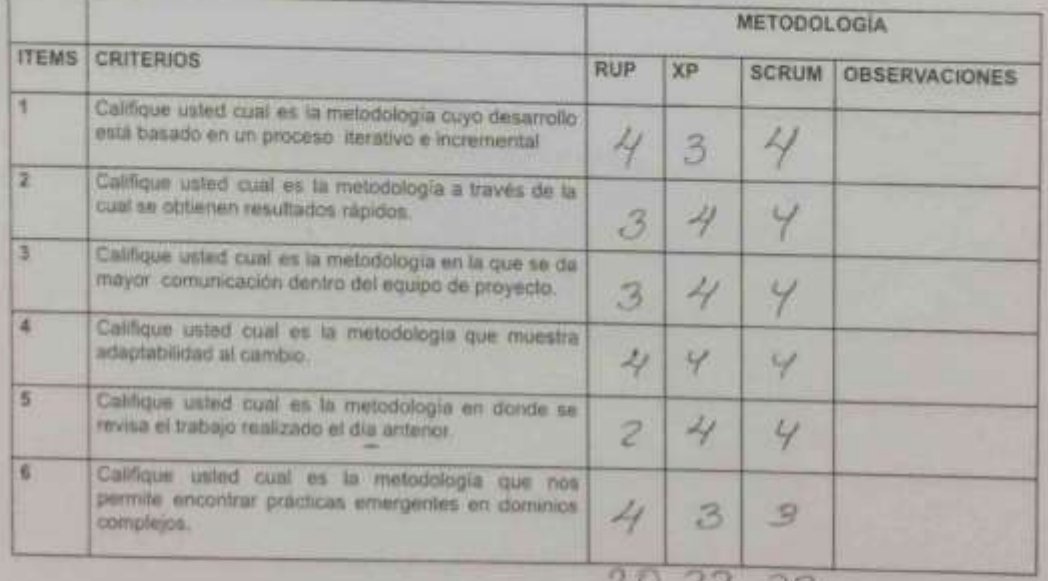

 $202$  $23$ 

Sugerencias:

Finna del experto

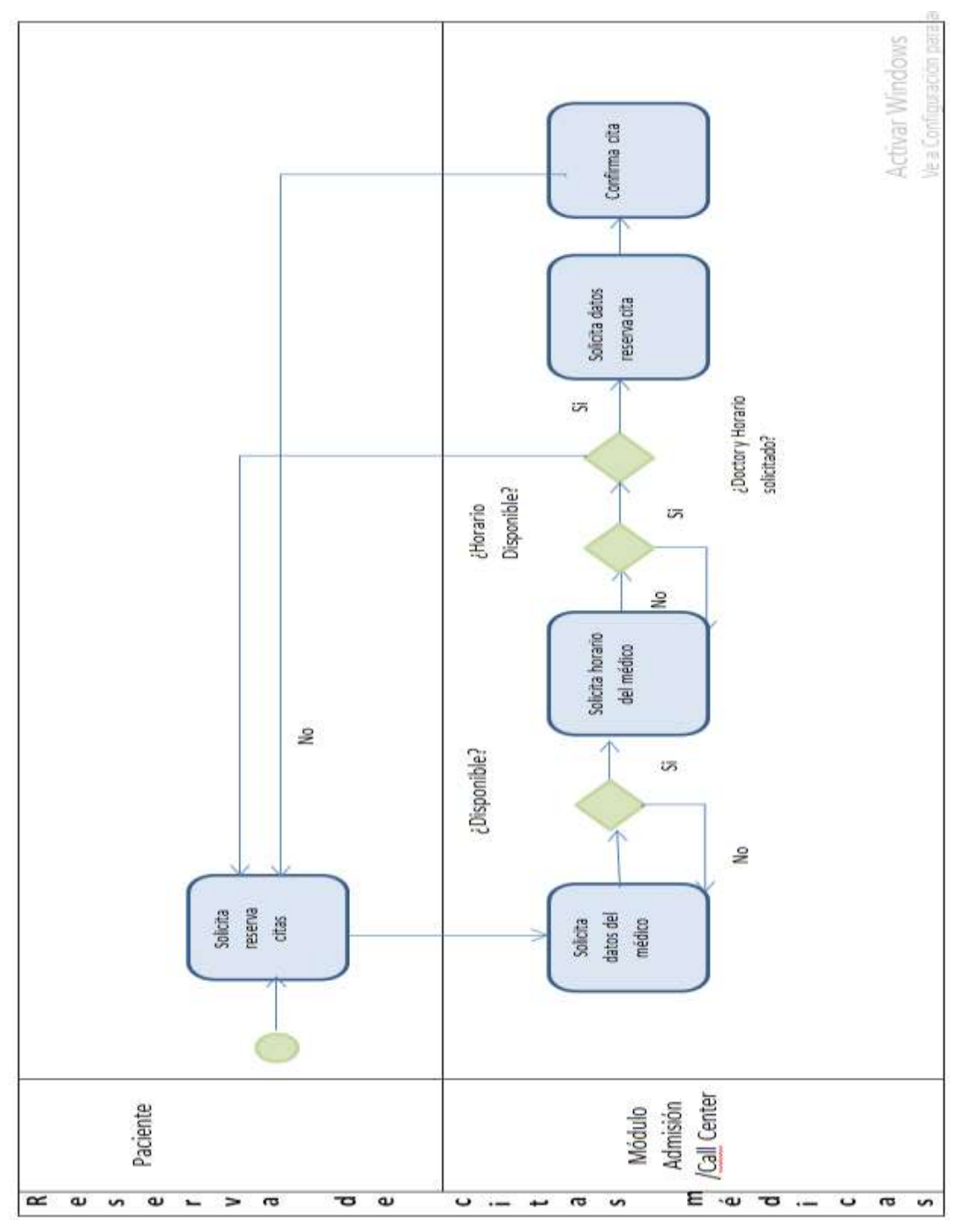

**Anexo 3: Proceso de control de citas actual**

**Fuente: Elaboración propia**

# **Anexo 4: Ficha de registro Pre-Test (Nivel de Citas)**

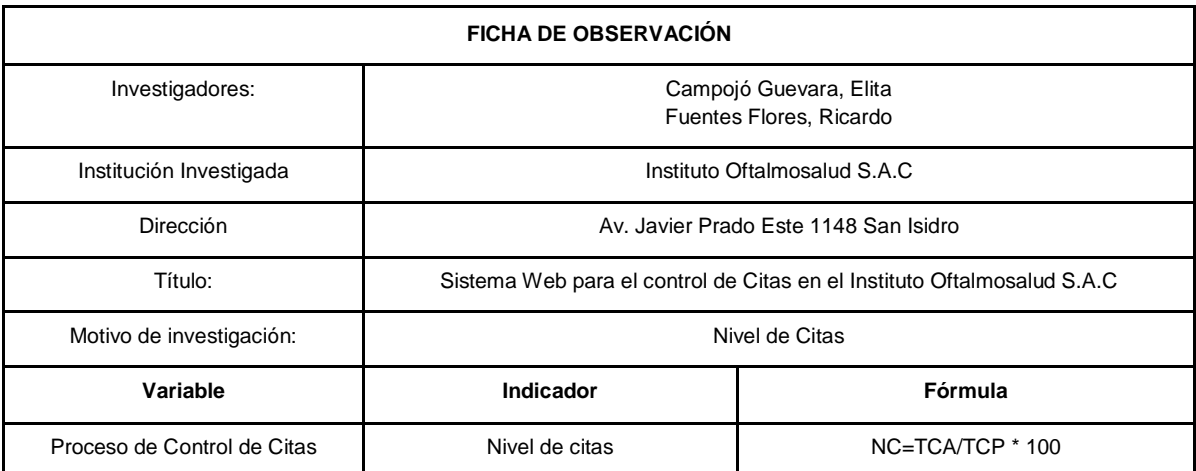

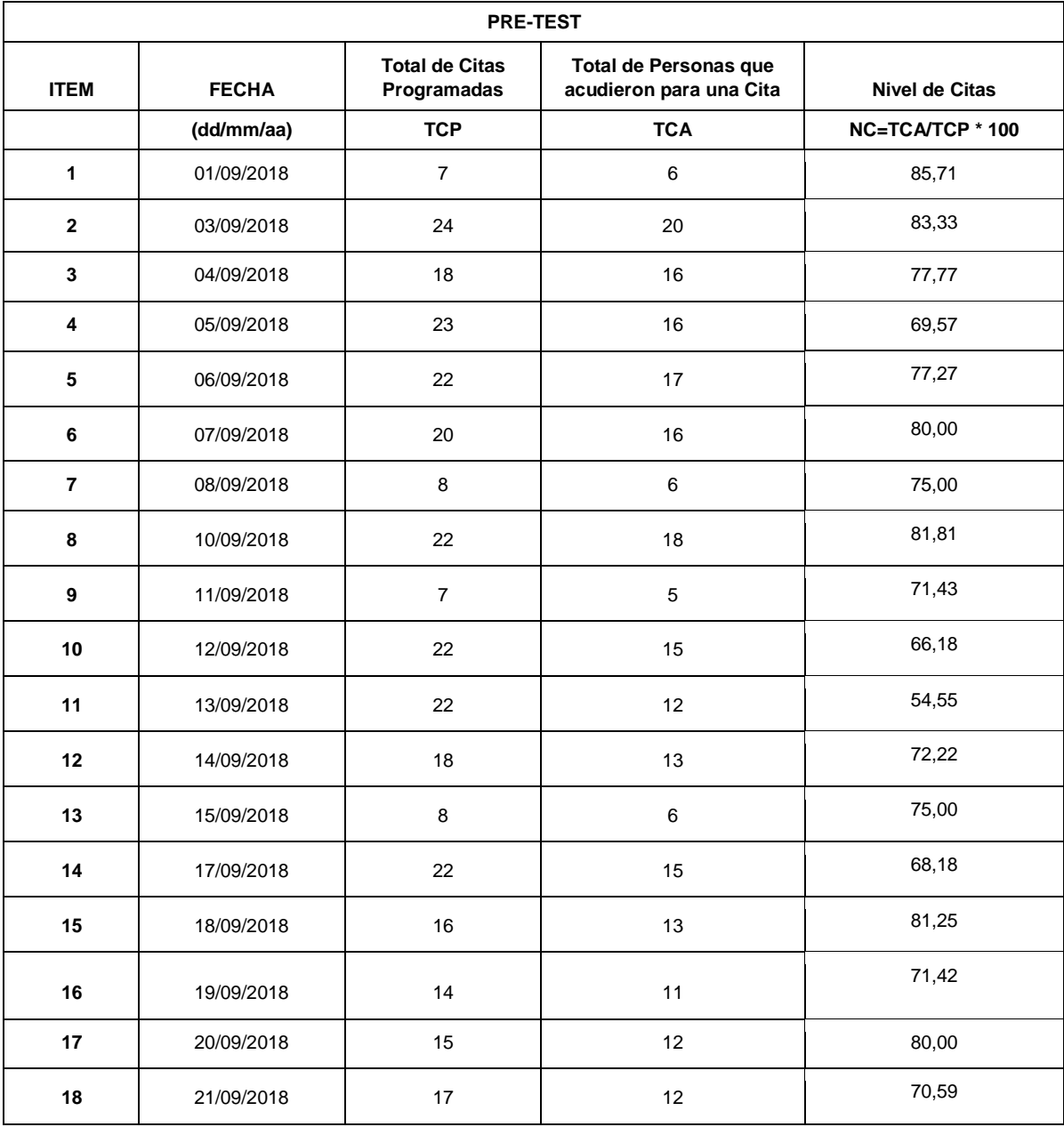

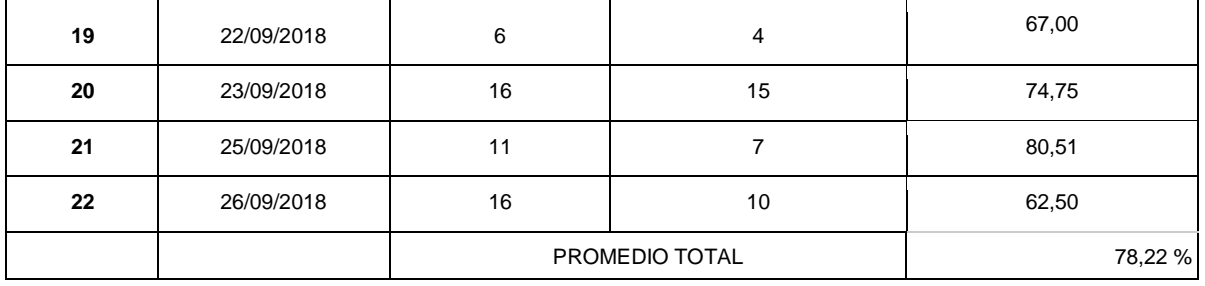

# **Anexo 5: Ficha de registro Pre-Test (Nivel de Productividad)**

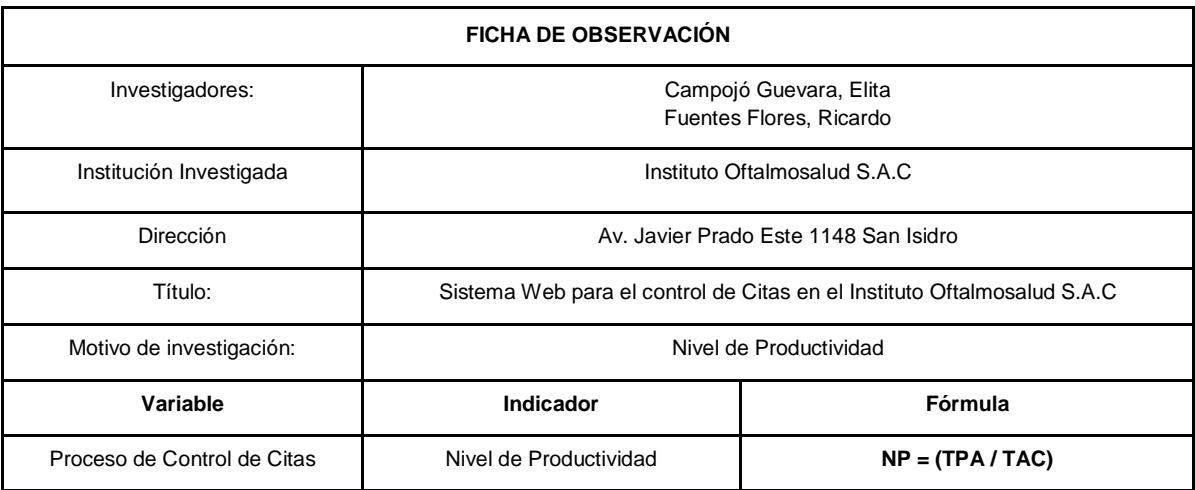

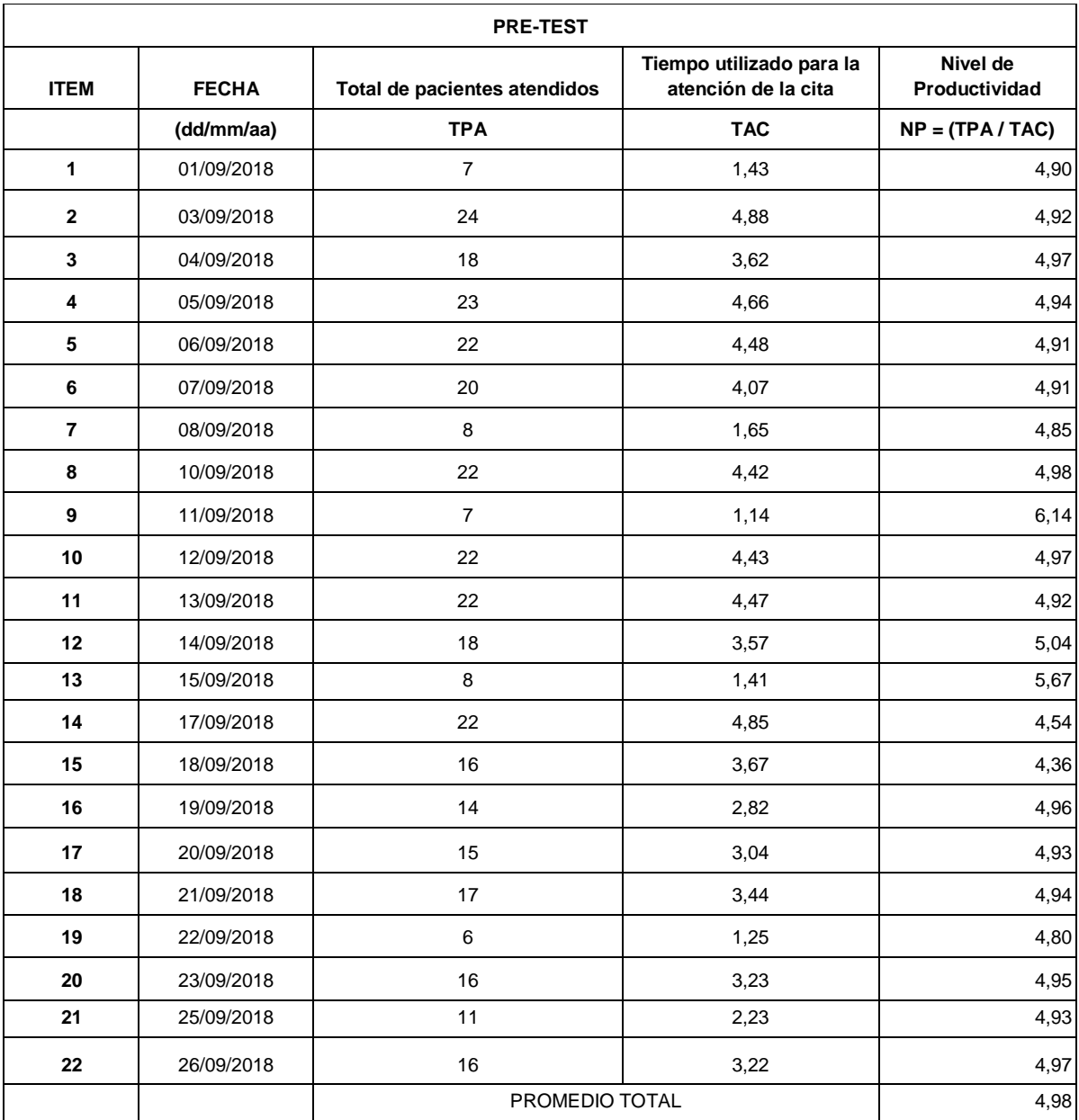

## **Anexo 6: Constancia de Aceptación**

Oftalmo<sup>r</sup>

Sr. Luis Mora Rivarola. Jefe del Área de Sistemas Instituto Oftalmosalud S.A.C.

#### CONSTANCIA DE ACEPTACIÓN

#### Deja Constancia:

Que Elita Campojó Guevara con DNI Nº 43052743 y Ricardo Fuentes Flores con DNI Nº 72216717, estudiantes de la Escuela de Ingeniería de Sistemas de la Universidad César Vallejo, vienen realizando un proyecto de investigación, denominado sistema Web para el proceso de Control de Citas en el Instituto Oftalmosalud S.A.C. con el propósito de mejorar el control de citas registradas y se le permitirá el acceso a la información relacionada a dicho proceso.

Se expide la presente constancia para los fines que considere pertinente.

Lima, 13 de Noviembre del 2018 LUIS MORT BIVAROLA igina 3 / 10

79

# **Anexo 7: Entrevista**

**ENTREVISTA** ASUNTO: Recopilación de Información **ENTREVISTADO** CARGO FECHA: 1. ¿Cuáles son los objetivos del proceso de control de cita? - ATENCION SPEIMB AL PACIENTE - PROCESS ASSO TATICO DE LA INFORMACIÓN 2. ¿Cuáles son los problemas que se presentan al momento de registrar una cita? - EN HOROS DETERMINODOS, SE GENERO CONGESTION EN HOS CITOS. 3. ¿Qué tiempo toma realizar el registro de una cita desde el momento que el paciente llega al establecimiento de salud.? - ES UDROBLE DE DOUERDO DL TIPO DE BOCLENTE, DUDIENDO SER : . PARTICULAR DE MINUTOS . SEGUES OF YIUNTOS 4. ¿Considera que es necesario la implementación de un sistema web para mejorar el proceso de control de citas.? -Si, PORQUE EURDRIO LA CONAESTION EN HOROS BETERYINDERS. LUIS MORA RIVAROLA **JEPE DE SUITRAS** Pägina  $4 / 10$  $\alpha$ 

# Anexo 8: Validación de Instrumentos

#### VALIDACIÓN DE INSTRUMENTO

#### Æ., **DATOS GENERALES**

- 1.1. Apellidos y Nombres: VARGAS HUAMAN JUONATAN ISAAC
- 1.2. Cargo e Institución donde Universidad Cesar Vallejo, Escuela Académica de Ingeniería de Sistemas. labora:
- 1.3. Nombre del Instrumento Ficha de Registro Nivel de Productividad motivo de evaluación:
- I.4. Titulo de la investigación: SISTEMA WEB PARA EL PROCESO DE CONTROL DE CITAS EN EL INSTITUTO **OFTALMOSALUD S.A.C.**
- **1.5.** Autores:

H.

Campojó Guevara, Elita Fuentes Flores Ricardo

ASPECTOS DE VALIDACIÓN DEFICIENTE REGULAR BUENO MUYBUENO EXCELENTE **INDICADORES** CRITERIOS  $0 - 20\%$  21% - 50% 51 - 70%  $71 - 00\%$  $81 - 100\%$ Está formidado con lenguaje 1. CLARIDAD apropiado 84 Está expresado en conducta 2. OBJETIVIDAD  $807$ comercable Adecuado al avance de la ciencia y 3. ACTUALIDAD  $80%$ tecnologia 4. ORGANIZACIÓN Existe una organización lógica  $80<sub>1</sub>$ Comprende las aspectos de claridad y **5. SUFICIENCIA**  $80/$ calidad Adecuado par valorar aspectos del G. INTENCIONALIDAD  $801$ sistema metodológico y científico 7. CONSISTENCIA Entre los indices, indicadores Bol. MEDIO DE VALIDACIÓN  $80%$ PROMEDIO DE VALORACIÓN: 80 m.

 $\mathbf{v}$ OPCIÓN DE APLICABILIDAD:

[ < El Instrumento puede ser aplicado, tal y como está elaborado.

( JE) instrumento debe ser mejorado antes de ser aplicado

Fecha:  $14/11/2018$ 

Firma del

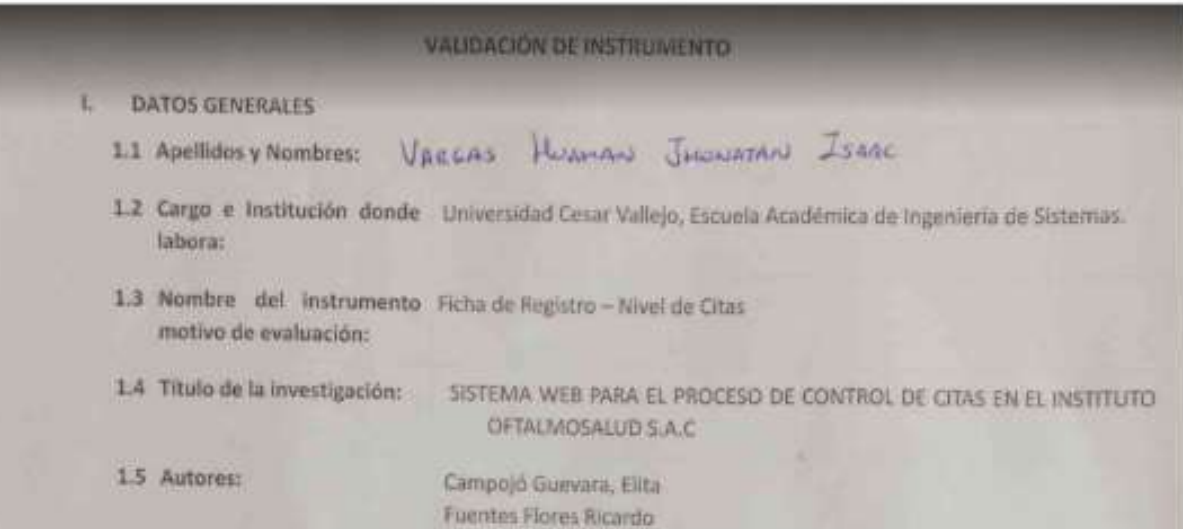

**INDICADORES** DEFICIENTE REGULAR BUENO MUY BUENO EXCELENTE CRITERIOS  $0 - 20\%$  21% - 50% 51 - 70%  $71 - 80%$  $81 - 100\%$ Esta formulado con innguaje 1 CLARIDAO apropiado  $g_{0}$ Está expresado en conducta 2. OBJETIVIDAD 80% observable Adecuado al avance de la ciencia y 3. ACTUALIDAD Box. tecnologia 4. ORGANIZACIÓN Existe una organización Idigical  $Bo$ Comprende los aspectos de claridad y S. SUFICIENCIA calldud 80% Adecuado para valorar aspectos del **INTENCIONALIDAD** 6. 801 sistema metodológico y científico. 7. CONSISTENCIA Entre los lidices, indicadores 821. PROMEDIO DE VALIDACIÓN 80) PROMEDIO DE VALORACIÓN: m. 80%

 $Q$ 

OPCIÓN DE APLICABILIDAD: W.

ASPECTOS DE VALIDACIÓN

 $\Pi_{n}$ 

( / El instrumento puede ser aplicado, tal y como está elaborado.

Pagina 6 / 10

( ) El instrumento debe ser mejorado antes de ser aplicado.

Considera las recomendaciones y aplicar al trabajo

Fecha: 14 | 14 | 2018

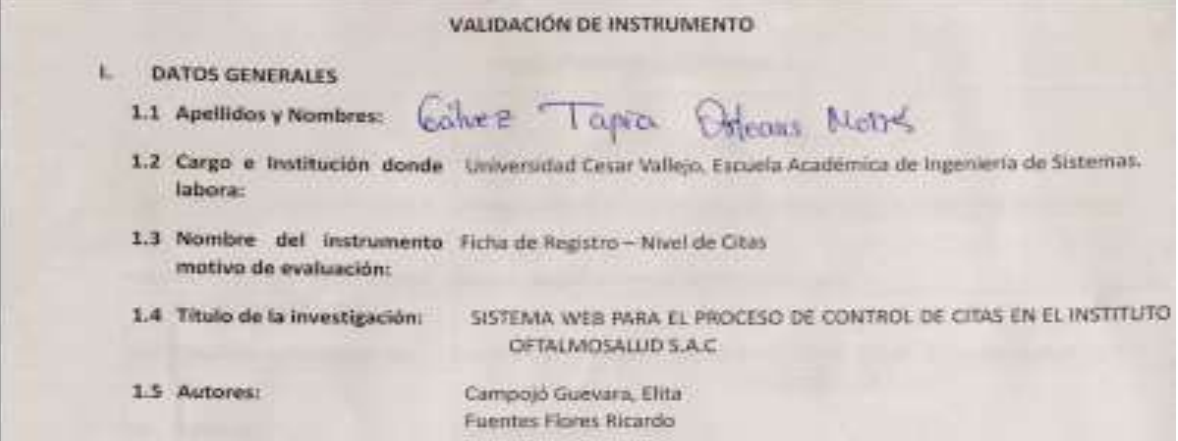

 $\mathbf{H}_{\mathrm{max}}$ ASPECTOS DE VALIDACIÓN

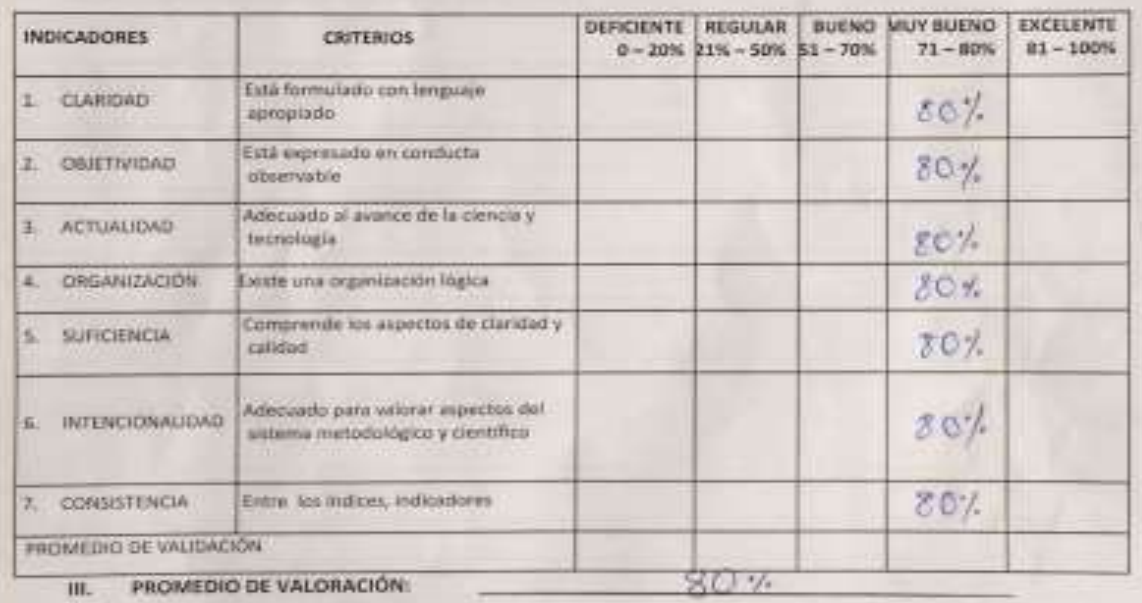

#### IV. OPCIÓN DE APLICABILIDAD

( V) El instrumento puede ser aplicado, tal y como está elaborado.

( ) El instrumento debe ser mejorado antas de ser aplicado.

Fecha:  $44/11/2618$ 

Firma del experto

### VALIDACIÓN DE INSTRUMENTO

 $\mathbf{I}$ DATOS GENERALES 1.2. Apollidos y Nombres: Galler & Taylo Etlecus, Motré,

- 1.2. Cargo e Institución donde Universidad Cesar Vallejo, Escuela Académica de Ingeniería de Sistemas. labora:
- 1.3. Nombre del Instrumento Ficha de Registro Nivel de Productividad motivo de evaluación:
- SISTEMA WEB PARA EL PROCESO DE CONTROL DE CITAS EN EL INSTITUTO 1.4. Título de la investigación: OFTALMOSALUD S.A.C.
- 1.5. Autores:

Campojó Guevara, Elita **Fuentes Flores Ricardo** 

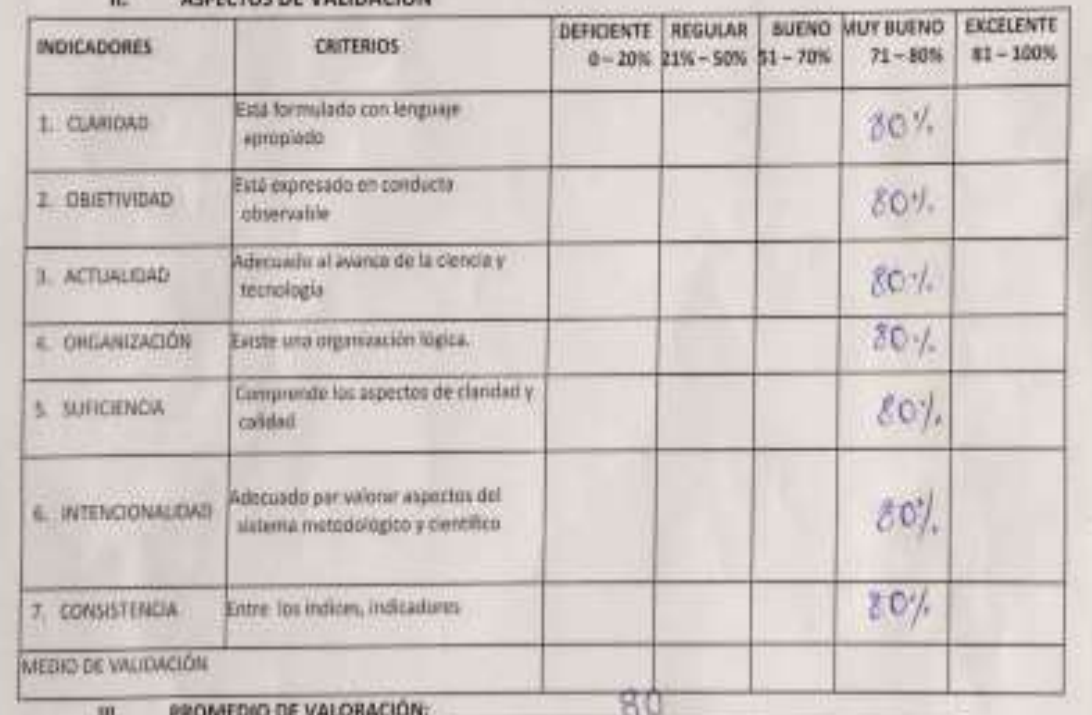

**ACREATIVE THE UNITED ATTACK** 

PROMEDIO DE VALORACIÓN: m, OPCIÓN DE APLICABILIDAD: v.

( V) El instrumento puede ser aplicado, tal y como está elaborado.

( )El instrumento debe ser mejorado antes de ser aplicado

Fecha:  $14/11/2018$ 

Firms del isperto

#### VALIDACIÓN DE INSTRUMENTO

- DATOS GENERALES t.
- I.1. Apellides y Nombres:

Silanz Apail abraham Robert

- 1.2. Cargo e Institución donde Universidad Cesar Vollejo, Escuela Académica de Ingeniería de Sistemas. labora:
- I.3. Nombre del instrumento Ficha de Registro Nivel de Productividad motivo de evaluación:
- 1.4. Titulo de la investigación: SISTEMA WEB PARA EL PROCESO DE CONTROL DE CITAS EN EL INSTITUTO OFTALMOSALUD 5.A.C
- 1.5. Autores:

Campojo Guevara, Elita Fuentes Flores Ricardo

#### ASPECTOS DE VALIDACIÓN H.

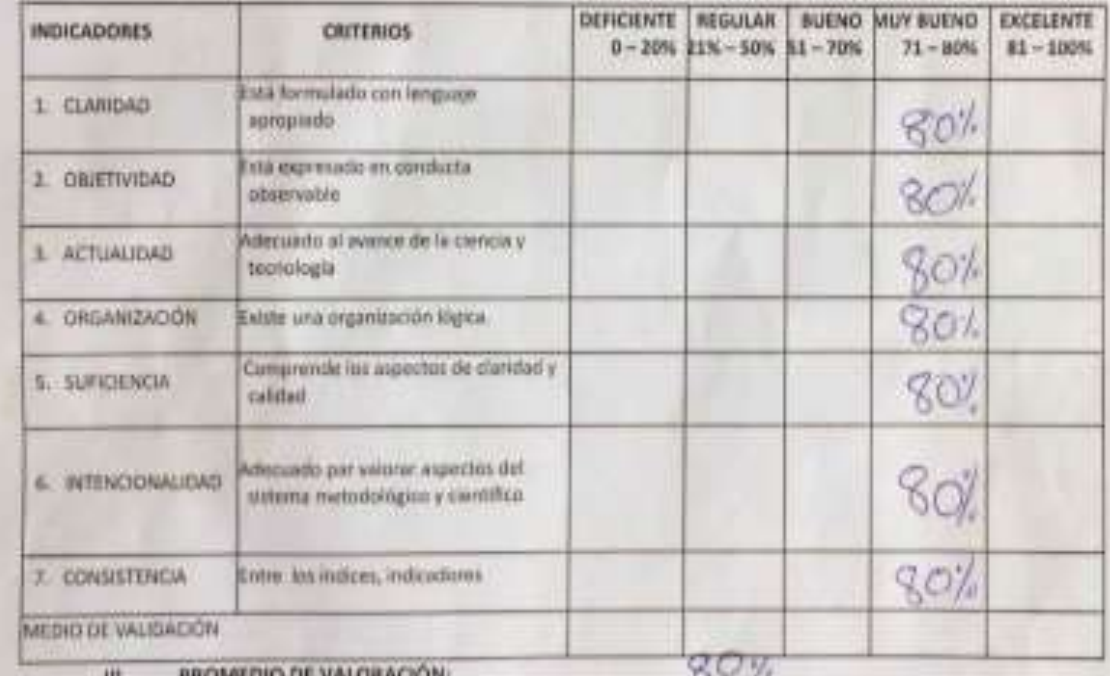

OPCIÓN DE APLICABILIDAD: v.

Le 1 L'instrumento puede ser aplicado, tal y conio está elaborado.

| JEI instrumenta debe ser mejorado antes de ser aplicado

Fecha: 14/11/2018

Firma del experto

# VALIDACIÓN DE INSTRUMENTO

- **DATOS GENERALES** ī.
	- 1.1 Apellidos y Nombres:

Sidons apai Orbanan Rabel

- 1.2 Cargo e Institución donde Universidad Cesar Vallejo, Escuela Académica de Ingeniería de Sistemas. laborat
- 1.3 Nombre del instrumento Ficha de Registro Nivel de Citas motivo de evaluación:
- 1.4 Titulo de la investigación: SISTEMA WEB PARA EL PROCESO DE CONTROL DE CITAS EN EL INSTITUTO OFTALMOSALUD S.A.C.
- 1.5 Autores:

Campojó Guevara, Elita Fuentes Flores Ricardo

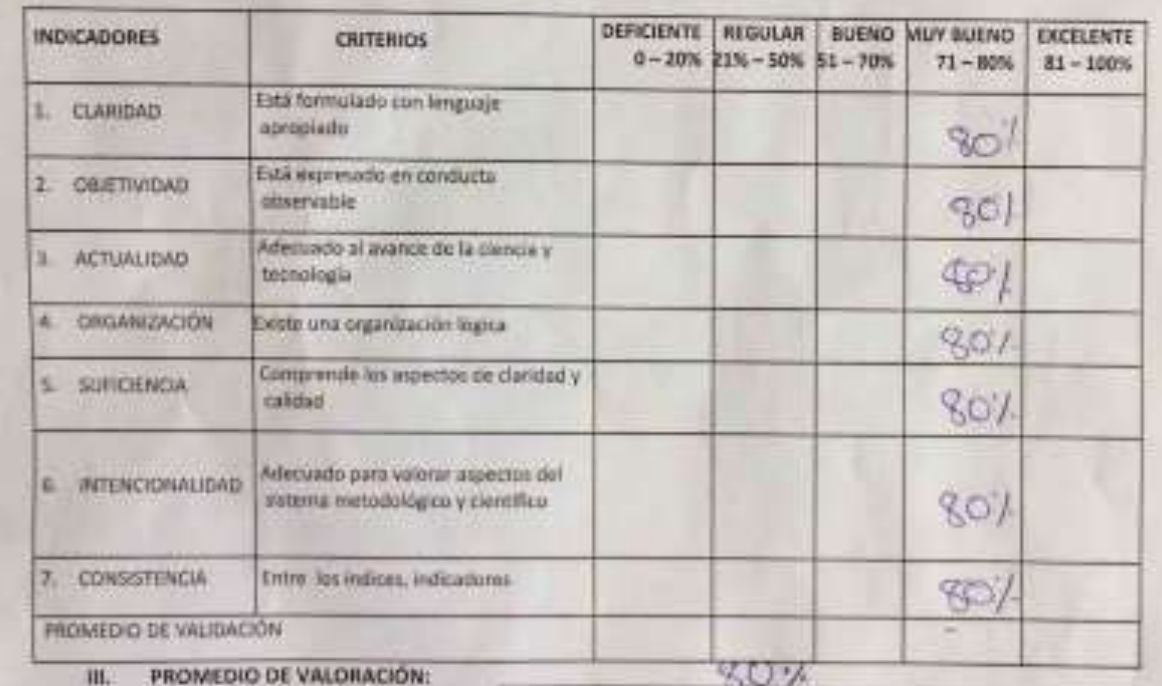

#### и. ASPECTOS DE VALIDACIÓN

OPCIÓN DE APLICABILIDAD: TV.

( #) E instrumento puede ser aplicado, tal y como está elaborado.

( ) El instrumento debe ser mejorado antes de ser aplicado.

Fecha:  $14/11/2018$ 

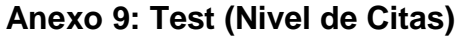

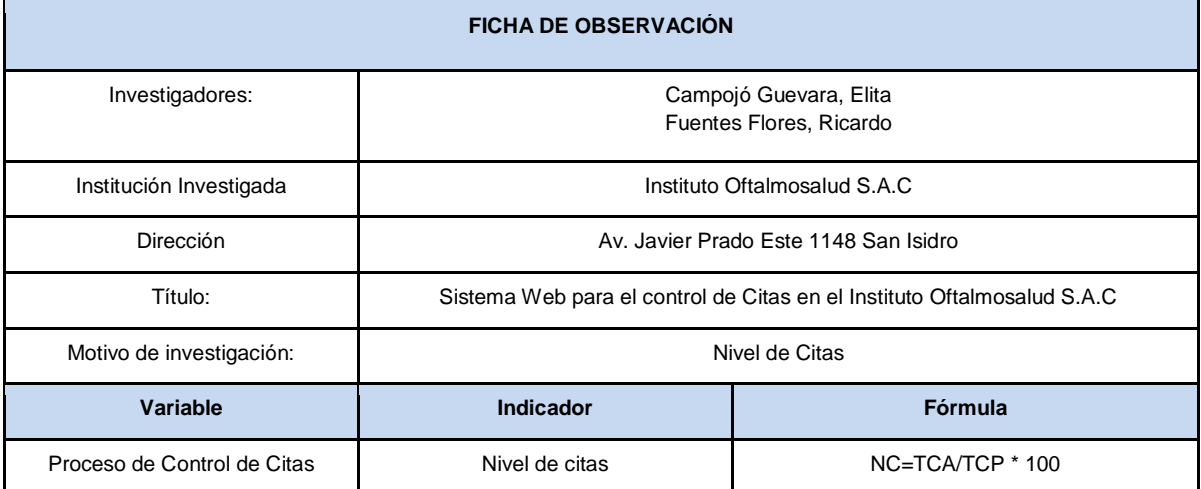

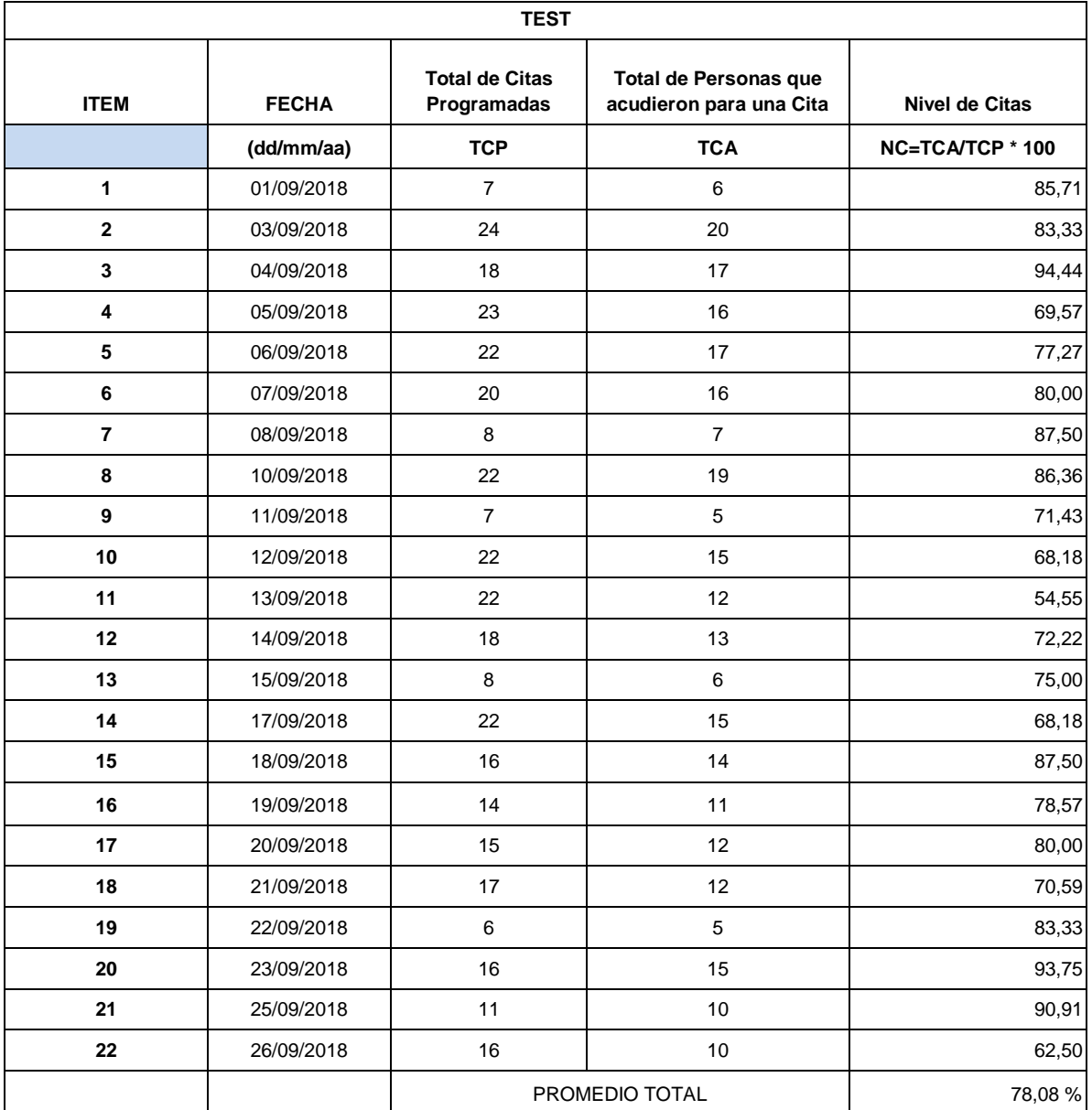

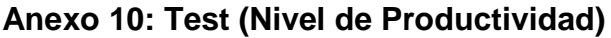

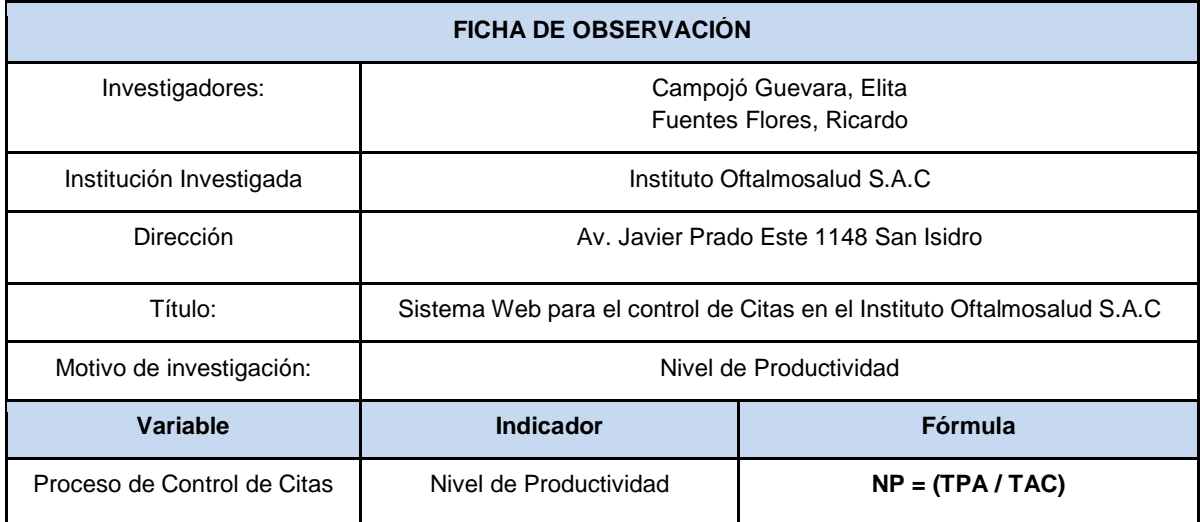

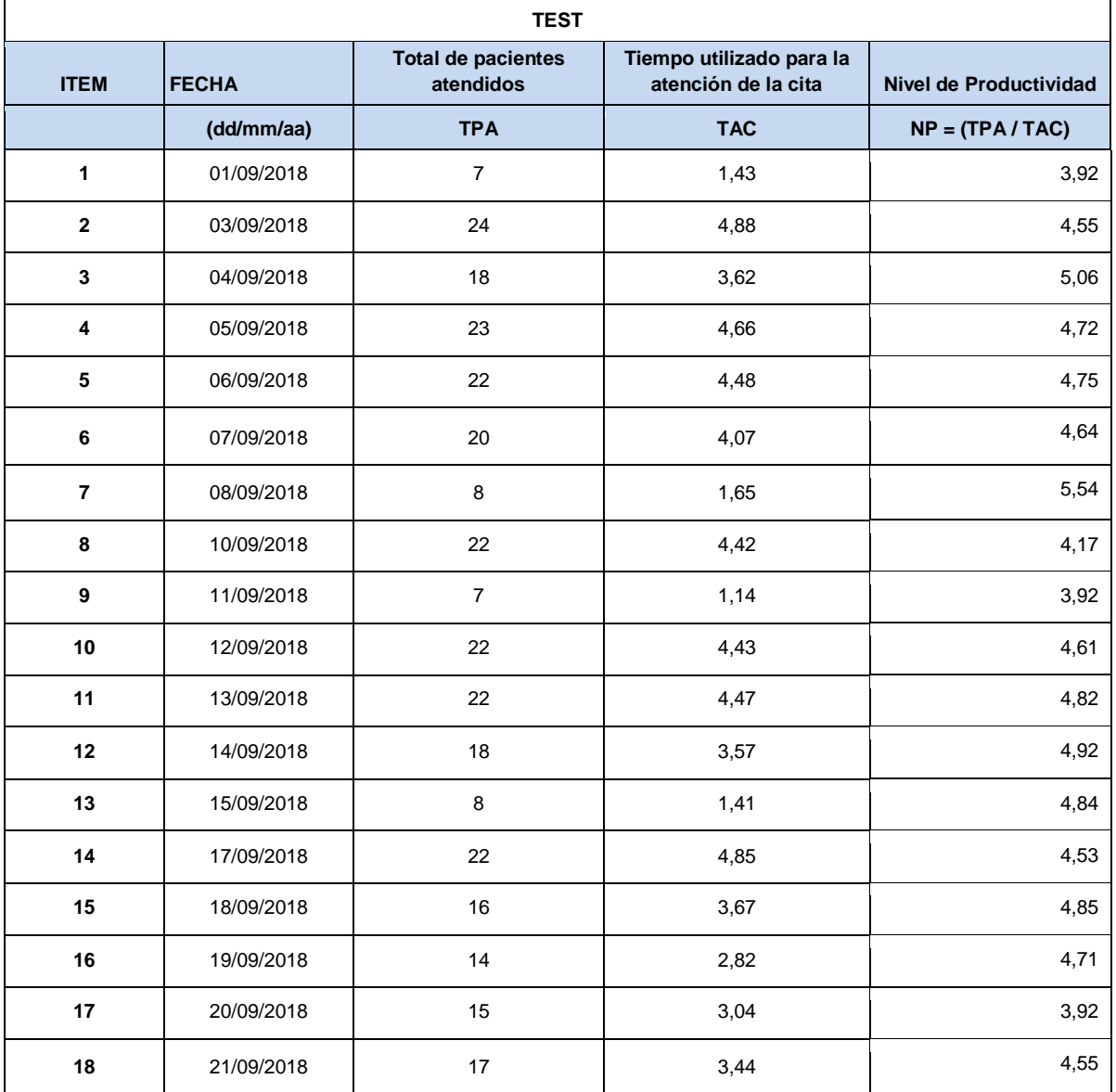

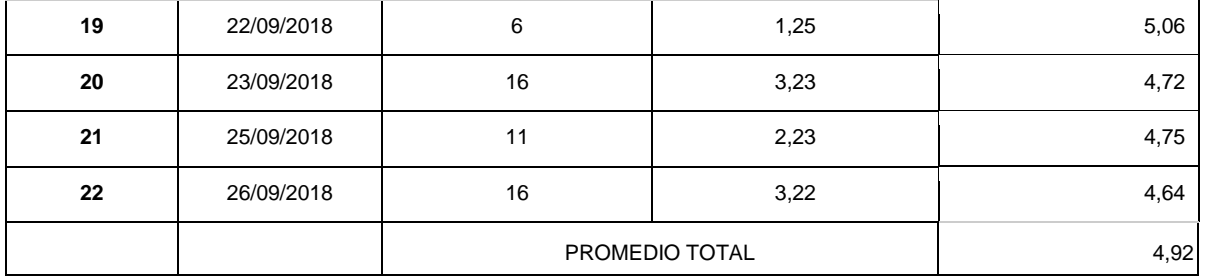

# **Anexo 11: Re Test (Nivel de Citas)**

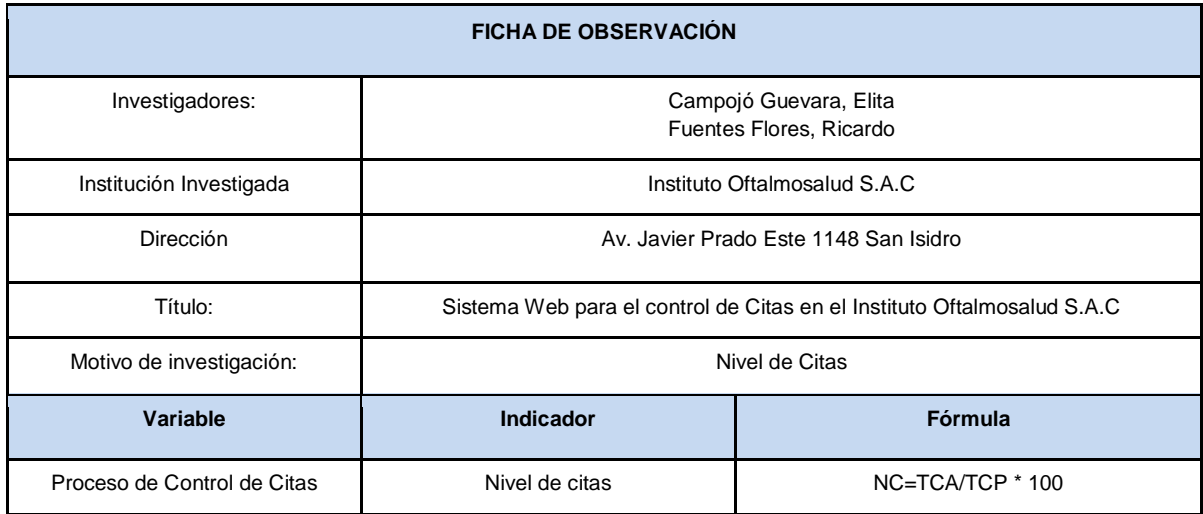

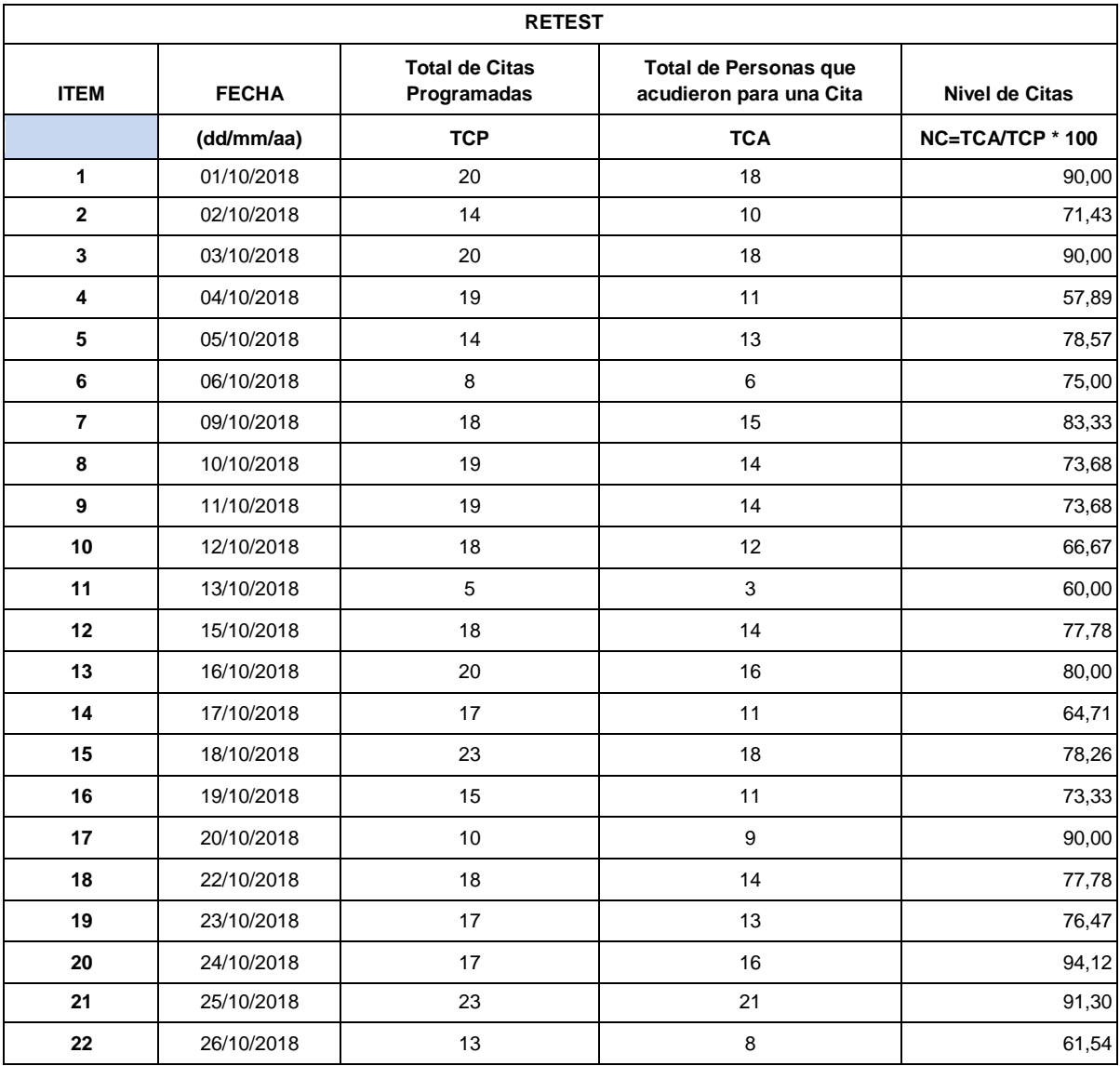

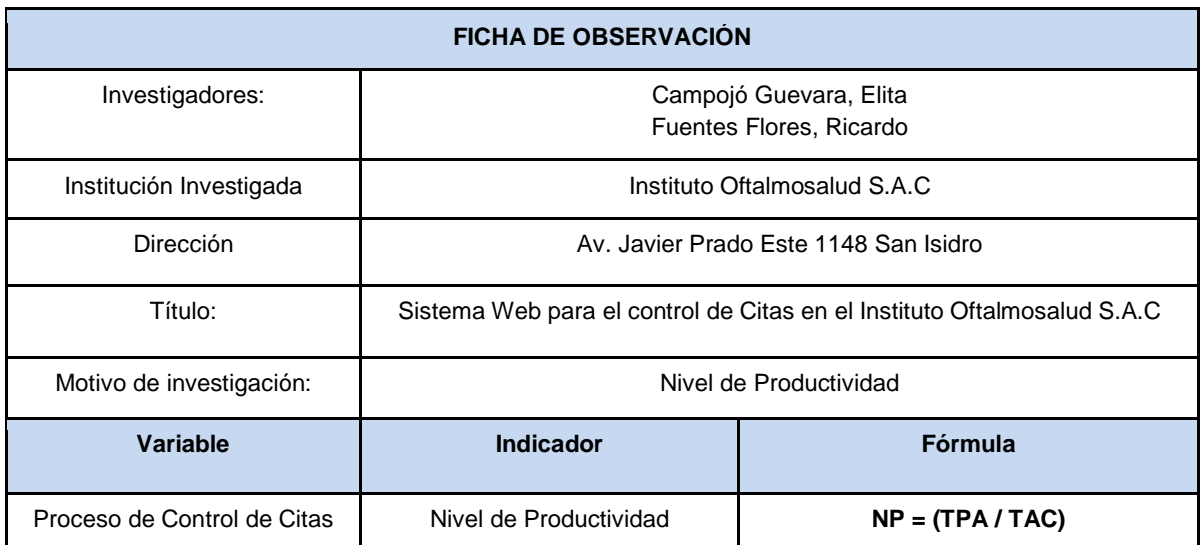

# **Anexo 12: ReTest (Nivel de Productividad)**

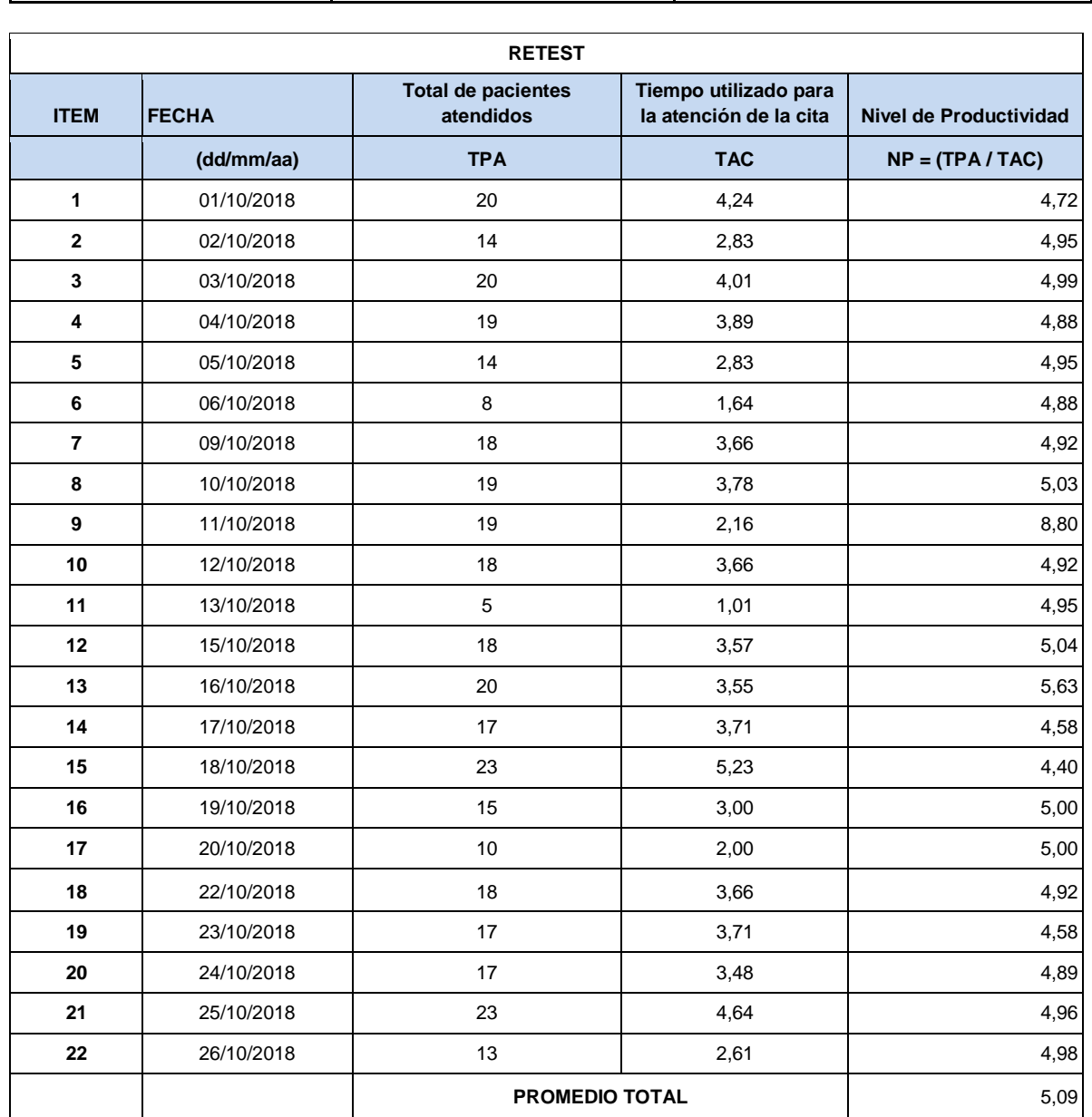

# **ANEXO 13: DESARROLLO**

# **PLAN DE DESARROLLO DE SOFTWARE**

# **1. Introducción**

La metodología empleada en el desarrollo del software fue la metodología ágil SCRUM, que permitirá responder a las solicitudes de cambio de requerimiento del usuario del Instituto Oftalmosalud S.A.C El proyecto ha sido elaborado por Elita Campojó Guevara y Ricardo Fuentes Flores, con SCRUM porque se adecua para la forma de trabajo en la empresa, se realiza las historias de usuario establecidas por SCRUM. Se mostrará el detalle de los Sprint y los procesos a realizar.

Se debe realizar un plan donde se establezcan los procesos de scrum, detallar los roles, actividades a desarrollar por los miembros del equipo.

# **1.1 Propósito**

Para el Plan de Desarrollo de Software el objetivo es detallar las tareas a realizar para elaborar el producto. En el cual se describe la visión del desarrollo de software:

Participantes:

- Scrum Master es el encargado de establecer el cronograma, comunicar solicitud de recurso y hacer seguimiento.
- Los integrantes del equipo de desarrollo quienes se encargaran del desarrollo del producto de acuerdo al organigrama establecido.

## **1.2 Alcance**

El plan de elaboración del Software tiene como alcance general en el que se describe el desarrollo del "Sistema web para el proceso de control de citas el Instituto Oftalmosalud S.A.C". El detalle de la realización de los Sprints es descrito en los Sprint Backlog, documentación entregada por separado. En el artefacto "Visión" se detallan propiedades del producto que se elaborará, la cual determina la planeación de los Sprint. Las condiciones para la planeación del desarrollo de software lo tomamos como guía del stakeholder quien representa al área de Sistemas del Instituto Oftalmosalud y realizar un cálculo estimado de la elaboración del proyecto y del sprint 0 creamos versión 1 del artefacto "Product Backlog".

## **1. Vista General del Proyecto**

## **1.1. Propósito, Alcance y Objetivos**

Realizar las reuniones nos ha permitido obtener la información de los requerimientos del stakeholder de la Empresa Oftalmosalud a partir del inicio del proyecto**.** 

La Empresa Oftalmosalud S.A.C está dedicada a la prestación de servicios oftalmológicos, quien posee un volumen considerable de información de los pacientes,nos induce a obtener o desarrollar nuevos sistemas de información y tecnología, por tal motivo el Instituto Oftalmosalud S.A.C ha visto la necesidad de implementar el sistema web de control de citas para poder obtener un adecuado control de las citas registradas y el manejo adecuado de la información.

El proyecto ha de proporcionar una propuesta para la elaboración del sistema implicado en la administración del control de citas. Dicho sistema se diferencia por lo siguiente:

# **1.3 Suposiciones y Restricciones**

Se obtendrán durante las reuniones y entrevistas, puntos a tener en cuenta:

a) Considerar las implicaciones de los siguientes puntos críticos:

- Seguridad del sistema: Información protegida.
- Se debe aplicar las normas de Protección de Datos.

Las herramientas que se emplearán son PHP, Laravel y el gestor de base de datos MySQL.

# **1.4 Entregables del Proyecto**

Mencionan los artefactos a elaborar y usarán por el proyecto y que constituyen los entregables.

Los artefactos o entregables que se generan durante el proyecto pueden ser modificados solo finalizado el proceso se tendrá la versión definitiva del producto.

Los entregables generados y utilizados en el proyecto son:

# **1.3.1 Plan de Desarrollo del Software**

El presente Informe

# **1.3.2 Visión de Software**

Con este documento se determina la visión del producto de acuerdo a los requerimientos del cliente, mencionando las características del producto.

# **1.3.3 Product Backlog**

Es la lista de los elementos que se utilizaran para la elaboración del producto, en la cual se mencionan los requerimientos de los cambios a realizar. Controlado por el Product Owner,determina la visión del cliente los requisitos son : temas e historias de usuario.

# **Desarrollo**

## **Roles**

Scrum es un proceso desarrollado en equipo. Presenta los siguientes roles:

Scrum Master, el Team Member y el Product Owner

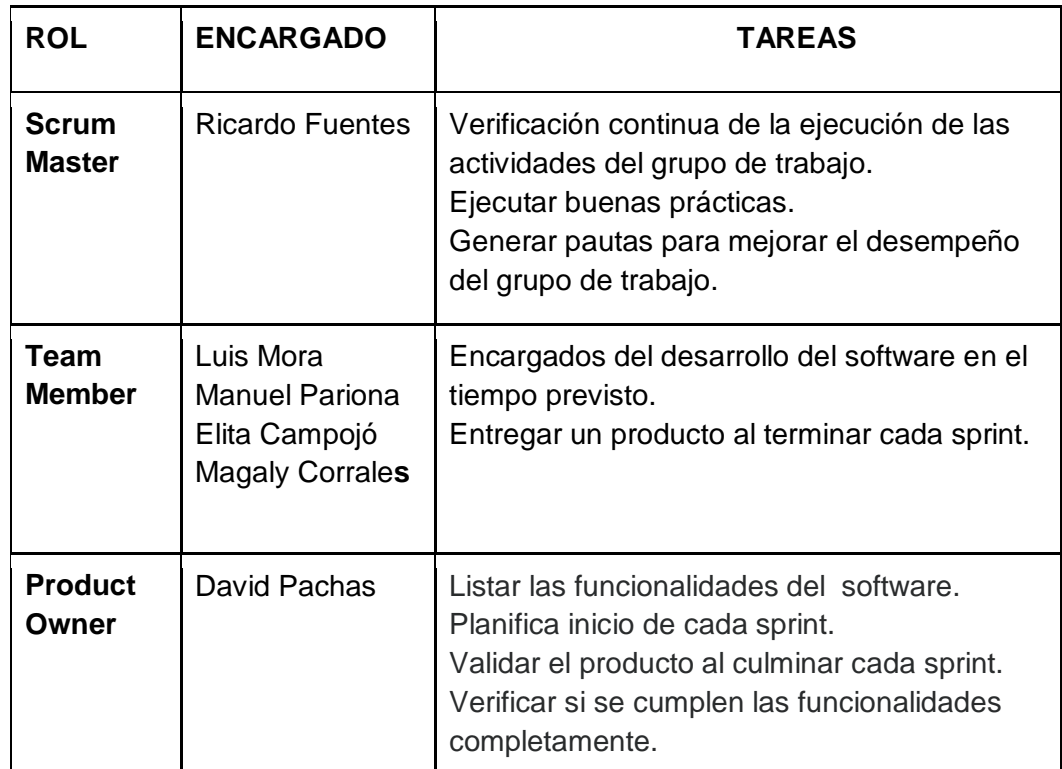

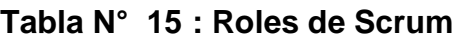

Fuente: Elaboración propia

# **Planeación del Producto**

En el planeamiento del producto se deben determinar las historias de usuarios, que es detallado por el cliente y muestras sus requerimientos. En la reunión que se tuvo en el Product Owner, se establecieron los siguientes requerimientos**.**

# **Tabla 16: H.U Ingresar a la Aplicación**

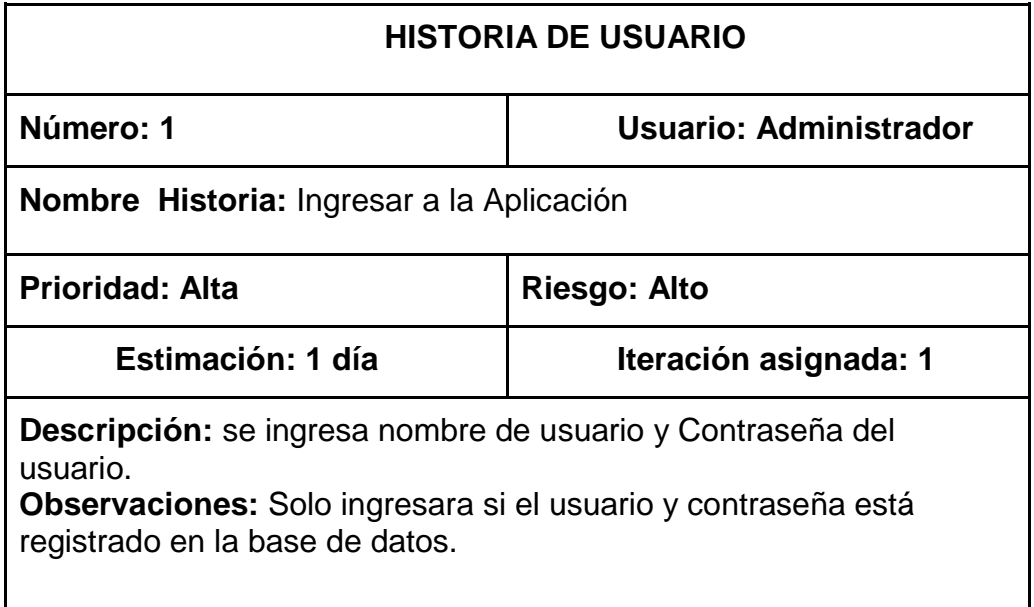

# **Fuente: Elaboración propia**

# **Tabla 17: H.U Registrar Usuario.**

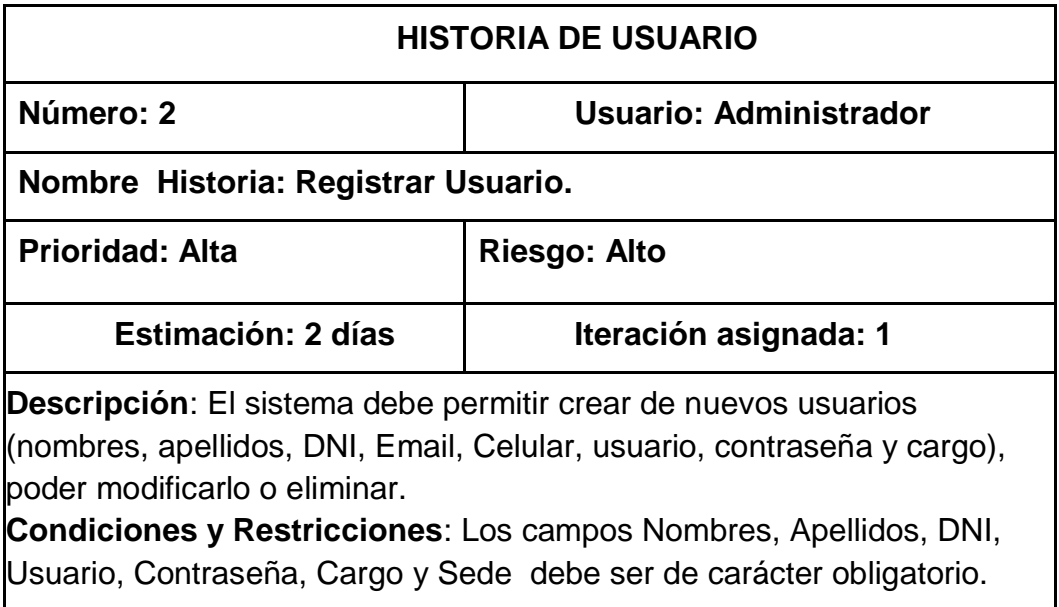

**Fuente: Elaboración propia**

# **Tabla N° 18: H.U Registrar Paciente.**

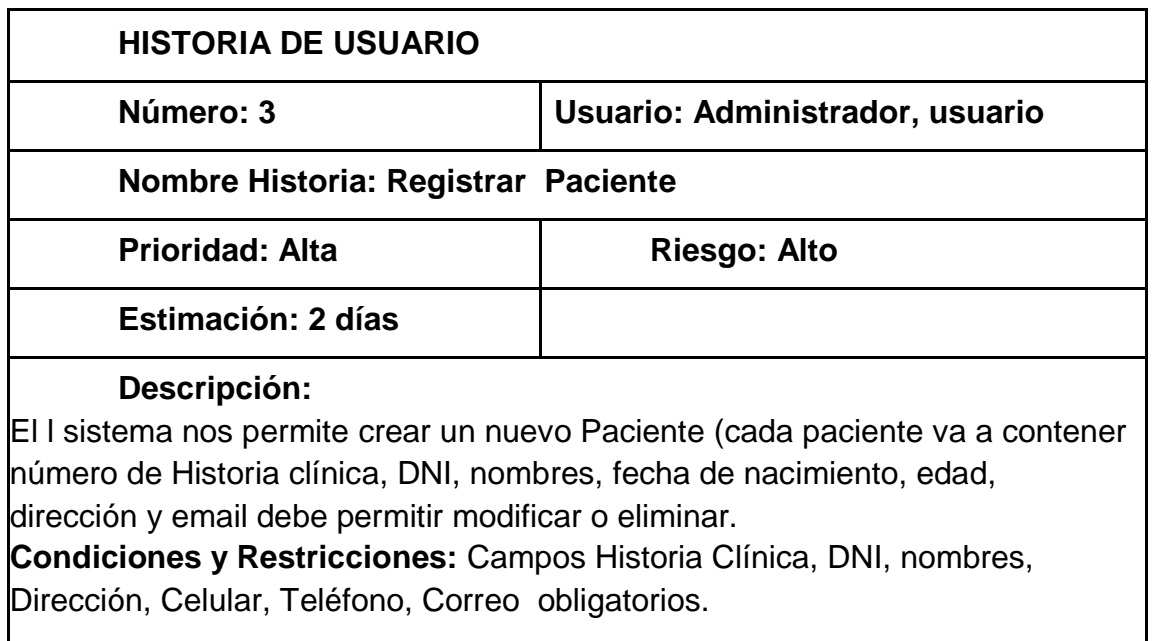

# **Fuente: Elaboración propia**

# **Tabla N° 19: H.U Registrar cita**

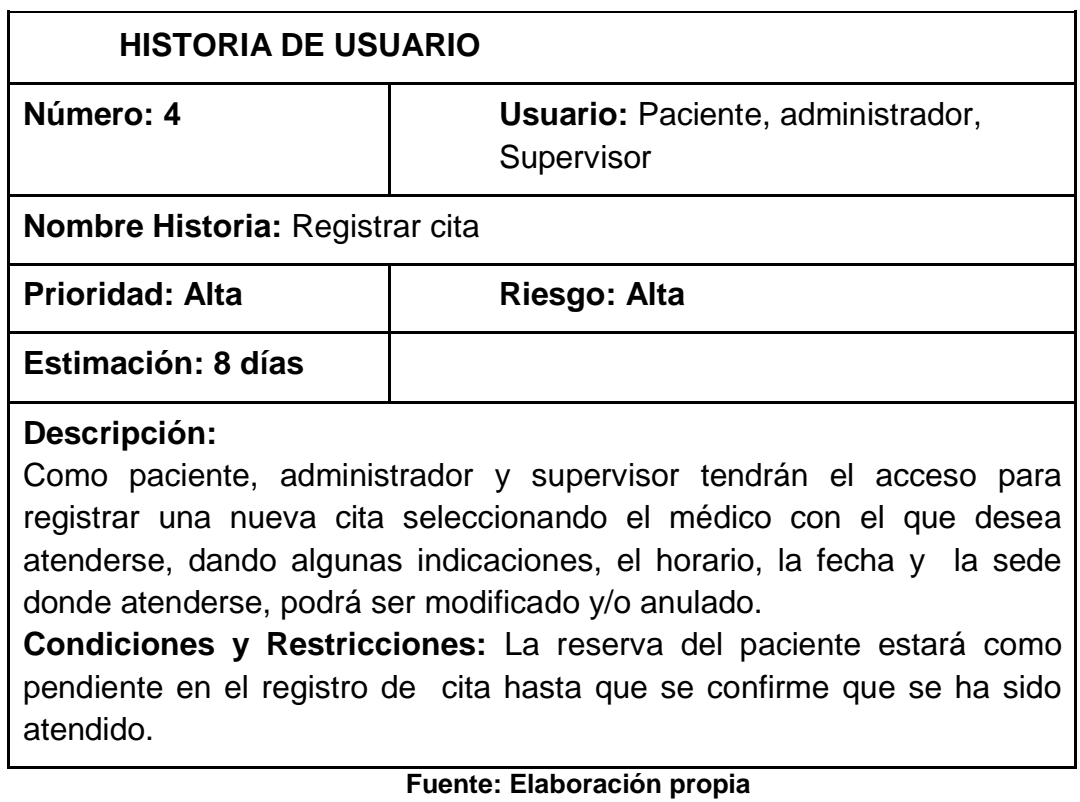

# **Tabla 20: H.U Registrar médico.**

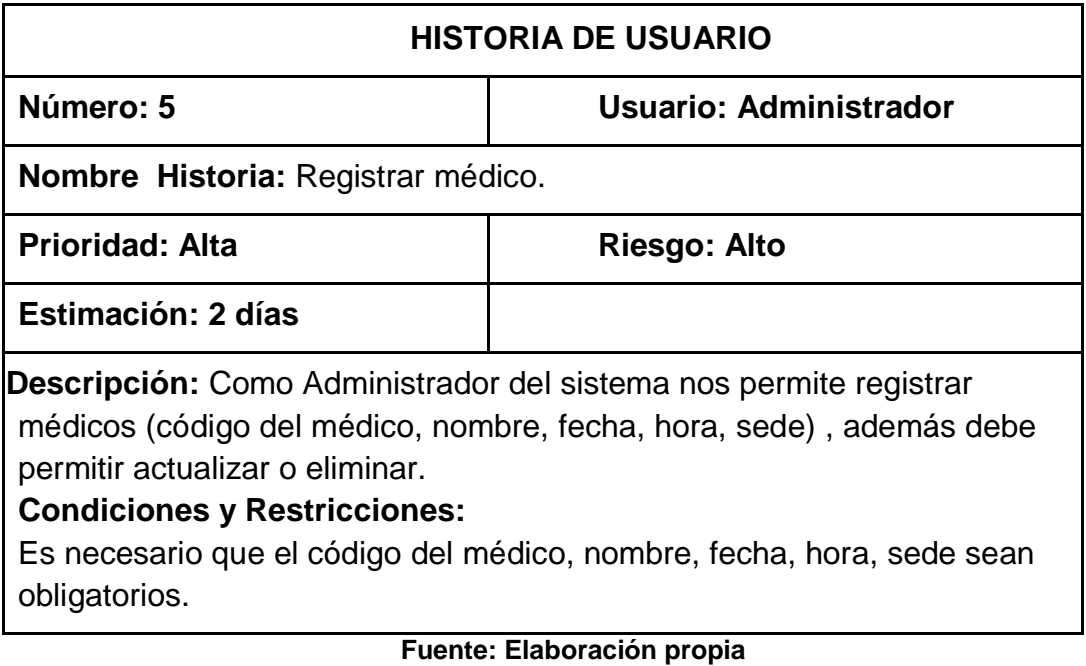

**Tabla 21: H.U**. Registrar Exámenes

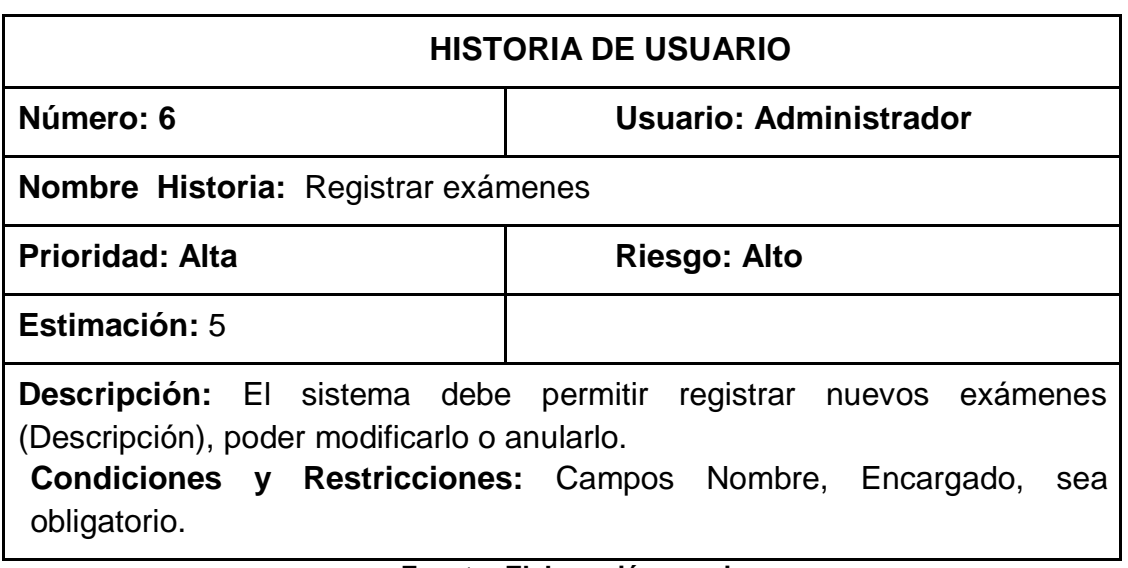

**Fuente: Elaboración propia**
# **Tabla 22: H.U Registrar producto**

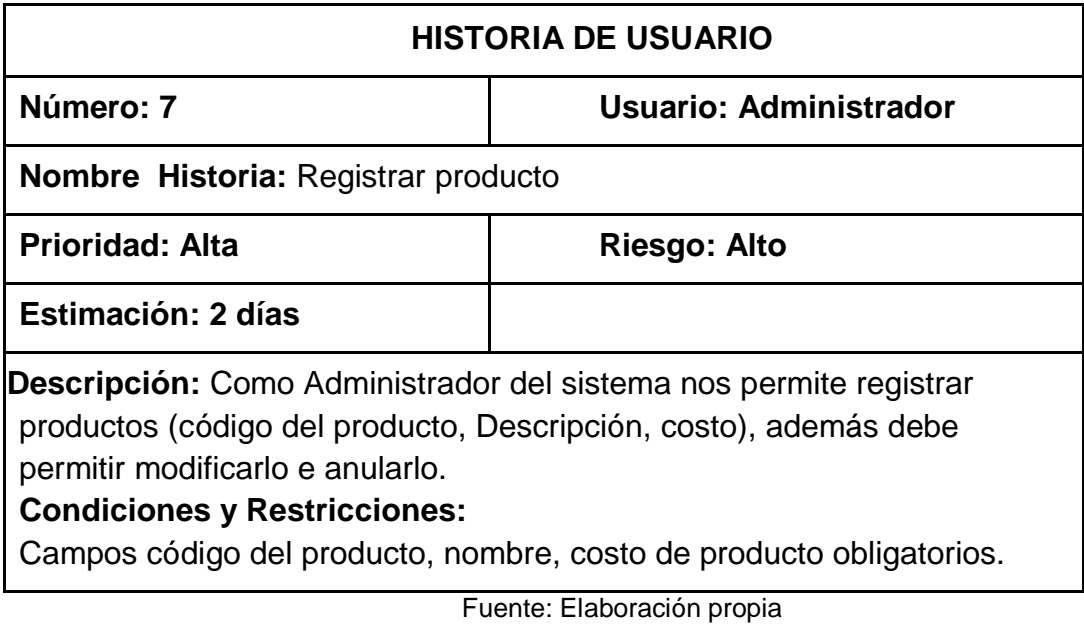

**Tabla N° 23: H.U Registrar plan de seguro**

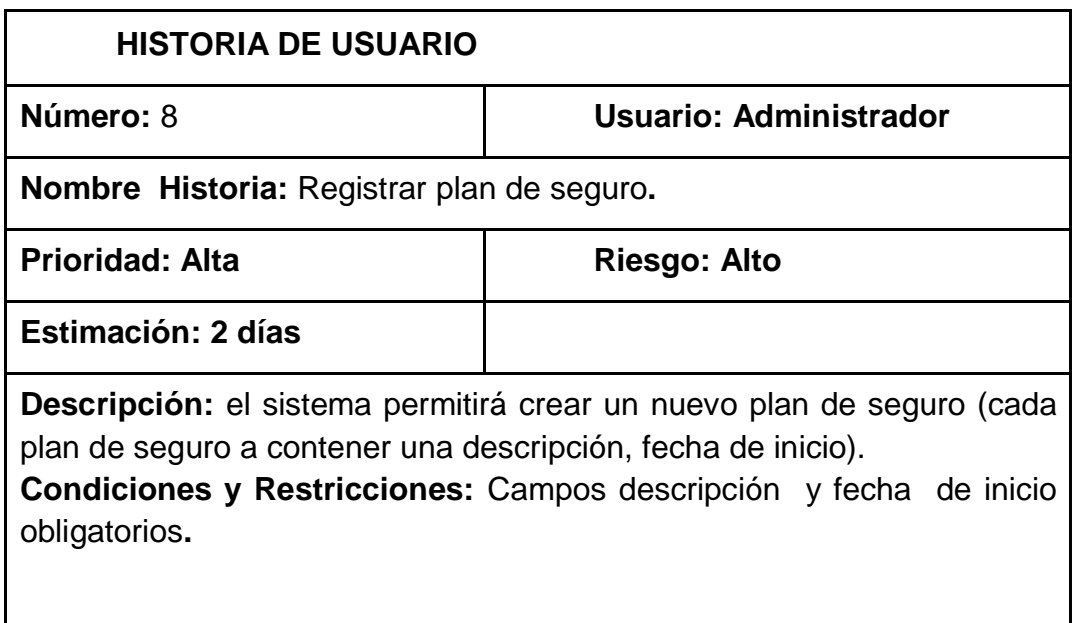

# **Tabla N° 24: H.U Registrar Servicio**

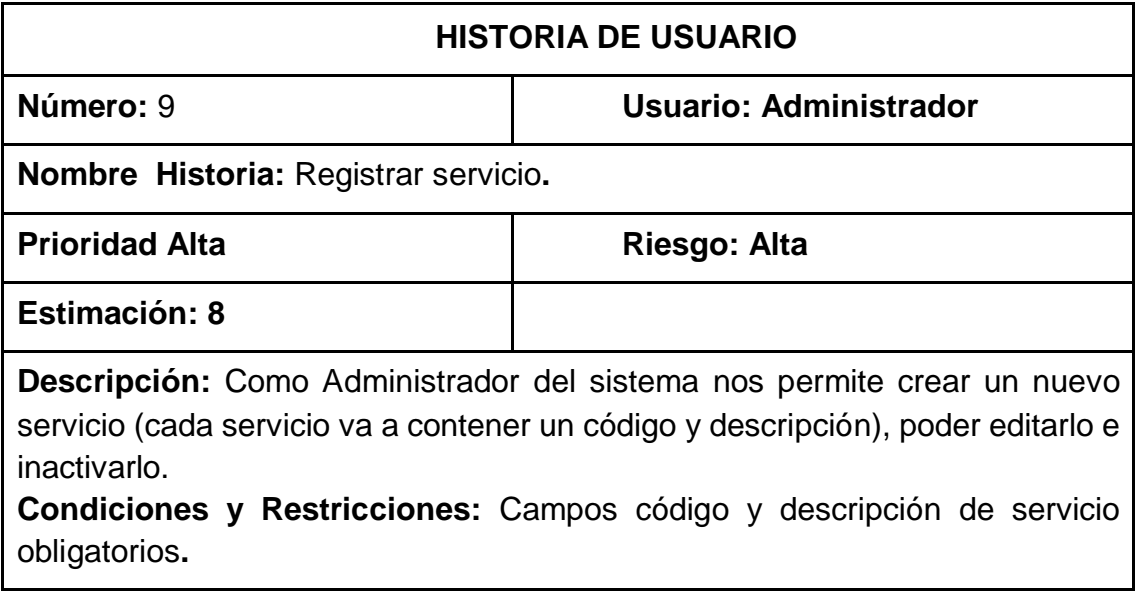

 **Fuente: Elaboración propia**

## **Tabla N° 25: H.U Generar reportes**

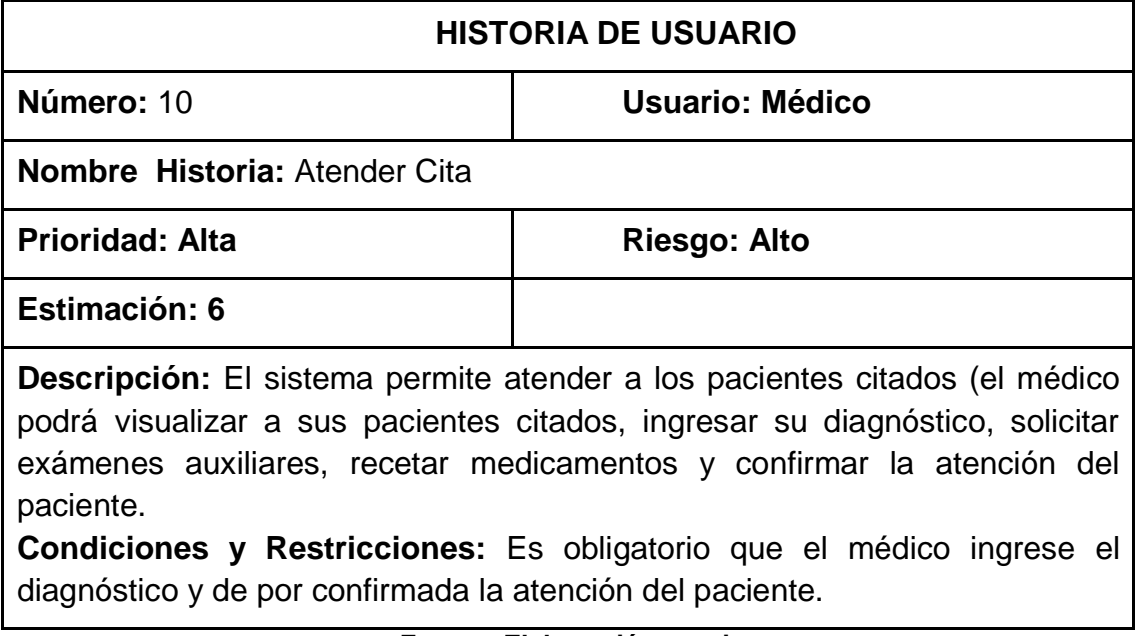

### **Tabla N° 26: H.U Generar reportes administrador**

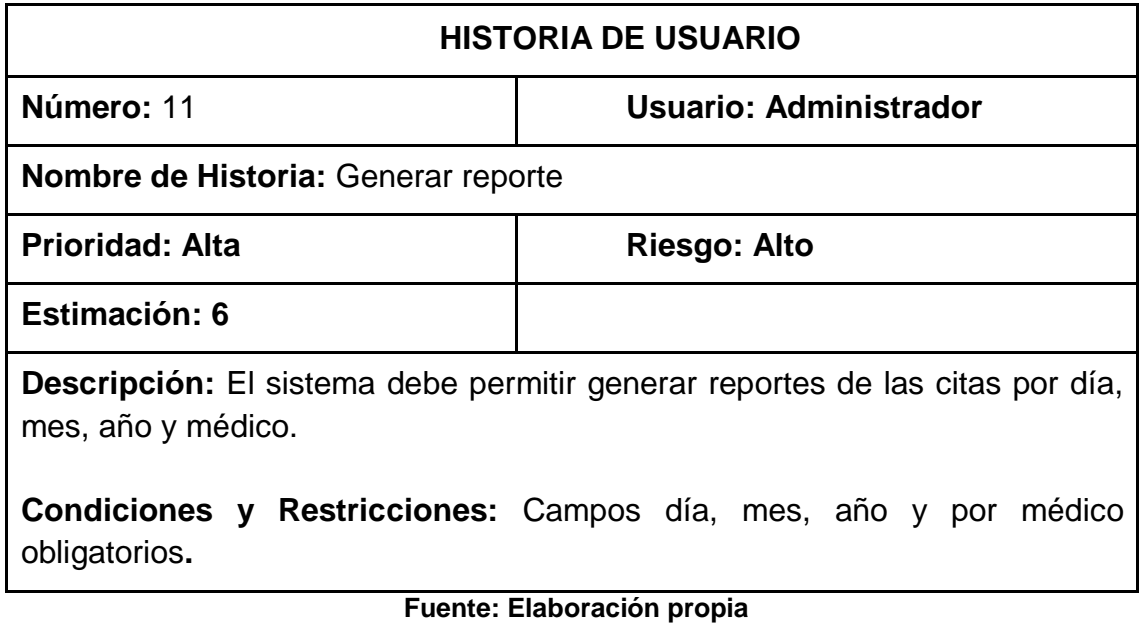

### **Product Backlog**

#### **Definición**

**El product Backlog** documento en el cual se encuentra la lista de requerimientos para el producto en desarrollo, siguiendo un determinado orden de acuerdo a la prioridad, que solicita la Empresa Instituto Oftalmosalud.

#### **Propósito**

El propósito del product Backlog es facilitar información precisa para la gestión del proyecto. Contiene requisitos del sistema.

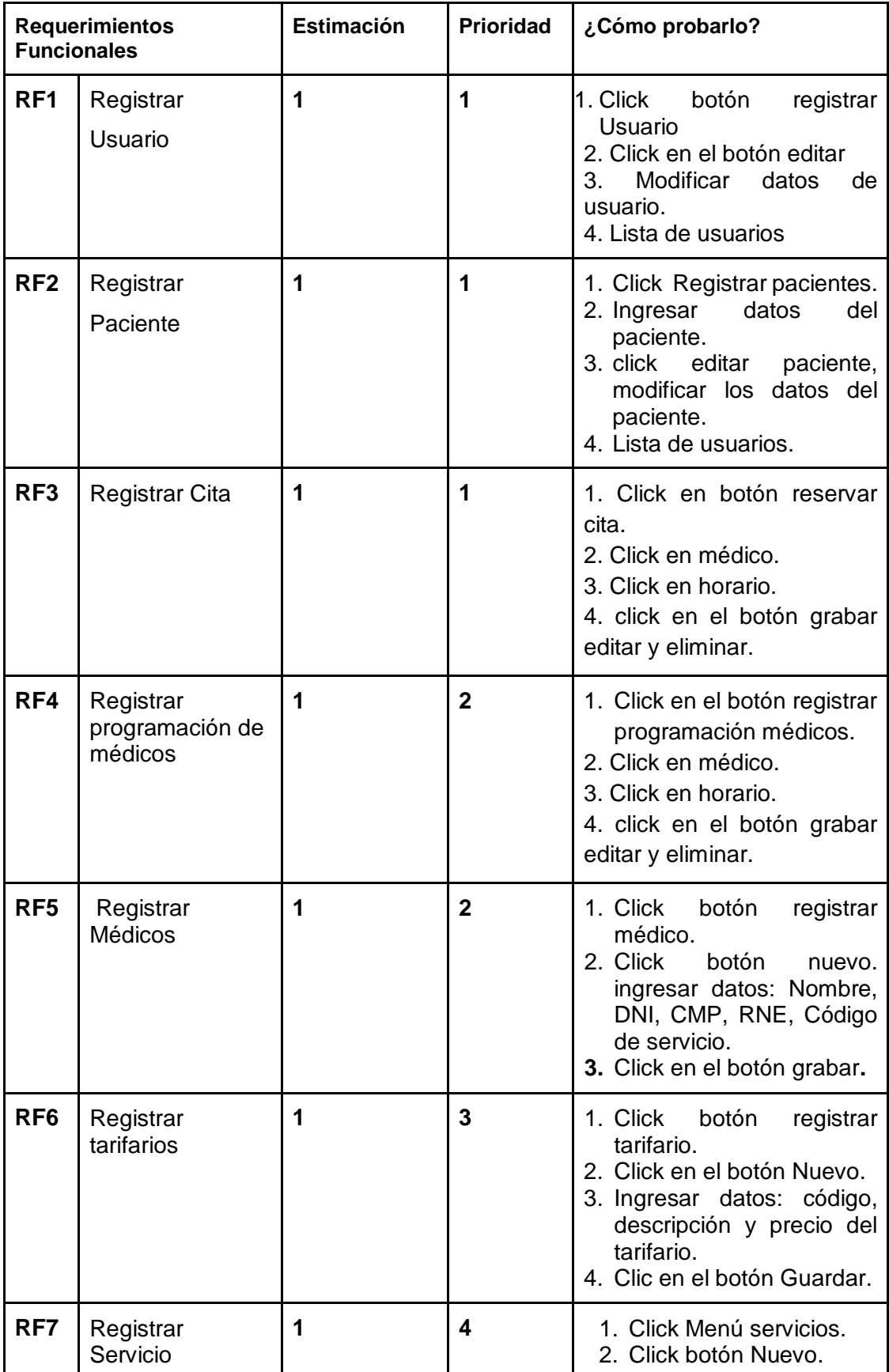

# **Tabla N° 27: Product Backlog**

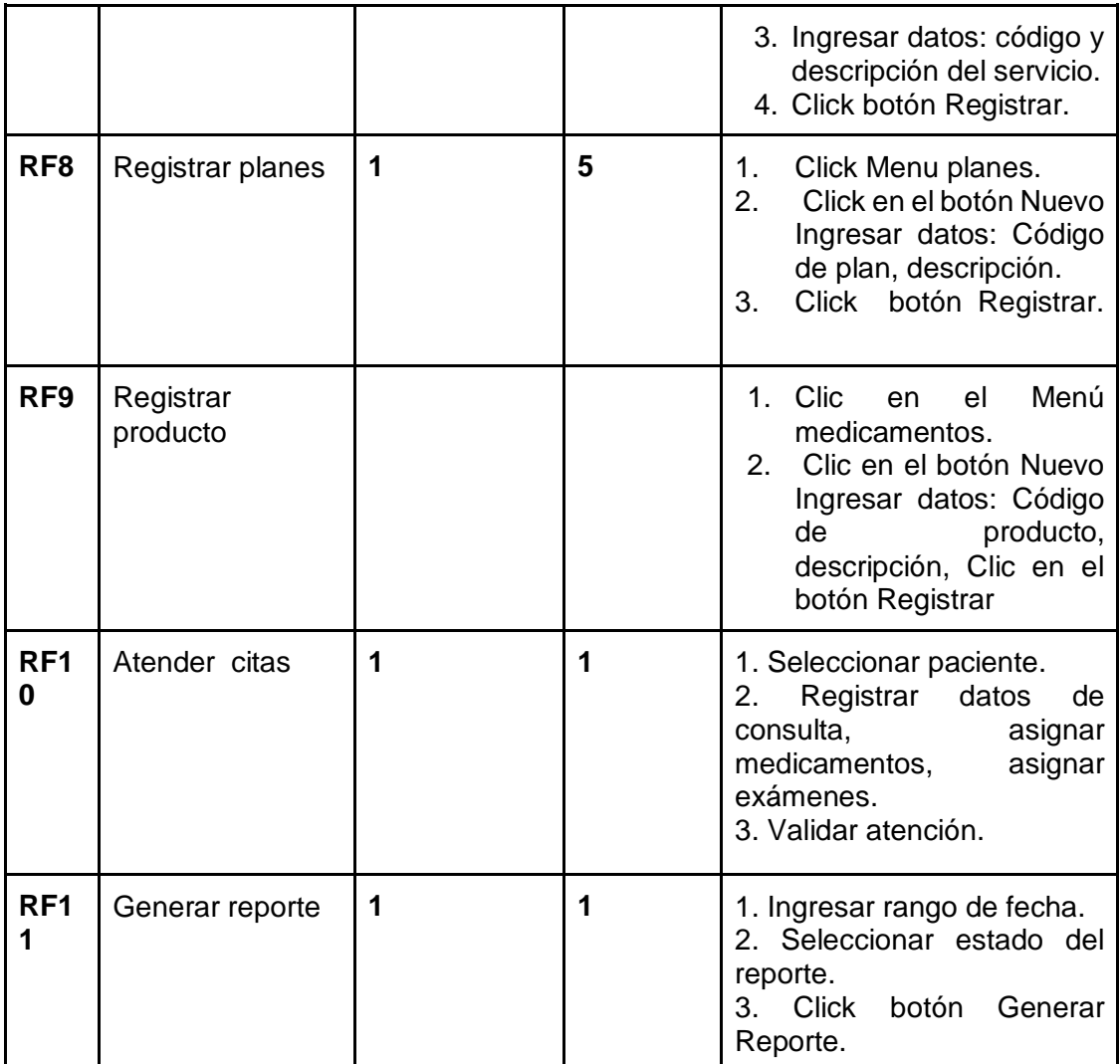

### **Requerimientos no funcionales**

|                  | <b>Nivel</b>          | Requerimiento                                                                                                   |
|------------------|-----------------------|----------------------------------------------------------------------------------------------------|
| RNF <sub>1</sub> | Seguro y<br>confiable | El sistema debe contar con Seguridad (debe<br>presentar contraseña encriptada) al momento<br>de acceder Sistema |
| RNF <sub>2</sub> | Fácil manejo          | El sistema contará con interfaces sencillas<br>para una fácil interacción de los usuarios.                      |
| RNF <sub>3</sub> | Accesibilidad         | Se tendrá acceso al sistema desde cualquier<br>lugar que tenga acceso a internet.                               |
| RNF4             | Portabilidad          | Adaptable a diferentes dispositivos.                                                                            |
| RNF <sub>5</sub> | Disponibilidad        | Disponibilidad las 24 horas y los 365 días del<br>año.                                                          |
| RNF <sub>6</sub> | Flexibilidad          | Las modificaciones en la base de datos no<br>deben afectar a la aplicación.                                     |
| RNF7             | Instalación           | Fácil de ubicar e instalar.                                                                                     |

**Tabla N° 28:** Requerimientos no funcionales

### **Planeación del Sprint**

#### **Definición**

El Sprint Backlog es un contenedor donde se almacenan las historias de usuario y las tareas que se realizan en cada iteración o Sprint. Cada Sprint tiene su propio Sprint Backlog.

## **Propósito**

La finalidad del Sprint Backlog es facilitar la información necesaria para el desarrollo del proyecto. Se detallan las tareas a realizar.

| <b>Sprint</b>                                                                                                    | <b>Requerimiento</b>                                                                             | <b>Estimación</b> |
|----------------------------------------------------------------------------------------------------|--------------------------------------------------------------------------------------------------|-------------------|
| <b>Sprint 0: Prototipos,</b><br>Diseño de la Base de<br>Datos y Casos de uso.                                             | Se realiza el modelado de la<br>base de datos antes de iniciar<br>con el desarrollo del sistema. |                   |
| Sprint 1: Módulo de<br>Mantenimiento                                                                                      | RF1, RF2, RF5, RF4, RF6,<br>RF7, RF8                                                             | 2                 |
| <b>Sprint 2: vista médicos y</b><br>servicio                                                                              | RF5,RF7                                                                                          | 4                 |
| Sprint 3 : Módulo de<br>Registro de Cita                                                                                  | RF3                                                                                              | 3                 |
| <b>Sprint 4: Vista examen,</b><br>diagnóstico y<br>medicamento, Vista<br>registrar atención, vista<br>consultar reportes. | RF9, RF10, RF11                                                                                  | 5                 |

**Tabla N° 29:** Definición del sprint.

**Fuente: Elaboración propia**

#### **Construcción del sprint**

Se realizan en las reuniones que se realizan la más importante es la construcción del Sprint Backlog, en donde se realiza una visión previa del trabajo que se va a elaborar en un Sprint, el resultado obtenido es la lista de los requerimientos y las diversas tareas que se ejecutarán durante el desarrollo del sistema.

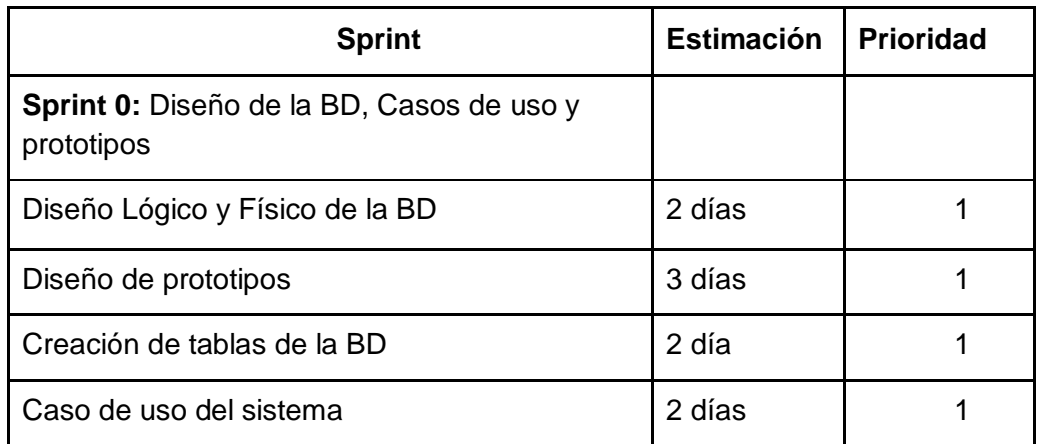

# **Tabla N° 30: Construcción del Sprint 0**

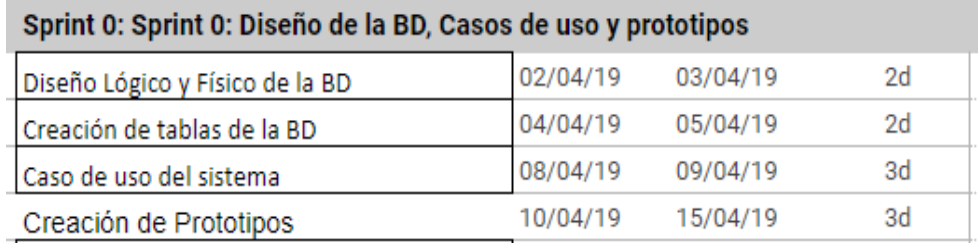

#### **Diseño Lógico de la Base de Datos**

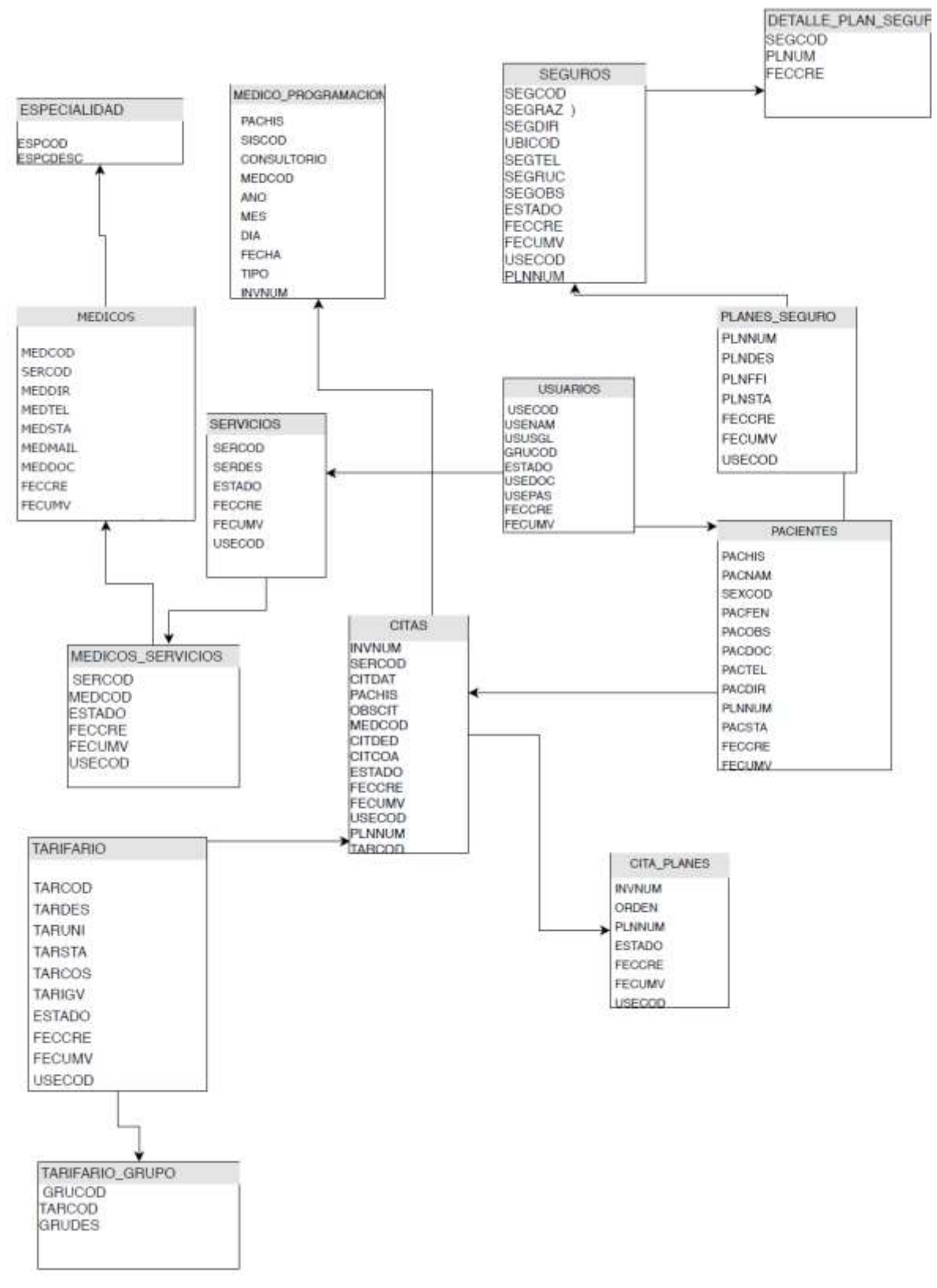

#### **Diseño Físico de la Base de Datos**

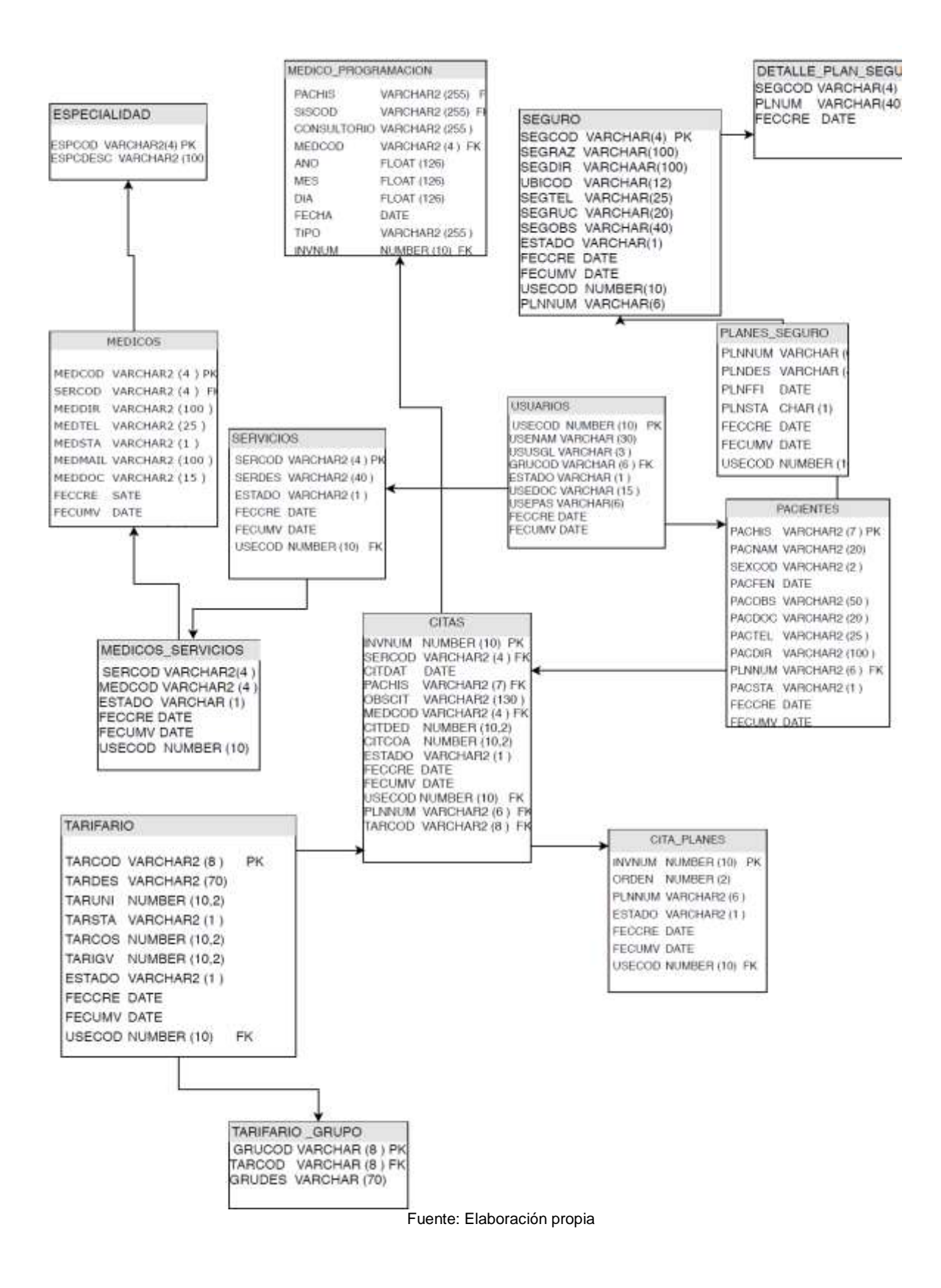

#### **DICCIONARIO DE DATOS**

#### **Tabla: USUARIOS**

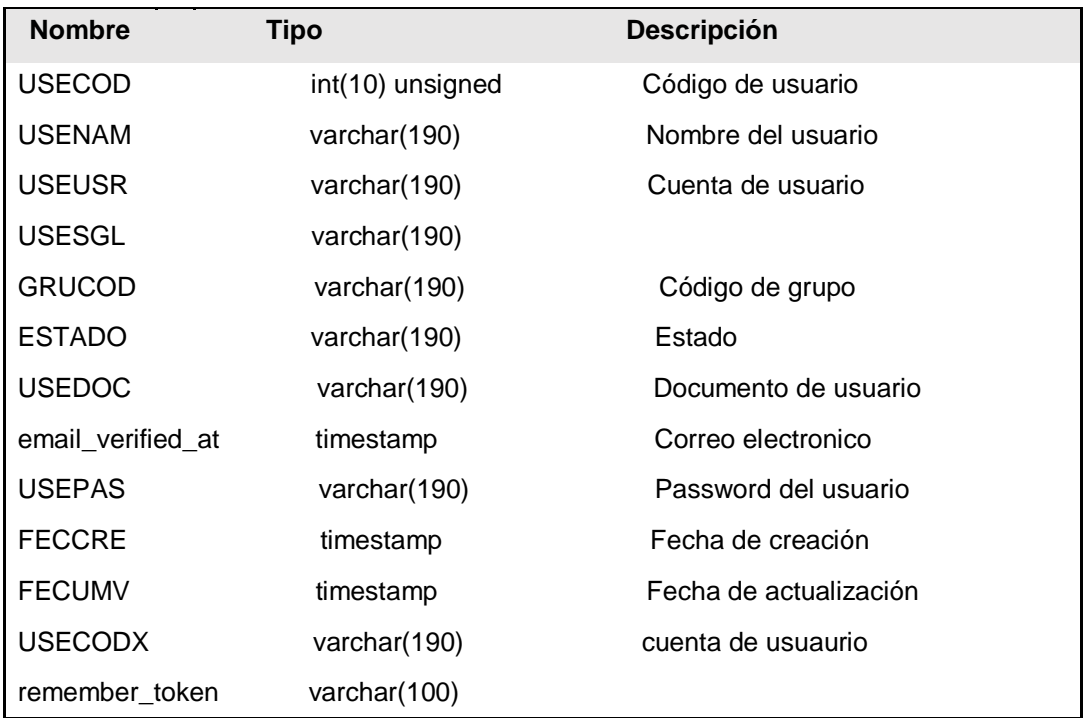

Fuente: Elaboración propia

## **Tabla: DIAGNÓSTICO**

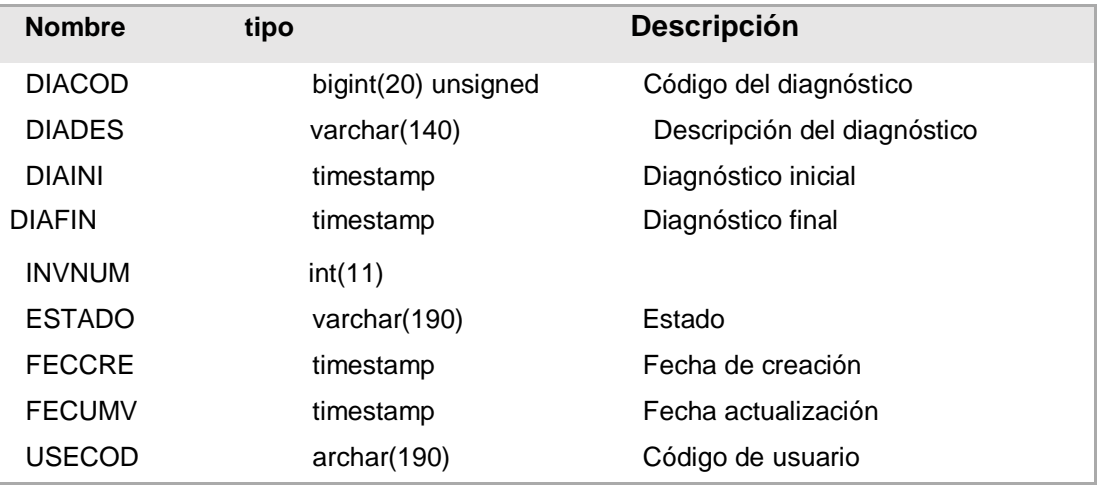

#### **Tabla: SERVICIOS**

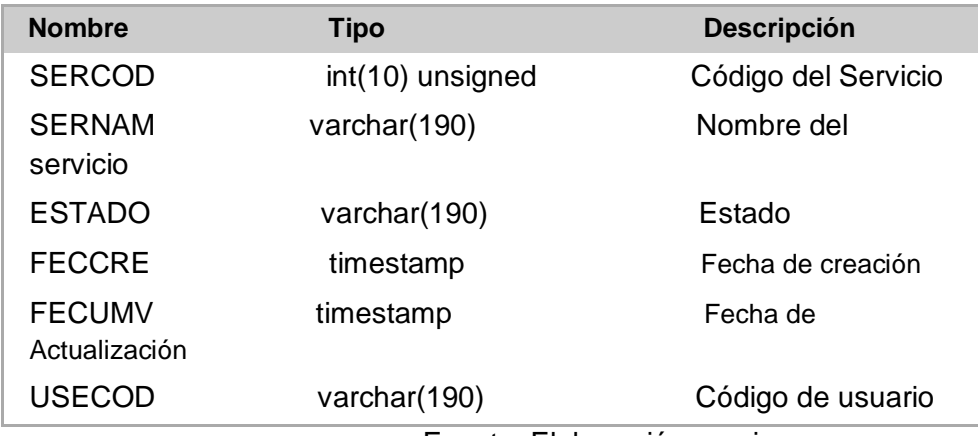

Fuente: Elaboración propia

## **Tabla: Medico**

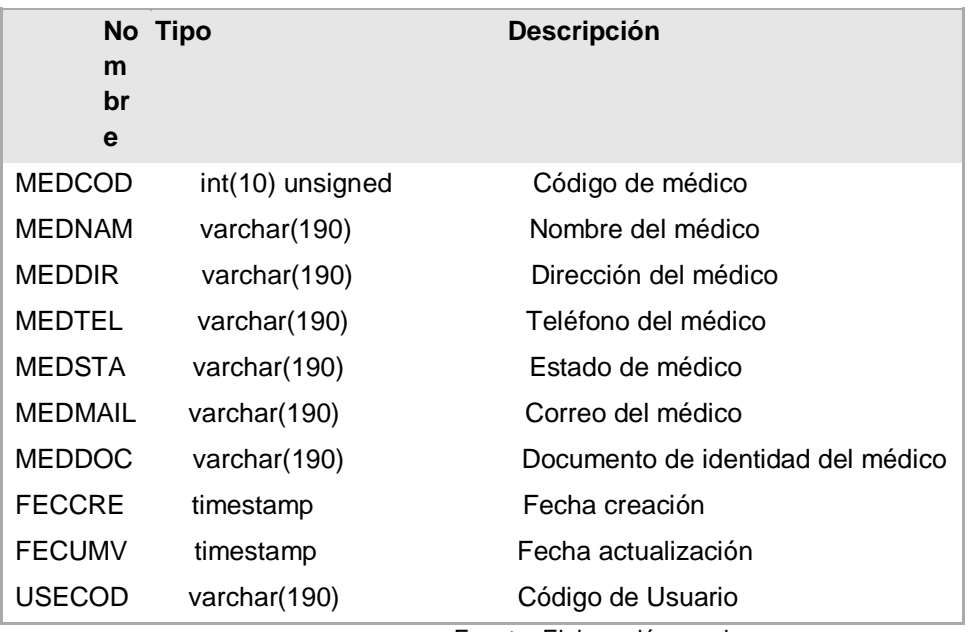

Fuente: Elaboración propia

#### **Tabla: PACIENTE**

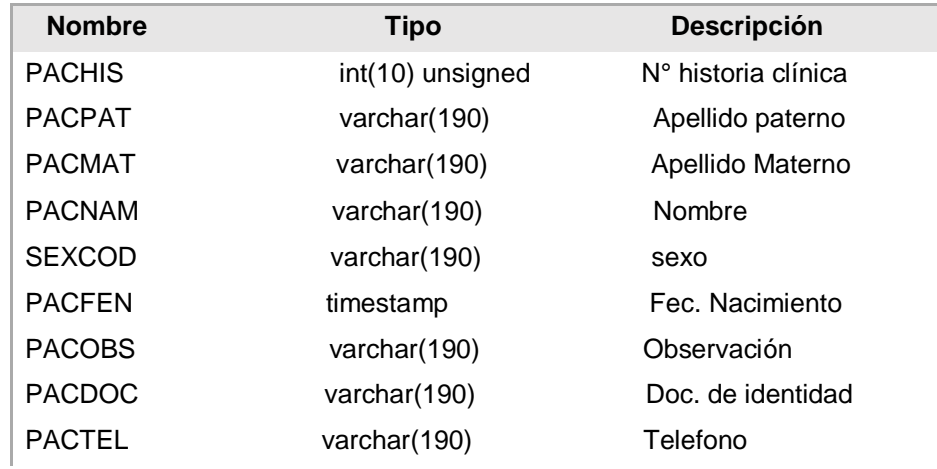

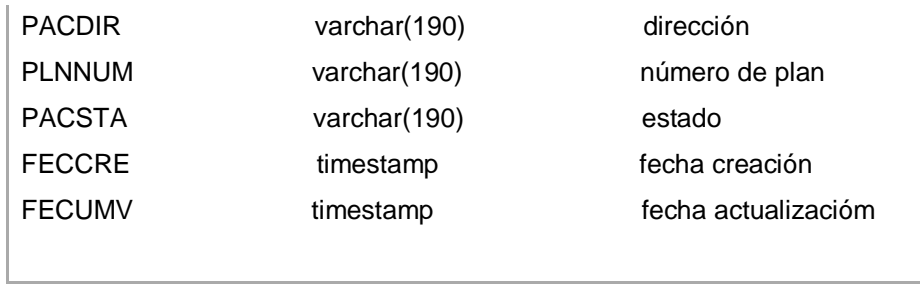

Fuente: Elaboración propia

## **Tabla: CITAS**

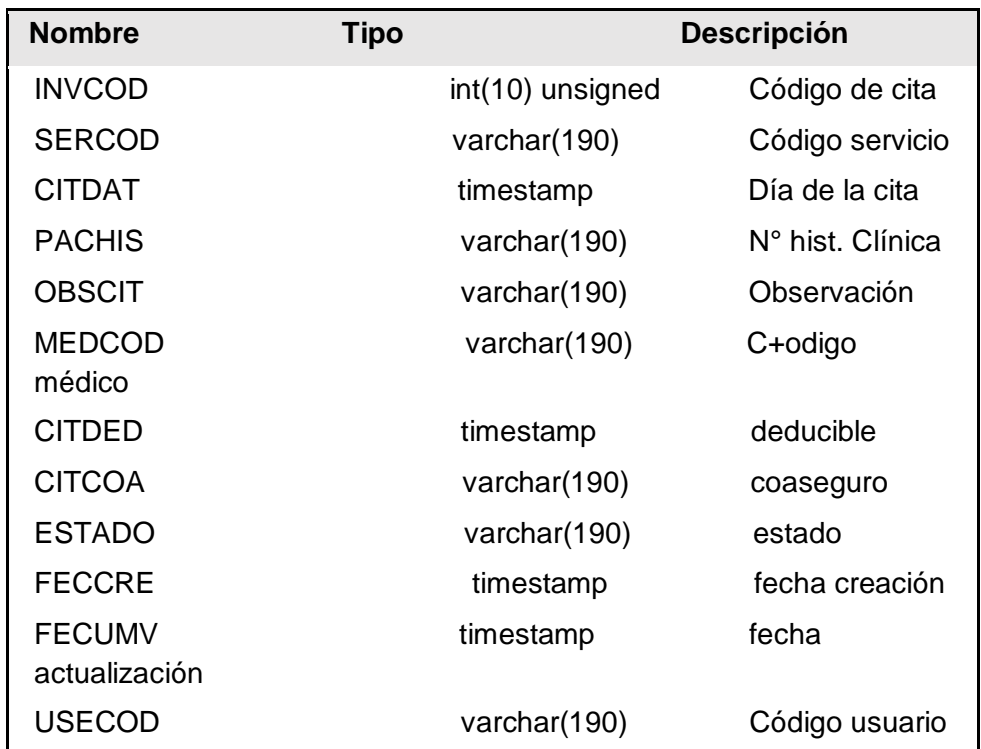

# **Tabla: citas\_productos**

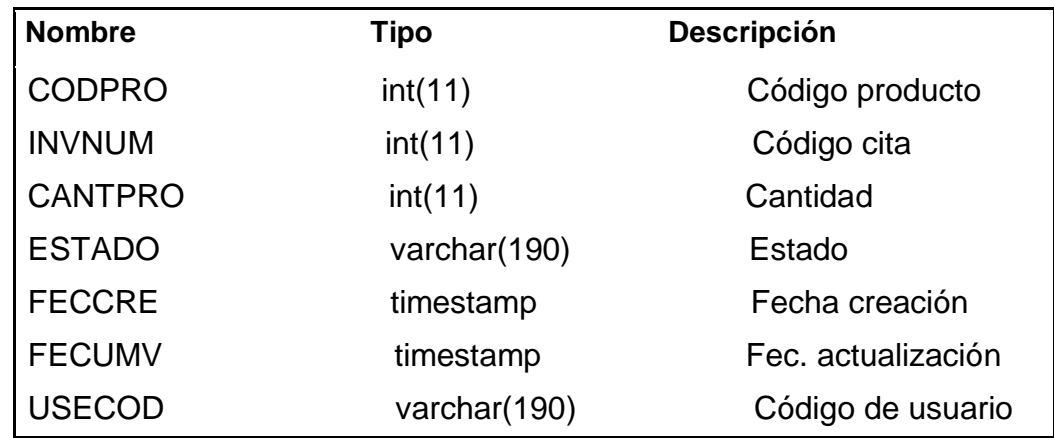

# **Tabla: citas\_tarifarios**

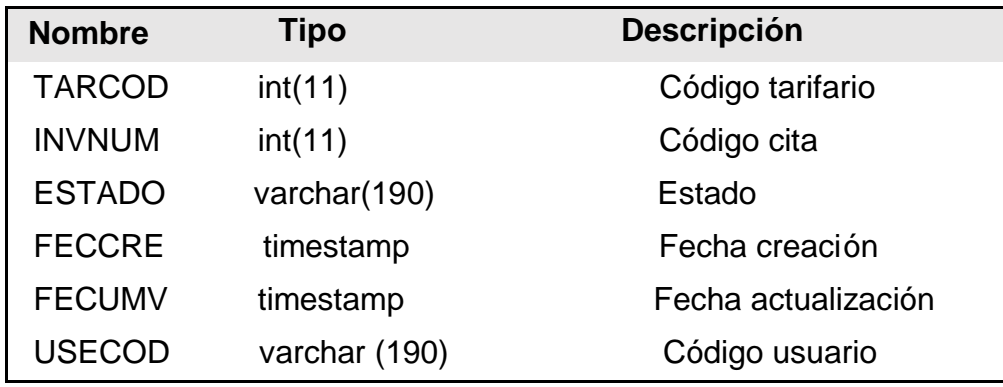

# **Tabla: medicos\_servicios**

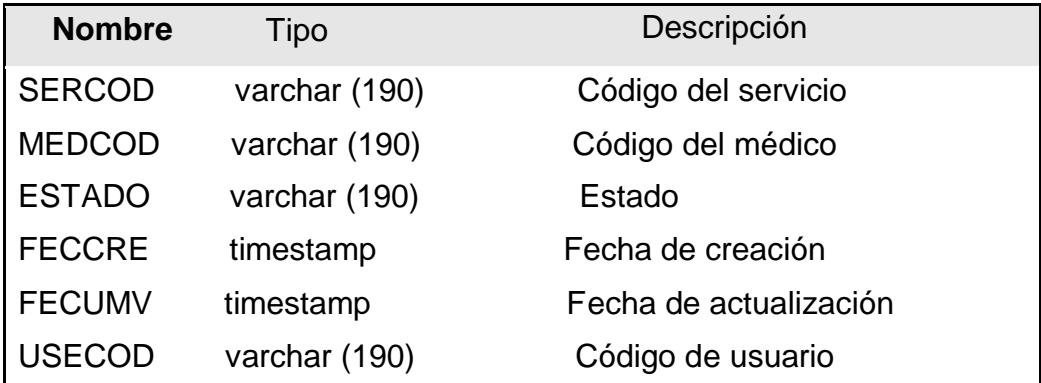

## **Tabla: planes\_seguro**

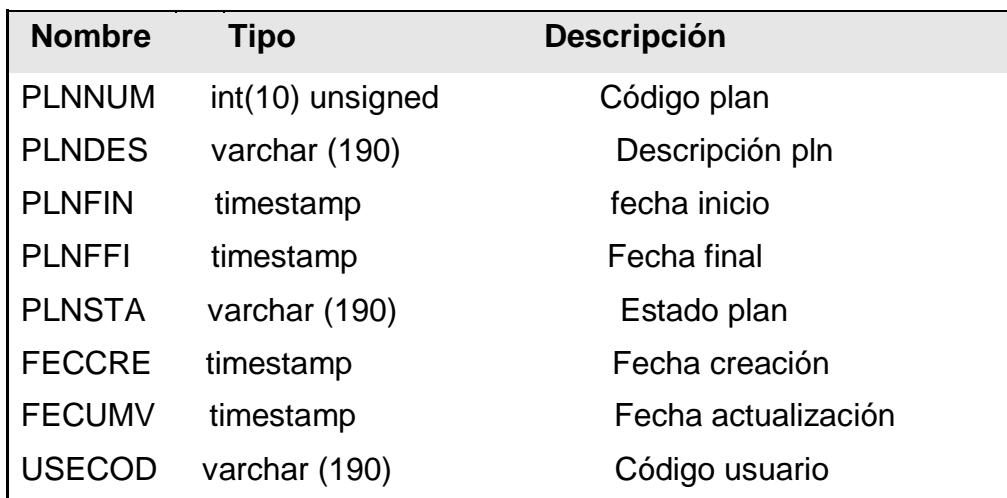

# **Tabla: prefacturas**

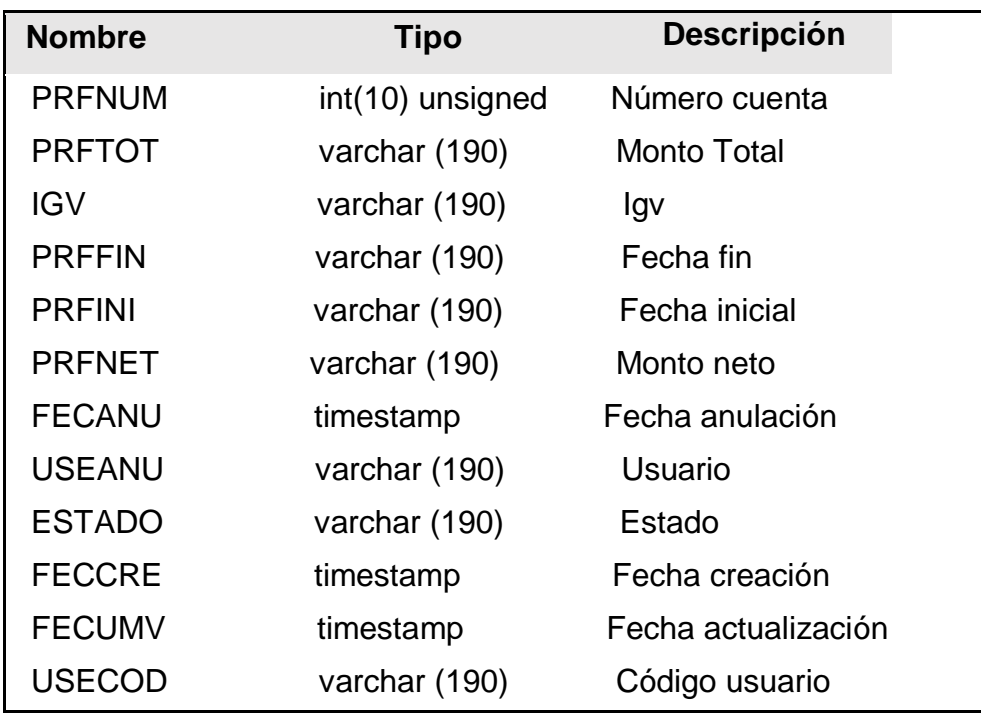

Fuente: Elaboración propia

# **Tabla: productos**

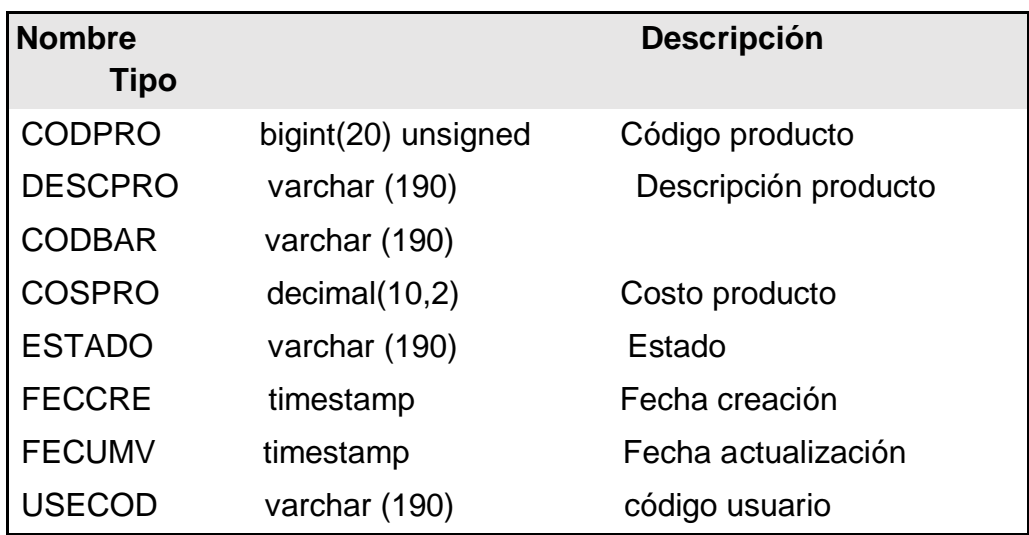

Fuente: Elaboración propia

# **Tabla: tarifarios**

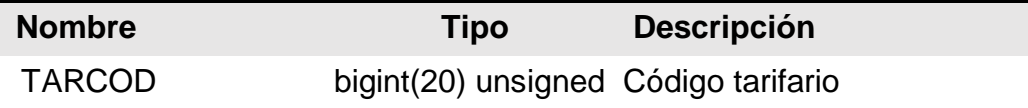

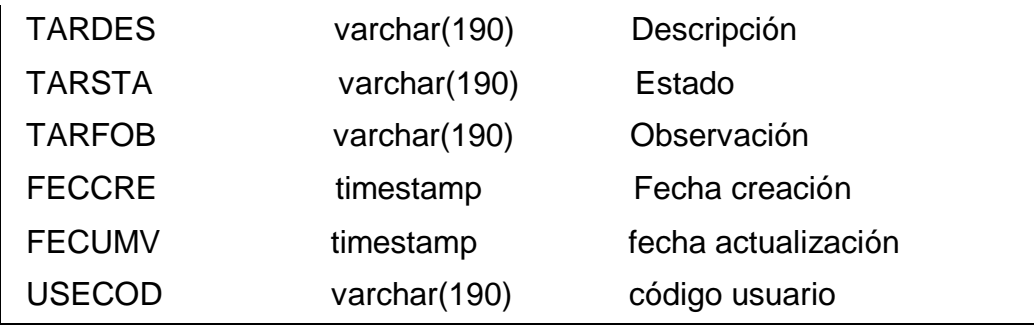

Fuente: Elaboración propia

#### **Diagrama de Casos de Uso**

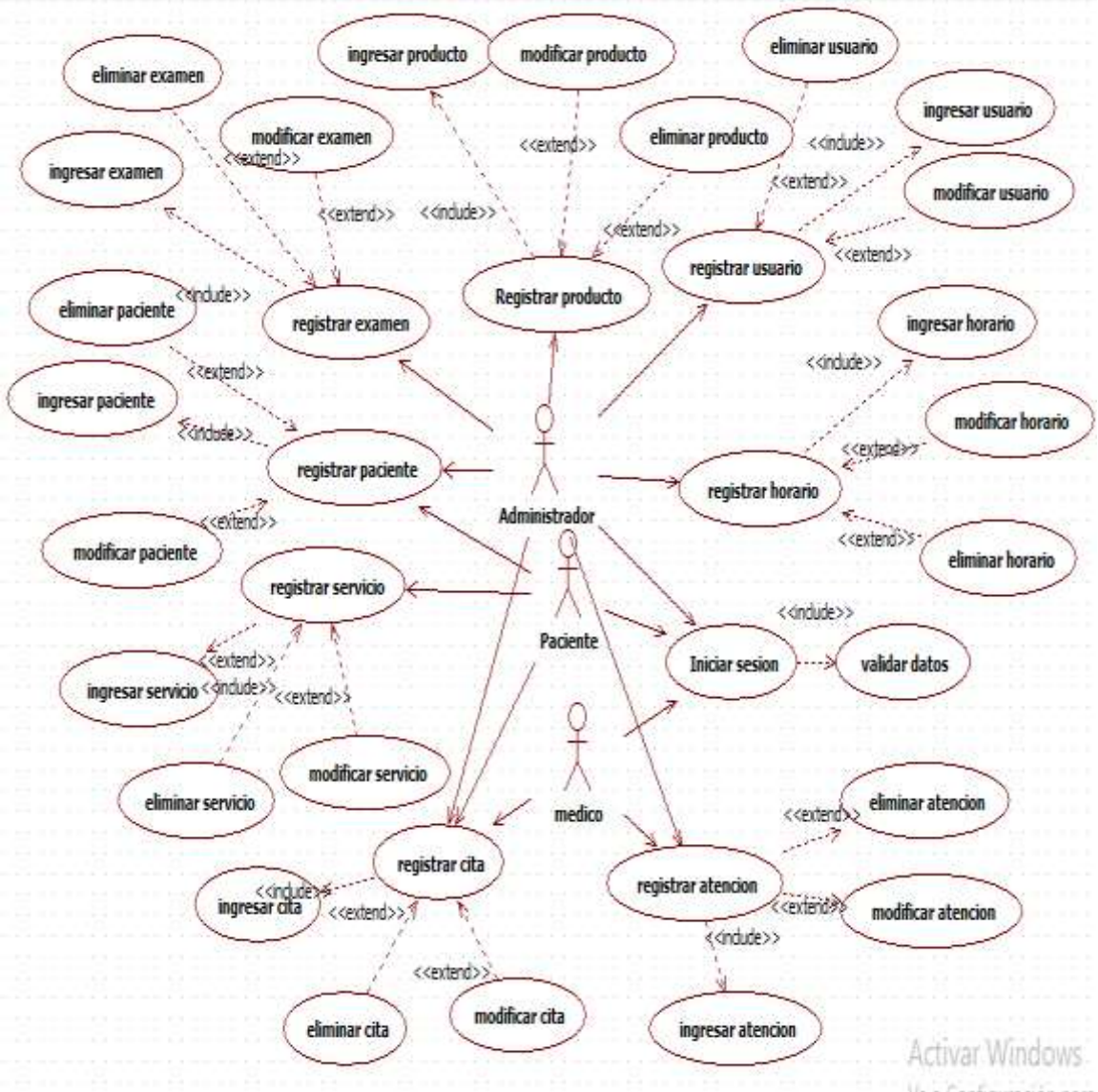

**Fuente: Elaboración propia**

### **Diseño de prototipos**

## **Prototipo Login de Usuario**

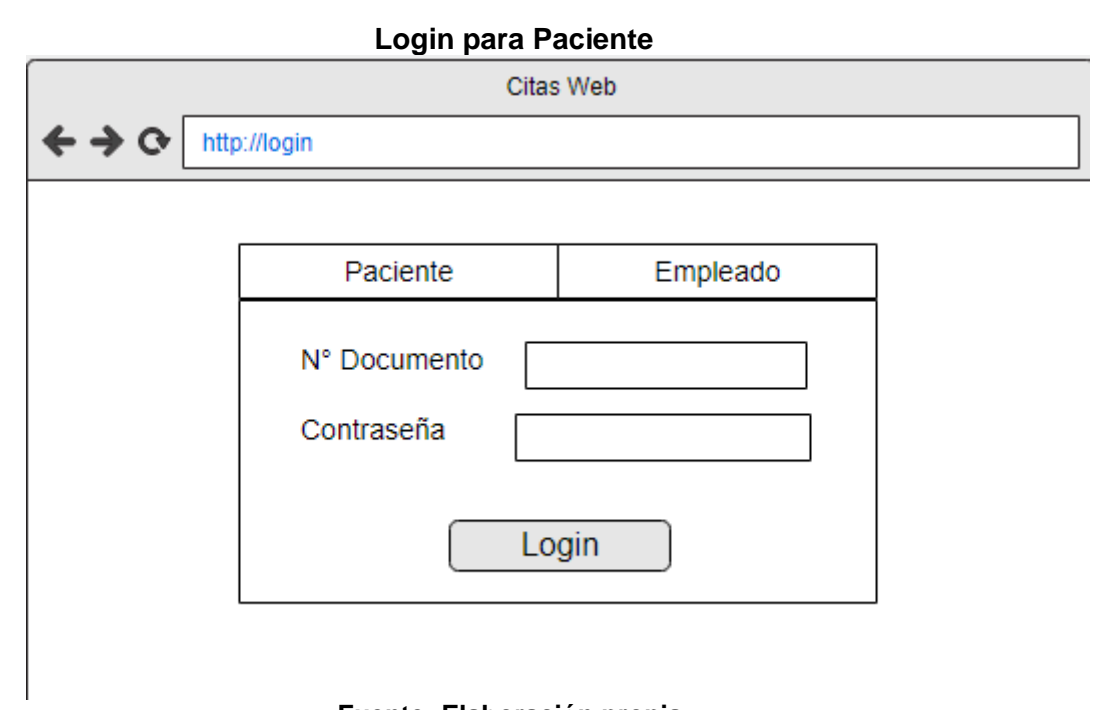

### **Fuente: Elaboración propia**

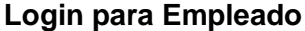

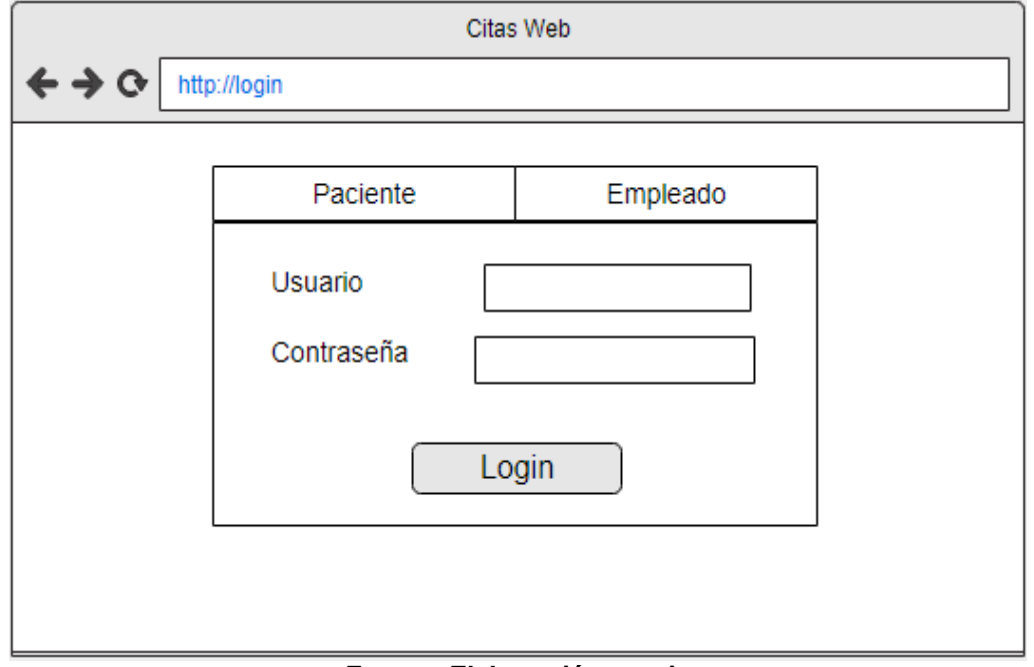

### **Prototipo Vista Usuario**

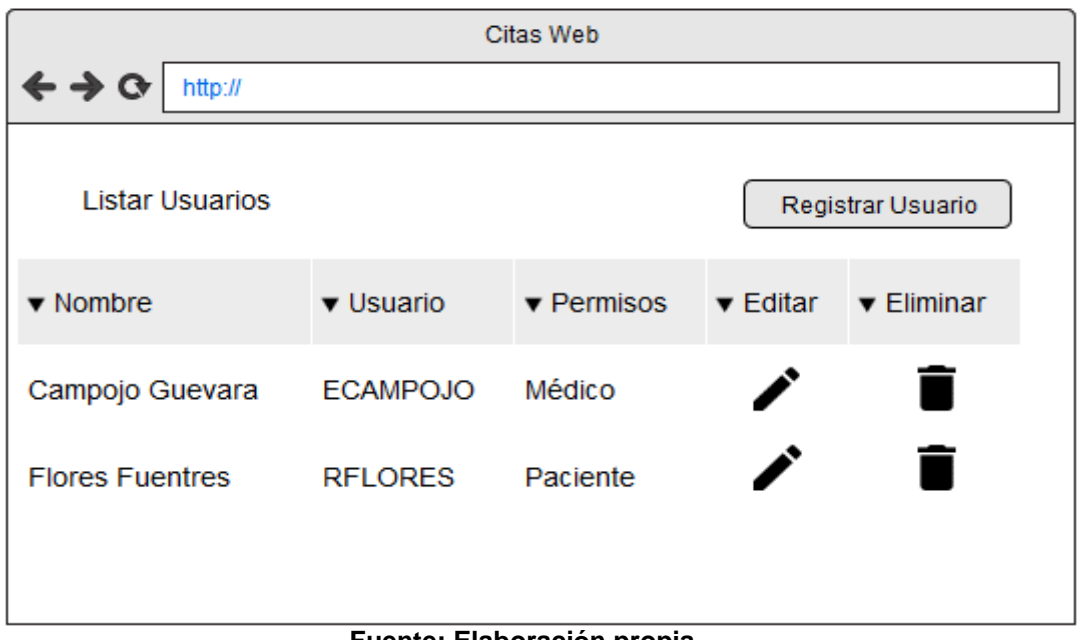

**Fuente: Elaboración propia**

# **Prototipo Registrar Usuario**

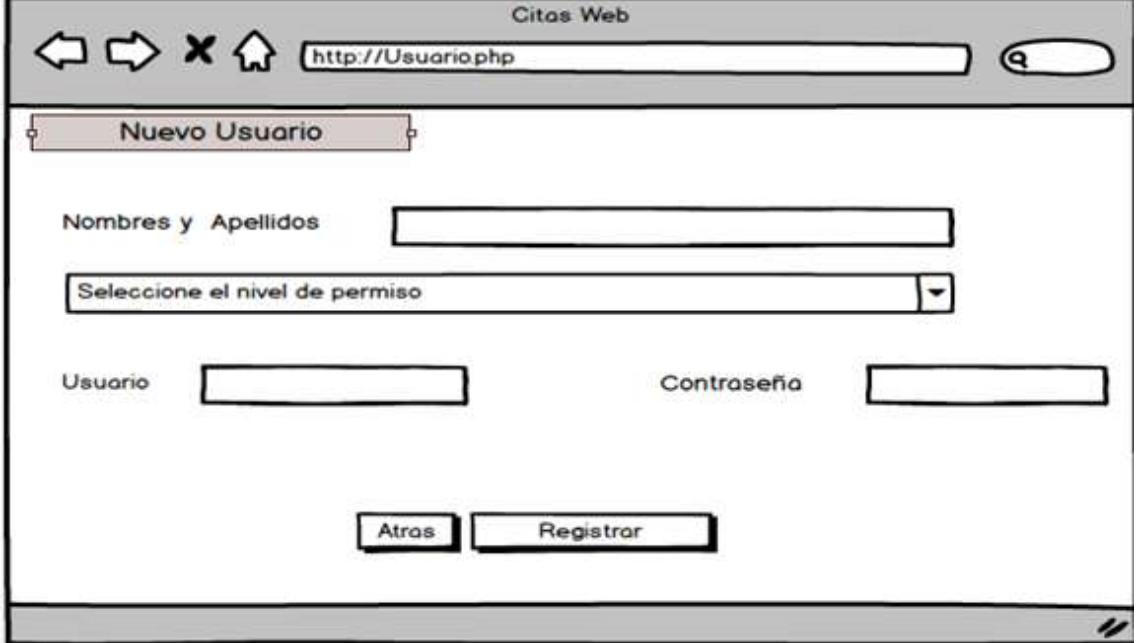

**Fuente: Elaboración propia**

### **Prototipo listar Paciente**

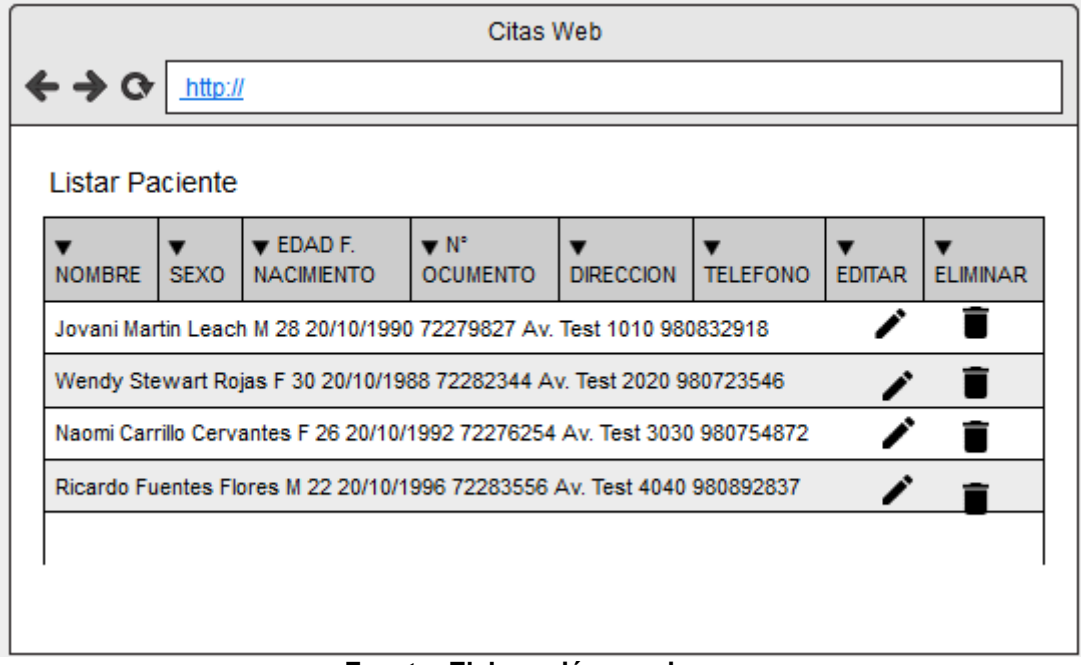

**Fuente: Elaboración propia**

### **Prototipo Registrar Paciente**

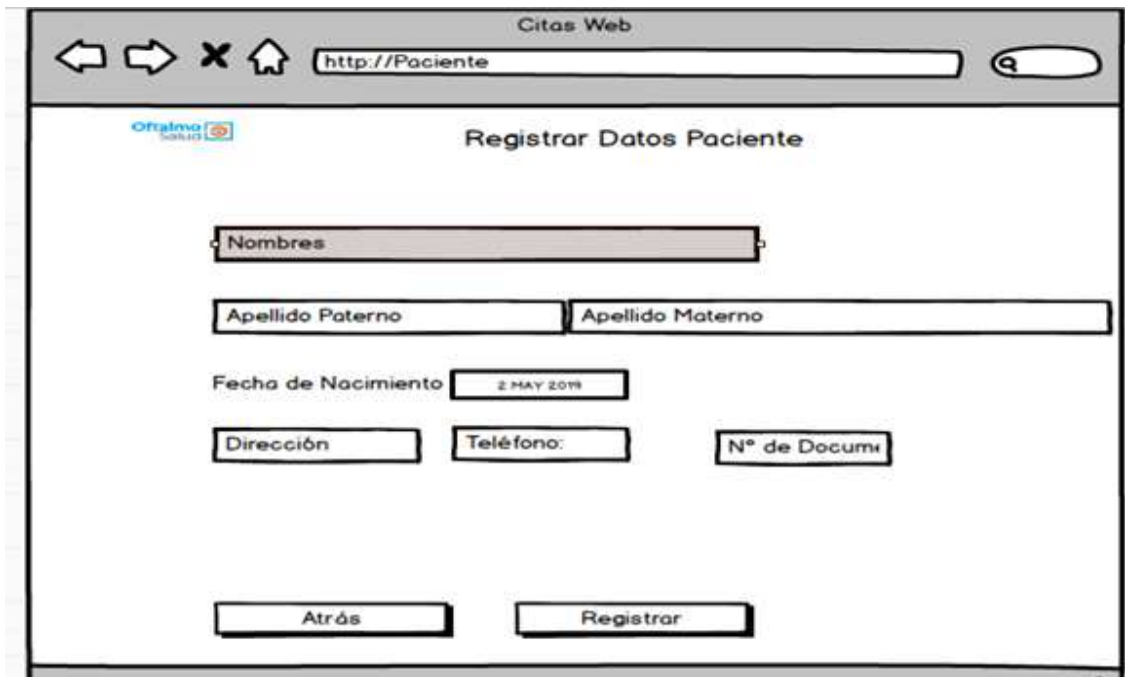

**Fuente: Elaboración propia**

#### **Pantalla Listar Médico**

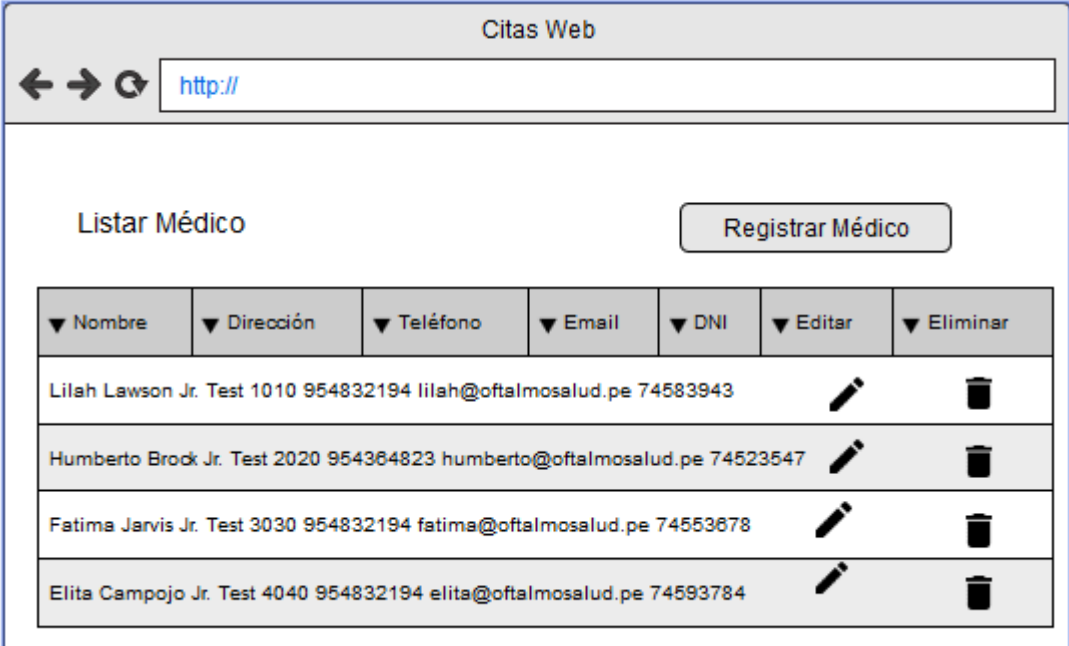

## **Prototipo Registrar Medico**

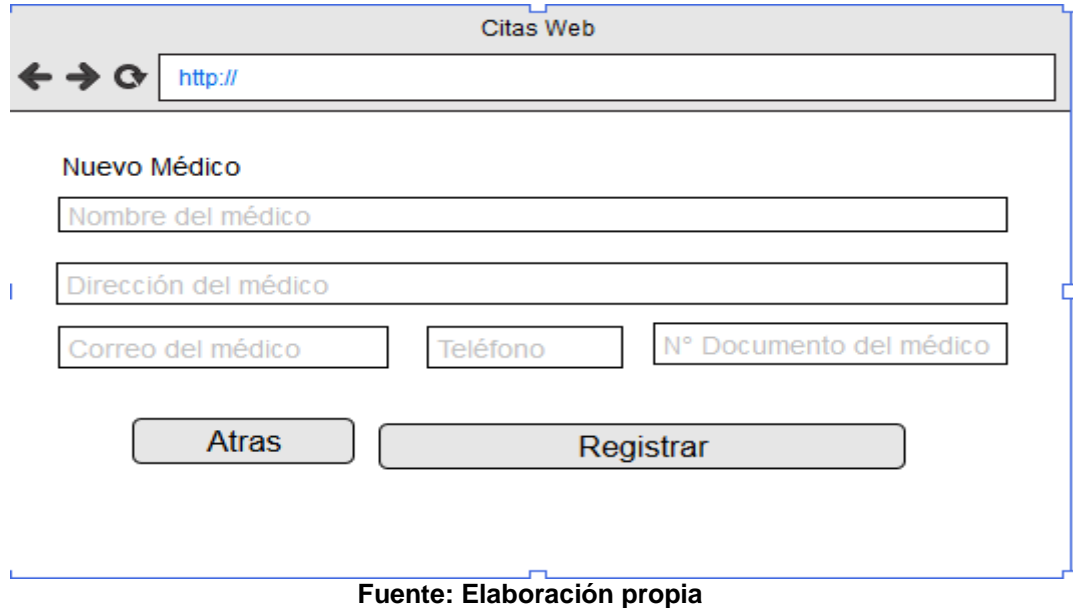

### **Pantalla listar Servicios**

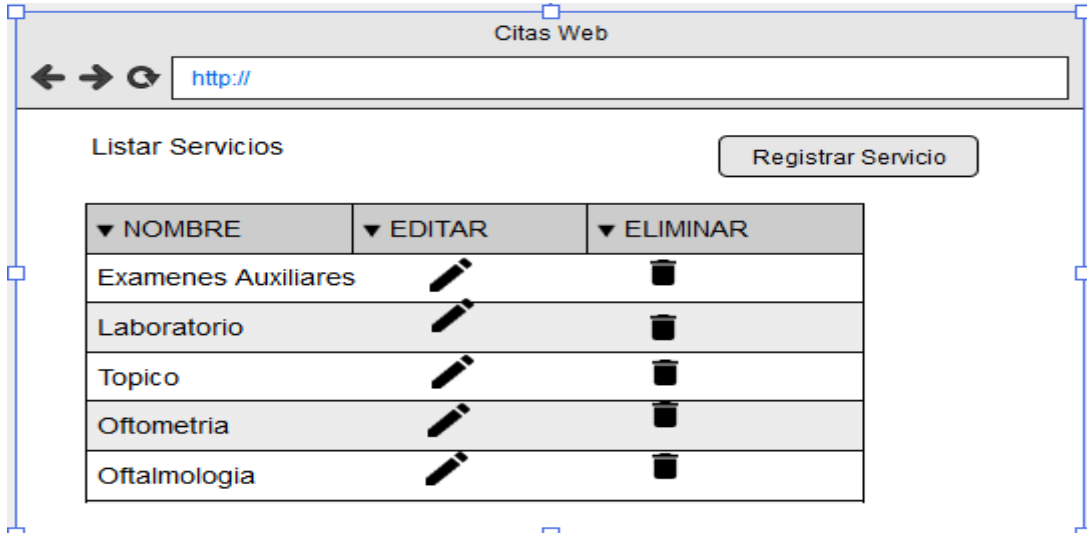

**Fuente: Elaboración propia**

# **Prototipo listar planes seguros**

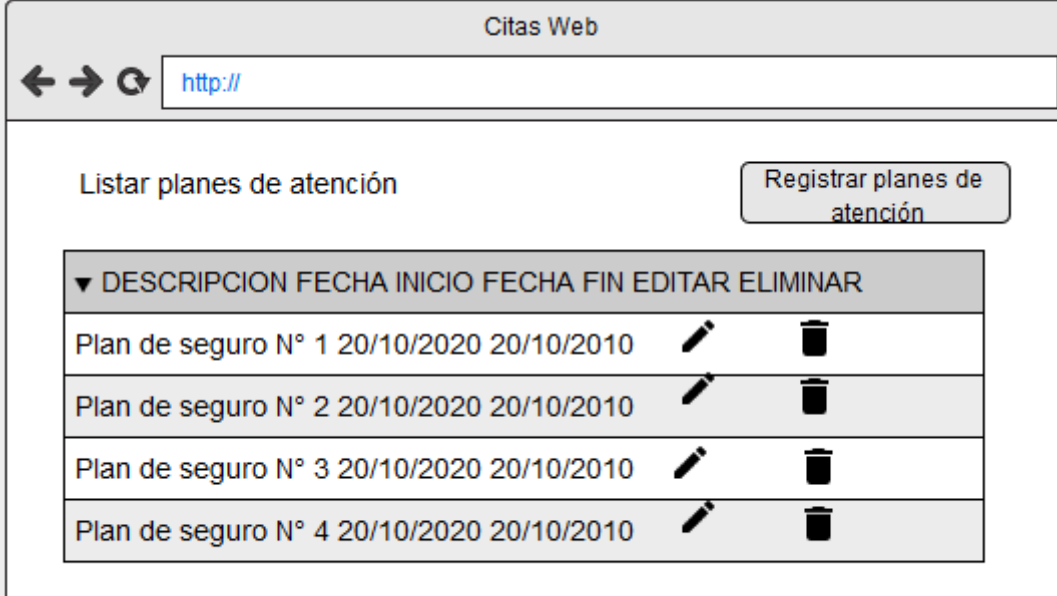

### **Prototipo Vista Citas**

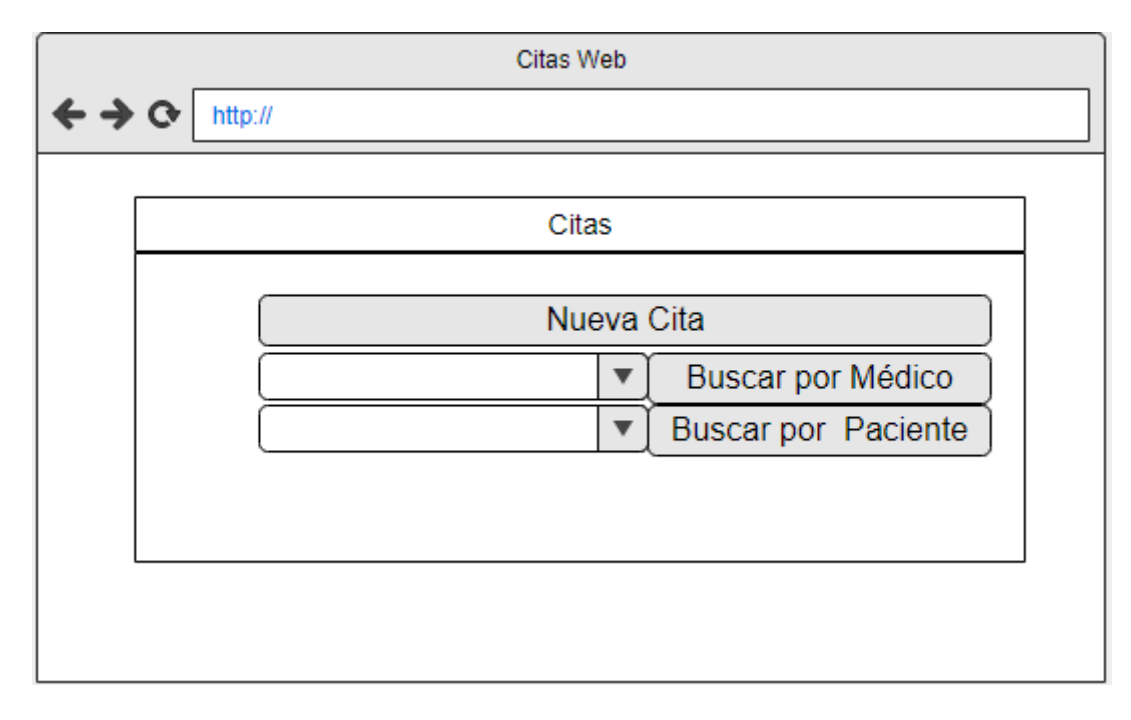

### **Prototipo registrar cita**

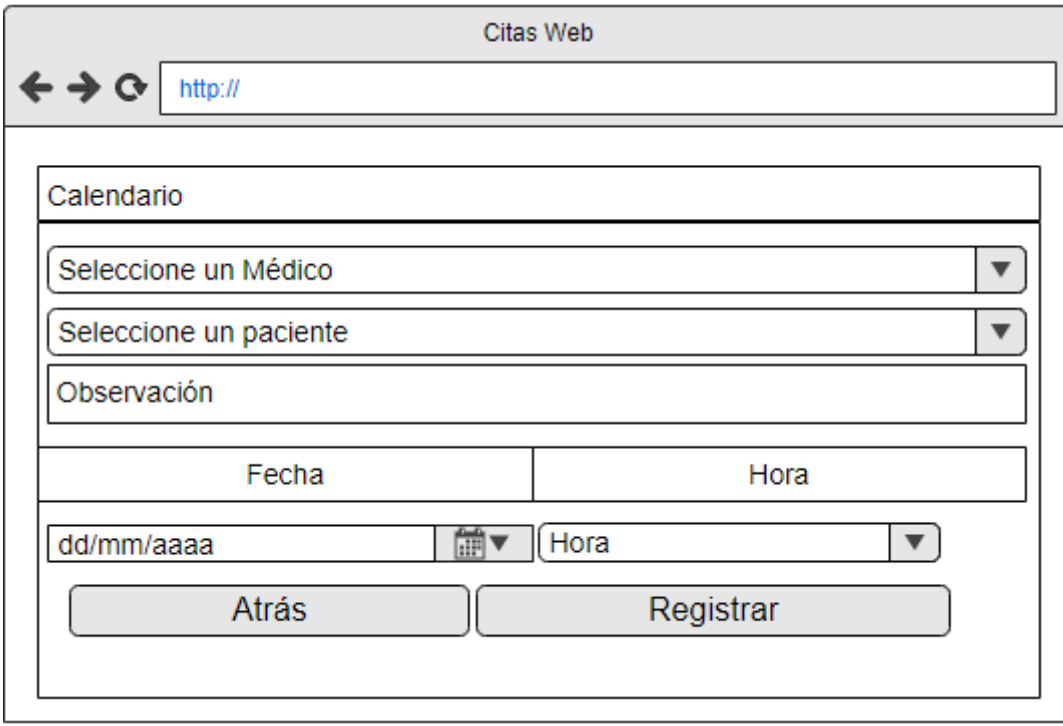

### **Construcción del Sprint 1**

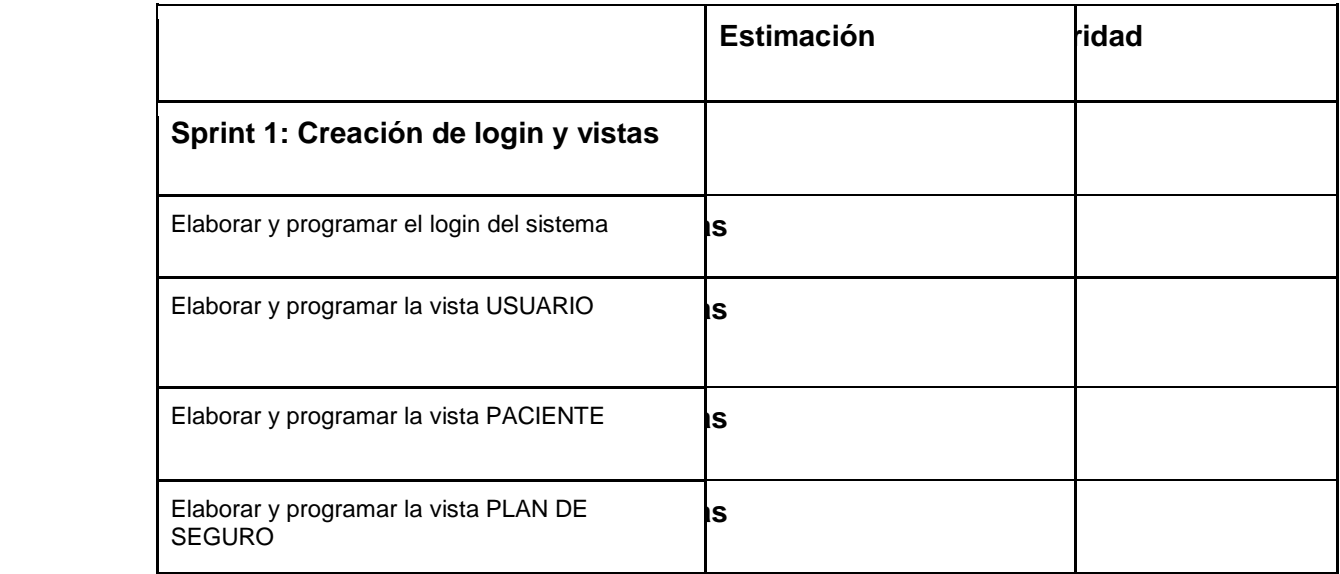

**Fuente: Elaboración propia**

# **Creación Login**

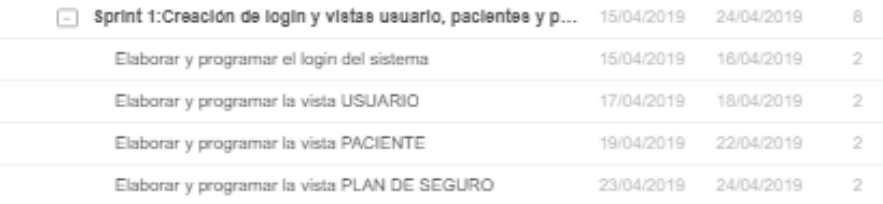

#### Pantalla del Inicio de Sesión del sistema

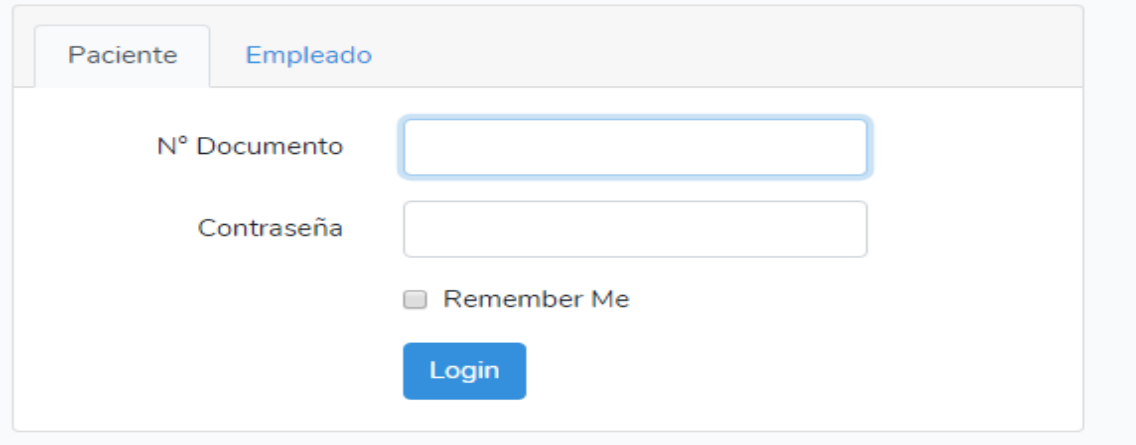

**Fuente: Elaboración propia**

#### **Vista Usuario**

### **Pantalla Listar Usuarios**

| Usuaries                                                               |                                |                                    |               |                   |  |
|------------------------------------------------------------------------|--------------------------------|------------------------------------|---------------|-------------------|--|
|                                                                        |                                |                                    |               | Registrar Usuario |  |
| nsaan o<br>NOMBRE                                                      | USUARIO                        | <b>PERMITTE</b><br><b>PERMISOS</b> | <b>EDITAR</b> | <b>ELIMINAR</b>   |  |
| fvan Perez                                                             | <b>IPEREZ</b>                  | ADMIN                              | ×             | Ξ                 |  |
| Elita Campojo Guevera                                                  | ECAMPOIO                       | $\ensuremath{\mathsf{MED}}\xspace$ | ł             | ٠                 |  |
| Ricardo Fuentes Flores<br>in the company of the company of the company | <b>REJENTES</b><br>MAYA TARIKI | PAC                                | z             | ٠                 |  |
| Manuel Parinna                                                         | MPARIONA                       | MED                                | ٠             | ٠                 |  |

**Fuente: Elaboración propia**

## **Pantalla Registrar Usuario**

Pantalla donde se ingresará y modificará datos de los usuarios.

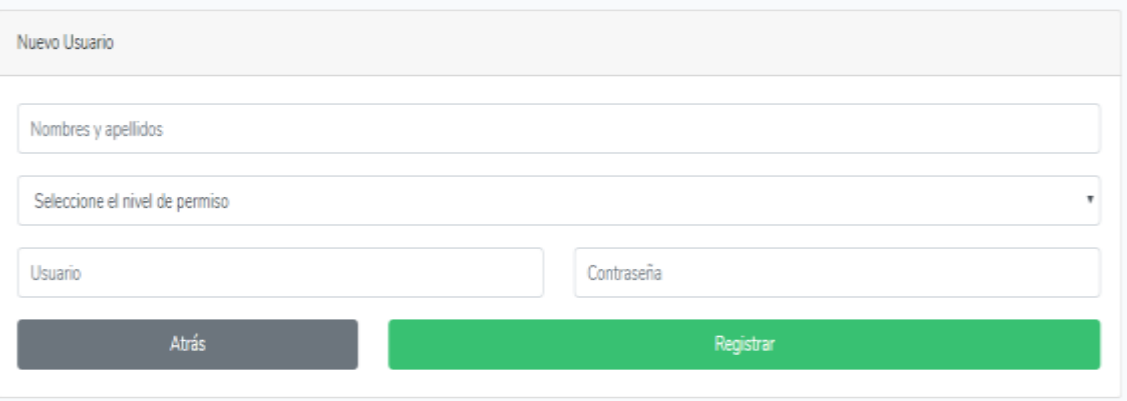

**Fuente: Elaboración propia**

#### **Pantalla vista paciente**

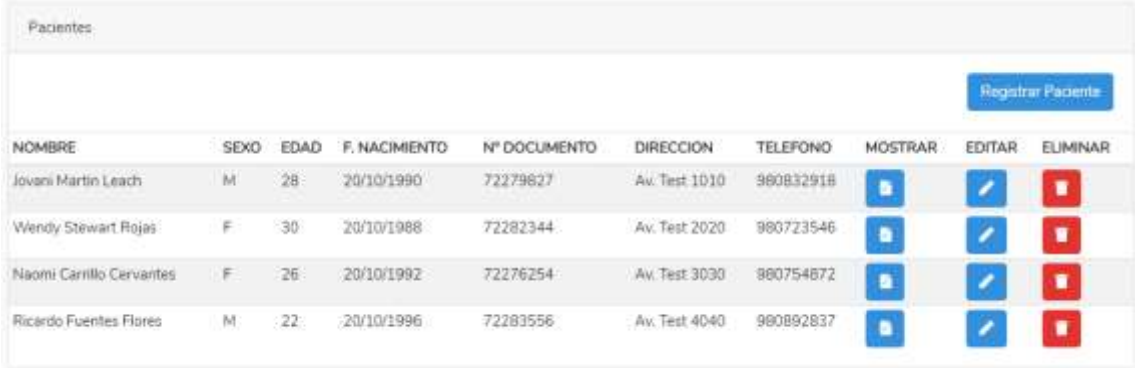

# **Pantalla vista registrar paciente**

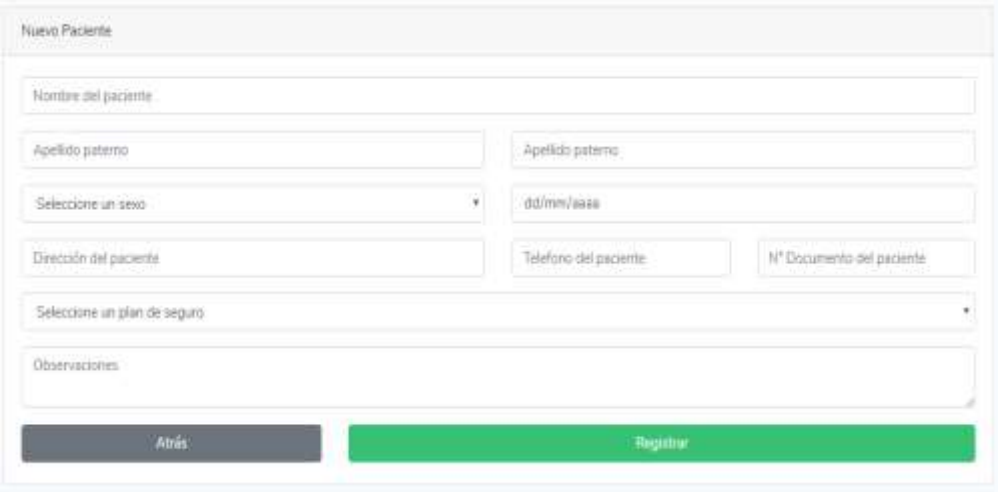

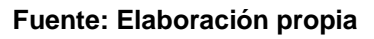

# **Pantalla vista plane seguros**

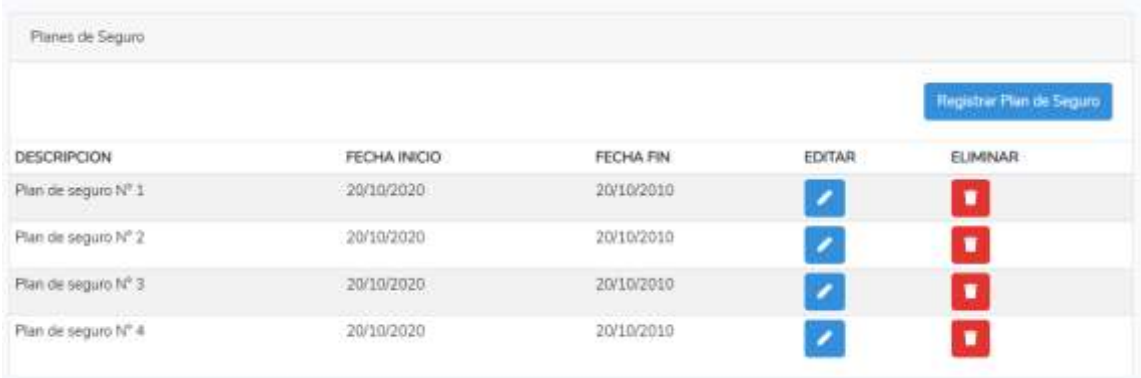

# **Pantalla vista creación planes seguro**

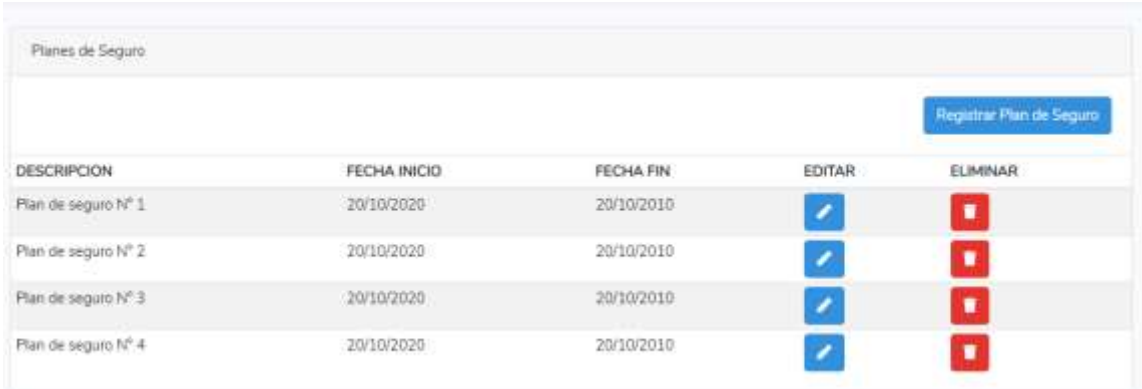

### **Fuente: Elaboración propia**

### **Construcción sprint 2**

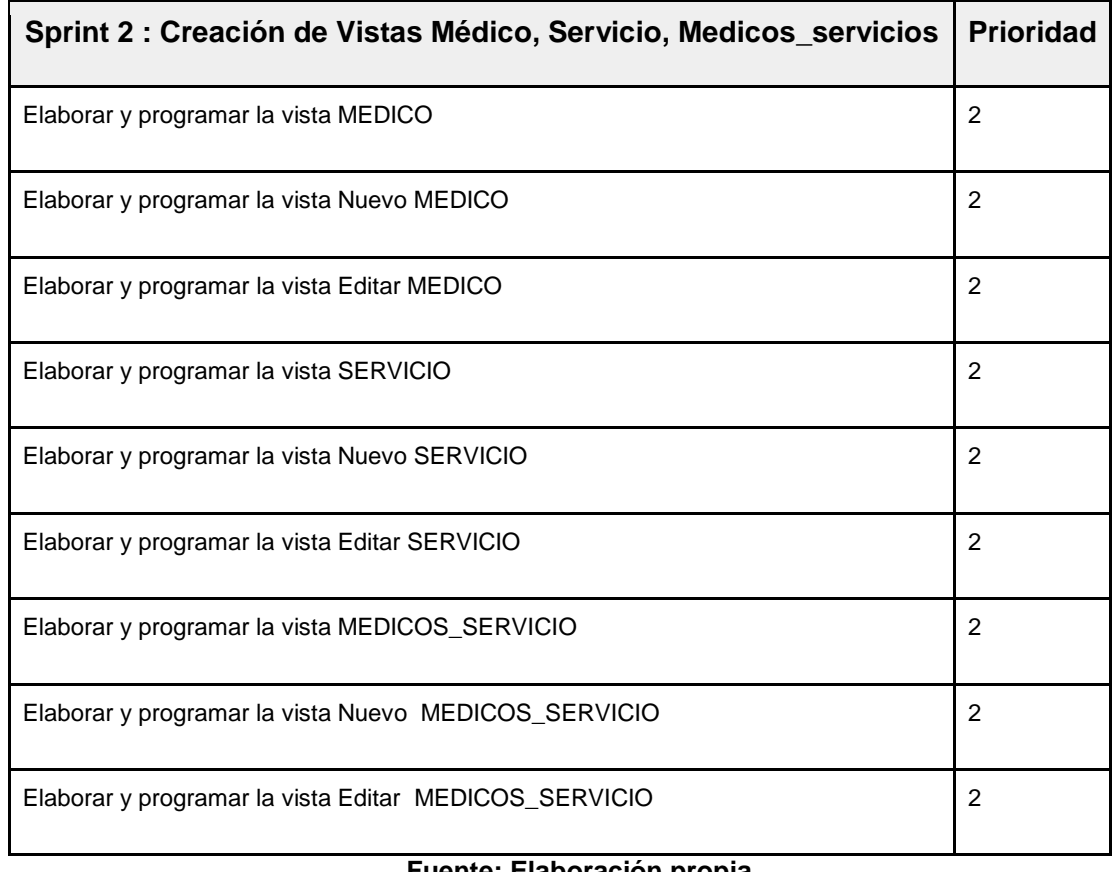

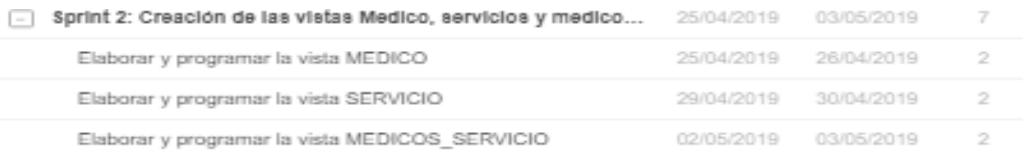

#### **Vista Médico**

#### **Pantalla donde se visualiza los médicos registrados.**

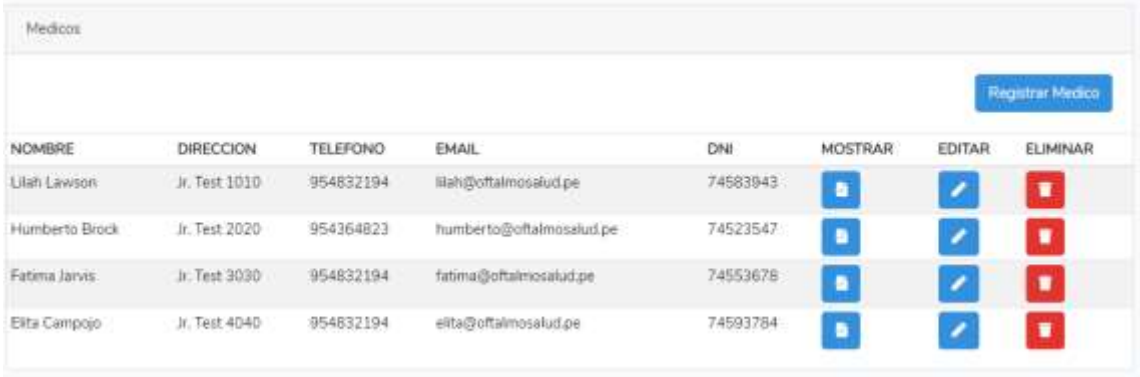

#### **Fuente: Elaboración propia**

### **Pantalla vista registro de médicos**

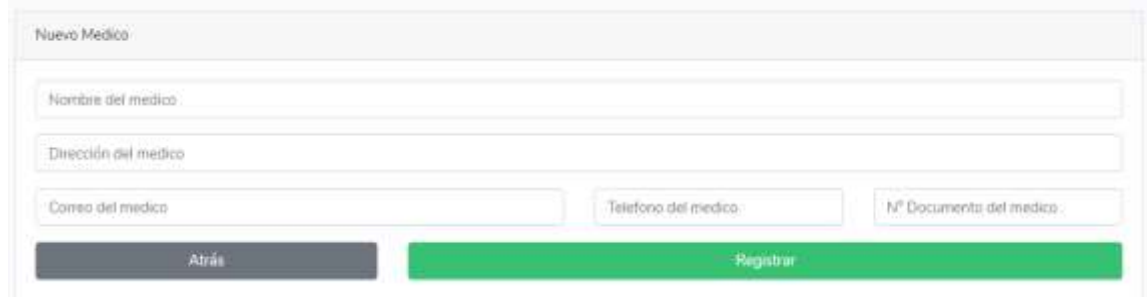

**Fuente: Elaboración propia**

| Servicios<br><u> 2008 (20</u>         |                |               |                    |  |
|---------------------------------------|----------------|---------------|--------------------|--|
|                                       |                |               | Registrar Servicio |  |
| NOMBRE                                | MEDICOS        | <b>EDITAR</b> | <b>ELIMINAR</b>    |  |
| Examenes AuxNares                     | B              | Ø             | $\blacksquare$     |  |
| Laboratorio                           | B              |               | $\blacksquare$     |  |
| Tipico                                | o              |               | ٠                  |  |
| Oftometria<br>islingagg <sub>na</sub> | o              |               | ۰                  |  |
| Oftelmologia                          | B              |               | o,                 |  |
| opbcs                                 | $\blacksquare$ |               | ۰                  |  |

#### **Pantalla vista servicios registrados**

**Fuente: Elaboración propia**

### **Pantalla vista registro de servicios**

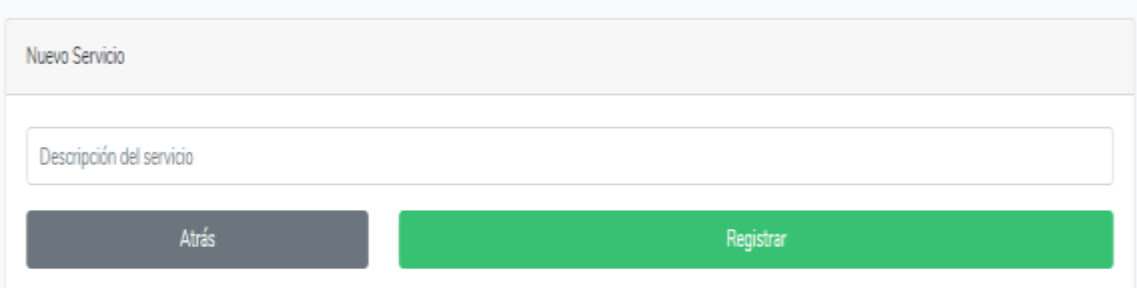

### **Fuente: Elaboración propia**

# **Construcción del Sprint 3**

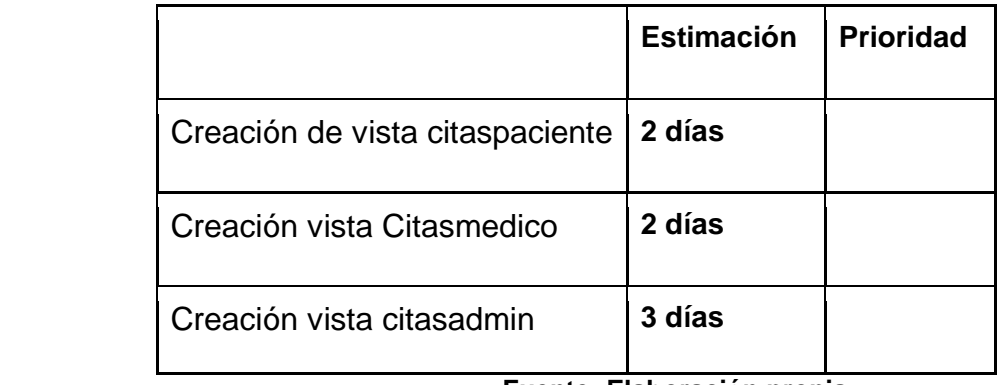

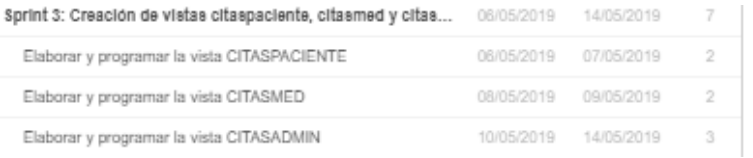

# **Vista registrar cita**

Otec: Usuanus: Nachoos + Pacientes + Jvan Perez +

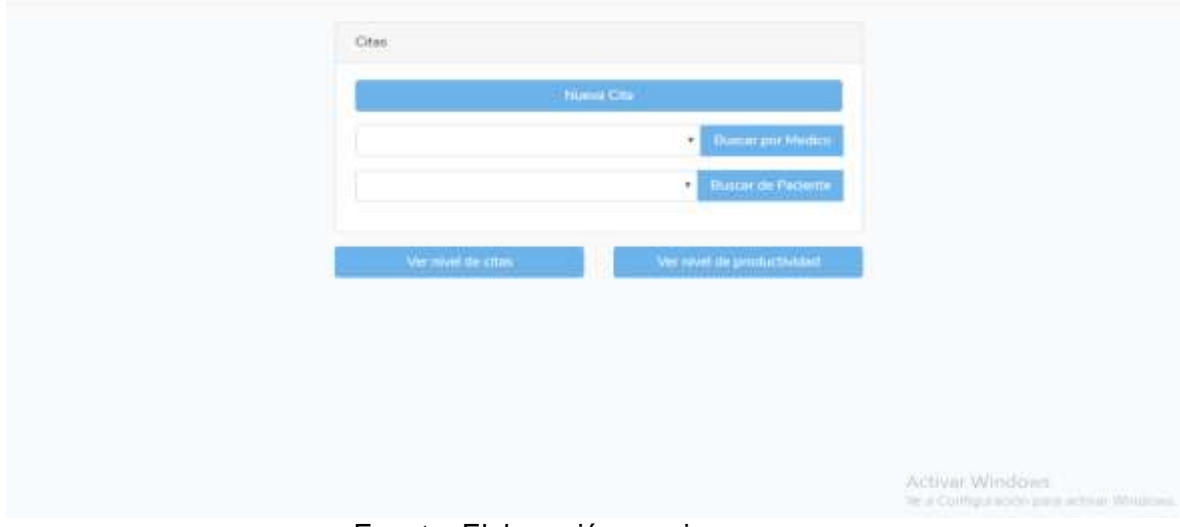

Fuente: Elaboración propia

# **Creación del sprint 4**

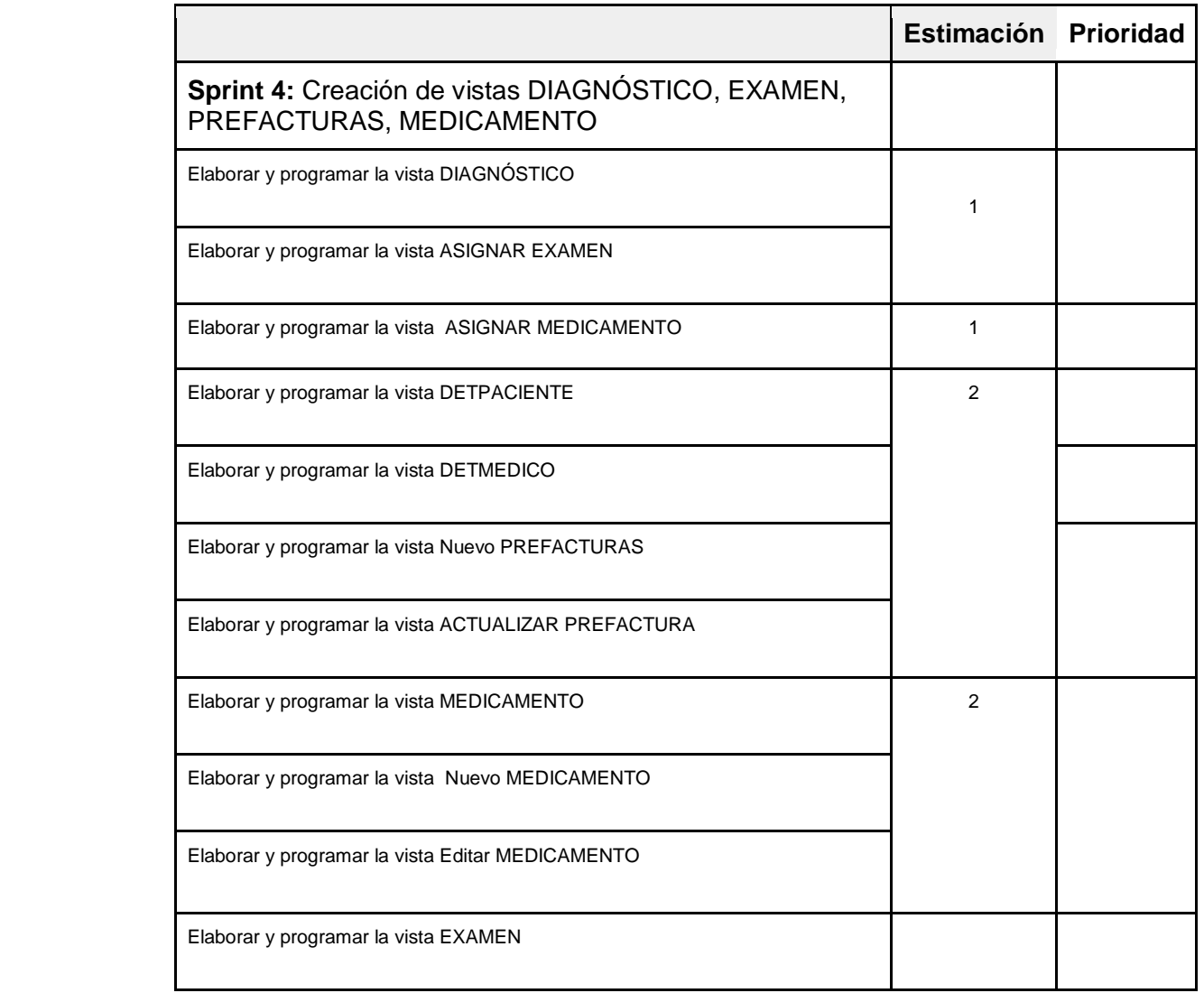

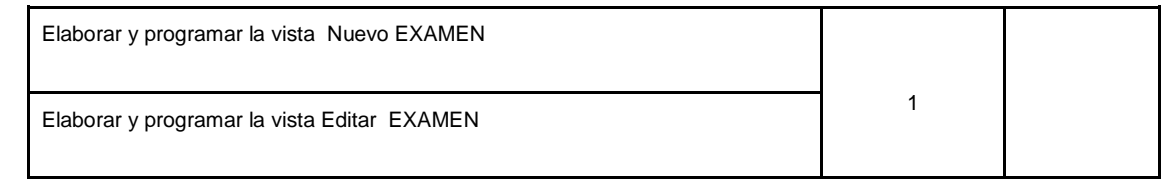

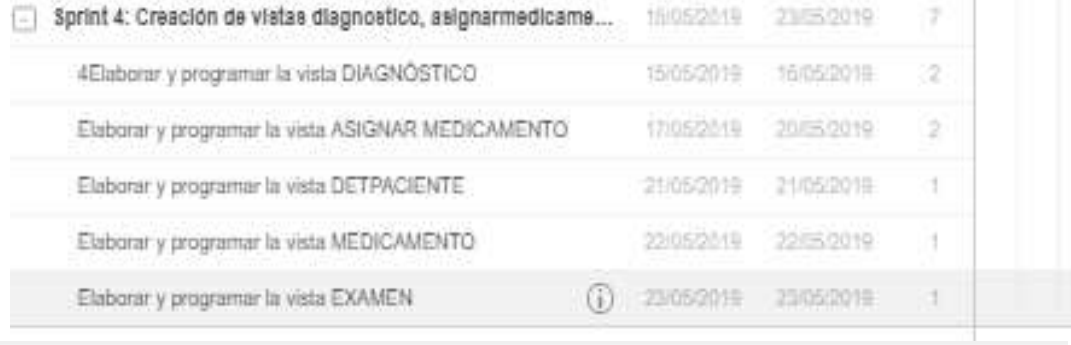

Datos del Paciente NOMBRE: Jovani Martin EDAD: 29  $$BMO(14)$ FECHA DE CITA **HORA** 2019-06-26 11:30 AM OBSERVACIONES:  $\mathop{\mathrm{summin}}$ **Abit** Asigner! Augna: Medicamento

**Vista ingresar diagnóstico**

Drew Diagnostico

Nuevo Diagnostico Diagnostico Atrás

Citas (litte Campoje Guineer, +

Citas Elita Campojo Guevera \*

#### **Acta de reunión planificación Sprint 0**

Acta de reunión de planificación del Sprint Nº 0 Line/out sura Focha: : Ricardo Contras Figura Scrum Manter **Product Owner** Mediante la presente acta se valida y se da conformitte de que el equipo de Scrum determine las historias de usuario para el Sprint 0 para el desarrollo del proyecto "SISTEMA WEB PARA EL PROCESO DE CONTROL DE CITAS EN EL WSTITUTO OFTALMOSALUD S.A.C" acordando satisfactoriamente los objetivos del Sprint O. como también los alamantos de la Pila de Producto (Historias) que contiene el Sprint mencionado. Dentro del Sprint 0 se determino lo siguiente: **Historias** Sprint Objetivo Diseño lógico de la trase de Elaborar el diseño lógico de la base de datos (tablas datos y atributos) Elaborar el diseño físico de la base de dutos (tablas) Diseño físico de la base de atributos y tipo de datos). datos Diseño de la base de datos Crear la base de datos en MySQL con las  $\alpha$ respectivas relaciones de acuerdo a los diseños logico y fisico. Caso de uso del sistema Elaborar caso de uso general del sistema Diseño de protutipos Presentar los prototipos del sistema

Firma en señal de conformidad,

ag. José David Pachas Flestas «witer de lecensiste y Transformación Dipital **NSTITUTO OFTALMOEALUE E.A.C.** 

**R**<br>Siles Flores, Ricardo.

#### **Acta de entrega Sprint 0**

Acta de entrega del Sprint Nº 0  $1.401$  my / 2019 : HOTOLITICALE Fecha! **Borum Master** Product Owner Mediante la presente acta se valida y se da conformidad de que el Sr. Ricardo Fuertes Mediante la presente acta se valida y se da conformidad de que el logico de la base de<br>Flores y la Srta. Elita Campojo Guevara presentan el diseño lógico de la base de Flores y la Srta. Elita Campojo Guevara presentan el diseño especio de uso del datos, el ciaso de uso del datos, el diseño físico de la base de datos, la base de datos.<br>sistema y el diseño de los prototipos con las funcionalidades determinadas con el sistema y el diseño de los prototipos con las funcionalidades de (Inicial), donde se<br>Product Owner en el acta de reunión de planificación del Sprint 0 (Inicial), donde se Product Owner en el acta de reunión de planificación del lignin el presentaron los decide de manera unánime aprobar el Sprint mencionado sonos ser CONTROL<br>requerimientos para el proyecto "SISTEMA WEB PARA EL PROCESO DE CONTROL DE CITAS EN EL INSTITUTO OFTALMOSALUD S.A.C" Firma en señal de conformidad,  $\Rightarrow$  $\sim$  $\sim$ Sally Horn, Treaty C June David Packas Flexion G. Jonel David Pacifican<br>Car de Immedia y Restinancia Sant<br>Car de Immedia en Leonardona (Car d

### **Acta reunión planificación Sprint 1**

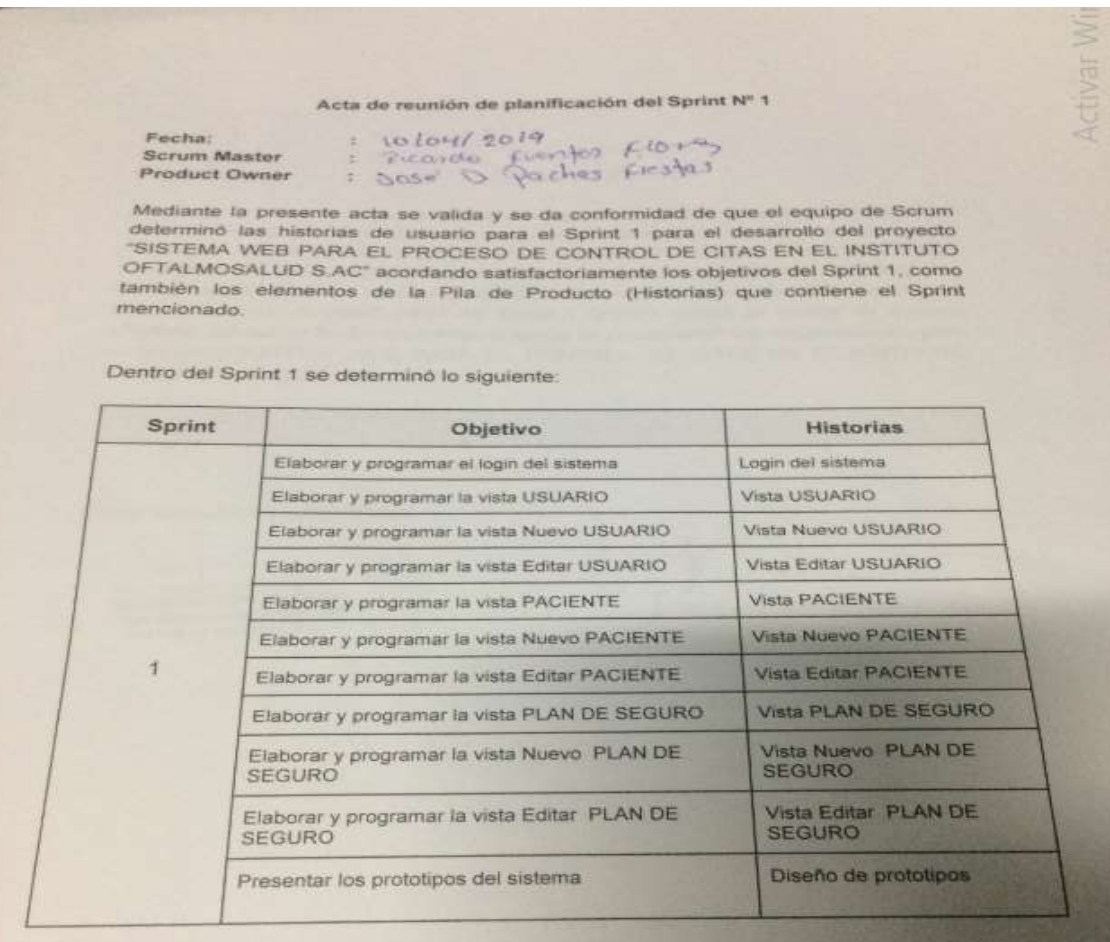

Firma en señal de conformidad,

 $\overline{\mathbf{z}}$  $\supset$ 

*a. José David Pachas Fiestas<br>
ar de lannacido y Tranformación Dipiza<br>
<rrurro OFTALMOSALUD S.A.C.* 

Fuenten Floren, Becardo

#### **Acta de entrega Sprint 1**

### Acta de entrega del Sprint Nº 1

Fecha: Scrum Master Product Owner Acta de entrega del spinion<br>: 1710-1/2019<br>: Dicardo Fremfo, Flora

Product Owner<br>
Mediante la presente acta se valida y se da conformidad de que el Sr. Ricardo<br>
Fuentes Flores y la Srta. Elita Campojo presenta el login del sistema, las vistas<br>
Fuentes Flores y la Srta. Elita Campojo prese USUARIO, Nuevo USUARIO, Editar USUARIO, PACIENTE, Nuevo PACIENTE, Editar<br>PACIENTE, PLANES\_SEGURO, nuevo PLAN\_SEGURO, Editar PLAN\_SEGURO y el PACIENTE, PLANES\_SEGURO, nuevo PLAN\_SEGURO, Editar PLAN\_SEGURO y al<br>diseño del prototipo con las funcionalidades determinadas con el Product Owner en el diseño del prototipo con las funcionalidades determinadas con el Product Civinen en acta de reunión de planificación del Sprint 1 (Inicial), donde se decide de manera acta de reunión de planificación del Sprint 1 (Inicial), donde se decide de reunión de planificación del Sprint 1 (Inicial), donde se decide de un encontrario para unanime aprobar el Sprint mencionado donde se presentaron unánime aprobar el Sprint mencionado donde se presentaron los requerimientos<br>el proyecto SISTEMA WEB PARA EL CONTROL DE CITAS EN EL INSTITUTO OFTALMOSALUD S.A.C"

Firma en señal de conformidad,

 $\overline{\phantom{1}}$ 

ng. José David Pachas Fiestas ng. José David Pachas Fiesure<br>Istar de Immunion y Traulomanien Dans<br>Istrituto of TALMOSALUD S.A.C

Flore, Ricardo Fuentco

tivar Wi

#### **Acta de reunión de planificación sprint 2**

Acta de reunión de planificación del Sprint Nº 2

Fecha: Scrum Master Product Owner

 $13104/2019$ : Treate Frentes Flors

Mediante la presente acta se valida y se da conformidad de que el equipo de Scrum<br>determinó las historias de usuario para el Sprint 2 para el desarrollo del proyecto<br>"SISTEMA WEB PARA EL PROCESO DE CONTROL DE CITAS EN EL I OFTALMOSALUD S.AC" acordando satisfactoriamente los objetivos del Sprint 2, como también los elementos de la Pila de Producto (Historias) que contiene el Sprint mencionado.

Dentro del Sprint 2 se determinó lo siguiente:

 $\overline{\mathbf{z}}$ 

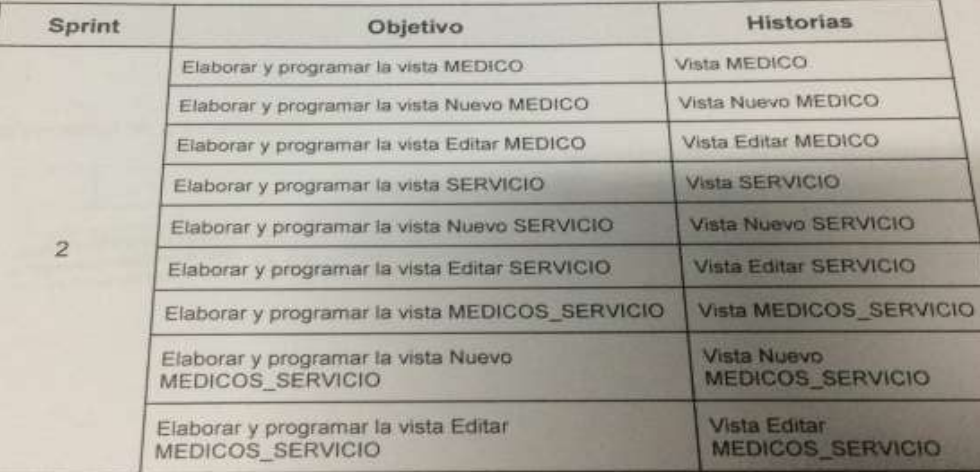

Firma en señal de conformidad,

3. José David Pachas Fiestas tor de Innevación y Transformación Digital **ITUTO OFTALMOSALUD S.A.C.** 

Fuentes Hores, Ricardo
#### **Acta de reunión de planificación Sprint 3**

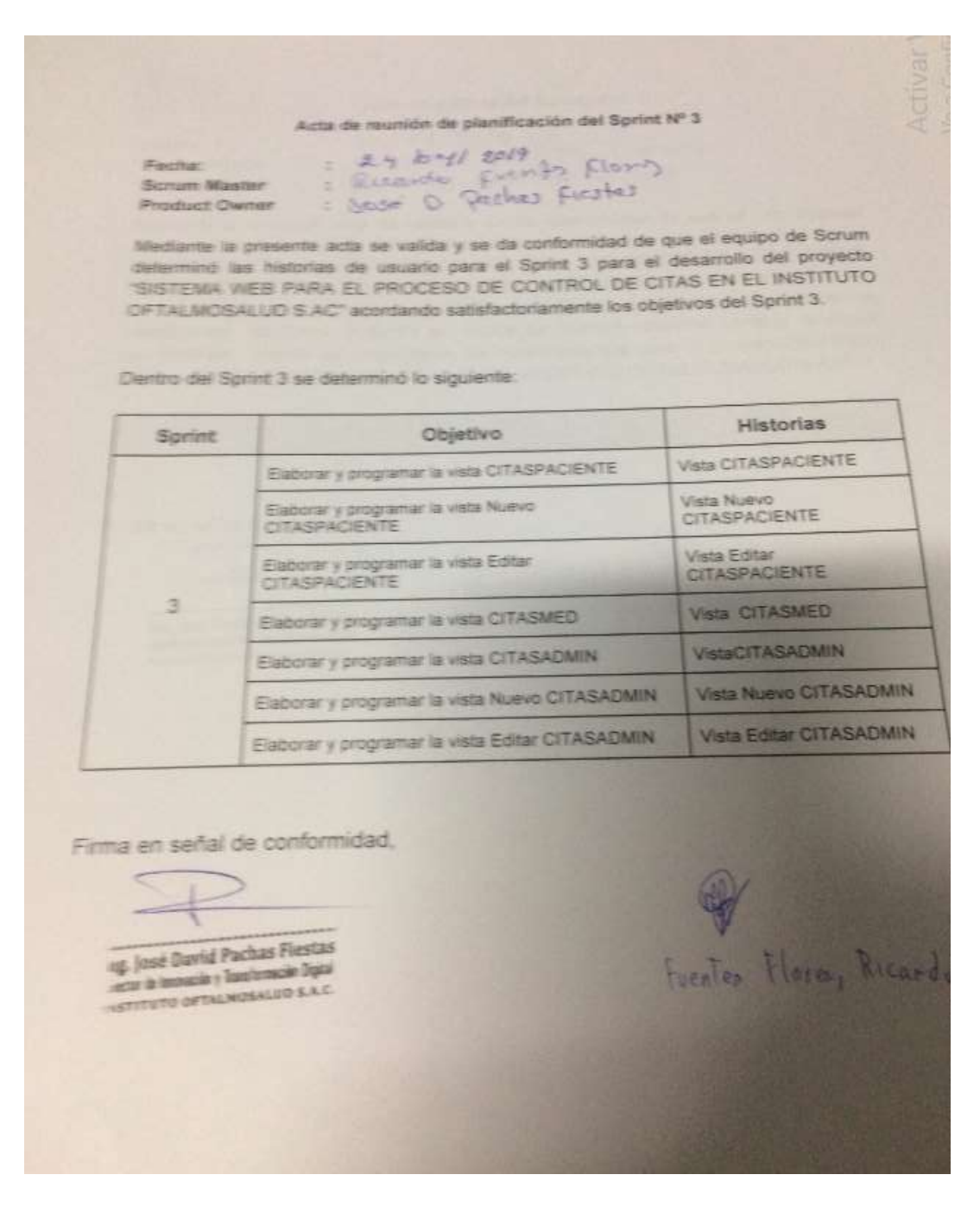

#### **Acta de entrega Sprint 3**

Acta de entrega del Sprint Nº 3 Solog /2019<br>: Ricardo Fuento Florado Fecha: Scrum Master Product Owner Product Owner : So Se W.<br>Mediante la presente acta se valida y se da conformidad de que el Sr. Ricard<br>Mediante Clores y la Sita. Elita Campojo presenta el tiogin del sistema, las vista Mediante la presente acta se valida y se da conformidad de que el Sistema, las vistas<br>Flores y la Sita. Elita Campojo presenta el login del sistema, las vistas<br>CITASPACIENTE, Editar CITASPACIENTE, Editar CITASPACIENTE, CIT Mediante la presente acta se valora y la Campojo presenta el login del sistema; las Cinemas Flores y la Sita. Elita Campojo presenta el login del sistema; CITASADMI<br>CITASPACIENTE, Nuevo CITASPACIENTE, Editar CITASPACIENTE, CITASPACIENTE, Nuevo CITASPACIENTE, Editar CITASPACIENTE, CITASPACIENTE, ALEXANDRO CON Nuevo CITASADMIN, y el diseño del prototipo con Nuevo CITASADMIN, y el diseño del prototipo con Nuevo CITASADMIN, y el diseño del proto CITASPACIENTE. Nuevo CITASADMIN, y el diseño del promoto<br>funcionalidades determinadas con el Product Owner en el acta de reunión<br>funcionalidades determinadas con el Product Owner en el acta de reunión funcionalidades determinadas con el Product Owner en el acta un aprobat el S<br>planificación del Sprint 3 donde se decide de manera unánime aprobat el S<br>planificación del Sprint 3 donde se presentaron los requerimientos para funcionalidades determinadas com e decide de manera unánime aprovecto SIST<br>planificación del Sprint 3 donde se decide de manera unánime aprovecto SIST<br>mencionado, donde se presentaron los requerimientos para el proyecto SI planificación del Sprint 3 denues de requerimientos para el proyector mencionado, donde se presentaron los requerimientos para el proyector S.A.<br>WEB PARA EL CONTROL DE CITAS EN EL INSTITUTO OFTALMOSALUD S.A. Firma en señal de conformidad, Fuenten  $\leq$ Flores, P **Ing. José David Pachas Fiestas**<br>Distur de Impeción y Tundumción Diplomator<br>INSTITUTO OFTALMOSALUD SAC F

#### **Acta de reunión planificación Sprint 4**

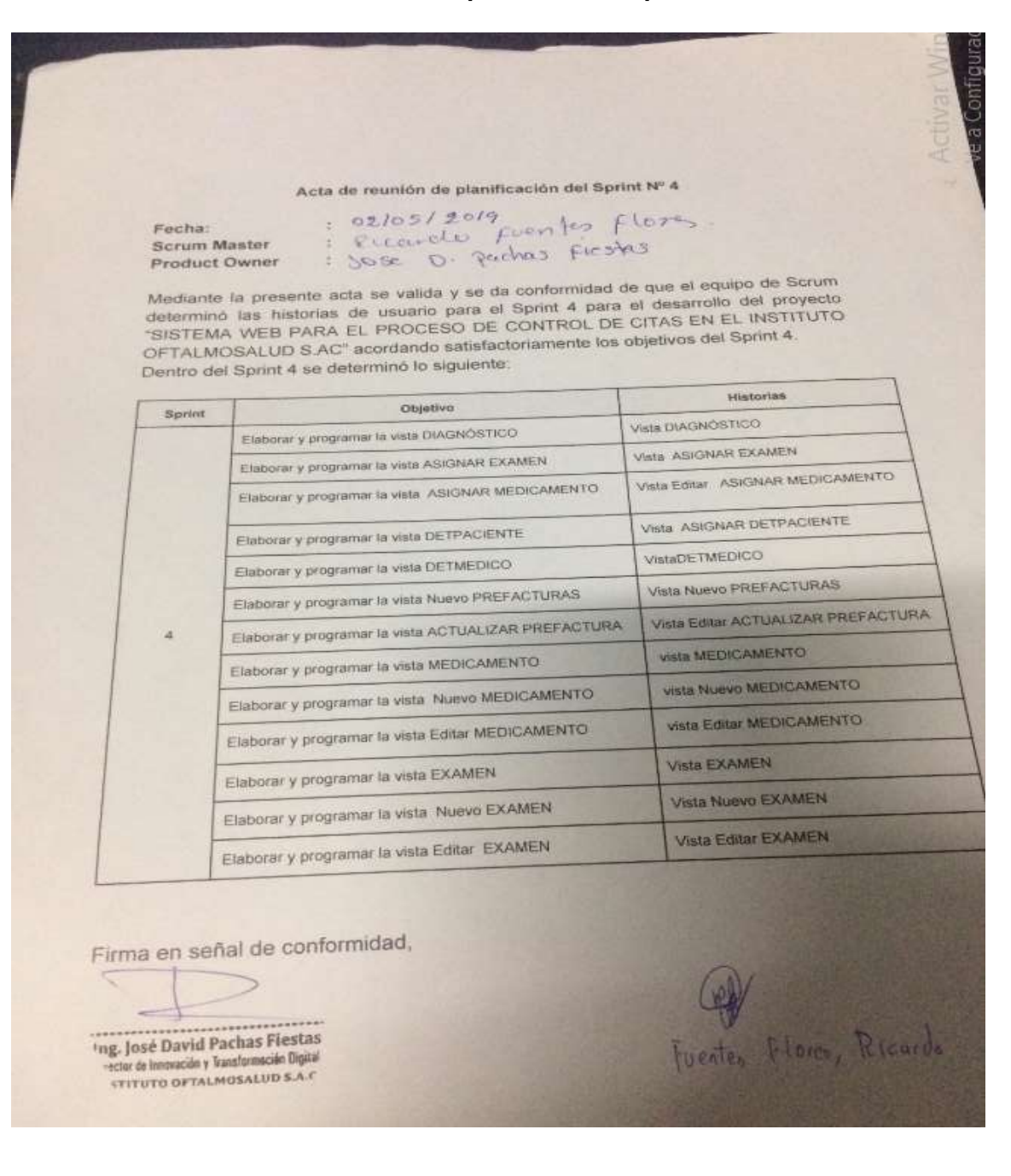

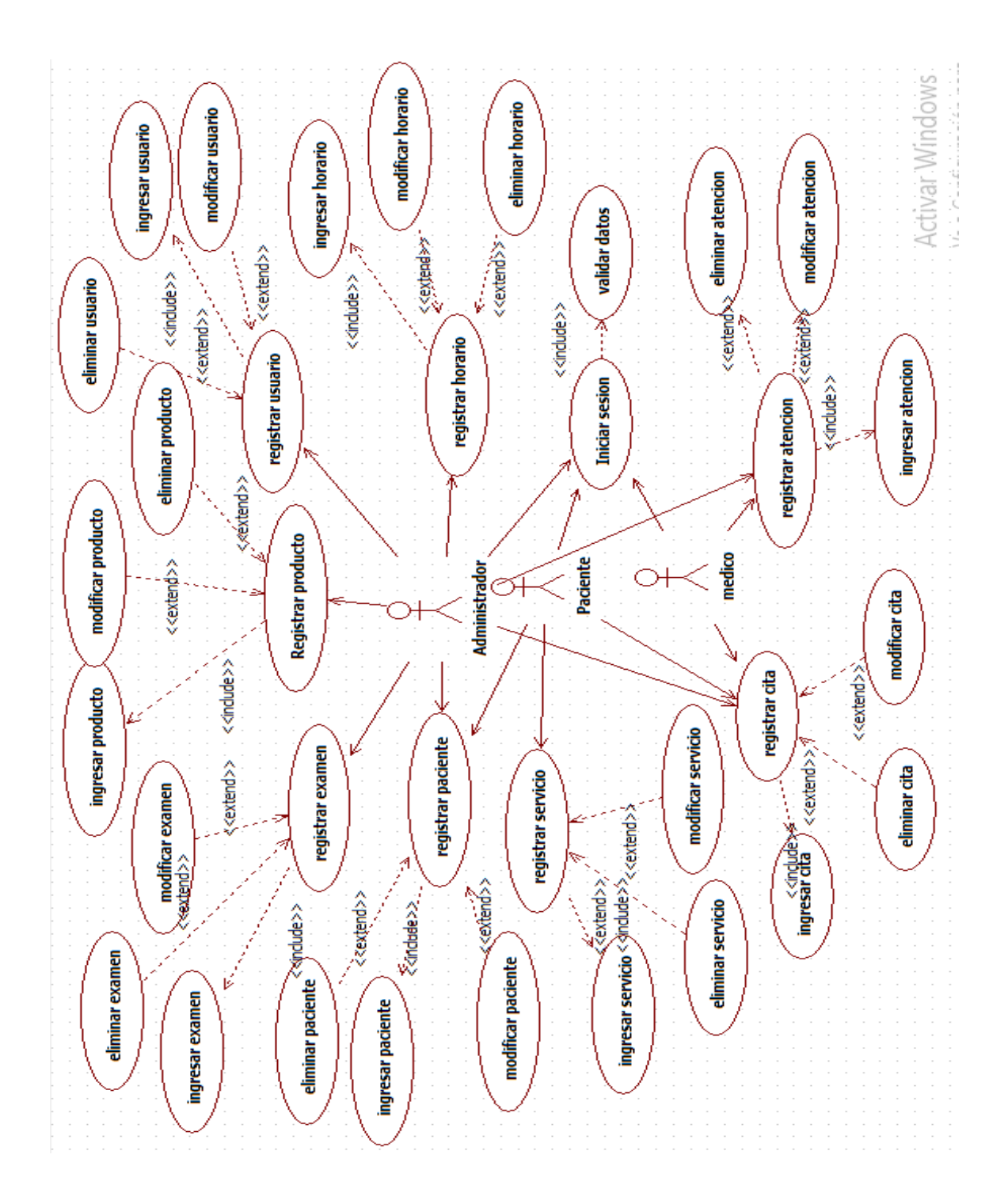

**Fuente: Elaboración propia**

**Diseño de prototipos**

### **Prototipo Login de Usuario**

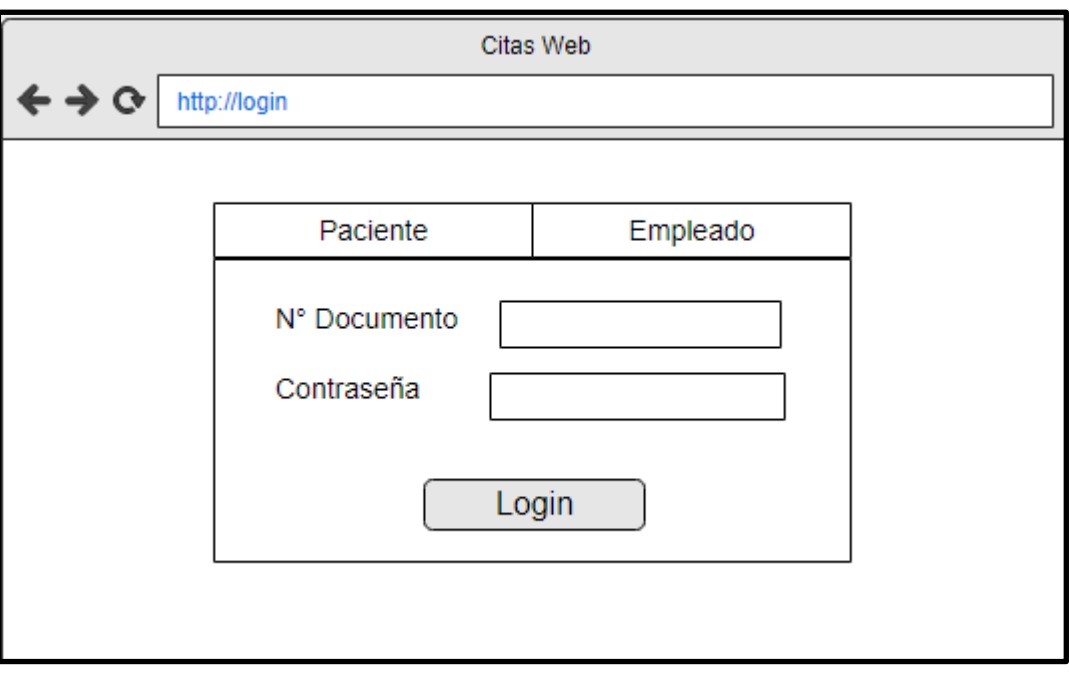

### **Login para Paciente**

### **Fuente: Elaboración propia**

### **Login para Empleado**

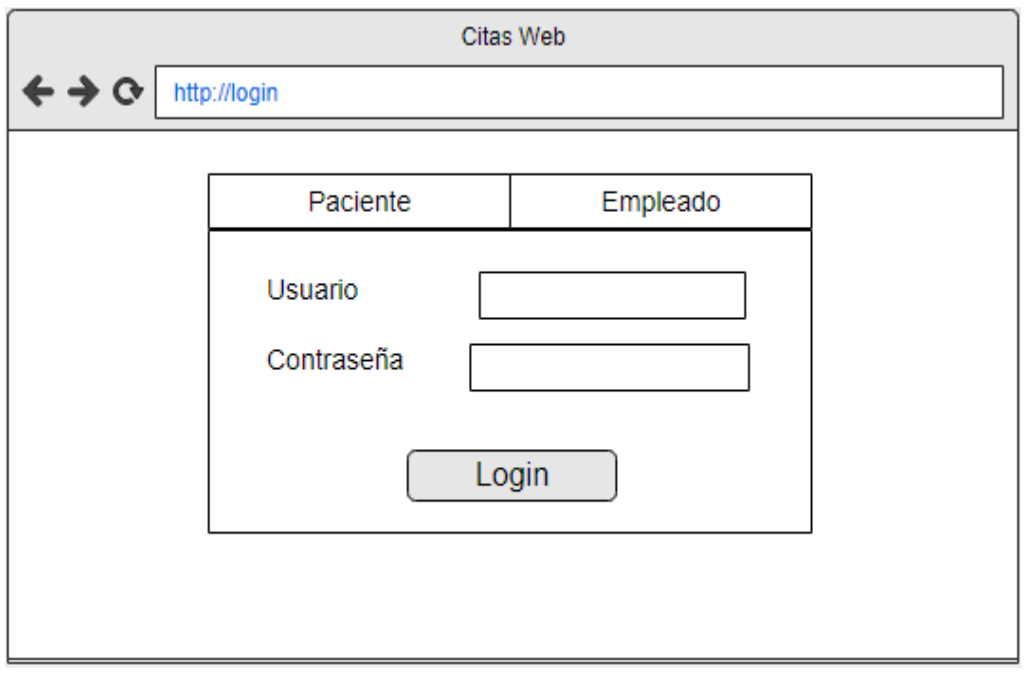

# **Prototipo Vista Usuario**

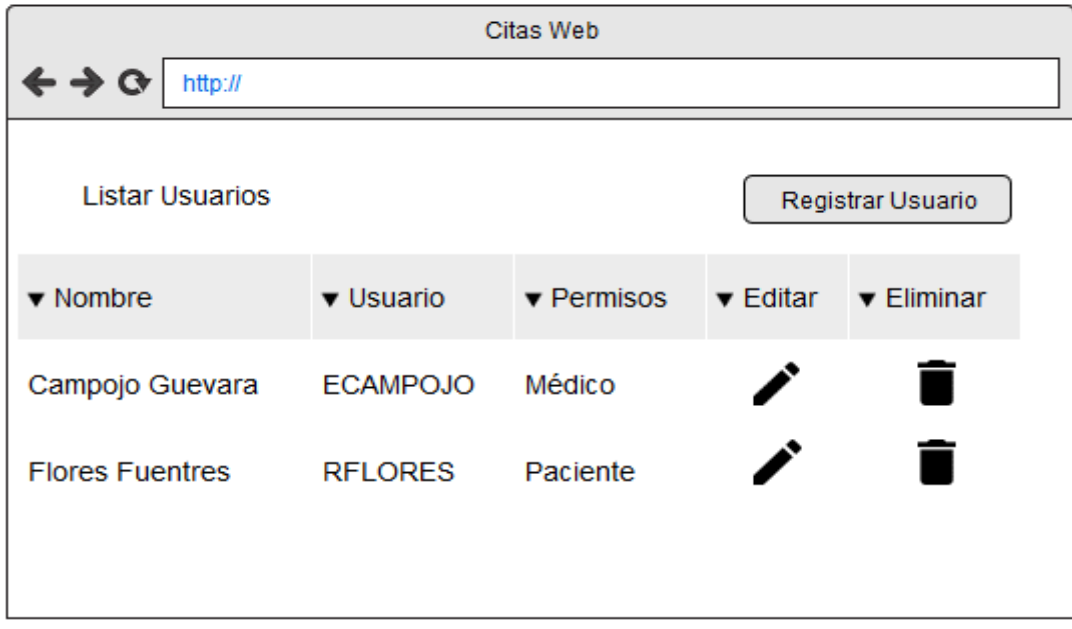

**Fuente: Elaboración propia**

# **Prototipo Registrar Usuario**

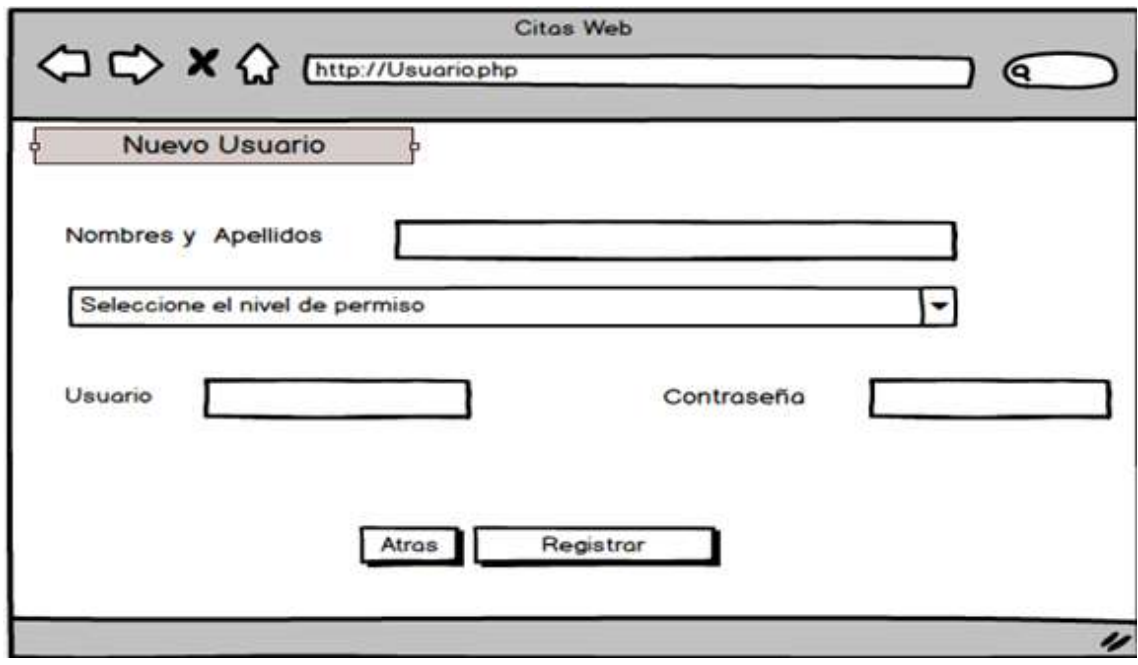

**Fuente: Elaboración propia**

### **Prototipo listar Paciente**

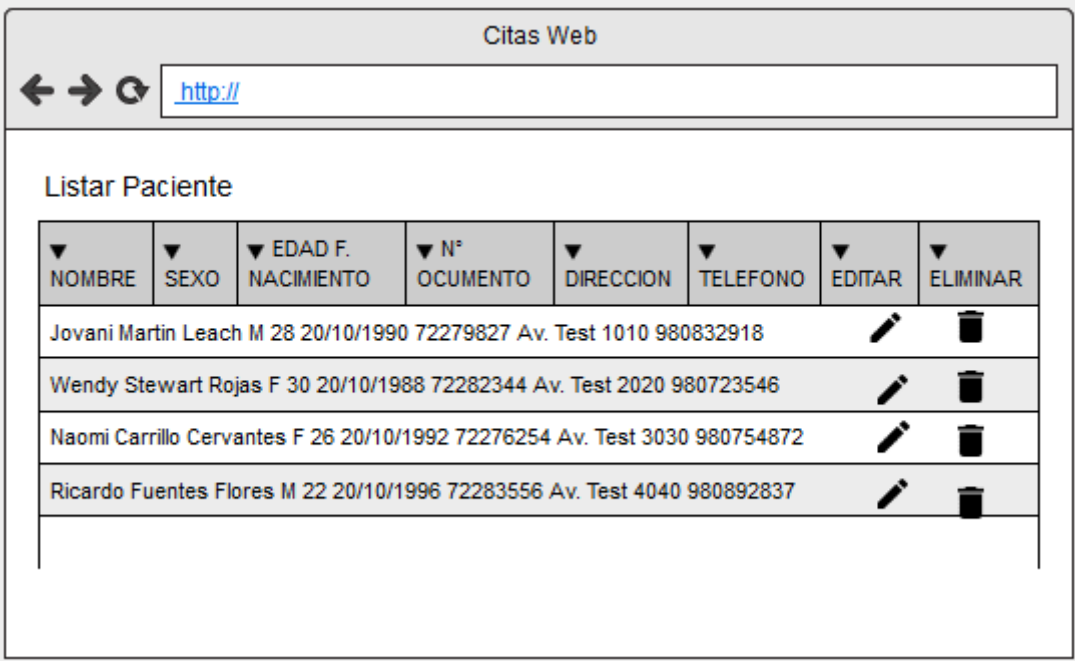

**Fuente: Elaboración propia**

### **Prototipo Registrar Paciente**

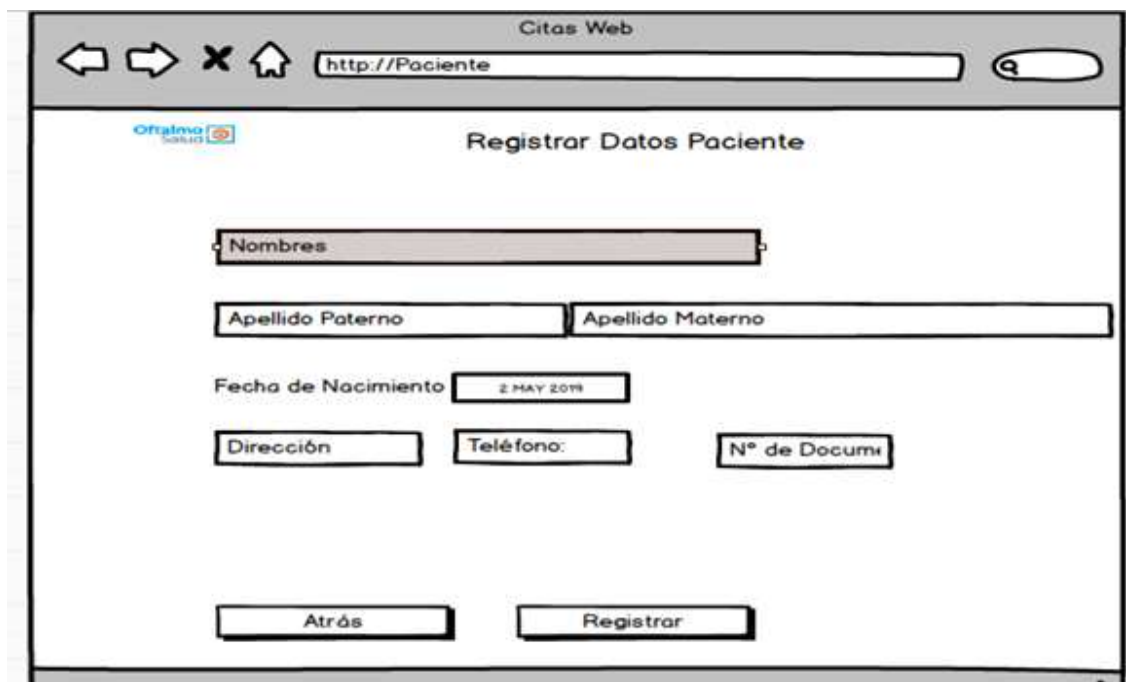

**Fuente: Elaboración propia**

### **Pantalla Listar Médico**

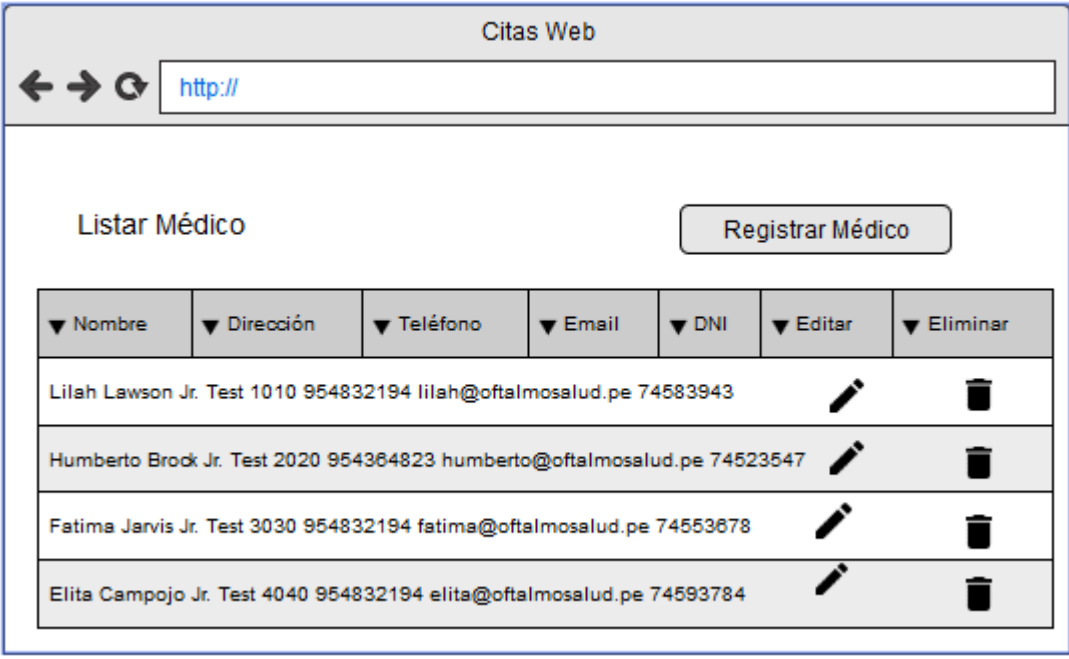

### **Prototipo Registrar Medico**

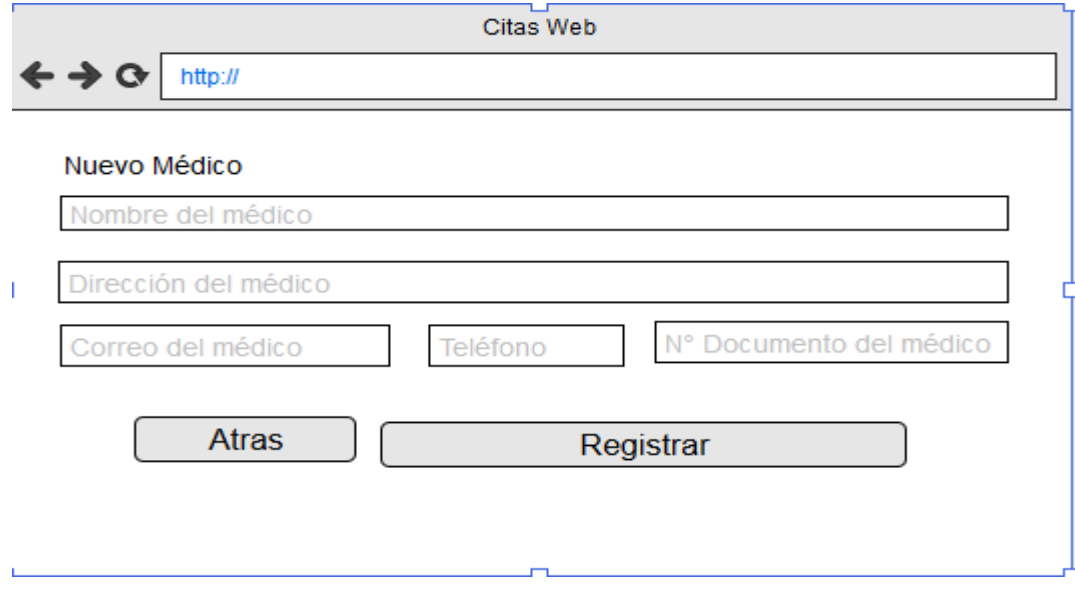

#### **Pantalla listar Servicios**

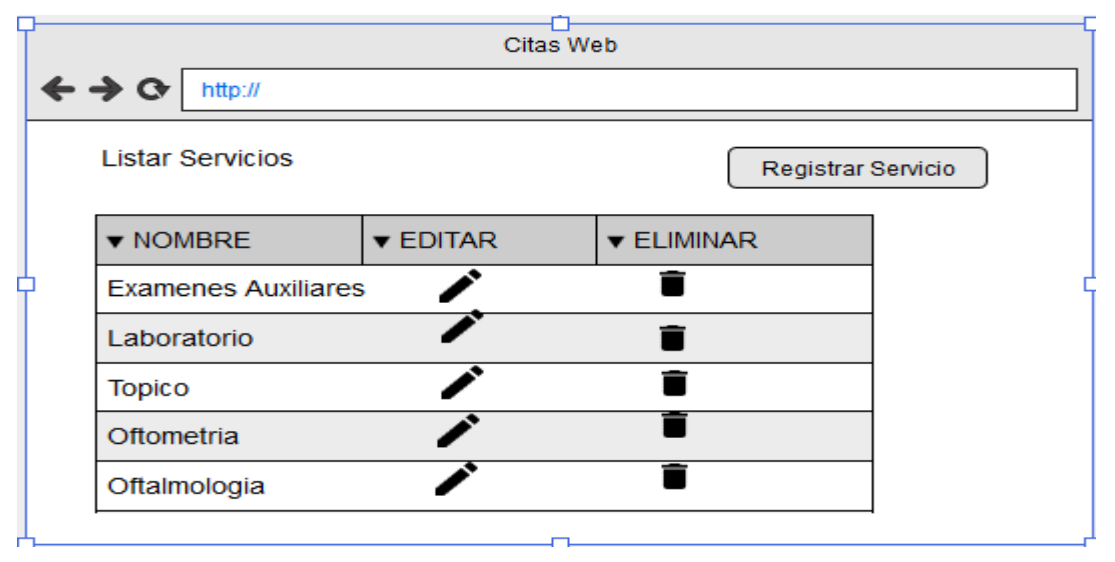

**Fuente: Elaboración propia**

#### **Prototipo listar planes seguros**

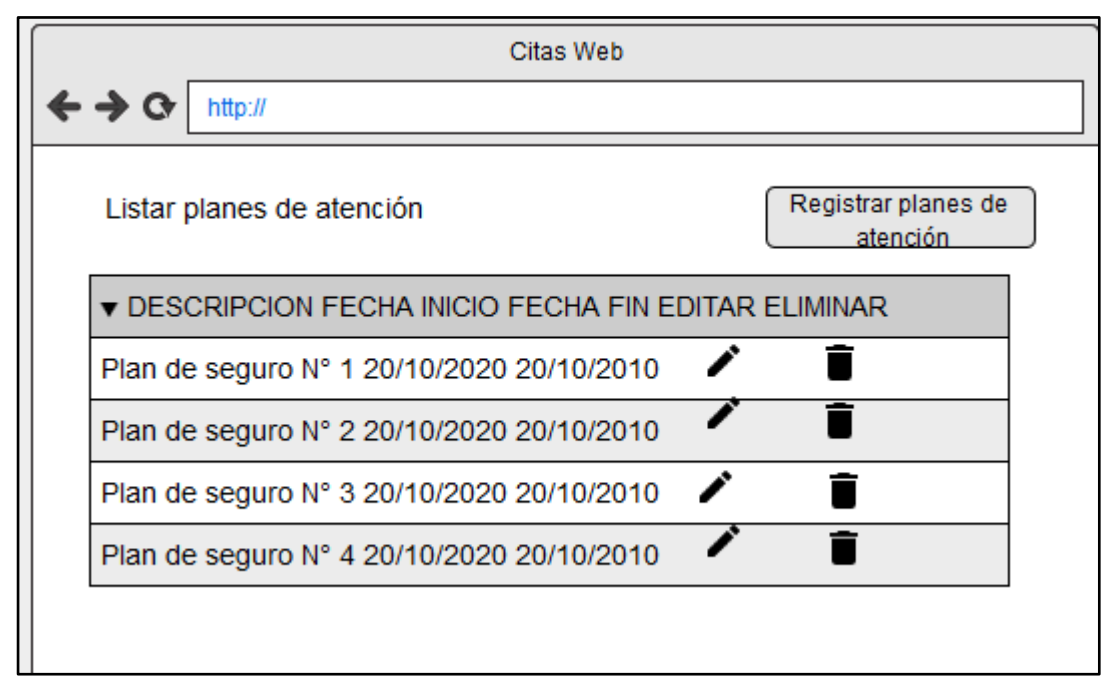

### **Prototipo Vista Citas**

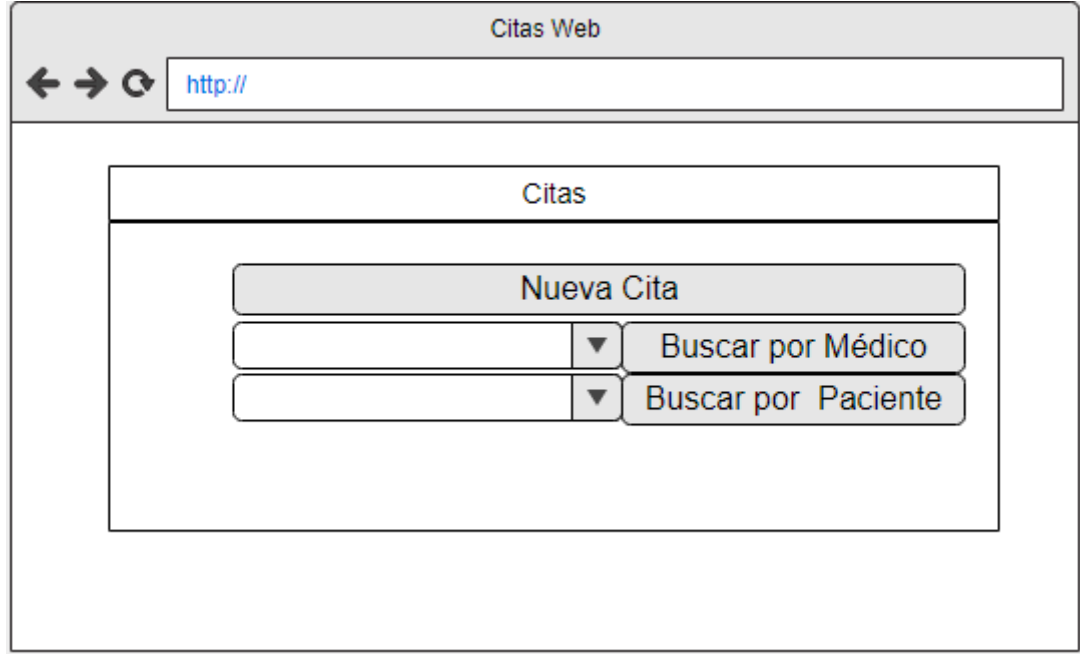

# **Prototipo registrar cita**

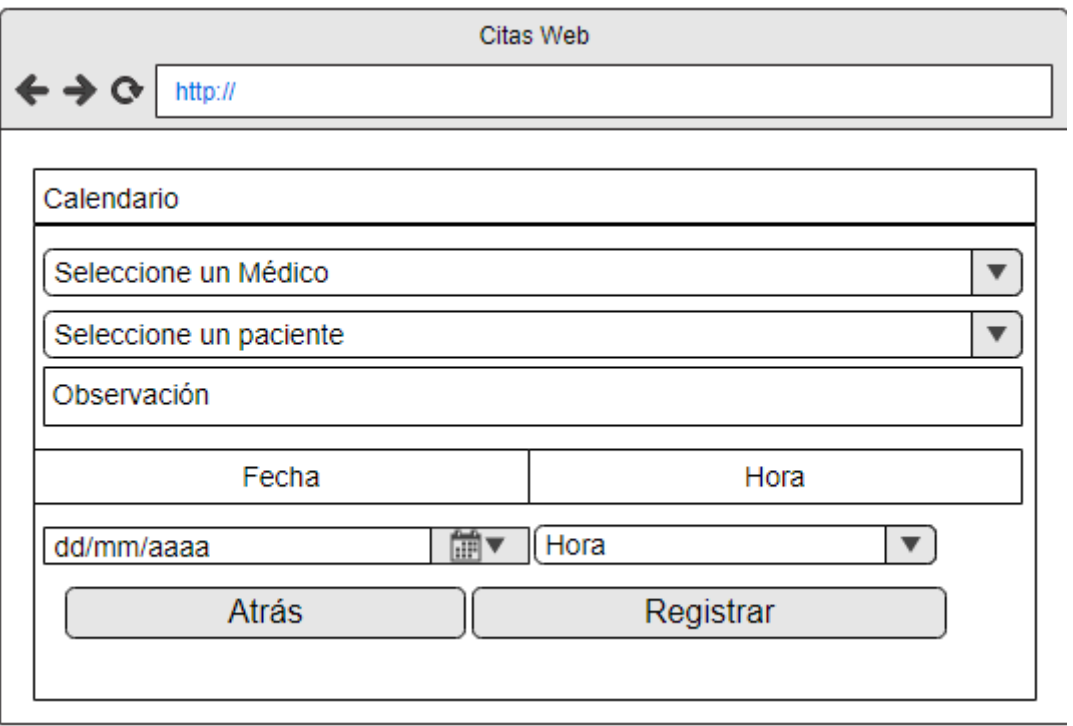

# **Construcción del Sprint 1**

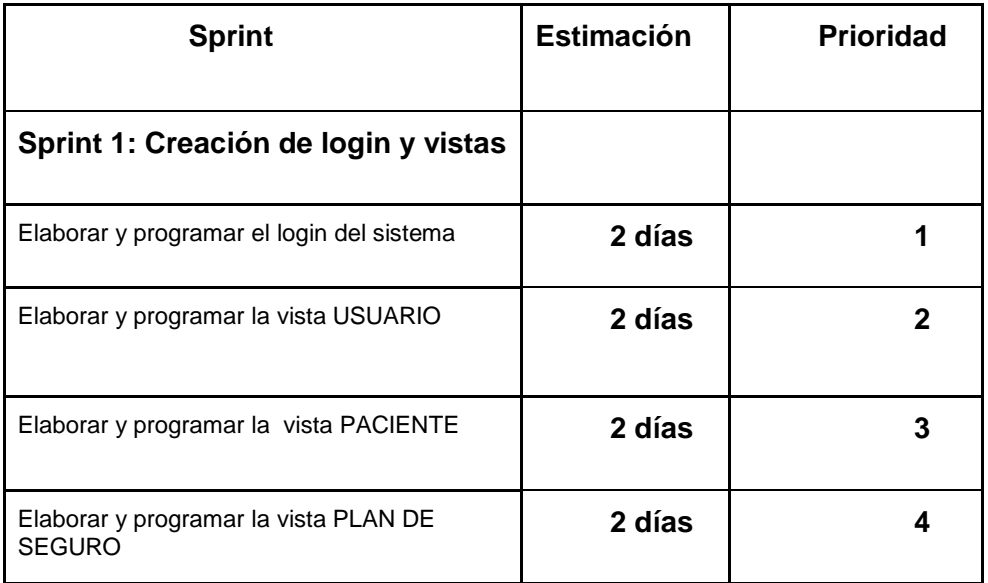

**Fuente: Elaboración propia**

# **Creación Login**

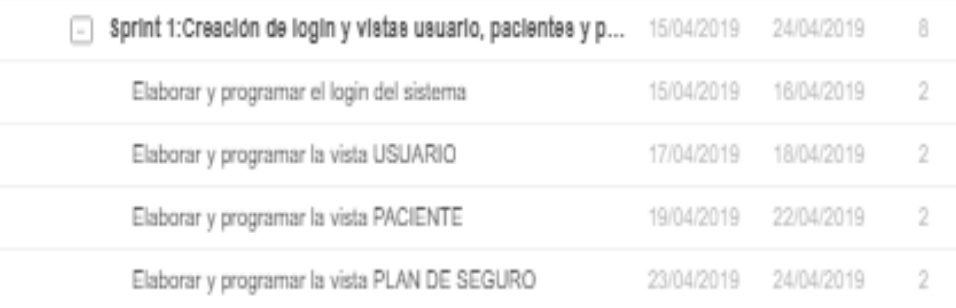

#### Pantalla del Inicio de Sesión del sistema

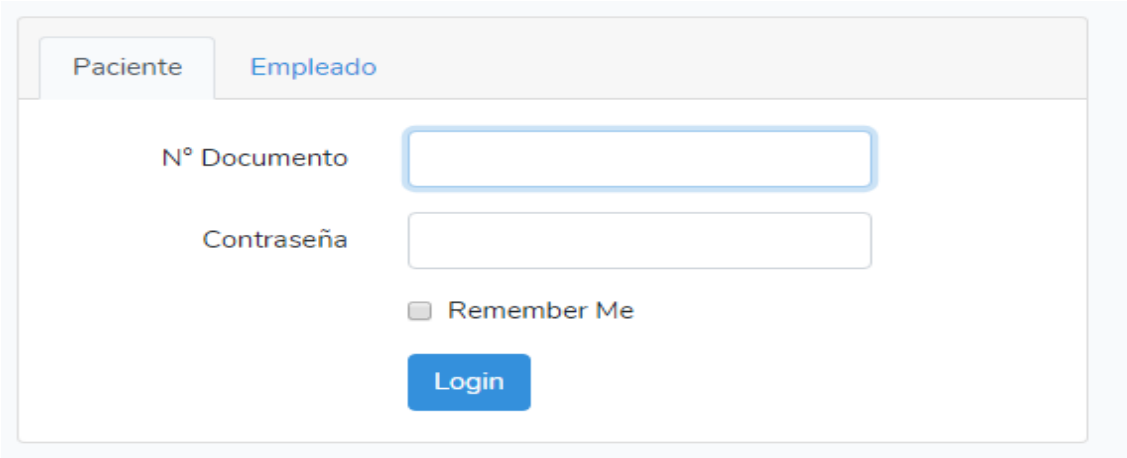

**Fuente: Elaboración propia**

# **Vista Usuario**

#### **Pantalla Listar Usuarios**

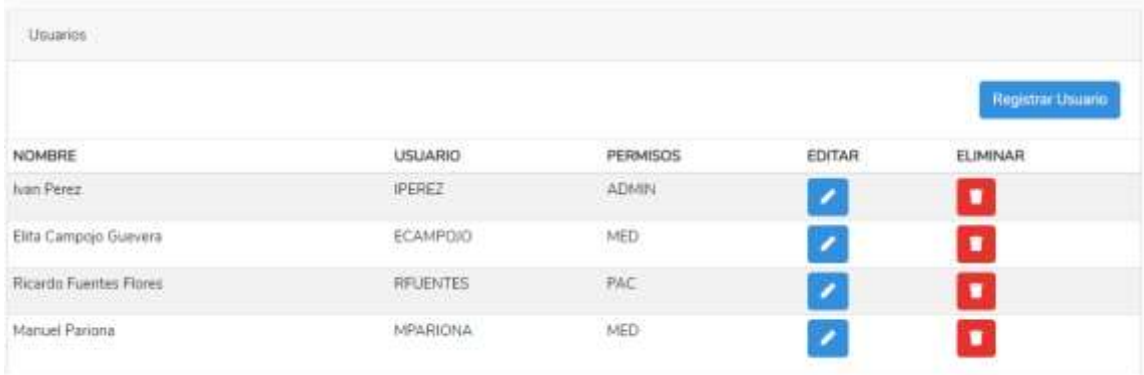

### **Pantalla Registrar Usuario**

Pantalla donde se ingresará y modificará datos de los usuarios.

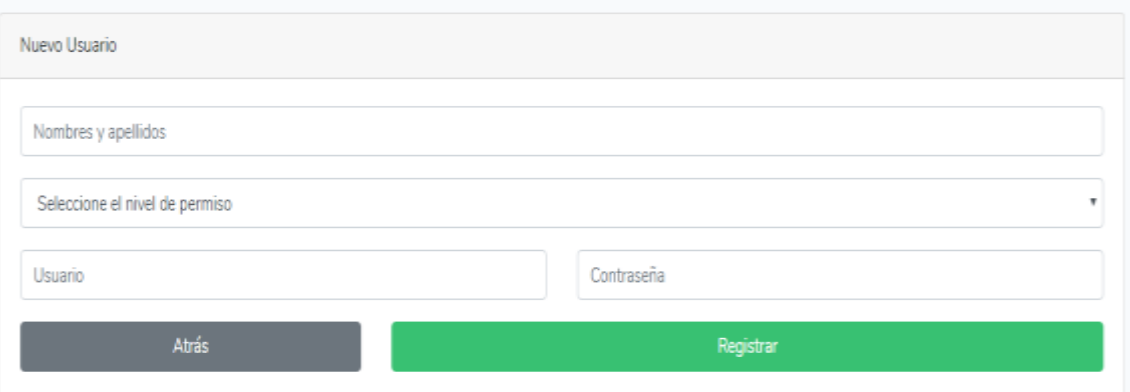

**Fuente: Elaboración propia**

#### **Pantalla vista paciente**

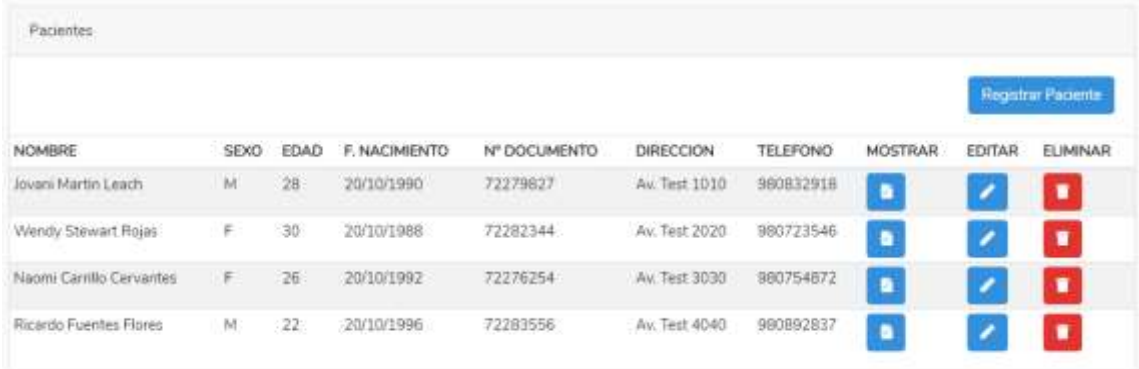

### **Pantalla vista registrar paciente**

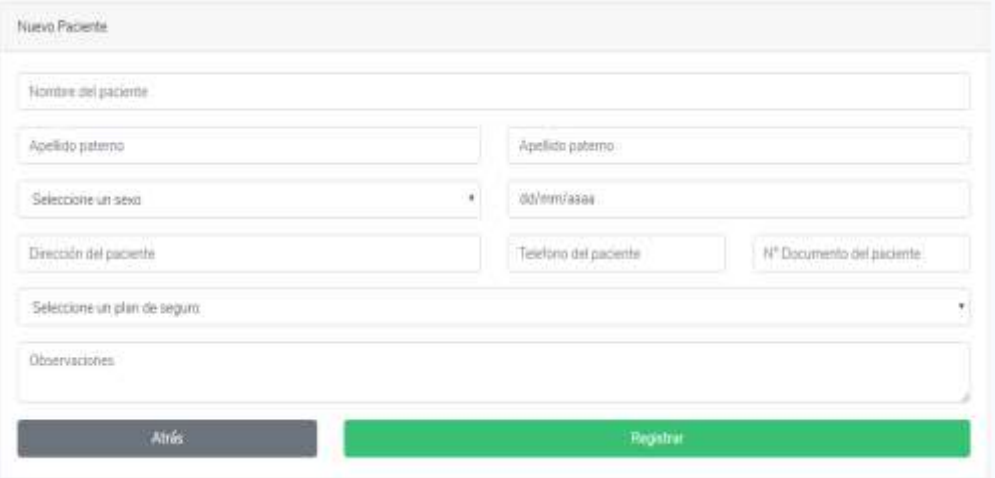

**Fuente: Elaboración propia**

### **Pantalla vista plane seguros**

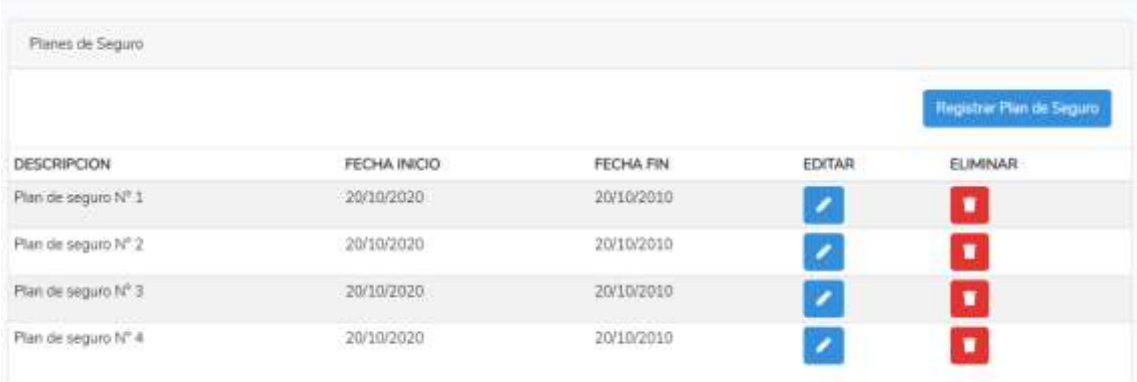

#### **Fuente: Elaboración propia**

### **Pantalla vista creación planes seguro**

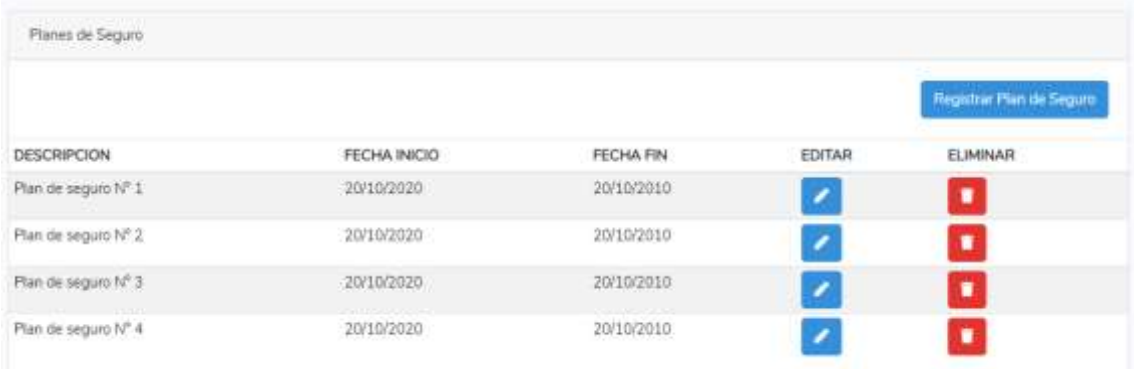

#### **Fuente: Elaboración propia**

### **Construcción sprint 2**

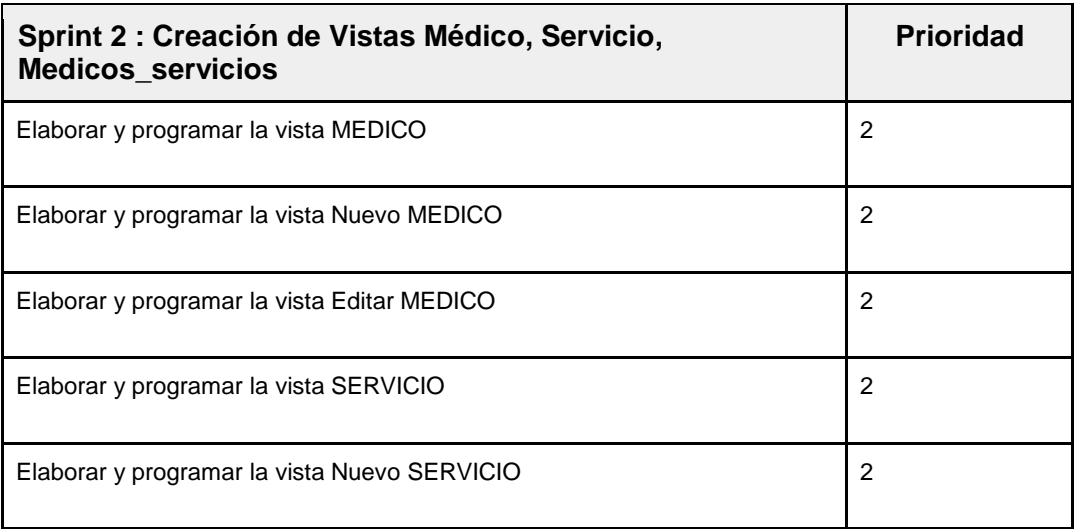

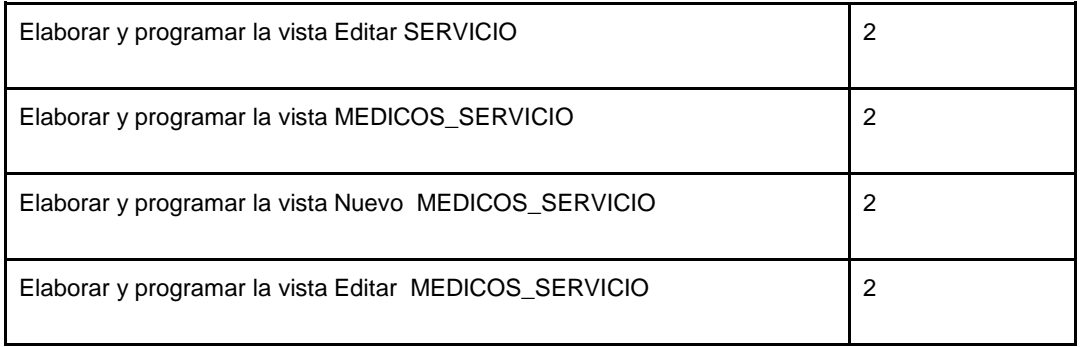

#### **Fuente: Elaboración propia**

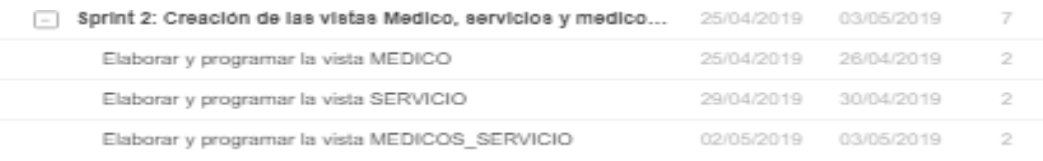

#### **Vista Médico**

### **Pantalla donde se visualiza los médicos registrados.**

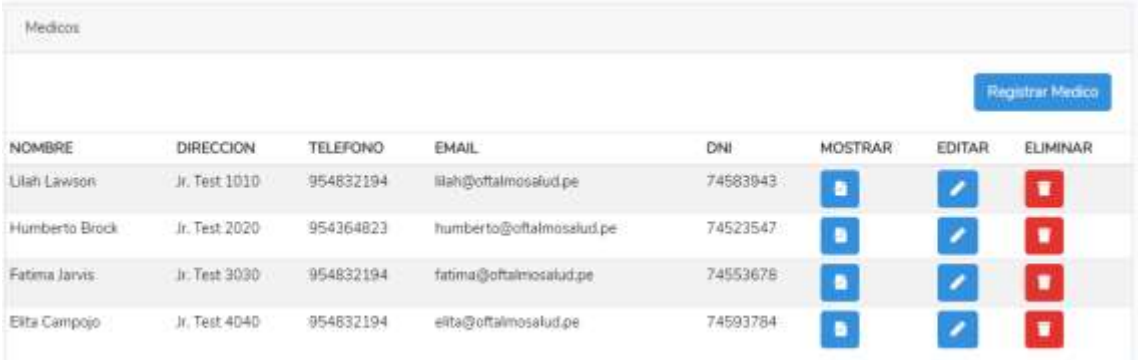

#### **Fuente: Elaboración propia**

### **Pantalla vista registro de médicos**

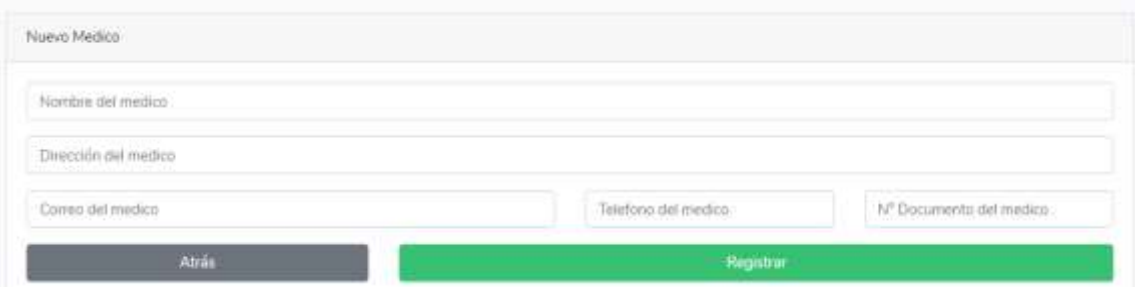

**Fuente: Elaboración propia**

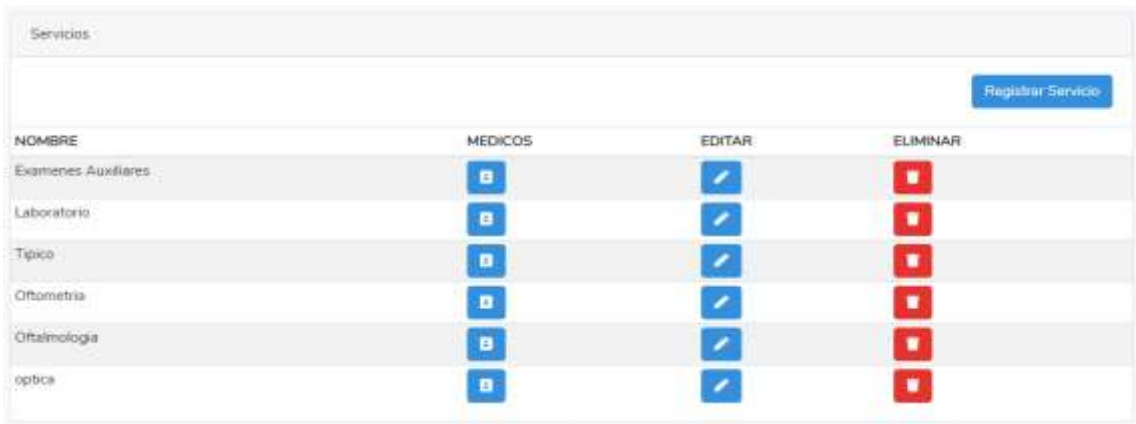

### **Pantalla vista servicios registrados**

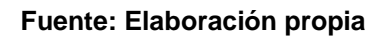

#### **Pantalla vista registro de servicios**

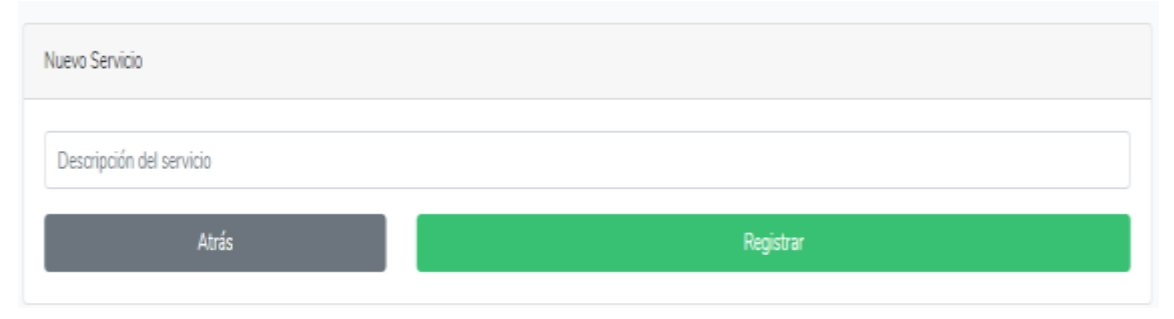

**Fuente: Elaboración propia**

#### **Construcción del Sprint 3**

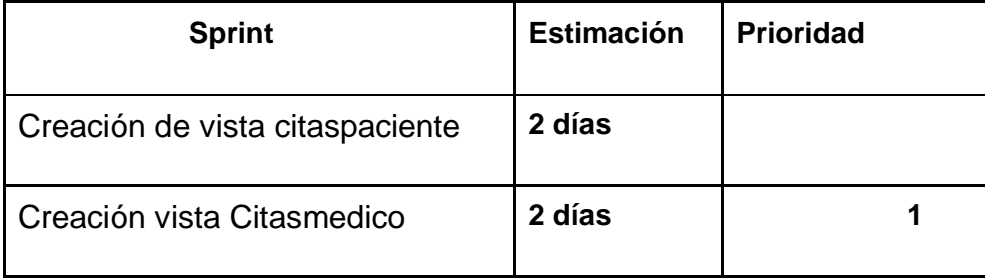

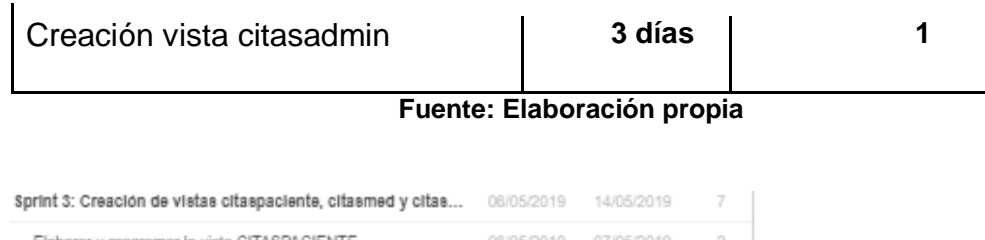

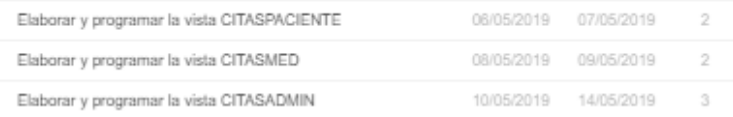

### **Vista registrar cita**

One Universe Medical + Passentes + JumPanes +

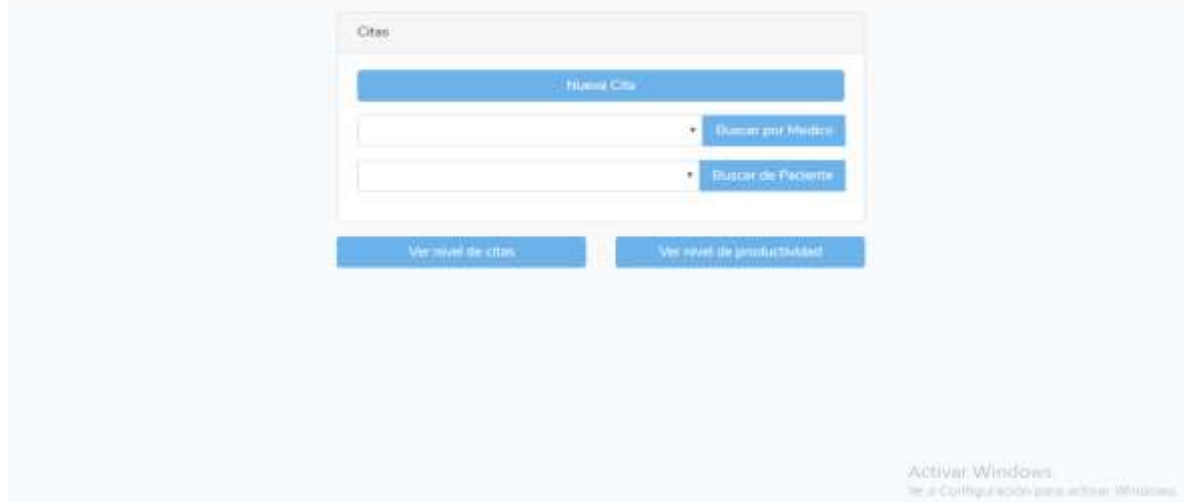

Fuente: Diseño propio

# **Creación del sprint 4**

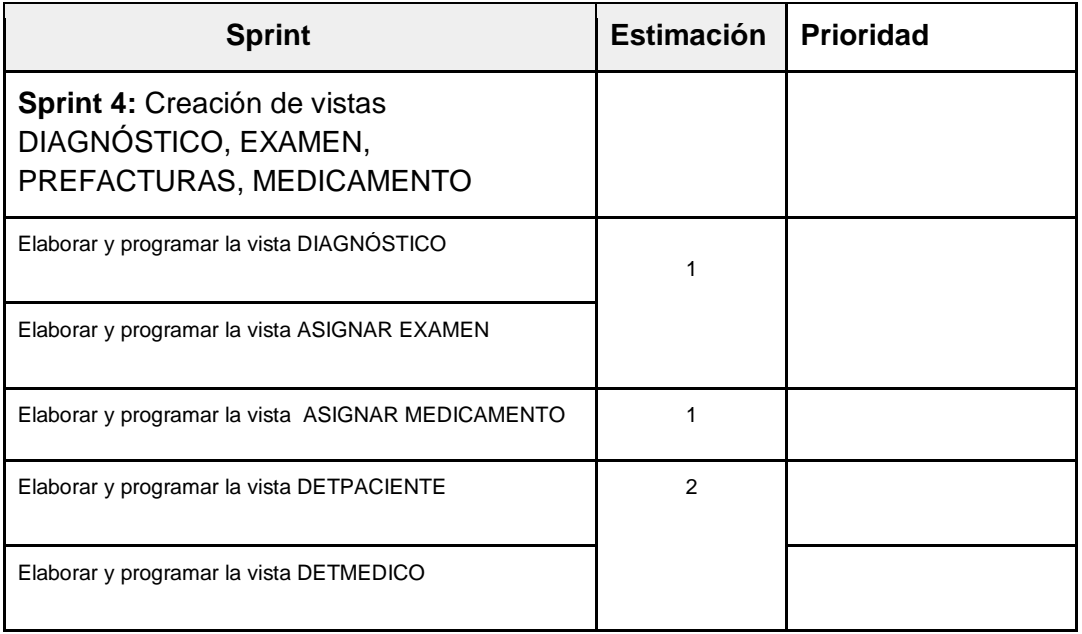

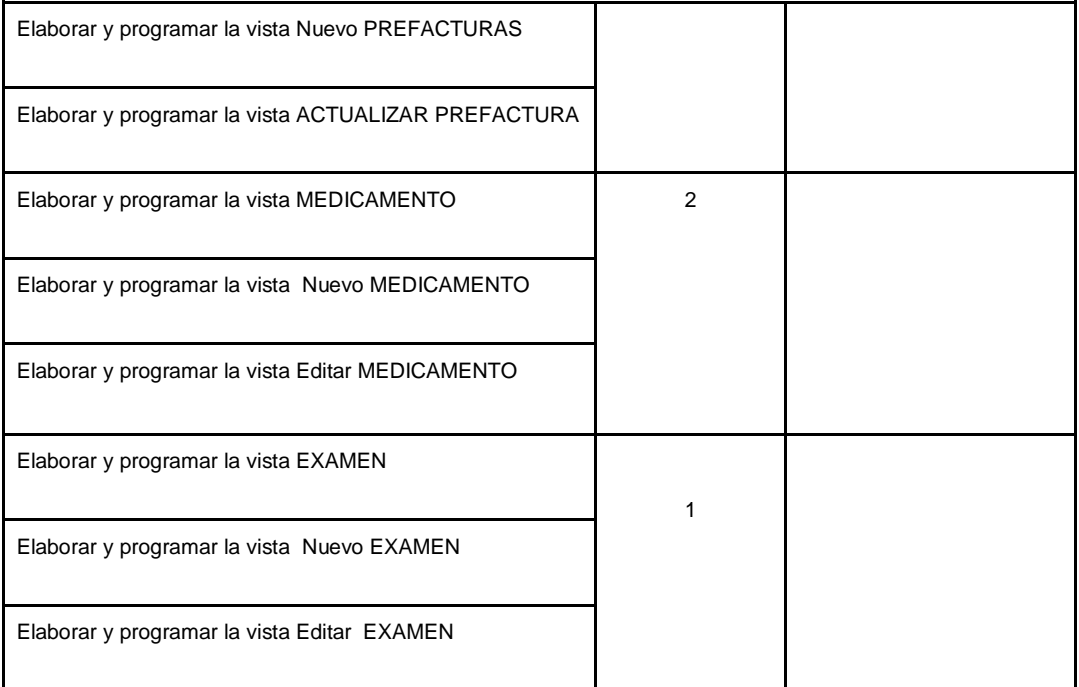

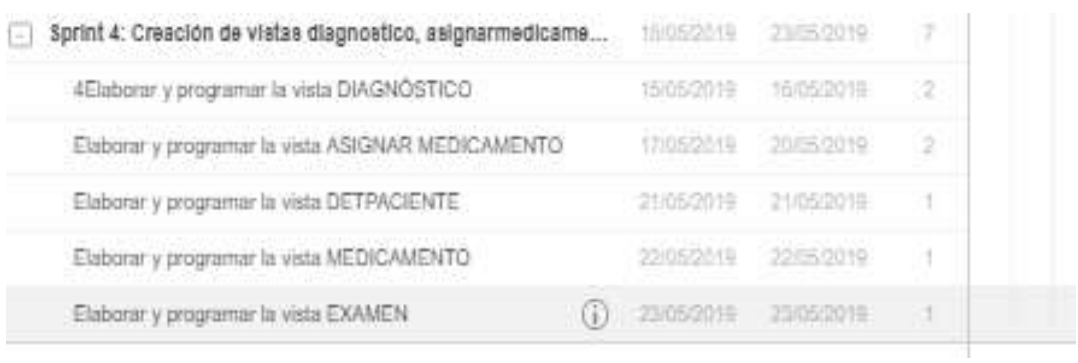

Cites Dite Compage Gueveral = Datos del Paciente NOMBRE; Jovan Martin. EDAD: 29  $\mathsf{S}\mathsf{D}\mathsf{O}\mathsf{D}^\dagger\mathsf{M}$ FED-14 DE CITA HORA 2019-06-26 11:20 AM OBSERVACIONES: singuni  $\sim$  Asignet Emmar Augne Method **Crew Dugn** 

152

### **Vista ingresar diagnóstico**

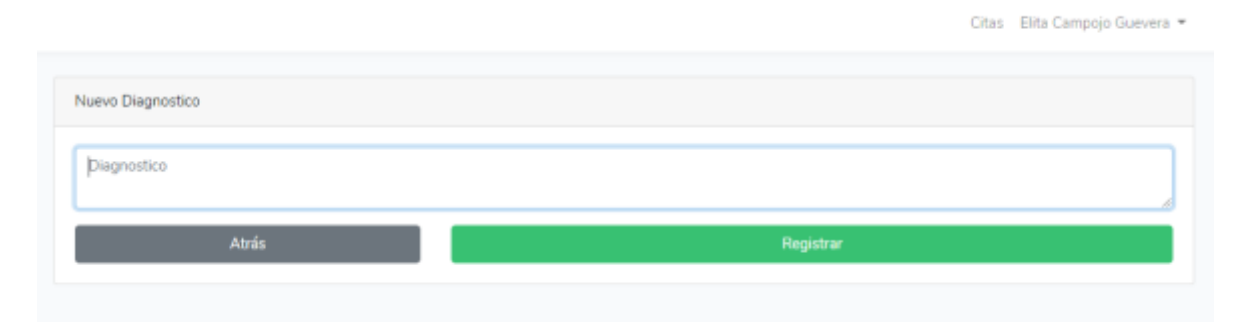

#### **Acta de reunión planificación Sprint 0**

Acta de reunión de planificación del Sprint Nº 0  $1$  me/or/2014 : Rucardo Fuerra<br>: Rucardo Fuerras Fuerra Focha: Scrum Manter **Product Owner** Mediante la presente acta se valida y se da conformidad de que el equipo de Scrum determine las historias de usuario para el Sprint 0 para el desarrollo del proyecto 'SISTEMA WEB PARA EL PROCESO DE CONTROL DE CITAS EN EL WSTITUTO OFTALMOSALUD S.A.C" acordando satisfactoriamente los objetivos del Sprint O. como también los alamantos de la Pila de Producto (Historias) que contiene el Sprint mencionado. Dentro del Sprint 0 se determinó lo siguiente. **Historias** Sprint Objetivo Diseño lógico de la trase de Elaborar el diseño lógico de la base de datos (tablas datos y atributos) Diseño físico de la base de Elaborar el diseño físico de la base de dutos (tablas)

Firma en señal de conformidad,

atributos y turo de datos).

logico y fisico.

Crear la base de datos en MySQL con las

Elaborar caso de uso general del sistema

Presentar los prototipos del saltema

respectivas relaciones de acuerdo a los diseños

ö

ag. José David Pachas Flestas « ector de Invenición y Transformación Dipital **NSTITUTO OFTALMOEALUE E.A.C.** 

**Cycles** Flore Roards

Diseño de la base de datos

Caso de uso del sistema

Diseño de protutipos

datos

154

#### **Acta de entrega Sprint 0**

Acta de entrega del Sprint Nº 0 Fochal : 10/09/2019<br>Berum Master : Pearde Product Owner : Pearde Product Owner : Sear O Product Fiction Mediante la presente acta se valida y se da conformidad de que el Sr. Ricardo Fuertes Mediante la presente acta se valida y se da conformidad de que lo logico de la base de Flores y la Srta. Elita Campojo Guevara presentan el diseño logico caso de uso del<br>datos, el diseño físico de la base de datos, la base de datos, el caso de uso del datos, el diseño físico de la base de datos, la base de datos.<br>sistema y el diseño de los prototipos con las funcionalidades determinadas con el sistema y el diseño de los prototipos con las funcionalidades el (Inicial), donde se<br>Product Owner en el acta de reunión de planificación del Spiret 0 (Inicial), donde se Product Owner en el acta de reunión de planificación del lignin el presentaron los decide de manera unánime aprobar el Sprint mencionado donde se y<br>requerimientos para el proyecto "SISTEMA WEB PARA EL PROCESO DE CONTROL DE CITAS EN EL INSTITUTO OFTALMOSALUD S.A.C" Firma en señal de conformidad,  $\overline{P}$  $\overline{a}$ Suite Horn, Tuesda  $\overline{a}$ o Joan David Pachas Forstan<br>Antonio Ingeles<br>Antonio Ingeles

### **Acta reunión planificación Sprint 1**

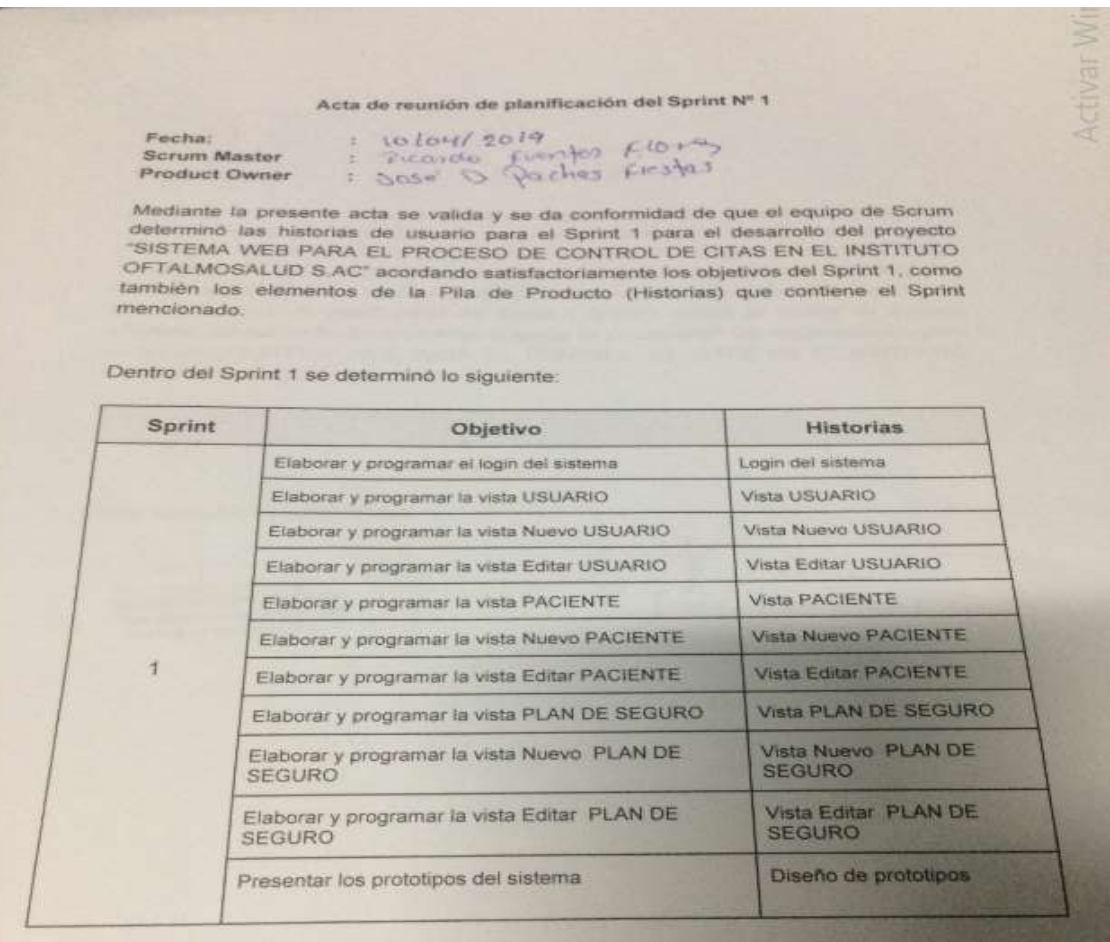

Firma en señal de conformidad,

 $\overline{\mathbf{z}}$  $\supset$ 

*a. José David Pachas Fiestas<br>
ar de lannacido y Tranformación Dipiza<br>
<rrurro OFTALMOSALUD S.A.C.* 

Fuenten Floren, Becardo

#### **Acta de entrega Sprint 1**

#### Acta de entrega del Sprint Nº 1

Fecha: Scrum Master Product Owner

 $1310412019$ : 1710-1/2019<br>: Picardo Frentas Floras<br>: Jose O Pachas Frestas

Product Owner<br>
Mediante la presente acta se valida y se da conformidad de que el Sr. Ricardo<br>
Fuentes Flores y la Srta. Elita Campojo presenta el login del sistema, las vistas<br>
USUARIO, Nuevo DAURIO, PACIENTE, Nuevo PACIEN USUARIO, Nuevo USUARIO, Editar USUARIO, PACIENTE, Nuevo PACIENTE, Editar<br>PACIENTE, PLANES\_SEGURO, nuevo PLAN\_SEGURO, Editar PLAN\_SEGURO y el PACIENTE, PLANES\_SEGURO, nuevo PLAN\_SEGURO, Editar PLAN\_SEGURO 7 a.<br>diseño del prototipo con las funcionalidades determinadas con el Product Owner en el diseño del prototipo con las funcionalidades determinadas con el Product Civilia en las de reunión de planificación del Sprint 1 (Inicial), donde se decide de manera acta de reunión de planificación del Sprint 1 (Inicial), donde se decide de maneira<br>unánime aprobar el Sprint mencionado donde se presentaron los requerimientos para<br>unánime aprobar el Sprint mencionado donde se presentaro unánime aprobar el Sprint mencionado donde se presentaron los requerimientos para<br>el proyecto SISTEMA WEB PARA EL CONTROL DE CITAS EN EL INSTITUTO OFTALMOSALUD S.A.C"

Firma en señal de conformidad,

 $\overline{\phantom{1}}$  $\epsilon$ 

**Example 12 Package Service Contract Contract Contract Contract Contract Contract Contract Contract Contract Contract Contract Contract Contract Contract Contract Contract Contract Contract Contract Contract Contract Contr** 

**Cucatco** Flore, Ricardo

tivar Wir

#### **Acta de reunión de planificación sprint 2**

Acta de reunión de planificación del Sprint Nº 2

Fecha: Scrum Master Product Owner

 $-19104/2019$ : Ficando Lucrites Floris

Mediante la presente acta se valida y se da conformidad de que el equipo de Scrum<br>determinó las historias de usuario para el Sprint 2 para el desarrollo del proyecto "SISTEMA WEB PARA EL PROCESO DE CONTROL DE CITAS EN EL INSTITUTO OFTALMOSALUD S.AC" acordando satisfactoriamente los objetivos del Sprint 2, como también los elementos de la Pila de Producto (Historias) que contiene el Sprint mencionado.

Dentro del Sprint 2 se determinó lo siguiente:

 $\frac{1}{2}$ 

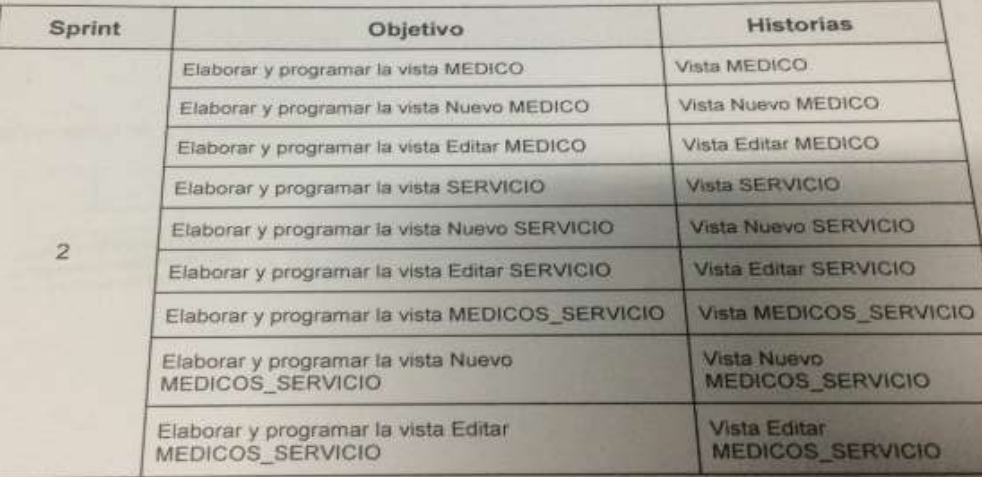

Firma en señal de conformidad,

. José David Pachas Fiestas tor de Innevación y Transformación Digital **TTUTO OFTALMOSALUD S.A.C.** 

Tuenten Horen, Ricardo

#### **Acta de reunión de planificación Sprint 3**

Acta de raunión de planificación del Sprint Nº 3 = 24 bay/2019<br>= Russide Fiends Floory<br>= Soor O Pechas Ficates Fecha: Scrum Master Product Owner Mediante la presente acta se valida y se da conformidad de que el equipo de Scrum Mediante la presente acta se valida y se da contormidad de que esarrollo del proyecto<br>determind las historias de usuario para el Sprint 3 para el desarrollo del proyecto<br>SISTEMA WEB PARA EL PROCESO DE CONTROL DE CITAS EN E OFTALMOSALUO S.AC" acordando satisfactoriamente los objetivos del Sprint 3. Dentro del Sprint 3 se determinó lo siguiente: **Historias** Sprint Objetivo Vista CITASPACIENTE Elaborar y programar la vista CITASPACIENTE Vista Nuevo<br>CITASPACIENTE Elaborar y programar la vista Nuevo<br>CITASPACIENTE Vista Editar Elaborar y programar la vista Editar<br>CITASPACIENTE CITASPACIENTE  $\overline{3}$ Vista CITASMED Elaborar y programar la vista CITASMED **VistaCITASADMIN** Elaborar y programar la vista CITASADMIN Vista Nuevo CITASADMIN Elaborar y programar la vista Nuevo CITASADMIN Elaborar y programar la vista Editar CITASADMIN Vista Editar CITASADMIN Firma en señal de conformidad, Freeley Florey Ricard up José David Pachas Fiestas ig. José David Pachas ricana.<br>José Impade : Tambracie David **HERE & BERGER | BRETHERS & A.C.** 

#### **Acta de entrega Sprint 3**

Acta de entrega del Sprint Nº 3 Fecha: : 30/04/2019<br>Scrum Master : Ricardo Fuento Ficonas Product Owner : So Se . D. The Conformidad de que el Sr. Ricard<br>
Mediante la presente acta se valida y se da conformidad de que el Sr. Ricard<br>
Fuentes Flores y la Srta. Elita Campojo presenta el login del sistema, las vist CITASPACIENTE, Nuevo CITASPACIENTE, Editar CITASPACIENTE, CONSTANTE CITASPACIENTE, A el diseño del produto con<br>Nuevo CITASADMIN, Editar CITASADMIN, y el diseño del produto con<br>Nuevo CITASADMIN, Editar CITASADMIN, y el dise CITASPACIENTE. Nuevo CITASADMIN, y el diseño del producto regionalidades de reunión<br>funcionalidades determinadas con el Product Owner en el acta de reunión<br>funcionalidades determinadas con el Product Owner en el acta de re Tuncionalidades determinadas con el Product Owner en el acta de aprobat el S<br>planificación del Sprint 3 donde se decide de manera unánime aprobat el S<br>planificación del Sprint 3 donde se decide de manera provecto SIST<br>cont funcionalidades determinadas com el decide de manera unánime aprovecto SIST<br>planificación del Sprint 3 donde se decide de manera unánime aprovecto SIST<br>mencionado, donde se presentaron los requerimientos para el proyecto S planificación del Sprint 3 donde se de la requerimientos para el proyecto mencionado, donde se presentaron los requerimientos para el proyecto S.A.<br>WEB PARA EL CONTROL DE CITAS EN EL INSTITUTO OFTALMOSALUD S.A. Firma en señal de conformidad, Frentes Elero P  $\geq$ **Example 19 And Server Server Server Server Server Server Server Server Server Server Server Server Server Server Server Server Server Server Server Server Server Server Server Server Server Server Server Server Server Ser** F  $\mathbf r$ 

#### **Acta de reunión planificación Sprint 4**

Acta de reunión de planificación del Sprint Nº 4 : 02/05/2019<br>: Picarolo form for flores<br>: Jose D. Pechas Ficatas Fecha: Scrum Master Product Owner Mediante la presente acta se valida y se da conformidad de que el equipo de Scrum<br>determinó las historias de usuario para el Sprint 4 para el desarrollo del proyecto<br>"SISTEMA WEB PARA EL PROCESO DE CONTROL DE CITAS EN EL I SISTEMA WEB PARA EL PROCESO DE CONTROL DE CITAS EN EL ANOS<br>OFTALMOSALUD S.AC" acordando satisfactoriamente los objetivos del Sprint 4. Dentro del Sprint 4 se determinó lo siguiente: Historias Objetivo Sprint Vista DIAGNÓSTICO Elaborar y programar la vista DIAGNÓSTICO VISTA ASIGNAR EXAMEN Elaborar y programar la vista ASIGNAR EXAMEN Vista Editar ASIGNAR MEDICAMENTO Elaborar y programar la vista ASIGNAR MEDICAMENTO Vista ASIGNAR DETPACIENTE Elaborar y programar la vista DETPACIENTE VistaDETMEDICO Elaborar y programar la vista DETMEDICO Vista Nuevo PREFACTURAS Elaborar y programar la vista Nuevo PREFACTURAS Vista Editar ACTUALIZAR PREFACTURA Elaborat y programar la vista ACTUALIZAR PREFACTURA **VISIA MEDICAMENTO** Elaborar y programar la vista MEDICAMENTO VISta Nuevo MEDICAMENTO Elaborar y programar la vista Nuevo MEDICAMENTO vista Editar MEDICAMENTO Elaborar y programar la vista Editar MEDICAMENTO Vista EXAMEN Elaborar y programar la vista EXAMEN Vista Nuevo EXAMEN Elaborar y programar la vista Nuevo EXAMEN Vista Editar EXAMEN Elaborar y programar la vista Editar EXAMEN Firma en señal de conformidad, Fuentes Flores, Ricardo Ing. José David Pachas Fiestas ector de Innovación y Transformación Digital **STITUTO OFTALMOSALUD S.A.C**